# **CASIO**

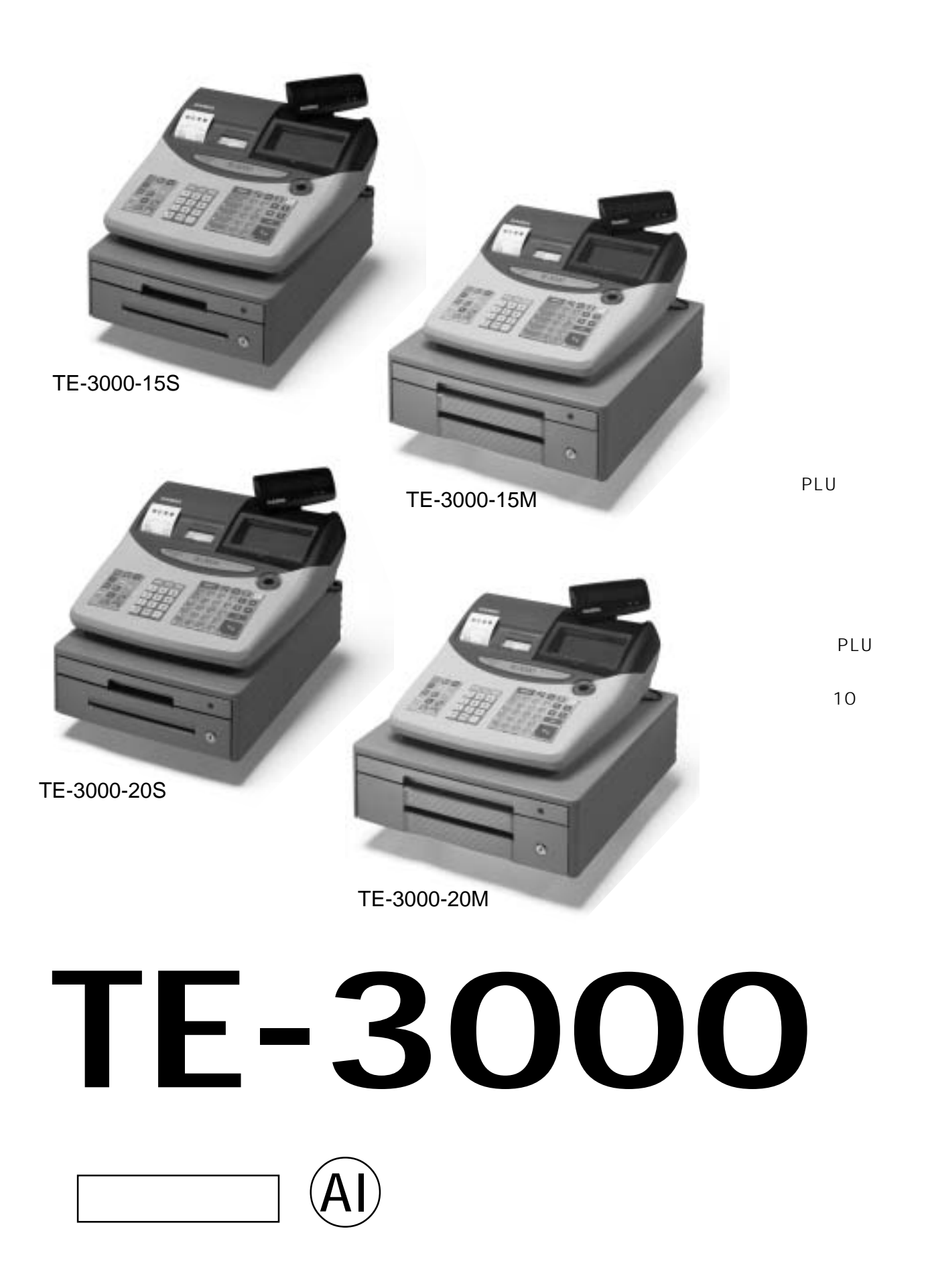

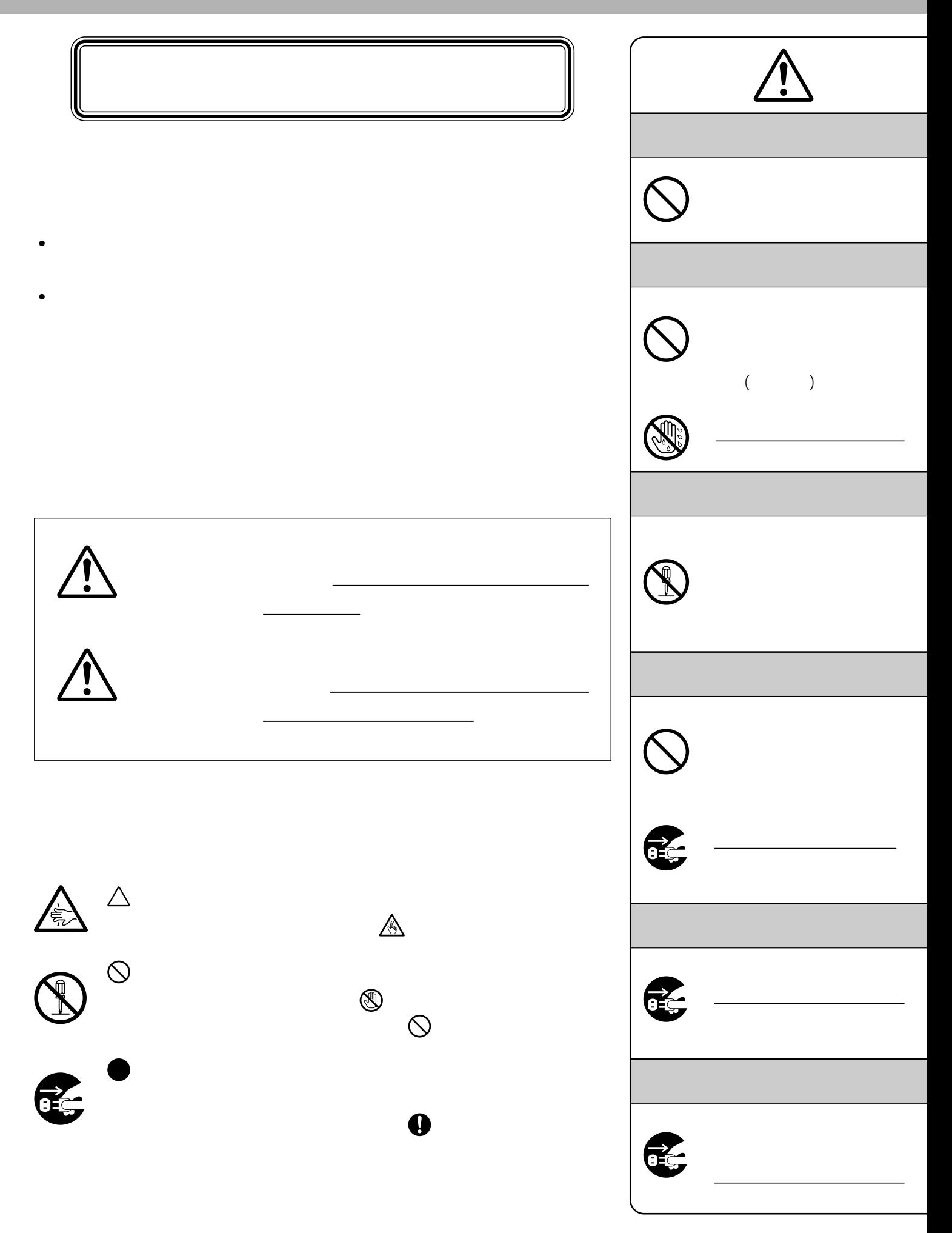

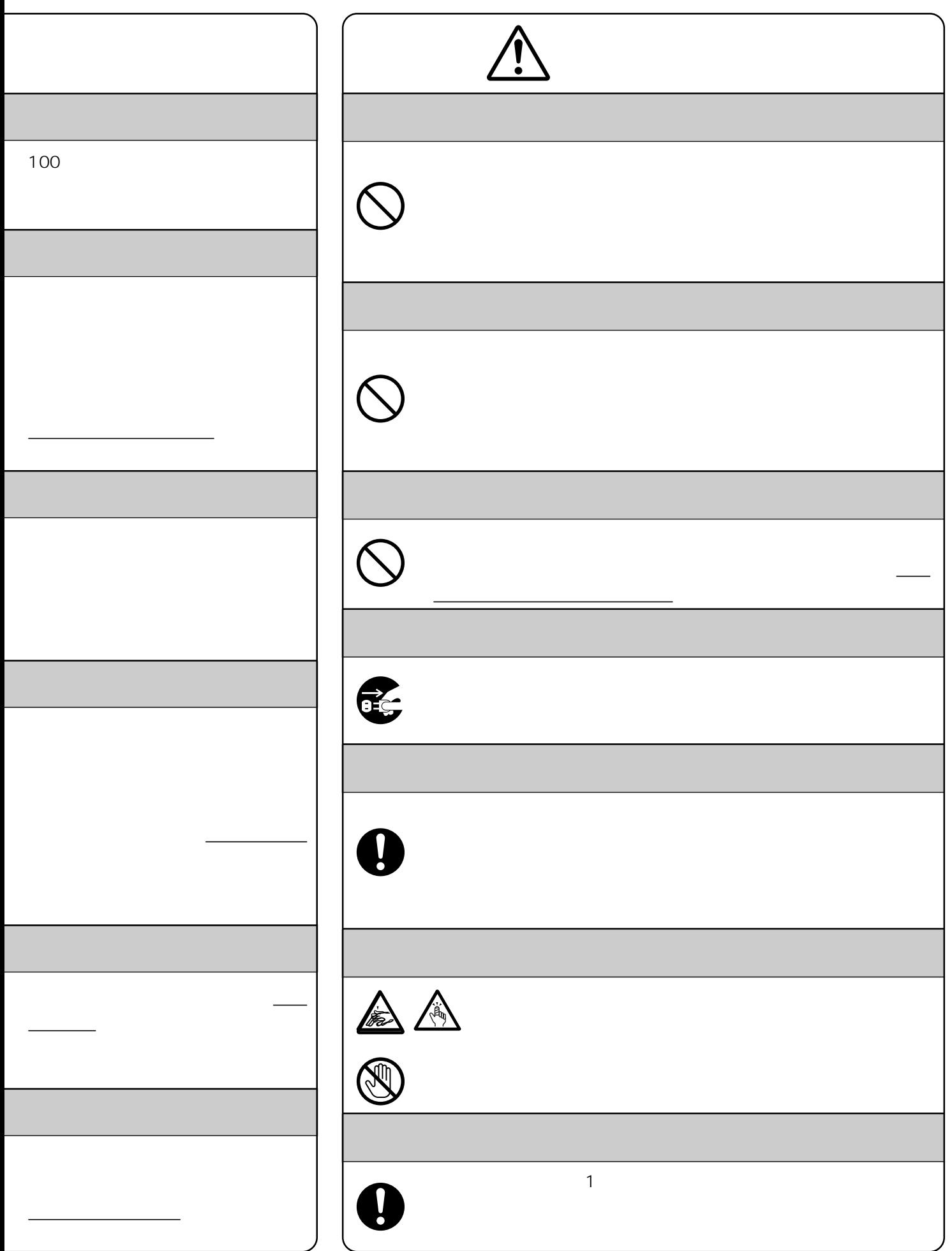

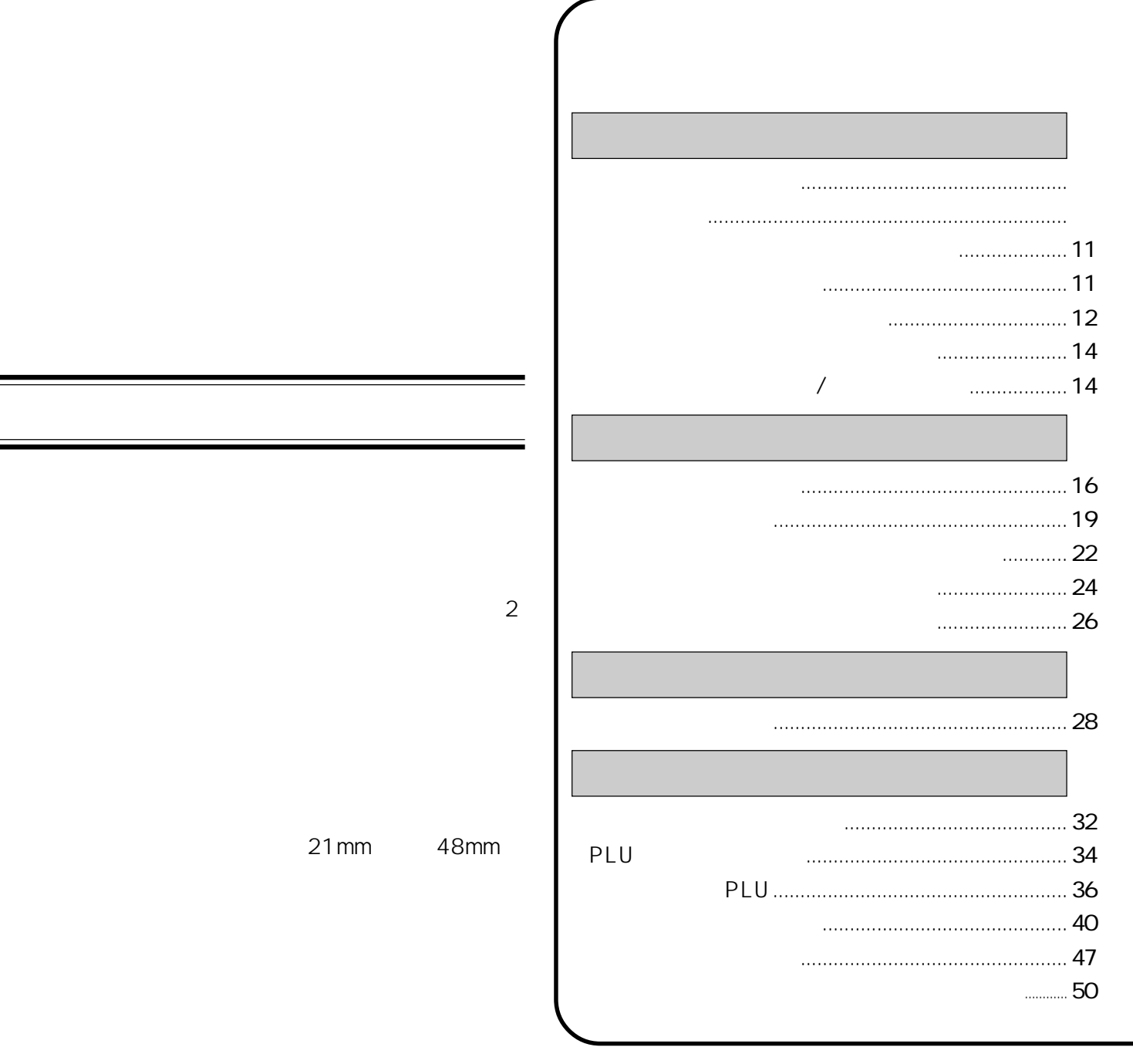

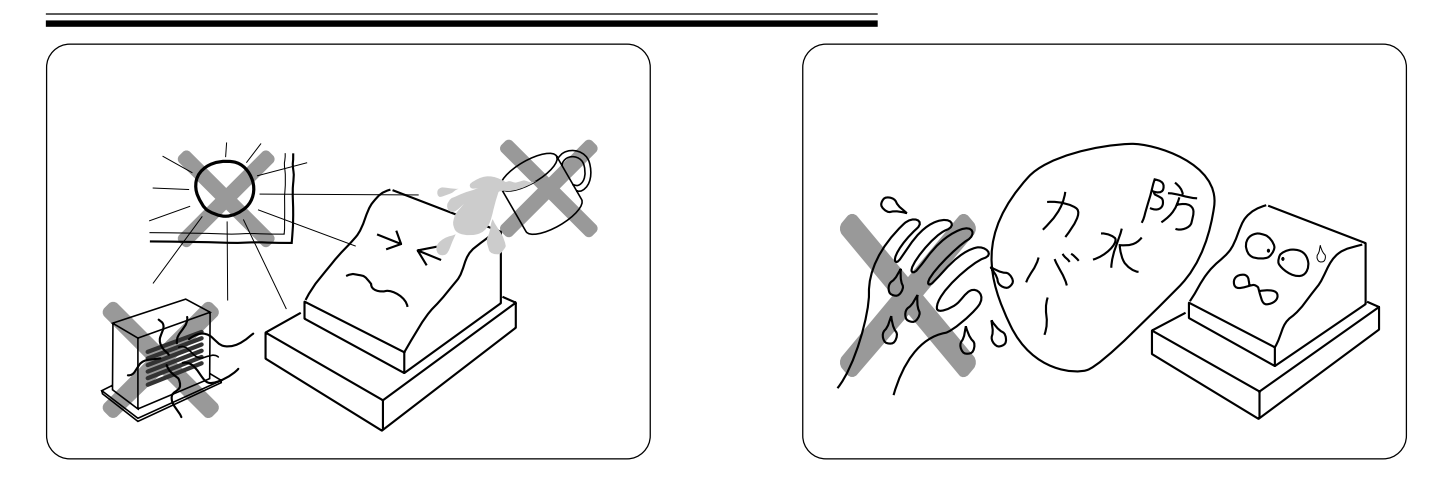

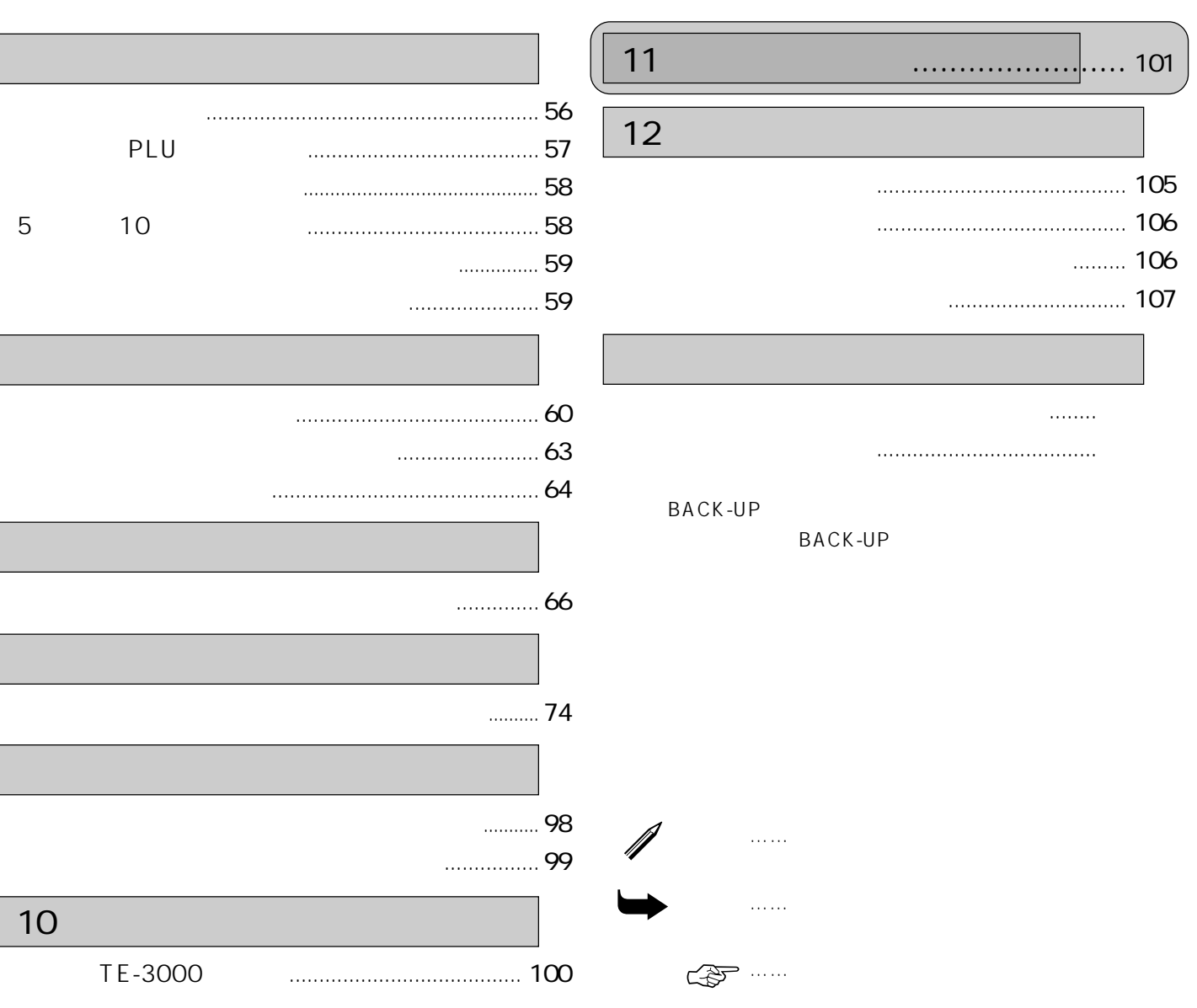

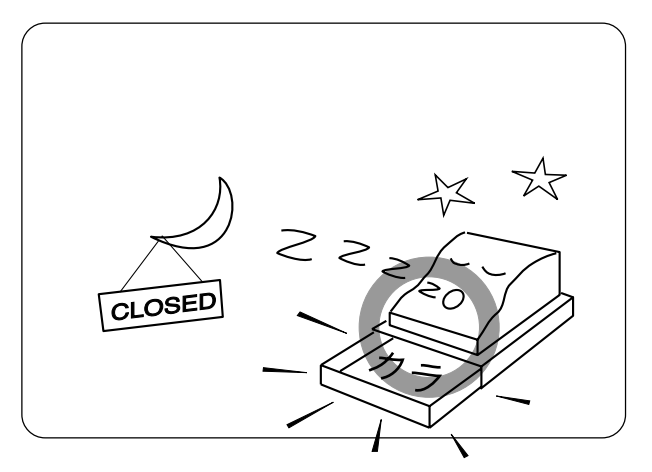

 $\mathbf{u}$ 

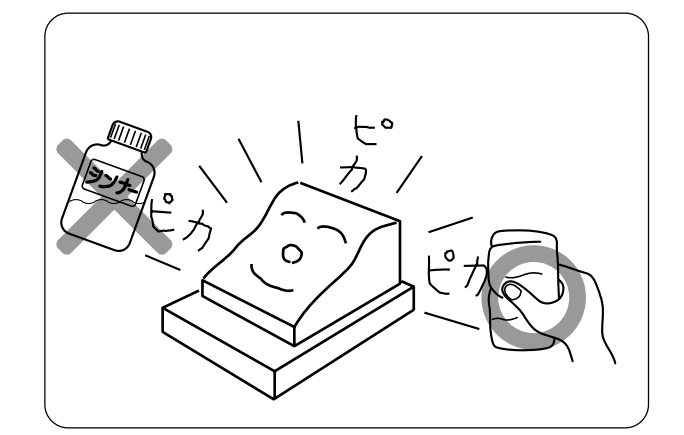

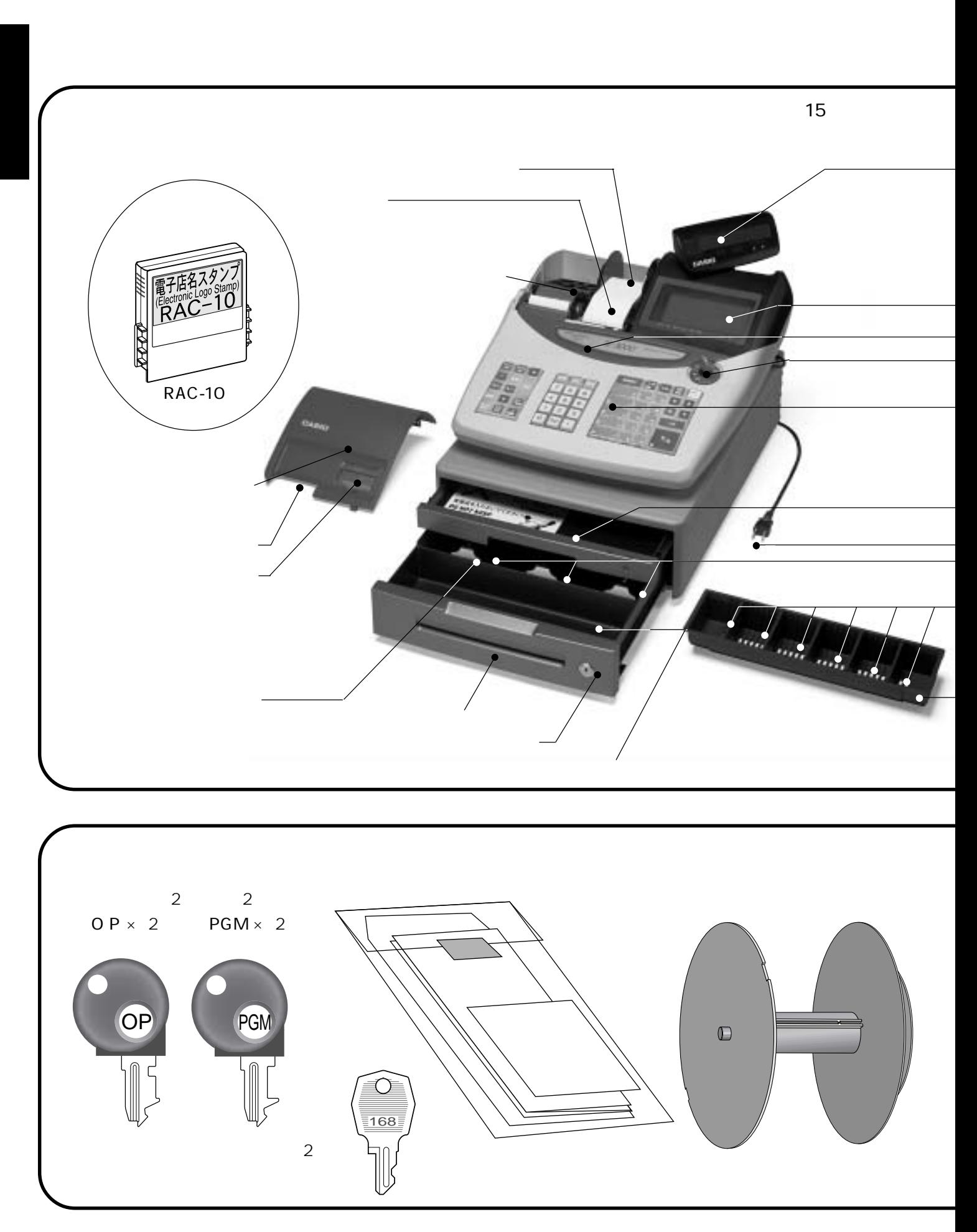

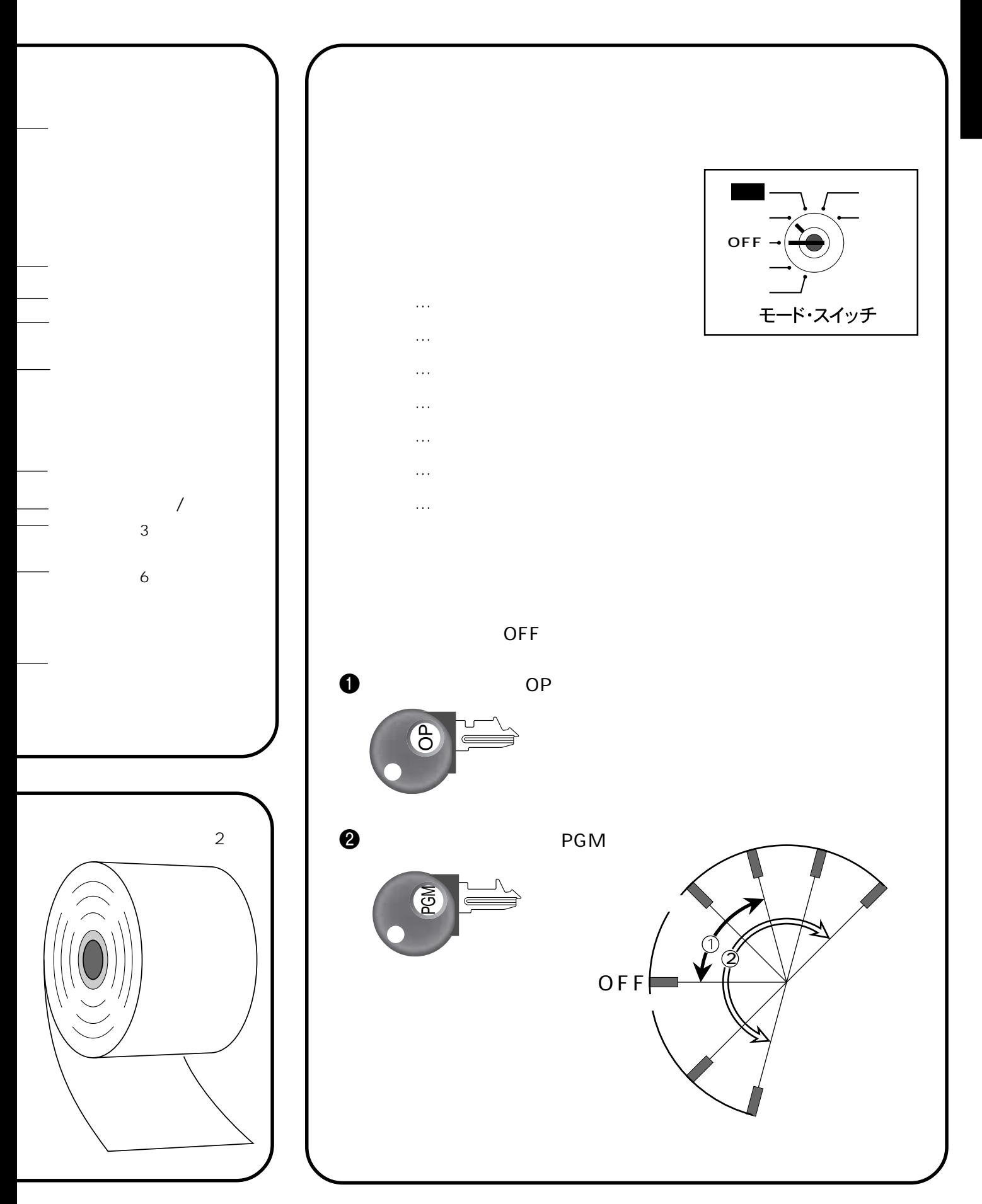

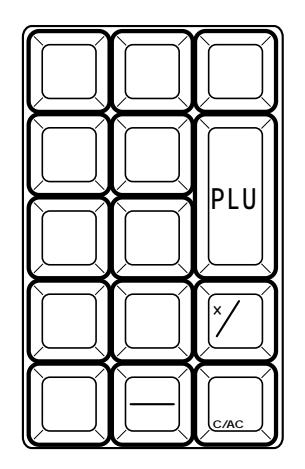

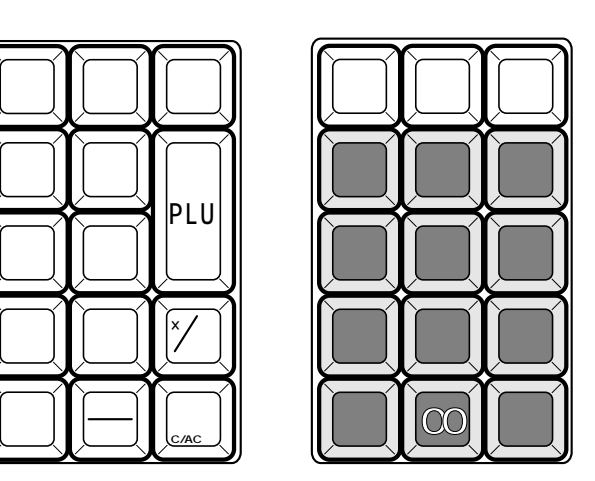

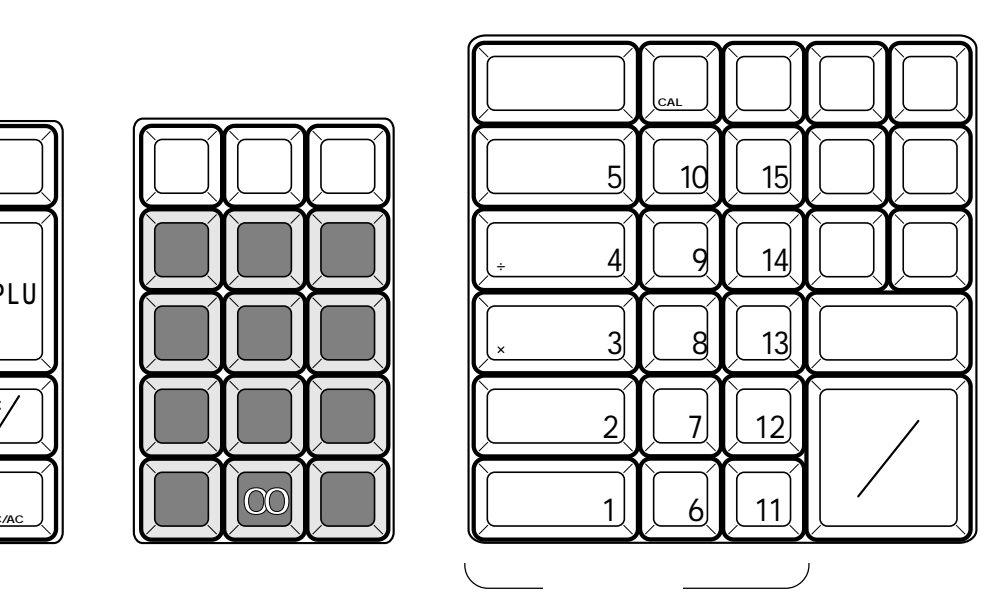

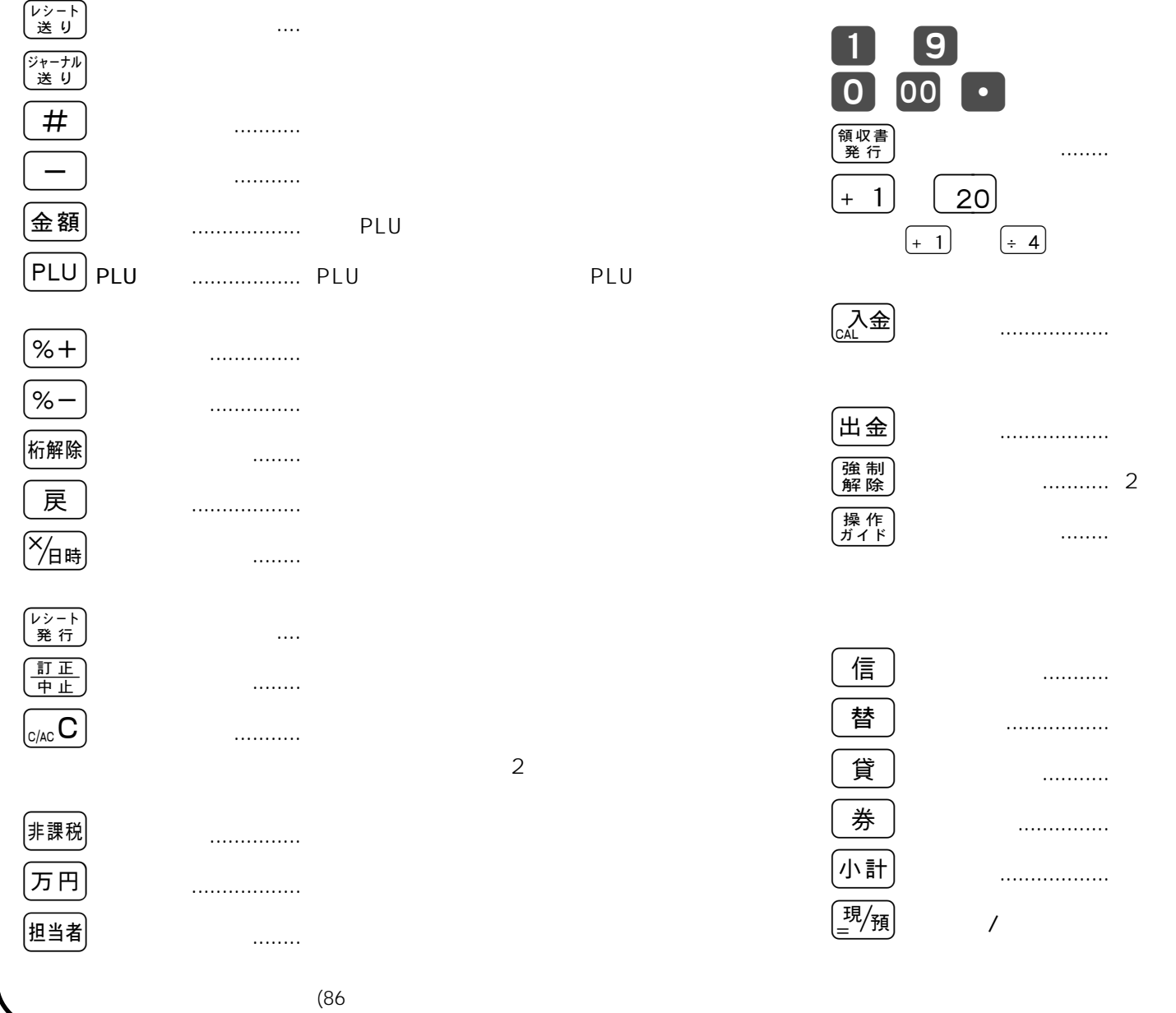

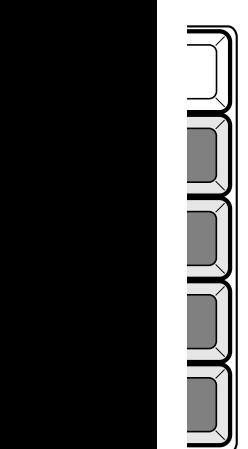

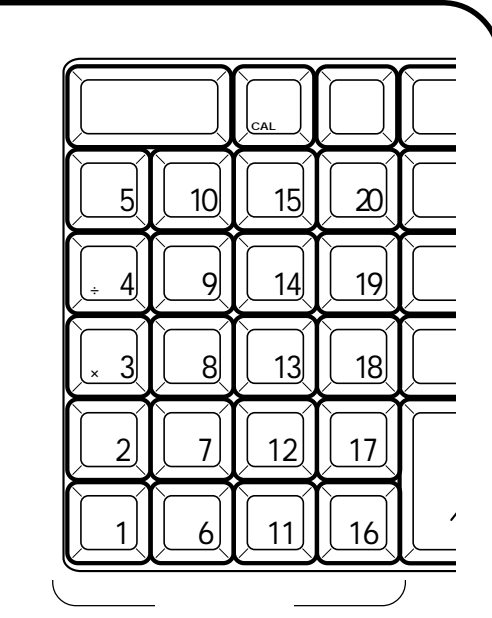

は、電卓機能のときは **「+」「-」 「×」 「÷」**

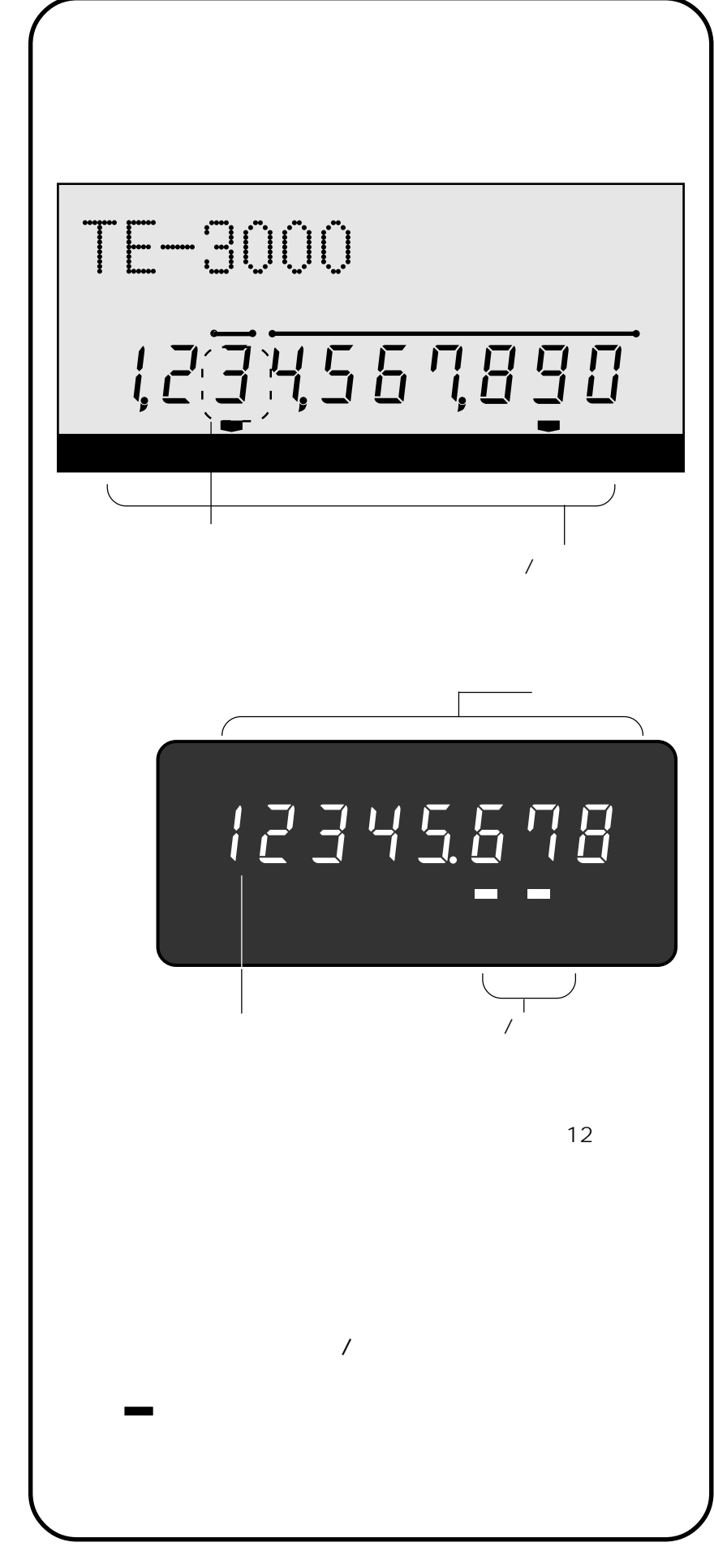

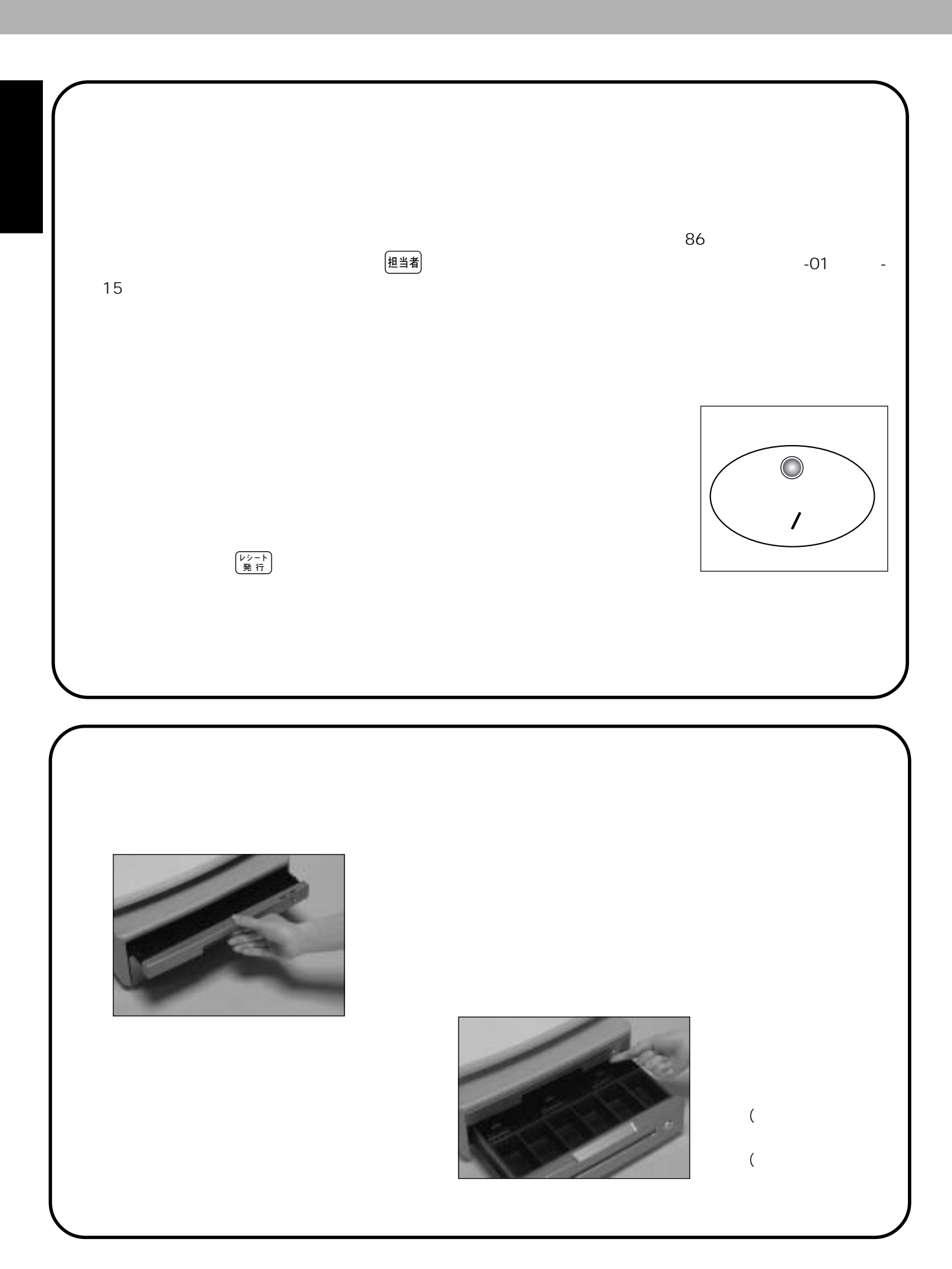

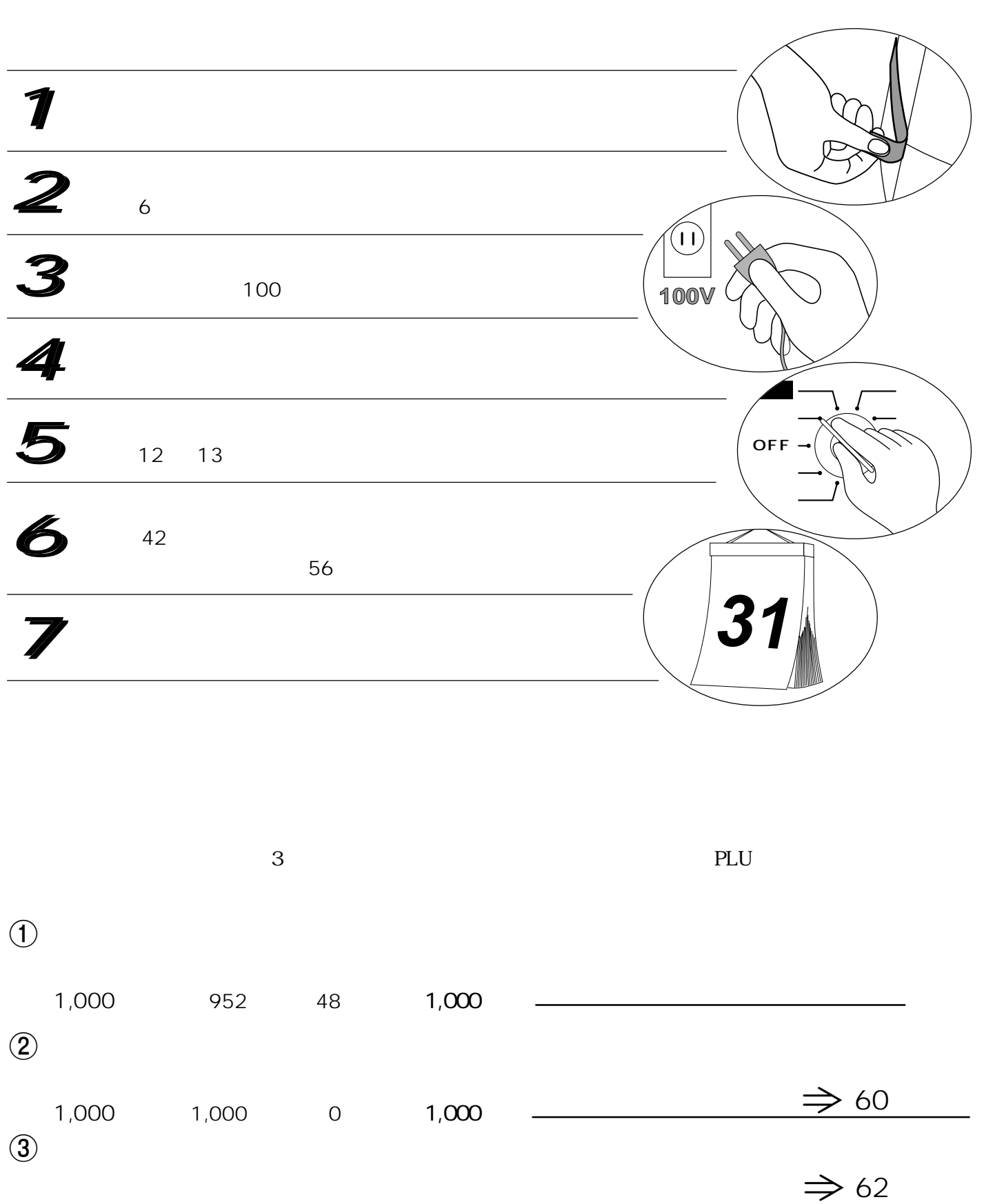

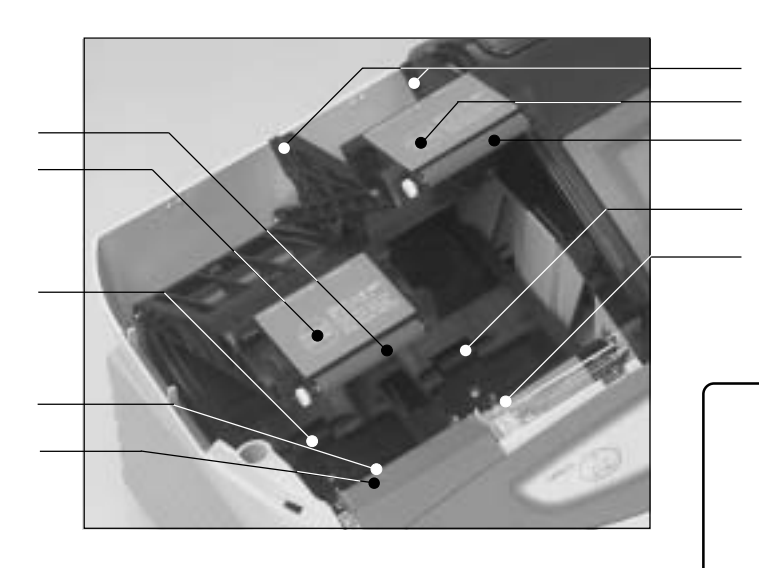

"  $E10$ "

ı П I

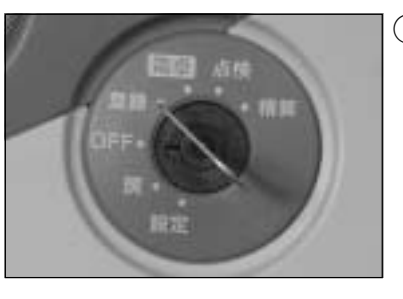

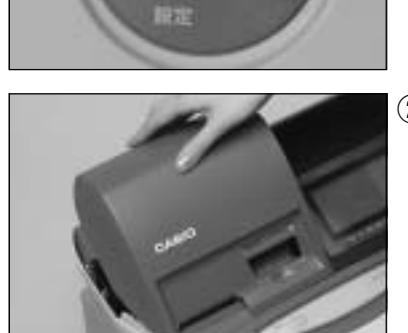

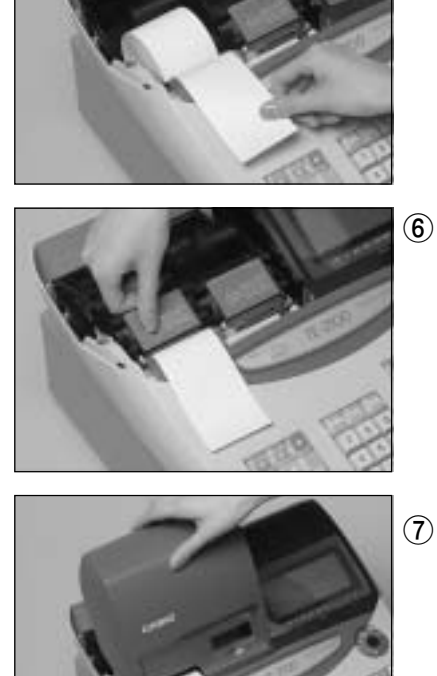

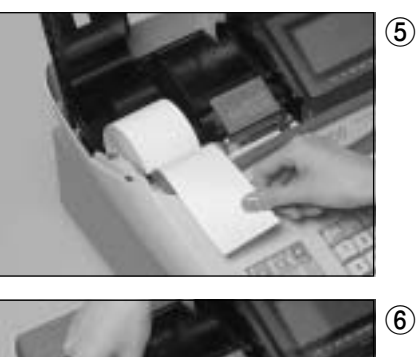

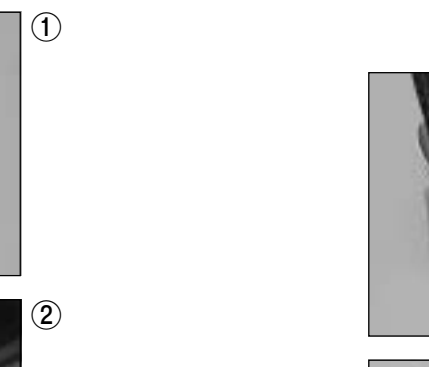

 $\circled{3}$ 

 $\bigcirc$ 

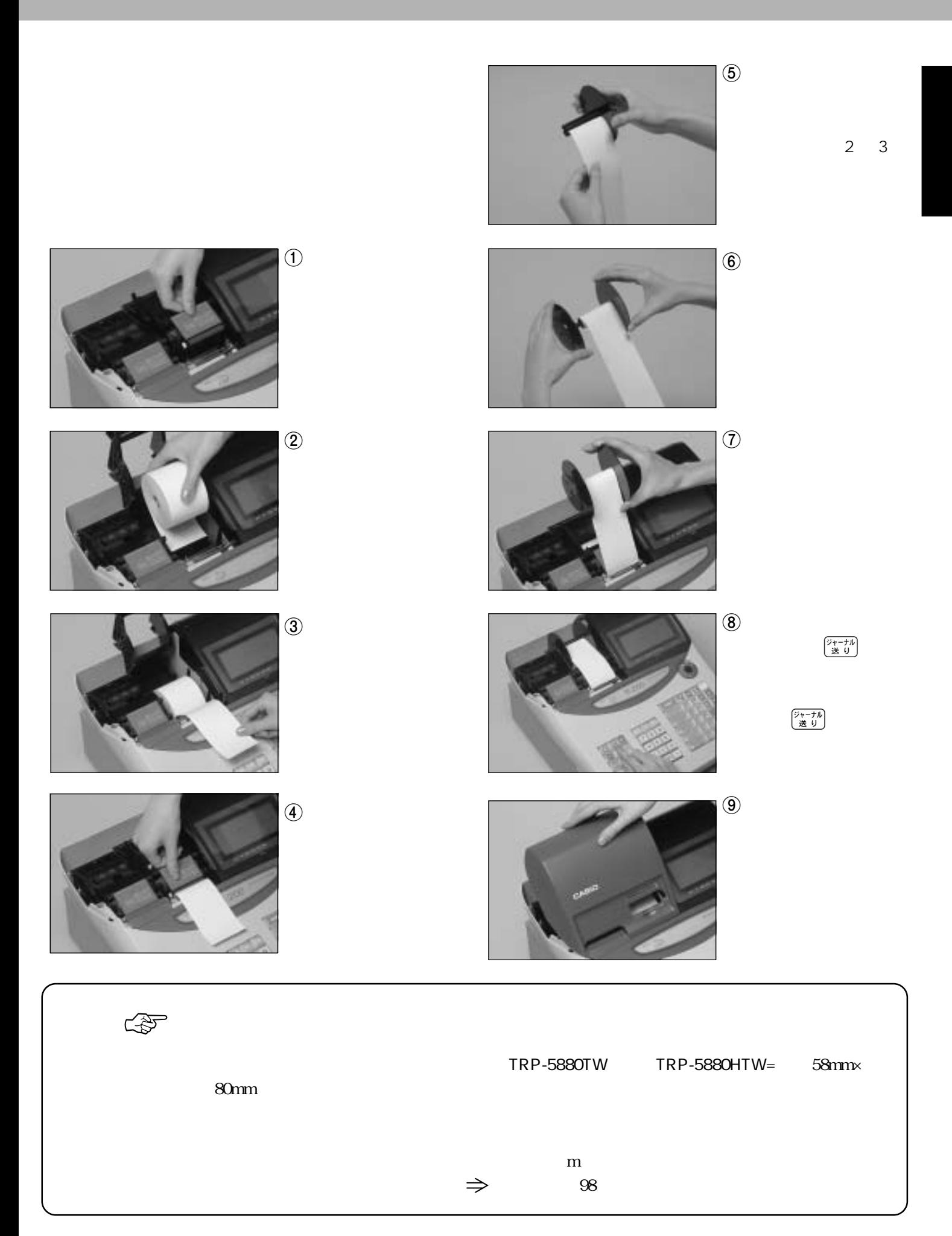

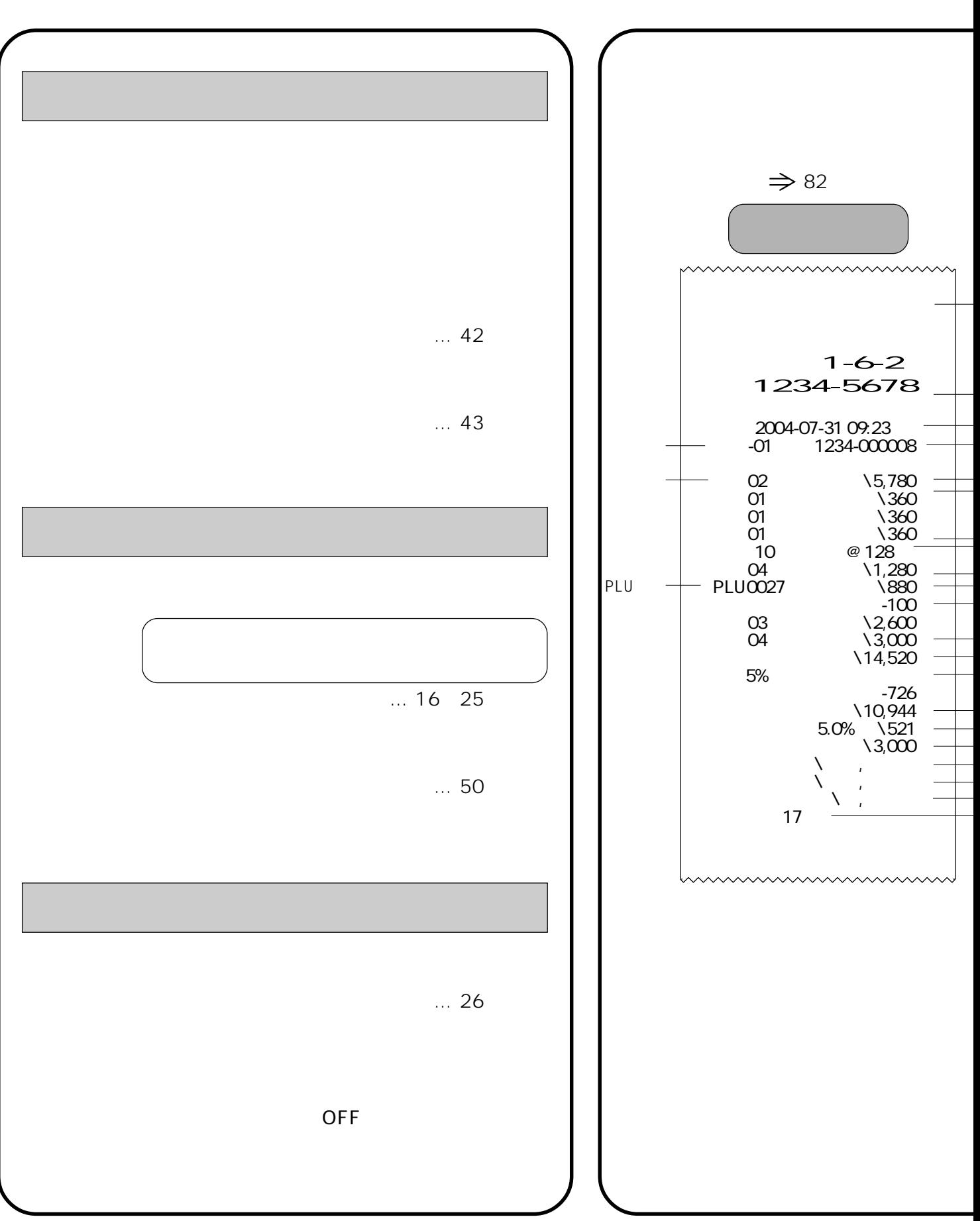

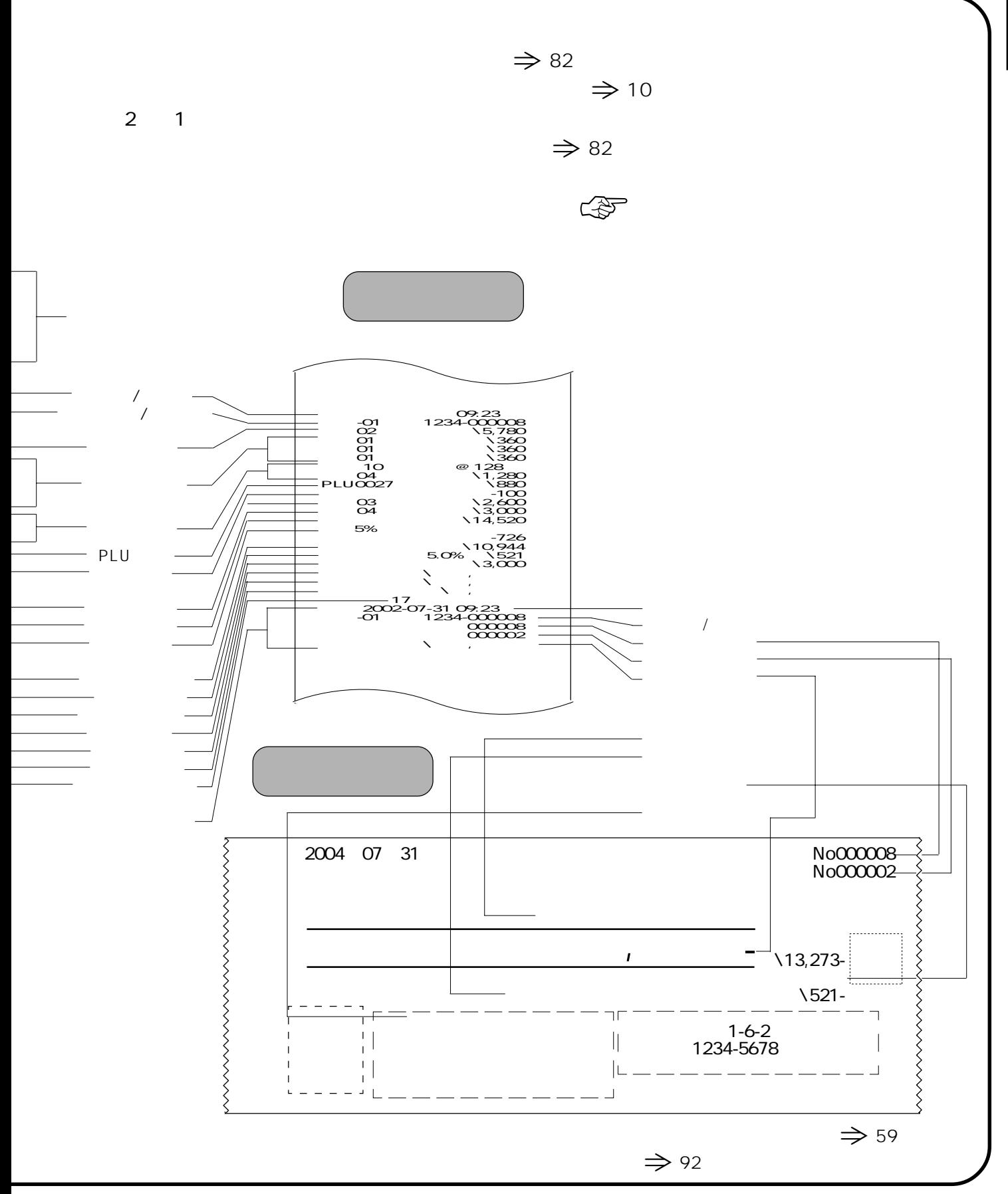

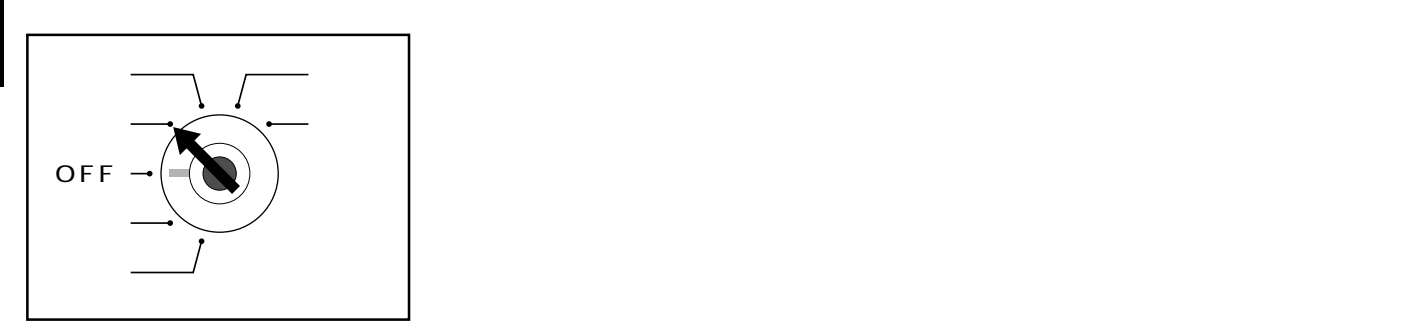

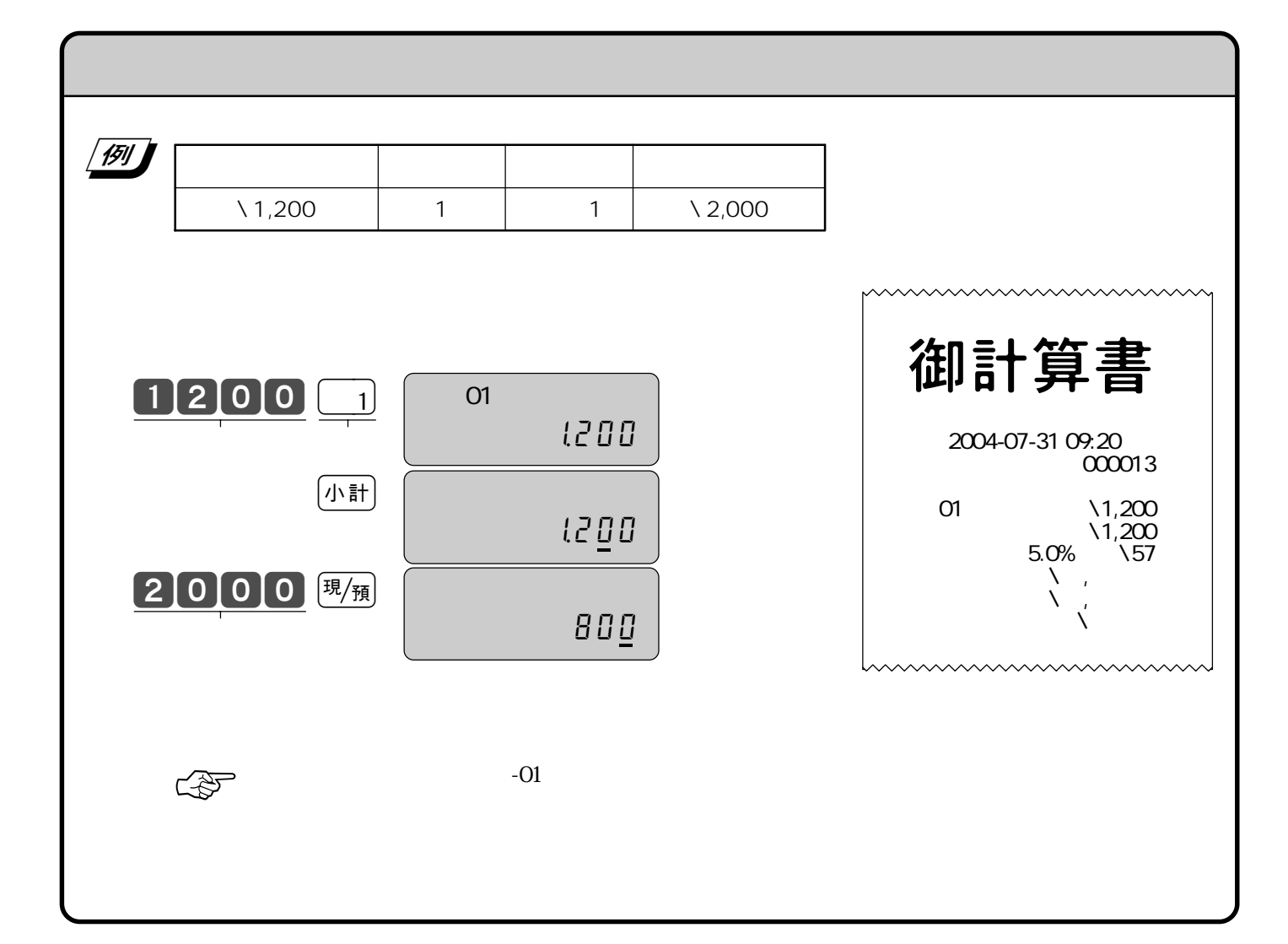

 $5\%$ 

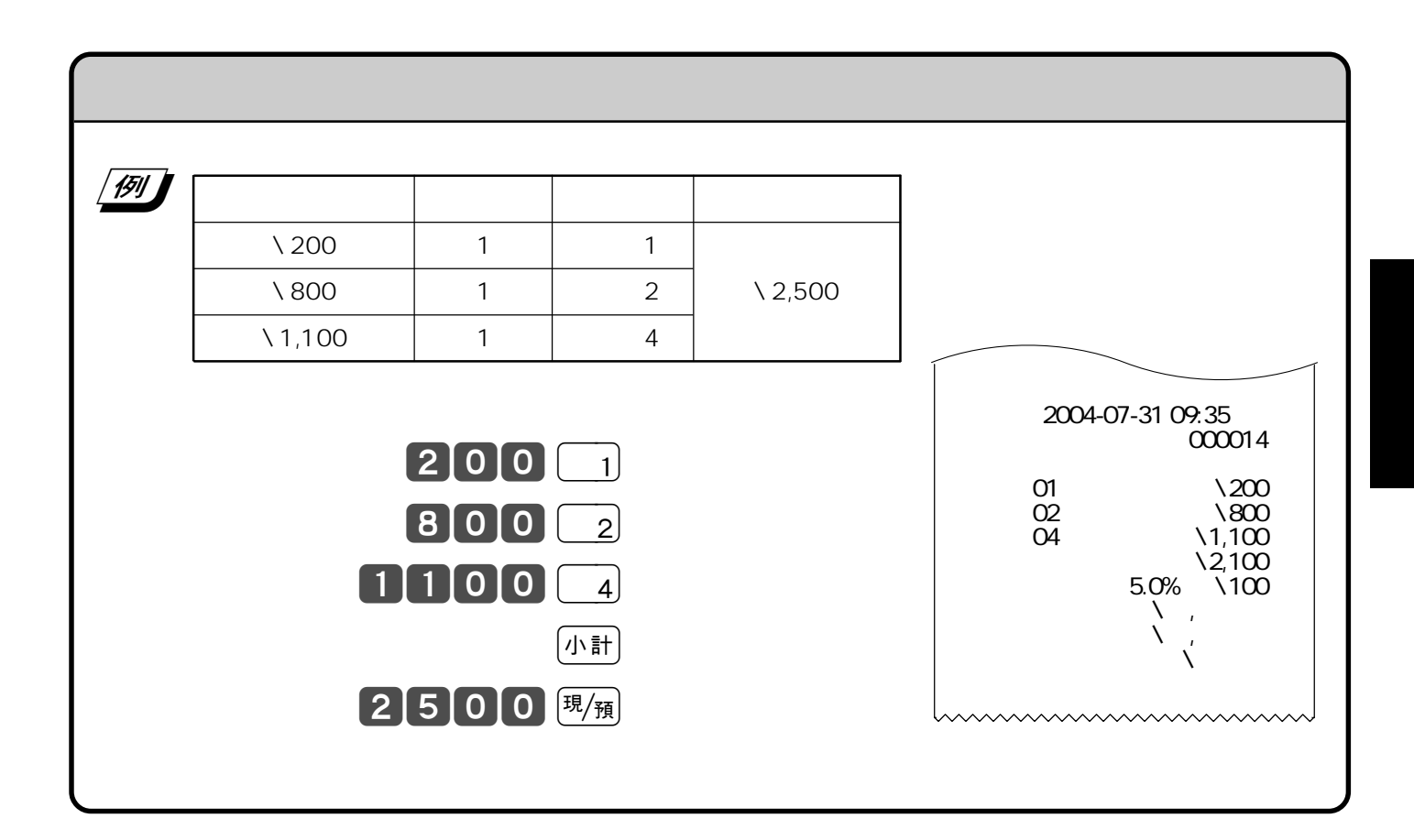

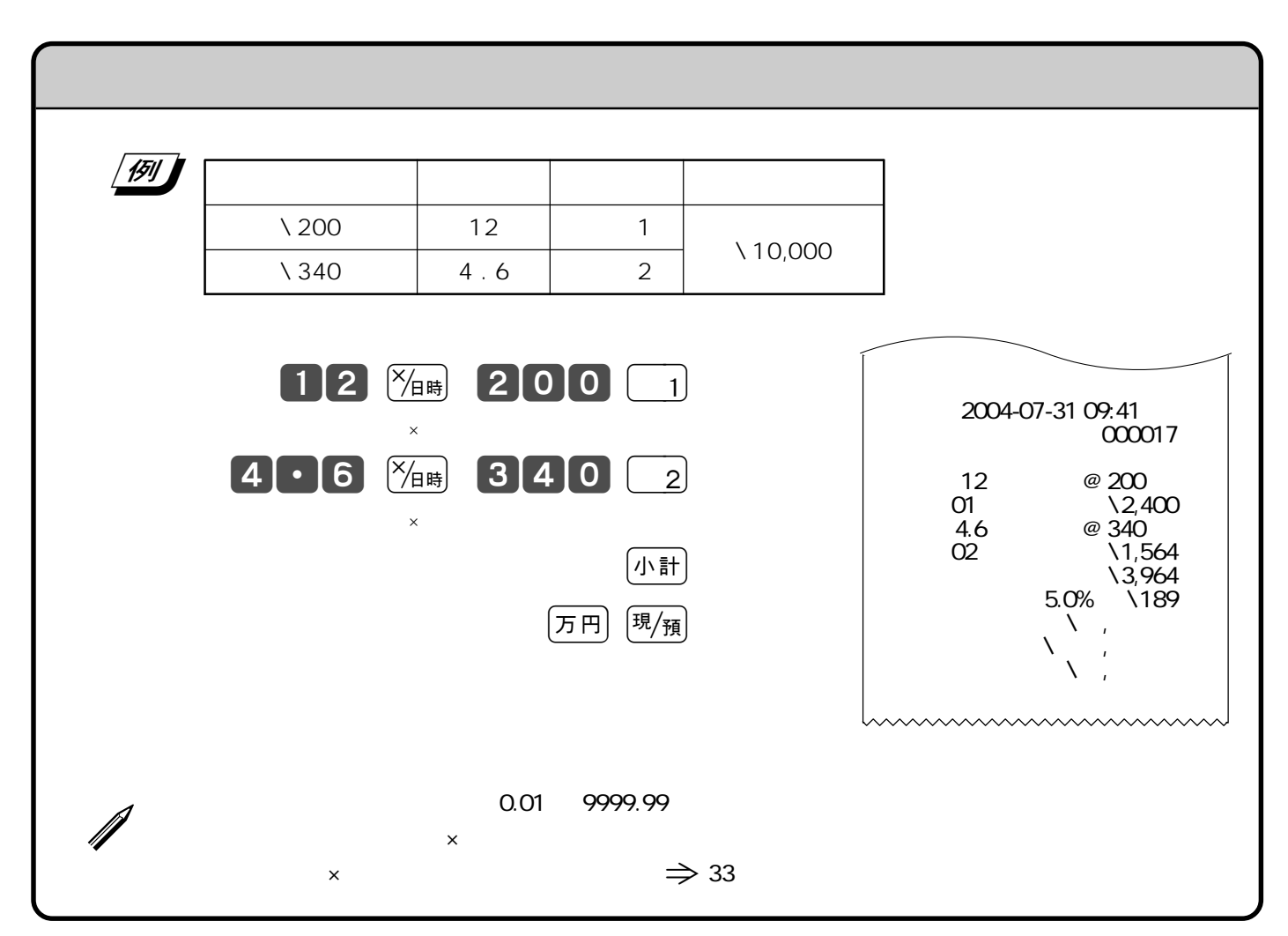

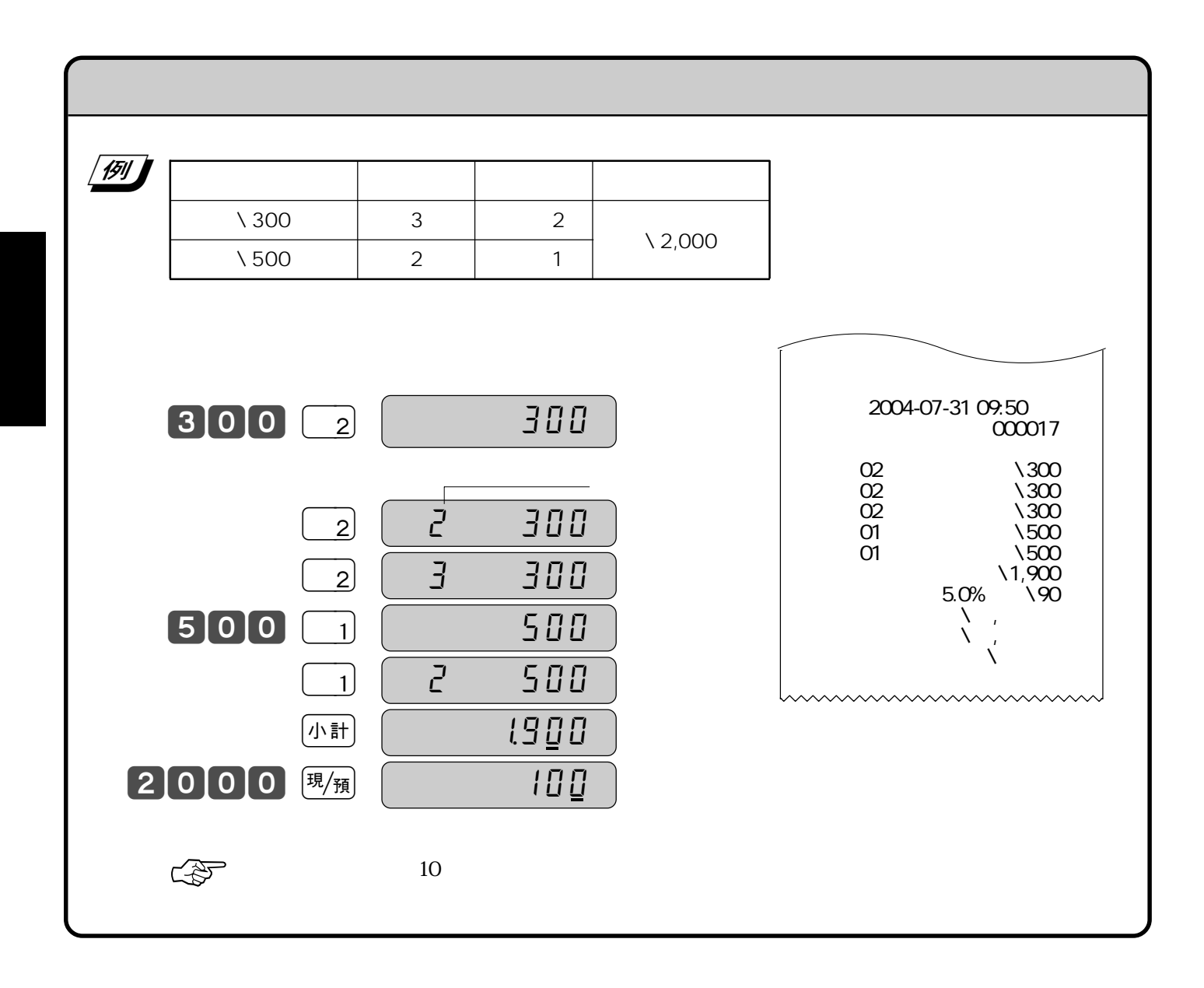

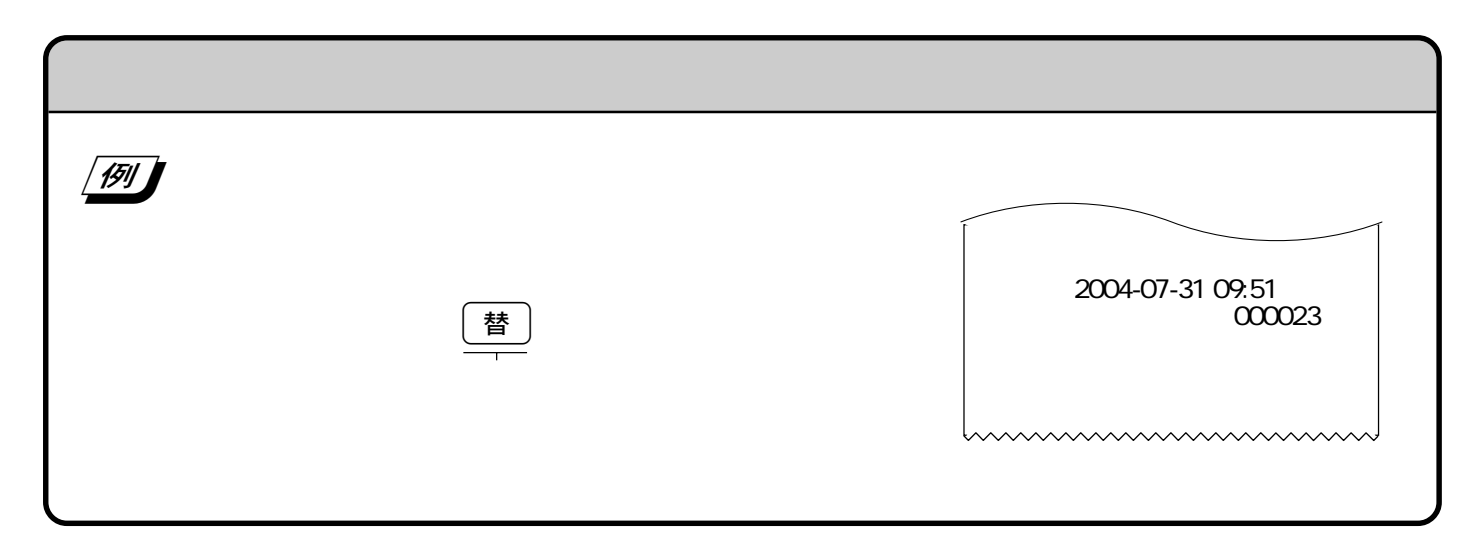

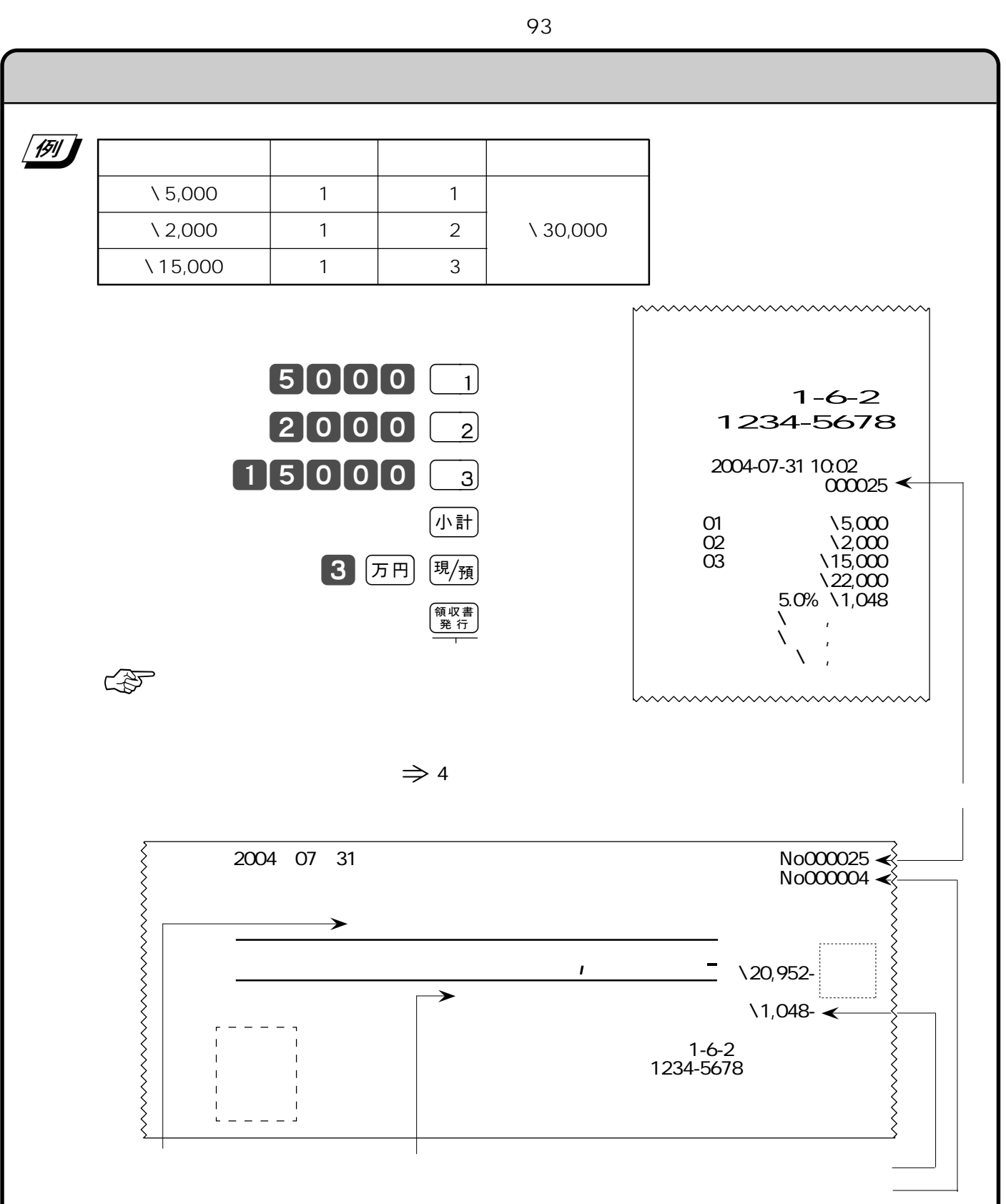

 $\left(\begin{array}{c}\n\bigcirc\{0,1\} \\
\bigcirc\{0,1\} \\
\bigcirc\{0,2\}\n\end{array}\right)$ 発行

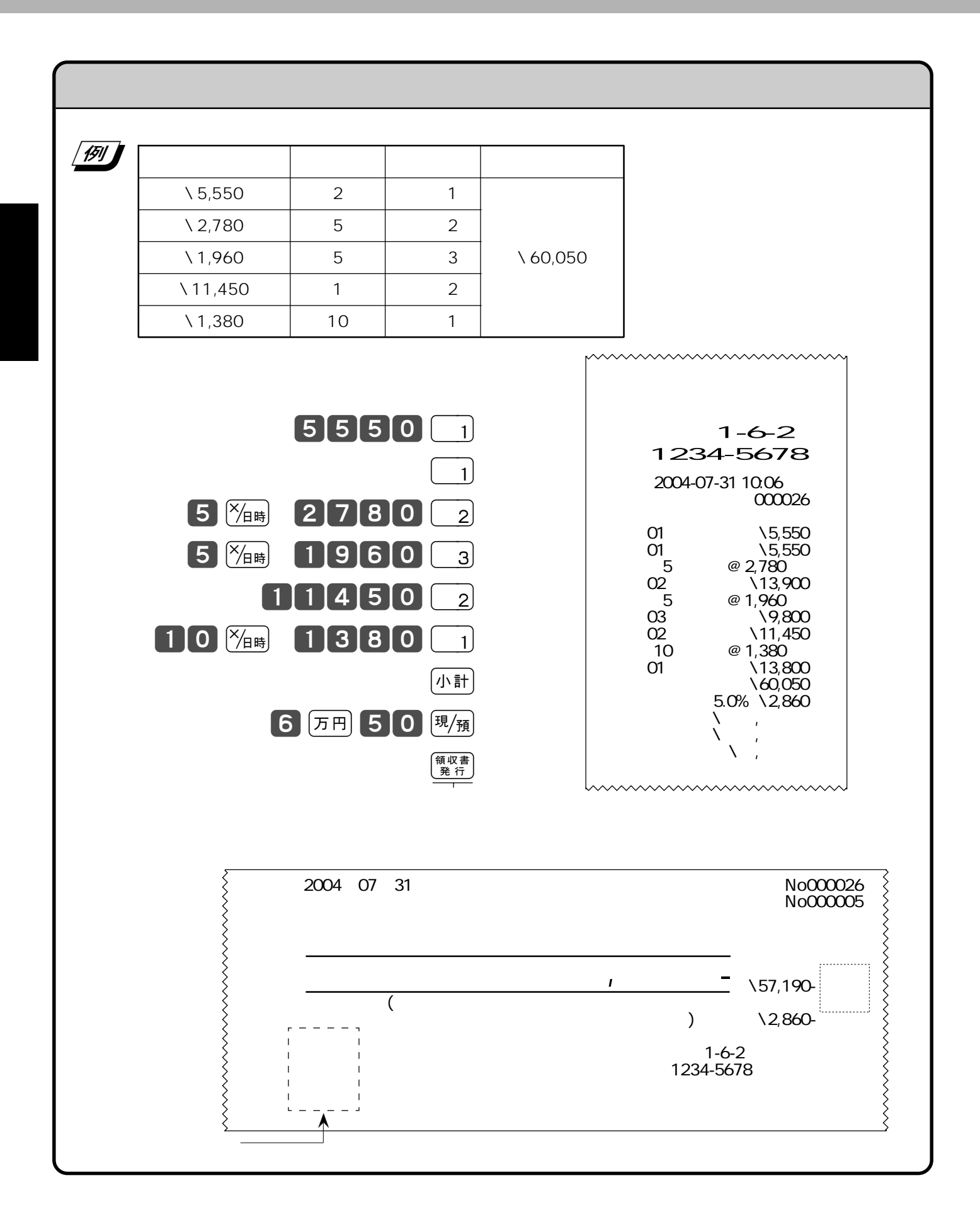

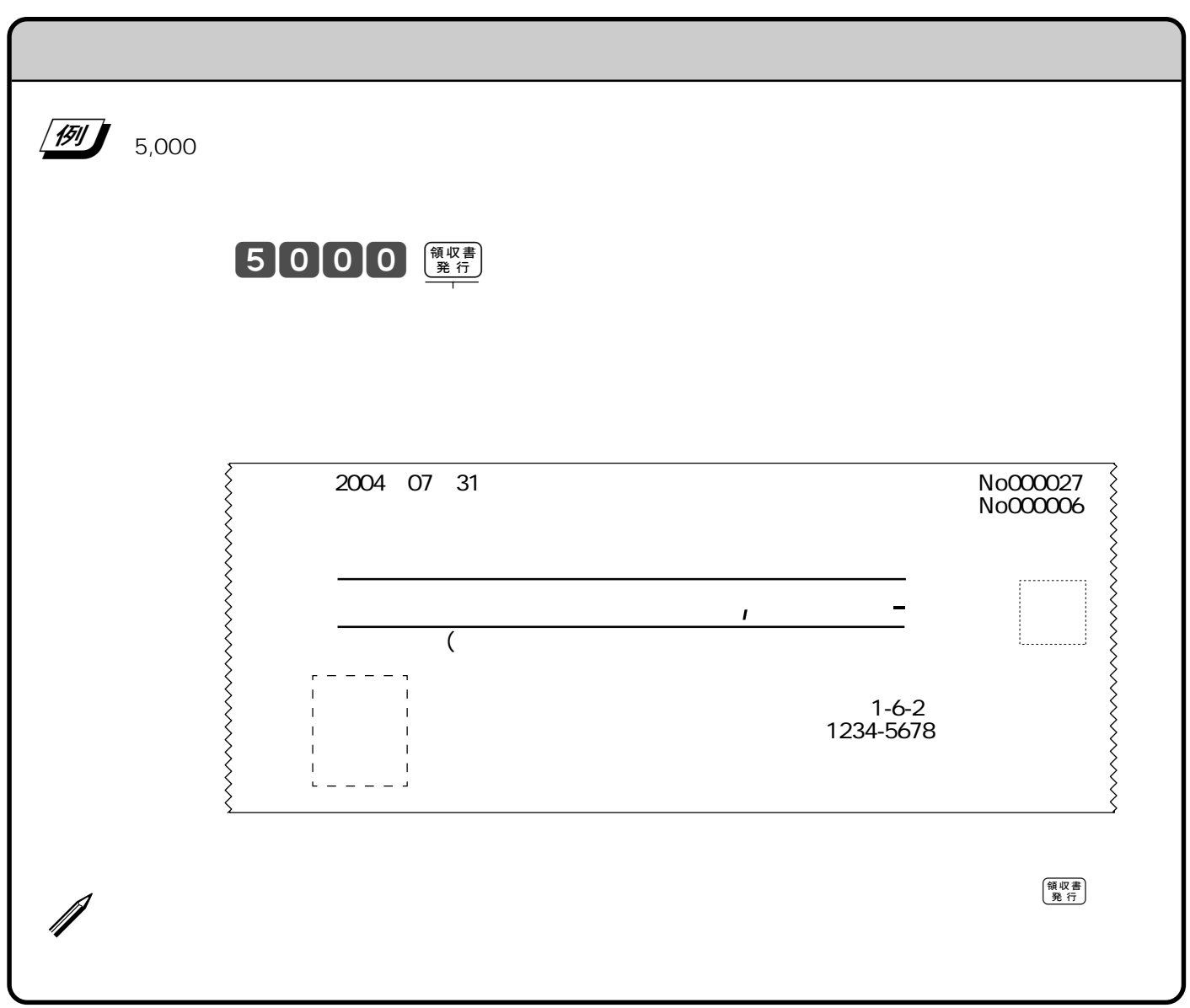

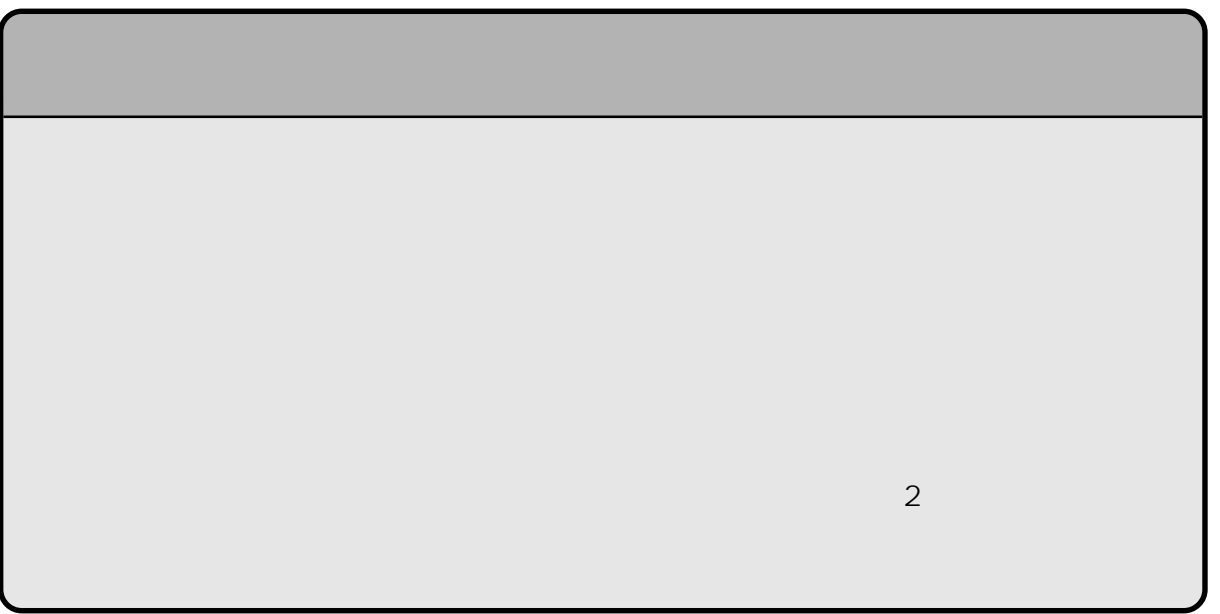

1 9 0 8 8  $\left(\frac{\times}{\beta}\right)$  $\underbrace{\hspace{2cm}}_{\text{C/AC}}\mathbf{C}$  $\left(\begin{smallmatrix} 1 & 0 \\ 0 & A \end{smallmatrix}\right)$  $\sqrt{390}$  and  $\sqrt{390}$  and  $\sqrt{390}$  and  $\sqrt{390}$  and  $\sqrt{390}$  and  $\sqrt{390}$  and  $\sqrt{390}$  and  $\sqrt{390}$  and  $\sqrt{390}$  and  $\sqrt{390}$  and  $\sqrt{390}$  and  $\sqrt{390}$  and  $\sqrt{390}$  and  $\sqrt{390}$  and  $\sqrt{390}$  and  $\sqrt{390}$  a  $\begin{array}{|c|c|c|c|c|}\n\hline\n\text{(1)} & \text{(120)} & \text{(1)} & \text{(1)}\n\hline\n\end{array}$  $\begin{array}{|c|c|c|c|c|c|c|c|c|} \hline \text{(2)} & \text{(200)} & \text{(5)} & \text{(4)} & \text{(4)} \text{(3,000)} \ \hline \end{array}$  $\begin{array}{|c|c|c|c|c|c|c|c|c|} \hline \textbf{(3)} & & \text{10} & & \text{2} \\ \hline \end{array}$  $\bigcirc$  $\begin{array}{|c|c|c|c|}\n\hline\n1 & 2 & 00 & \frac{\text{CAC}}{1} \\
\hline\n\end{array}$   $\begin{array}{|c|c|c|c|}\n\hline\n1 & 2 & 0 & \frac{\text{CAC}}{\text{C}} \\
\hline\n\end{array}$  $\overline{a}$  $\frac{1}{2}$   $\frac{1}{\sqrt{4}}$  $200$   $\frac{1}{200}$   $\frac{1}{200}$  $\lambda$  $\circled{3}$  $10^{x/1}$   $150$   $x^2$  $\underbrace{10} \underbrace{\%_{\text{BH}}}\ \ \underline{105} \ \ \underline{2}$  $\ddot{4}$  $(k + \frac{1}{k})$  50000  $(k + \frac{1}{k})$  ( $(k + \frac{1}{k})$  30000  $(\frac{1}{k} + \frac{1}{k})$  $\mathcal{L}$ 

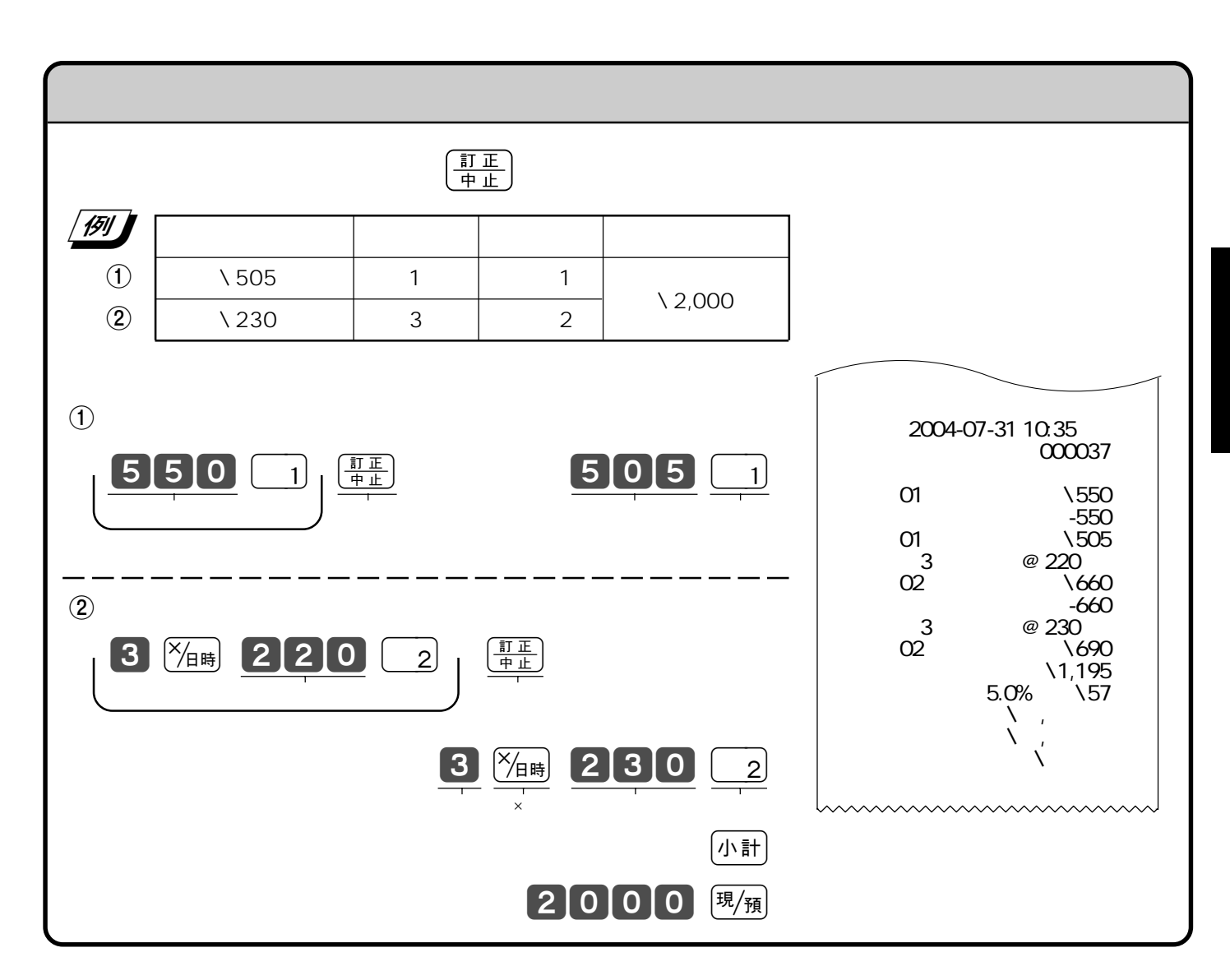

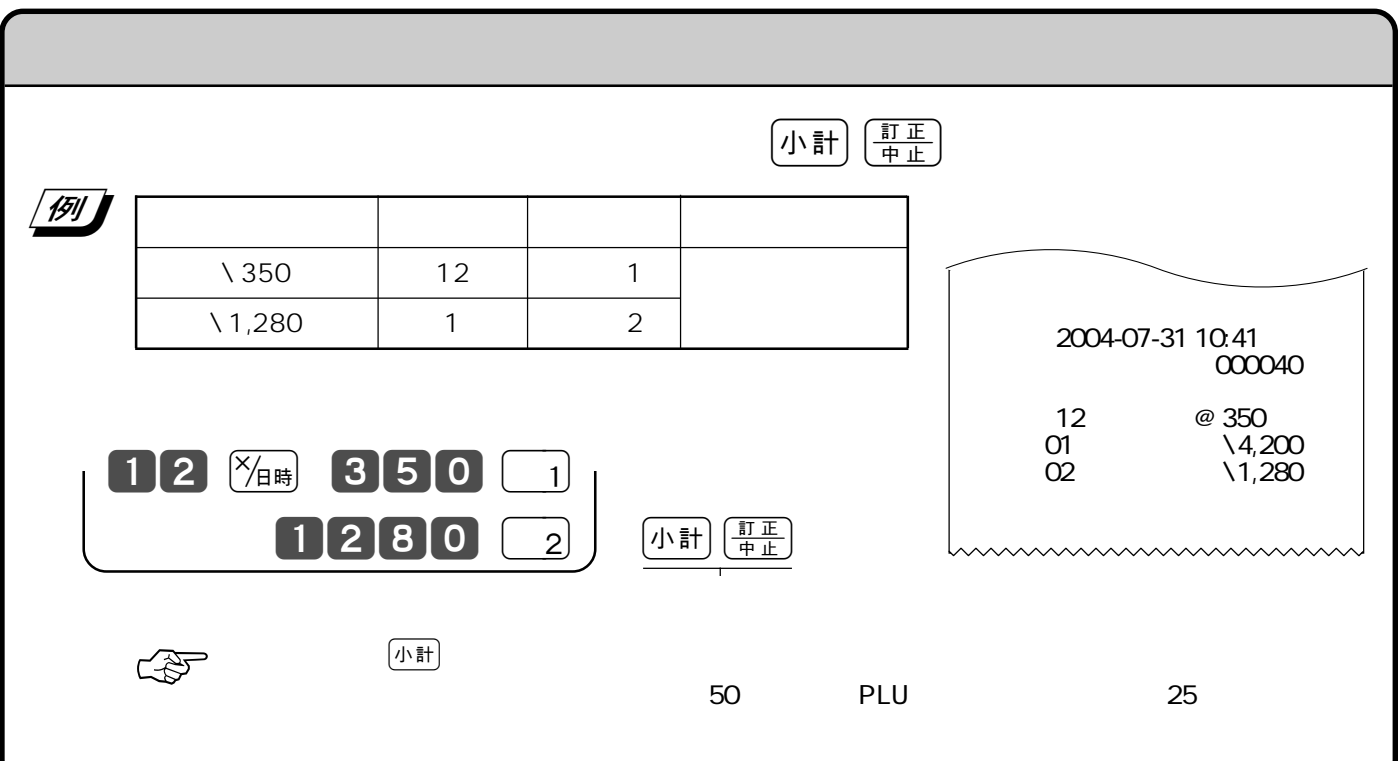

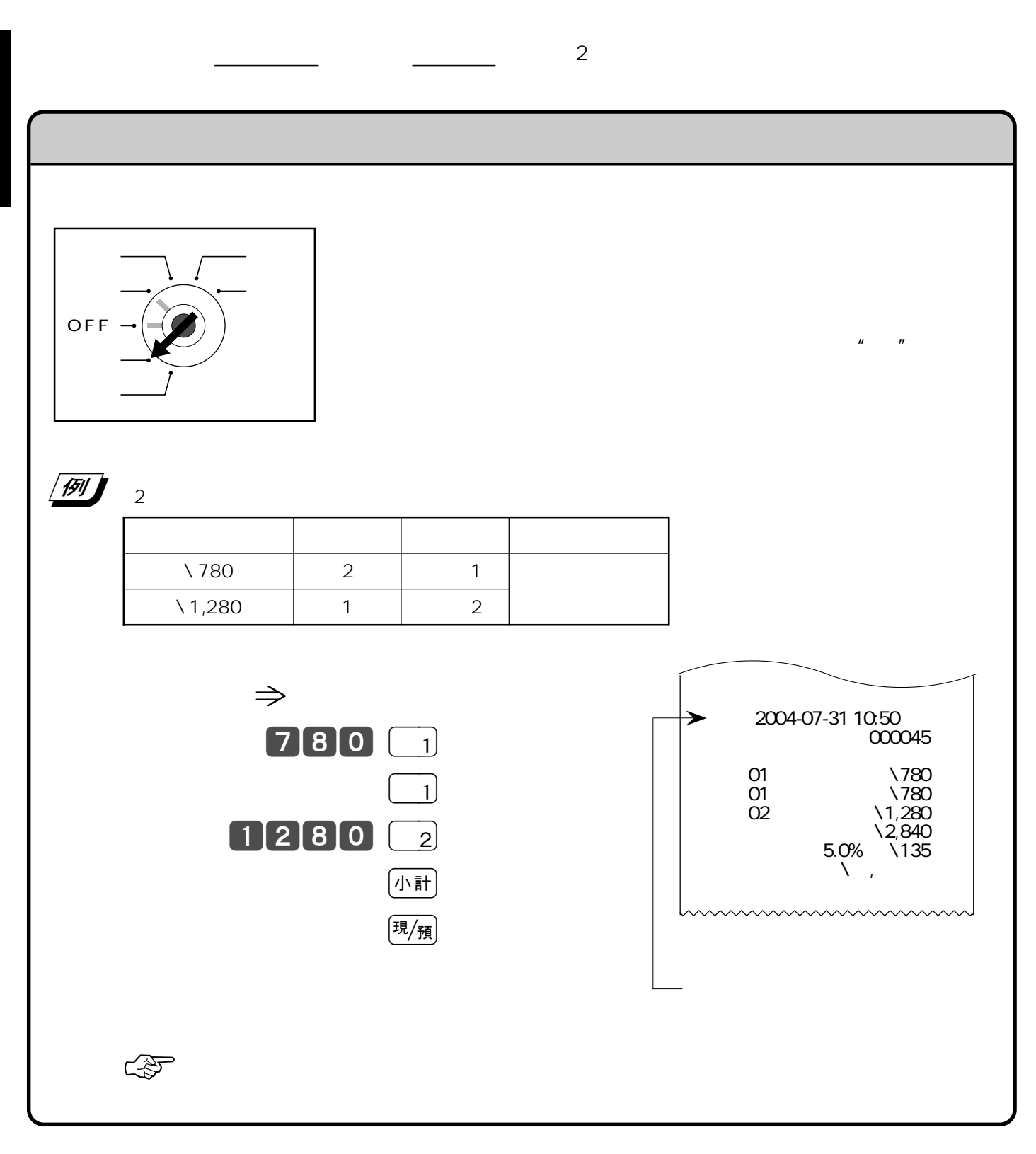

 $\left(\frac{\overline{t}R}{\overline{t}R}\right)$ 

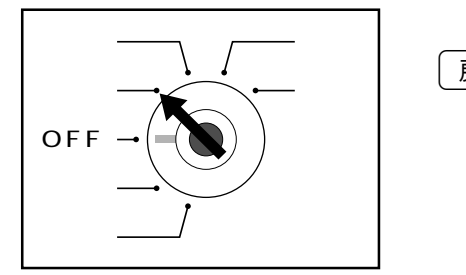

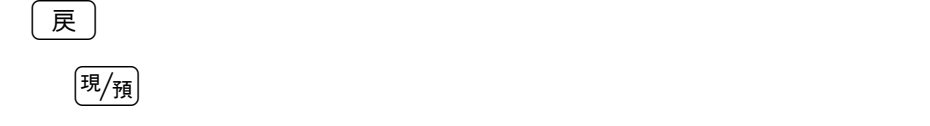

 $\sqrt{100\,\mathrm{J}}$ 

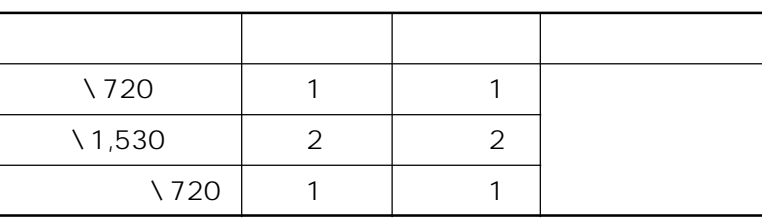

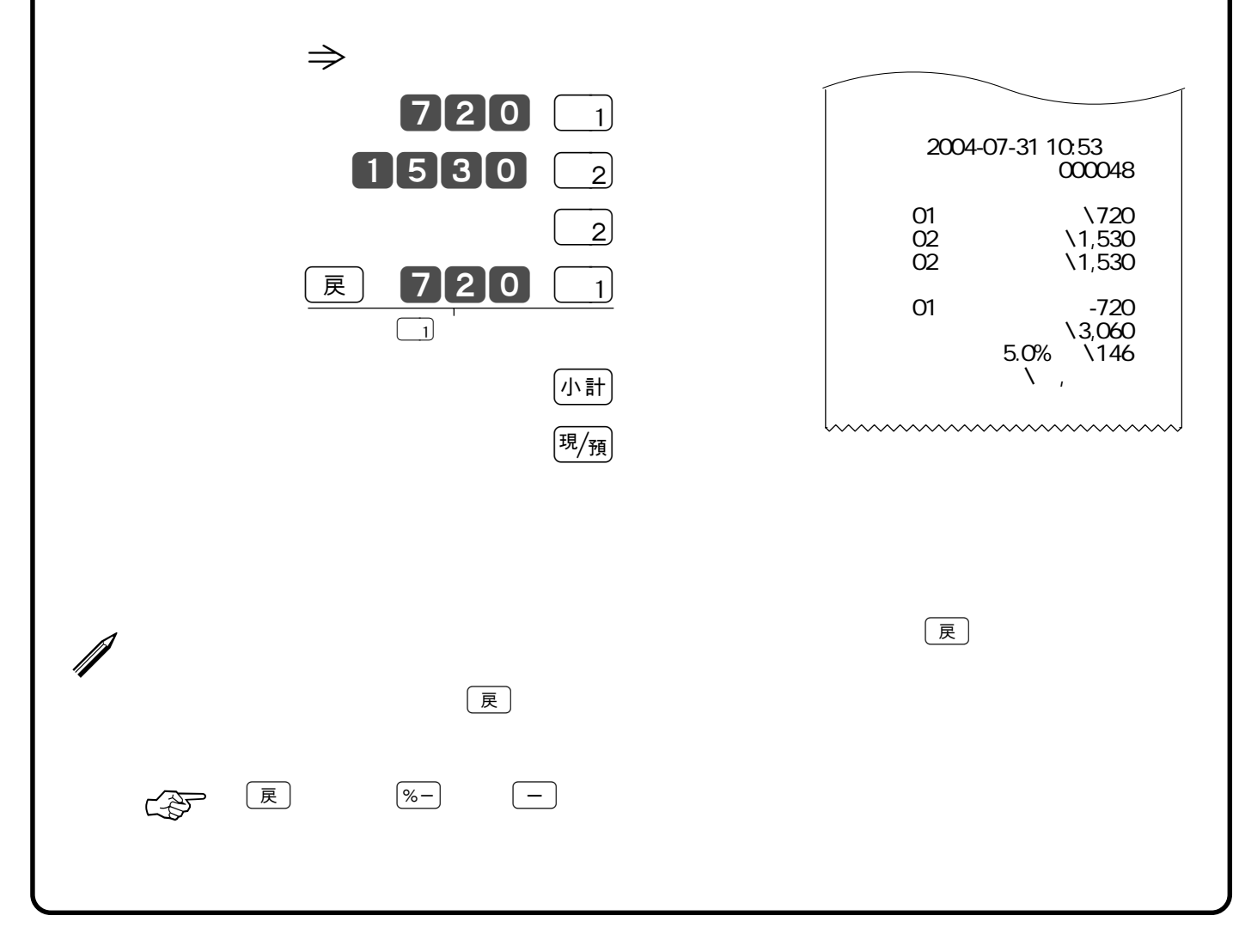

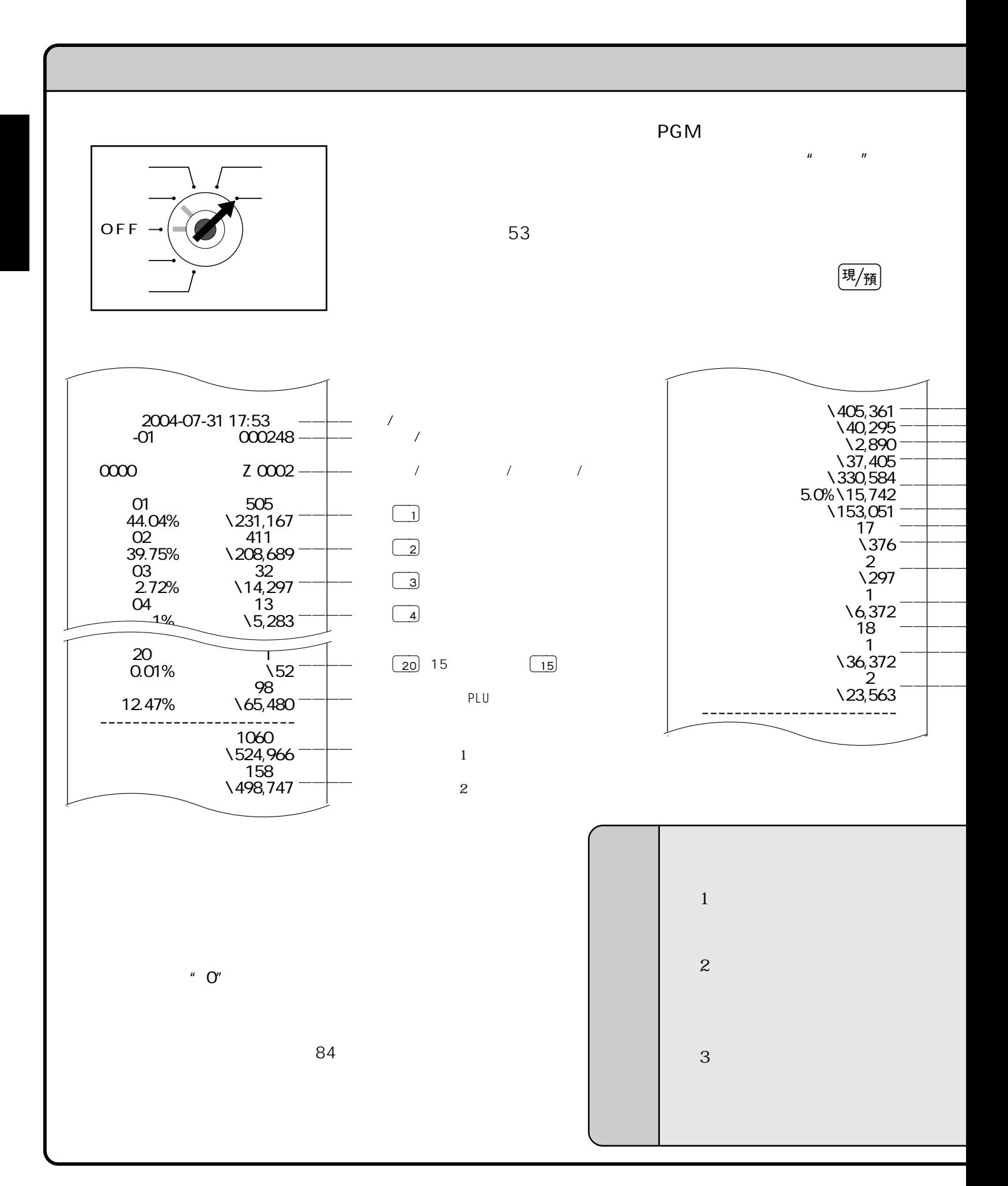

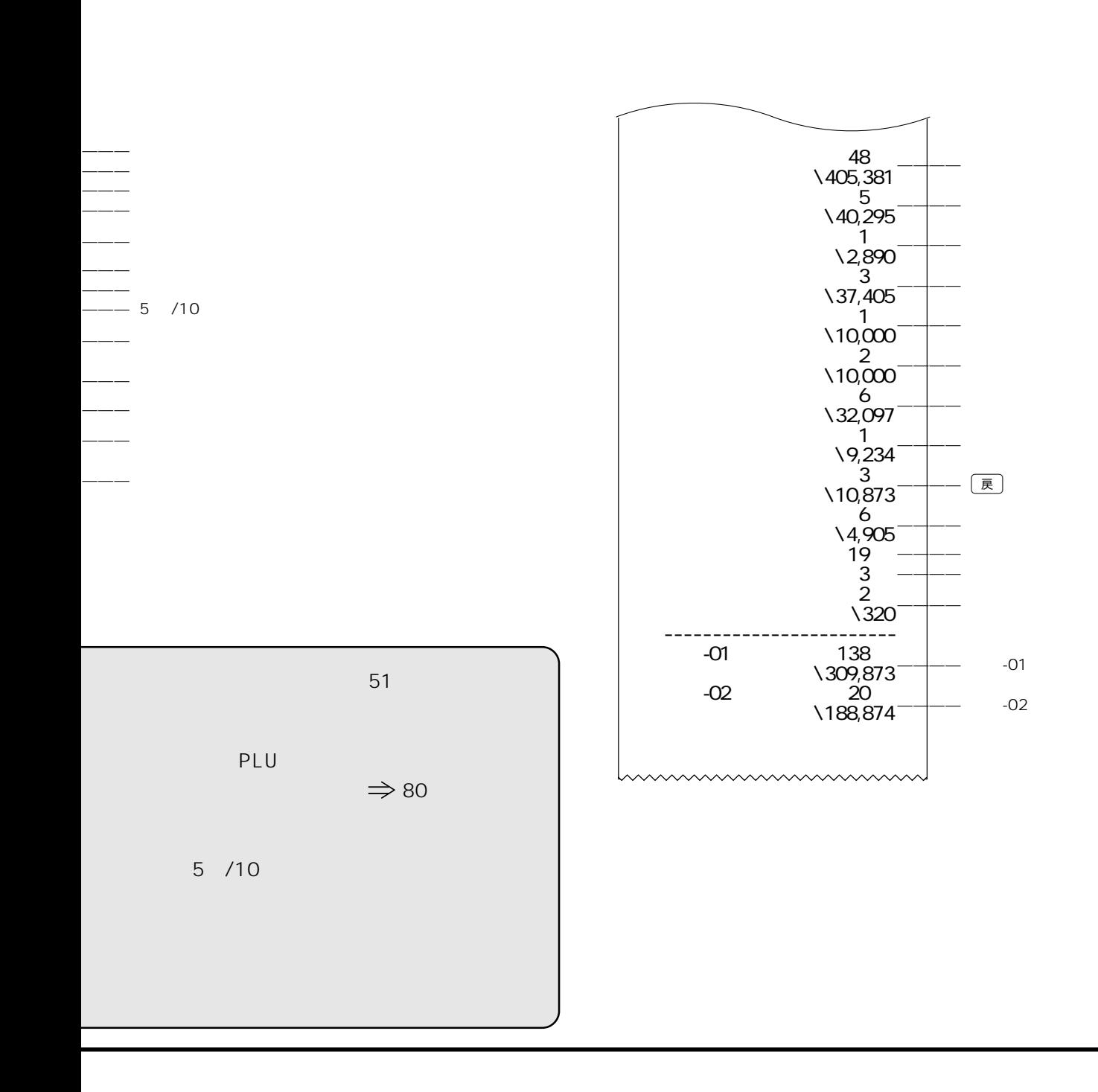

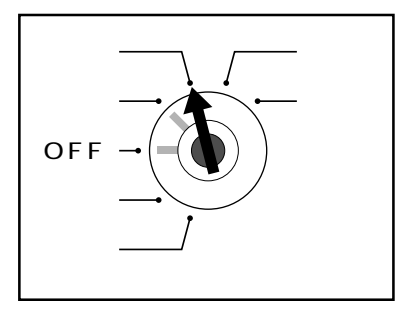

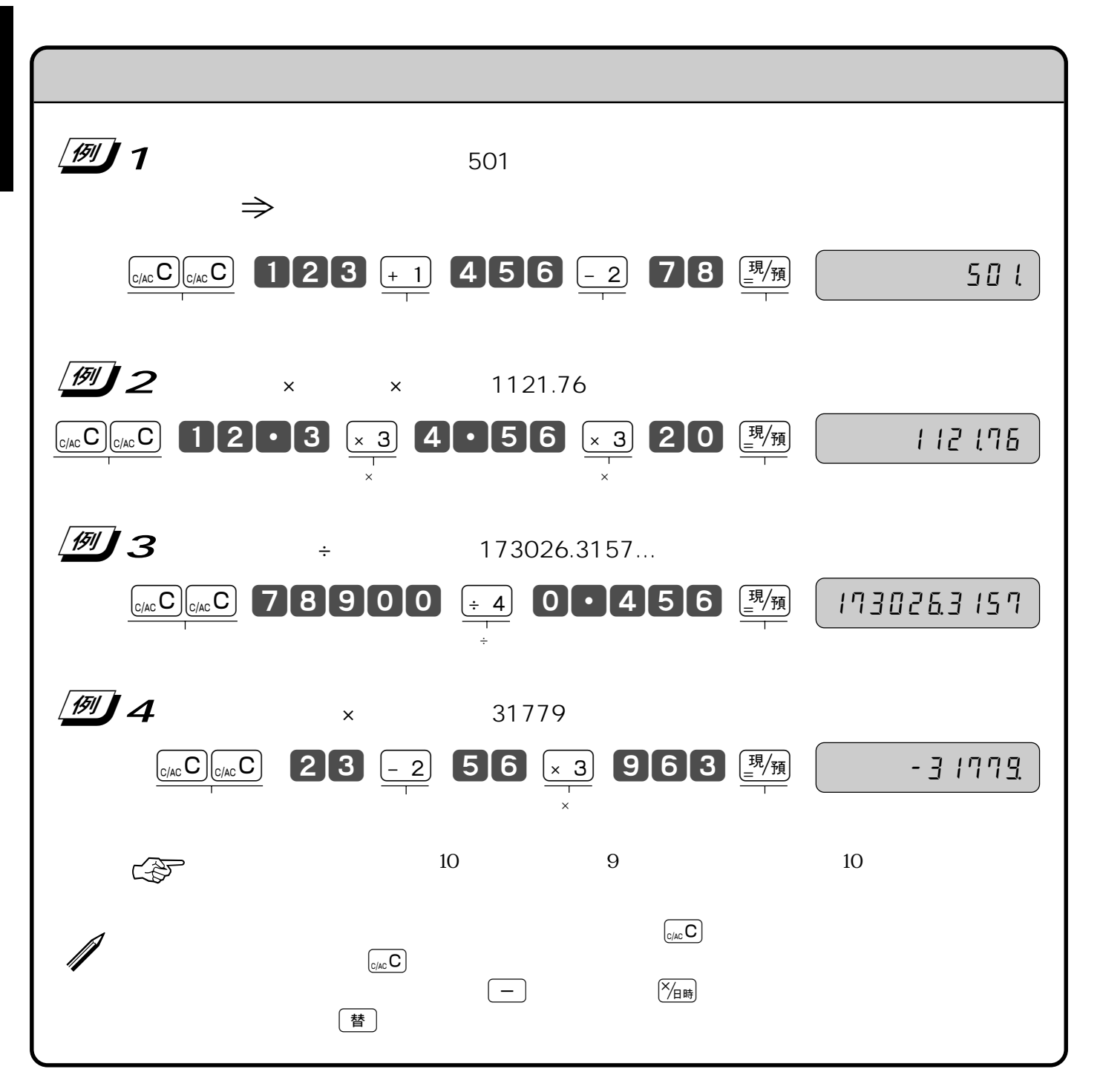

 $\mu$  and  $\mu$  and  $\tau$ 

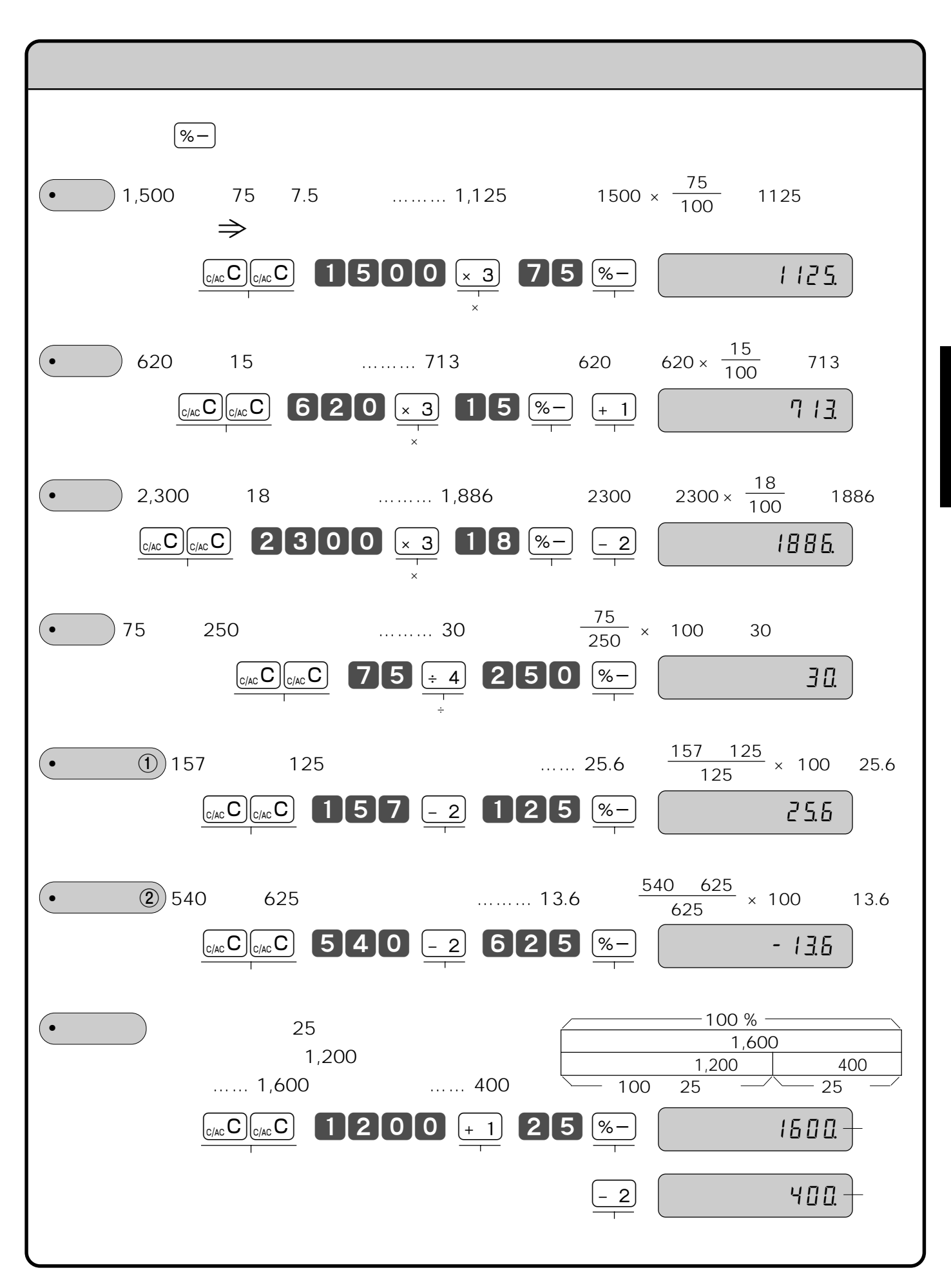

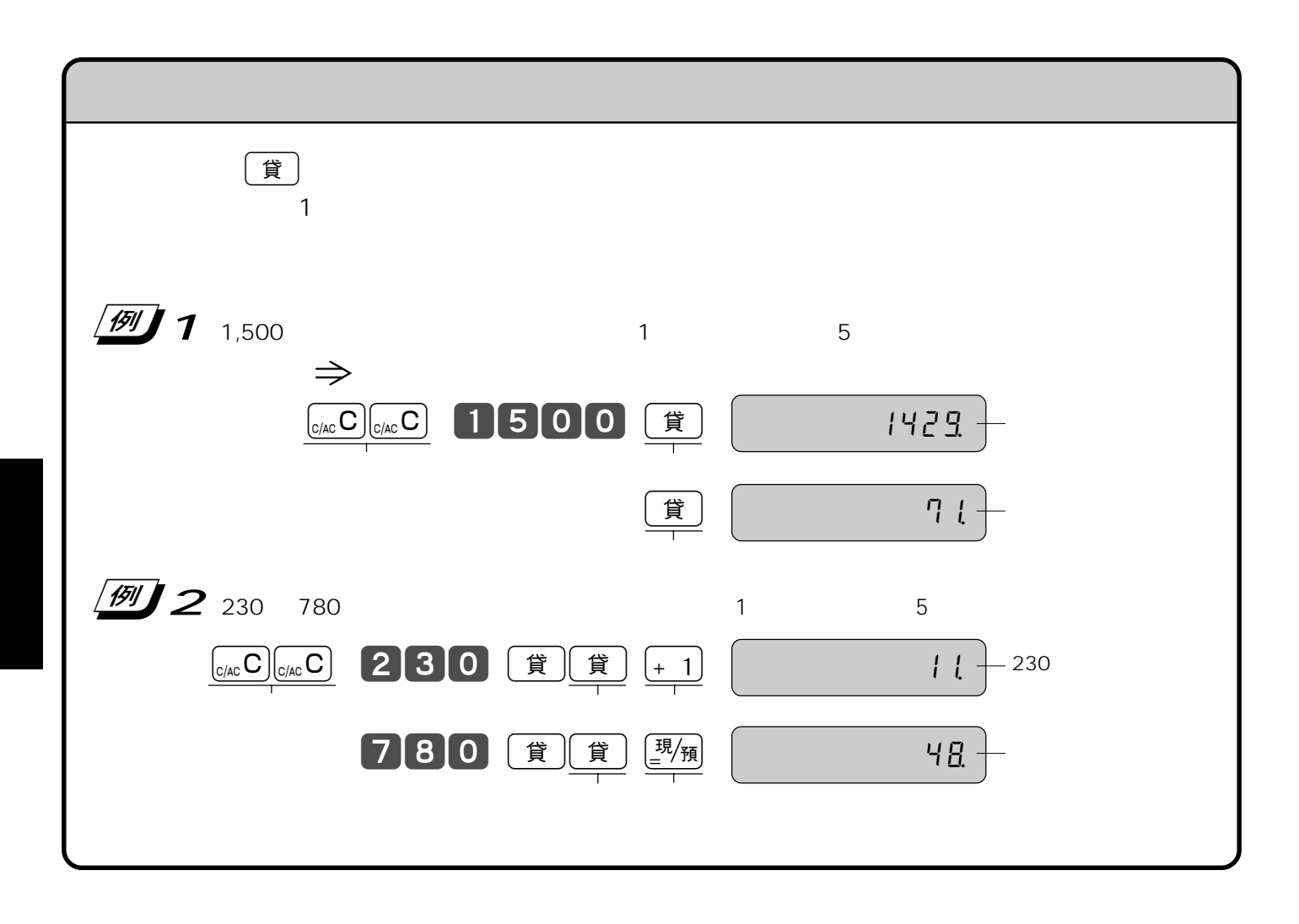

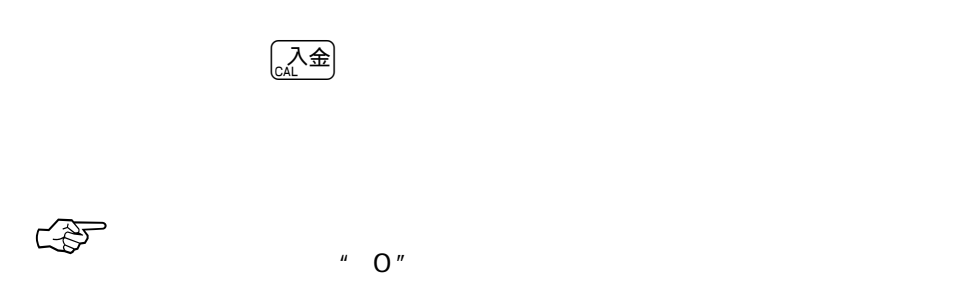

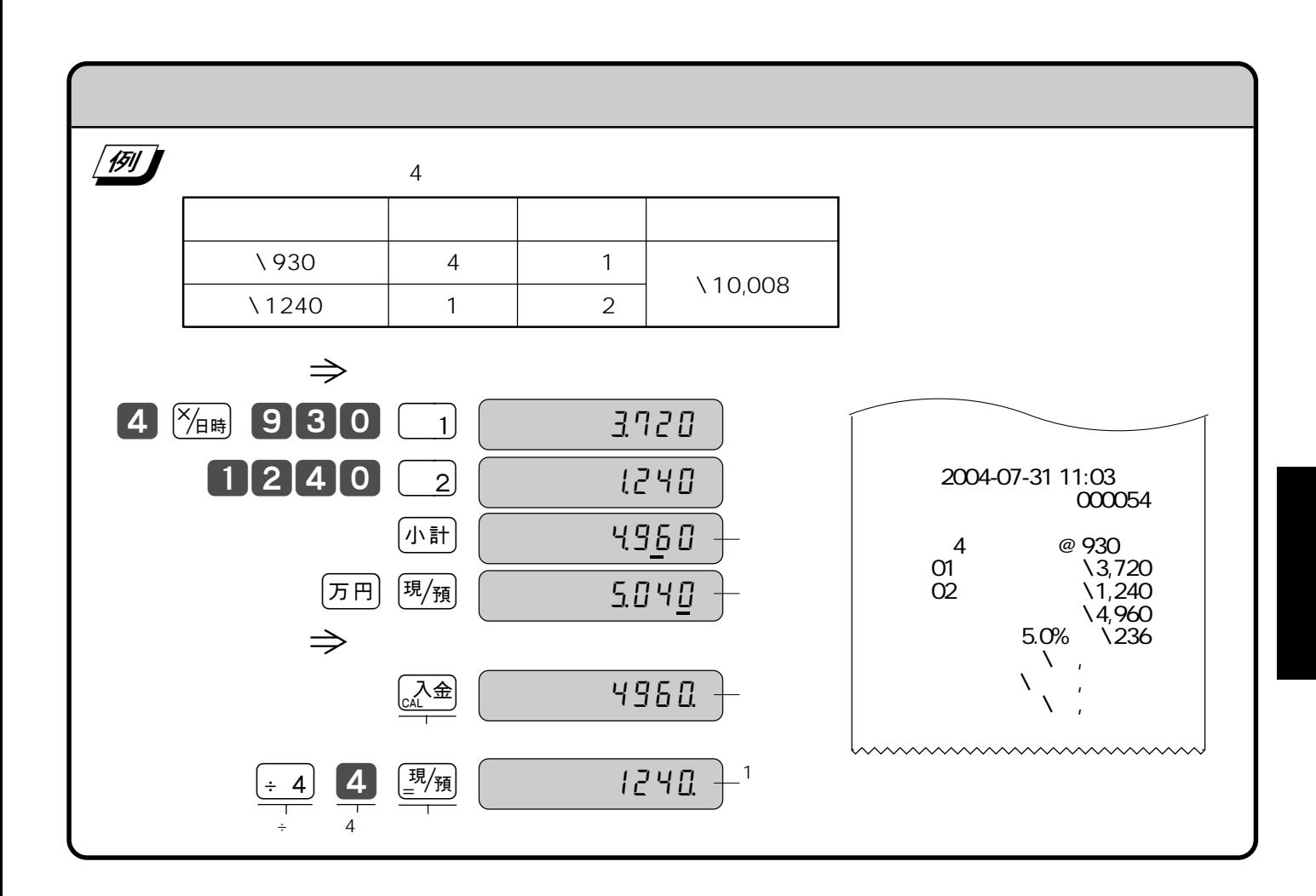

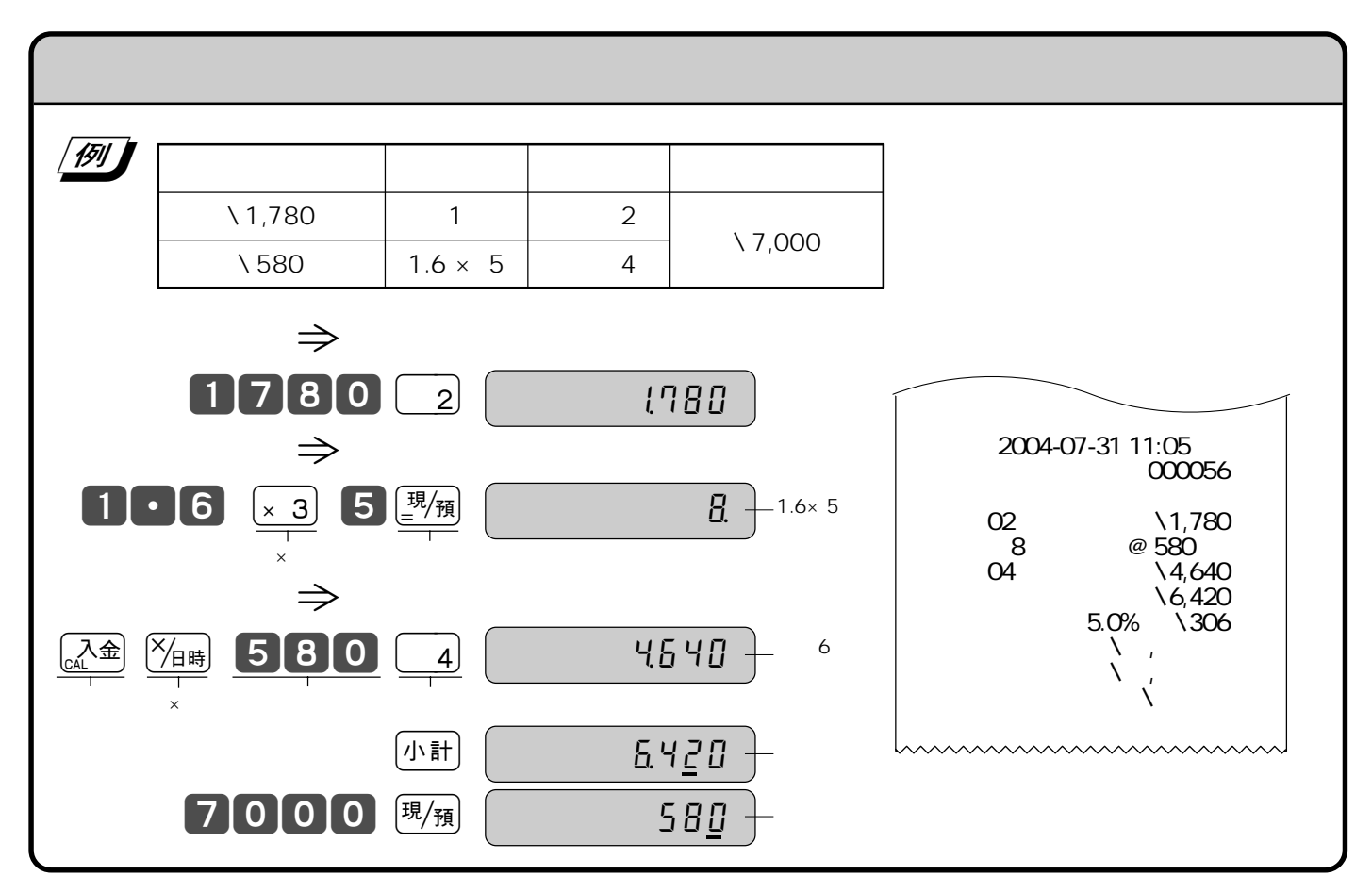

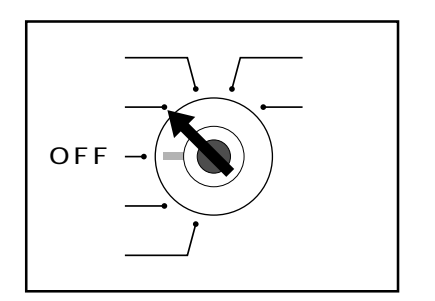

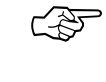

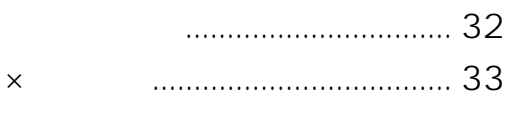

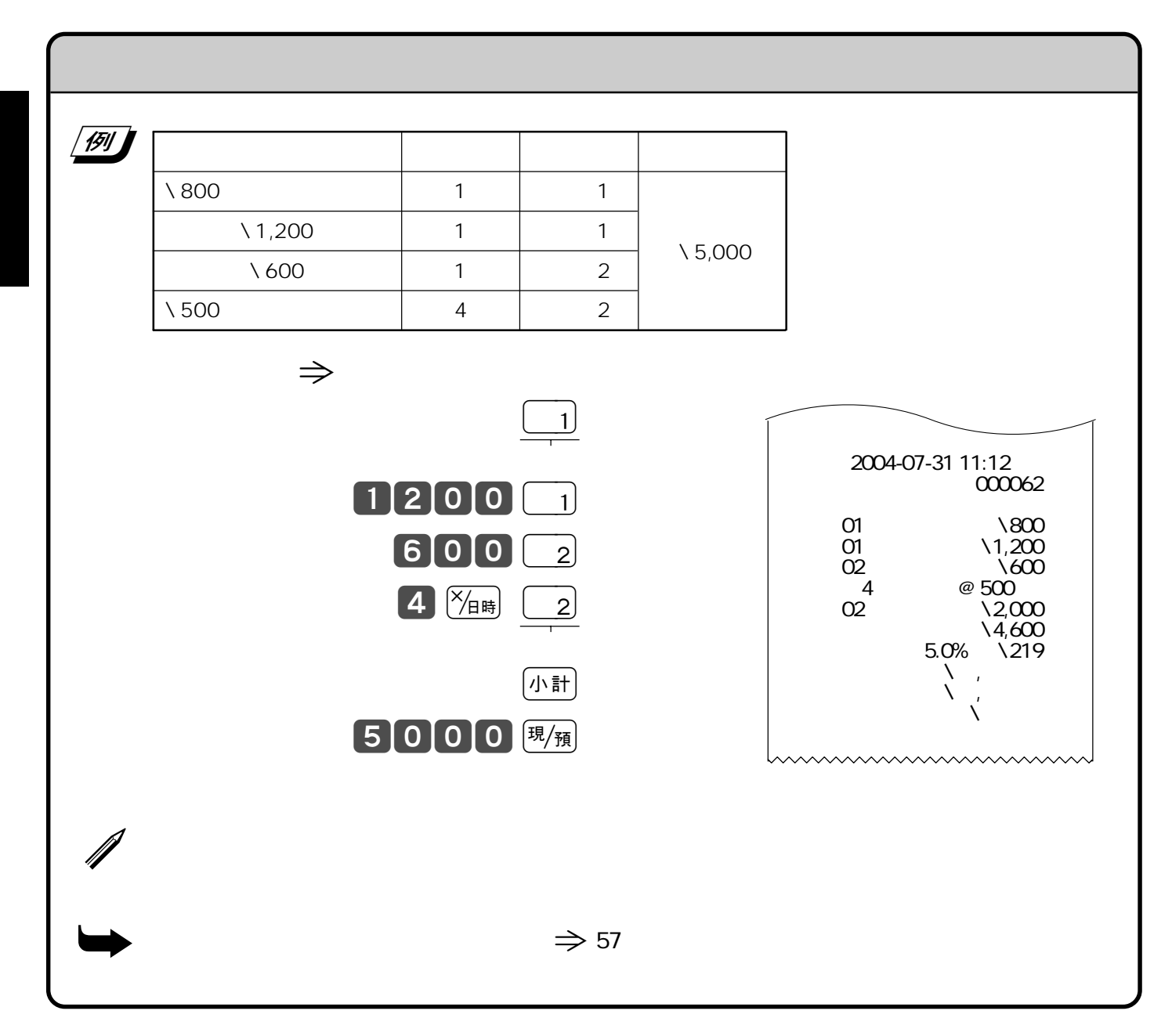

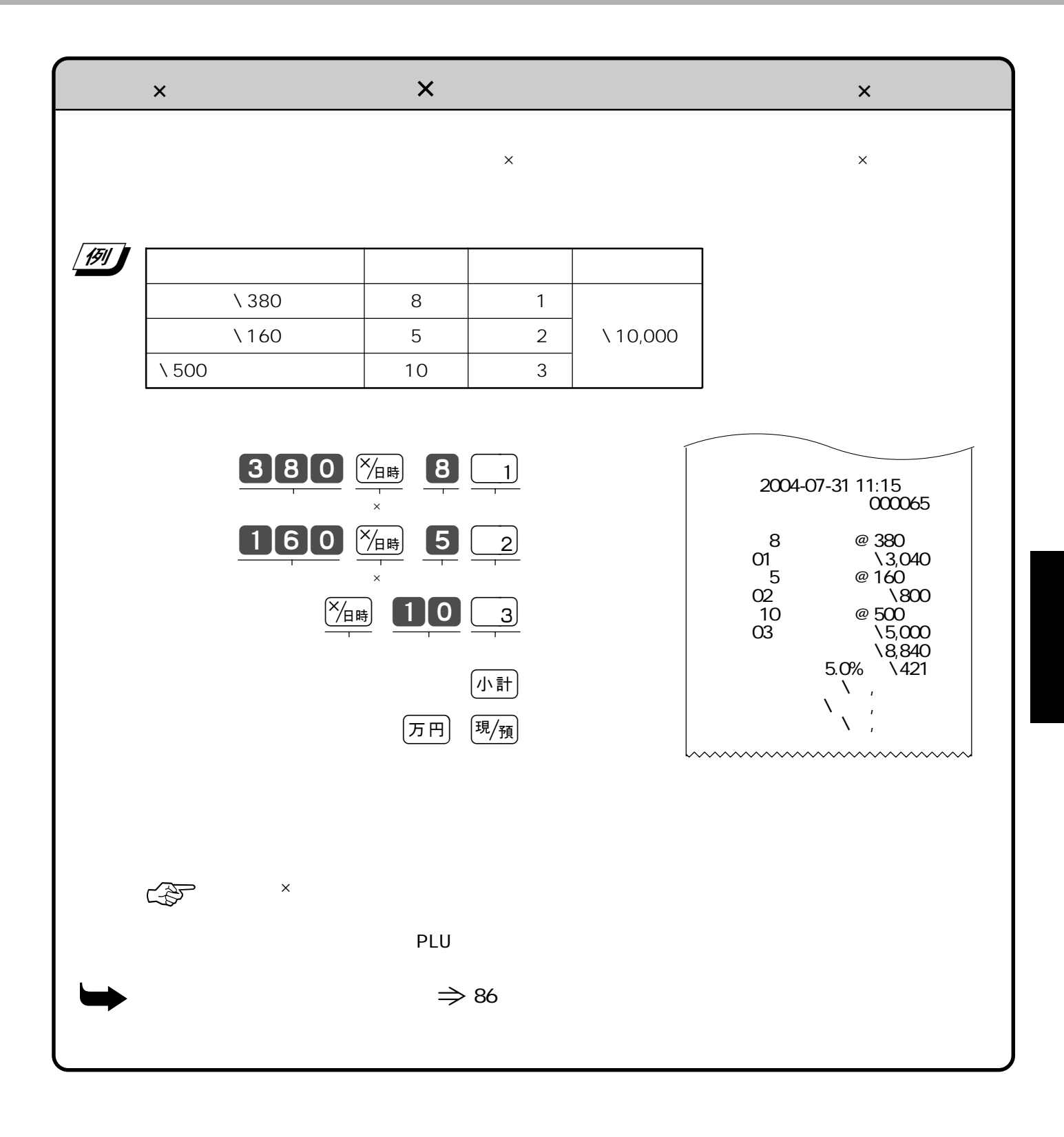

# **PLU**

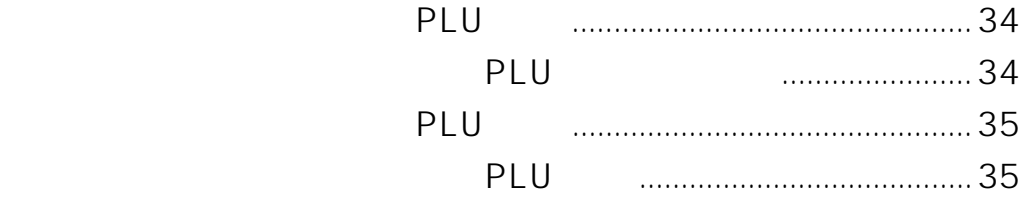

### PLU

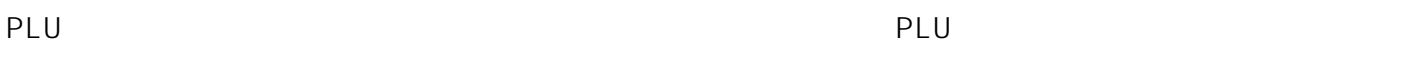

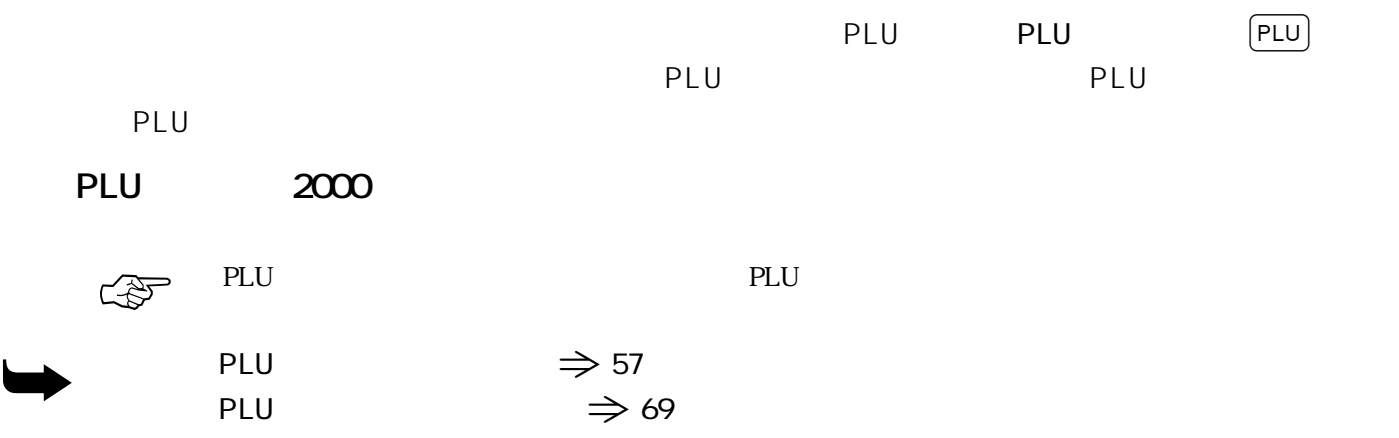

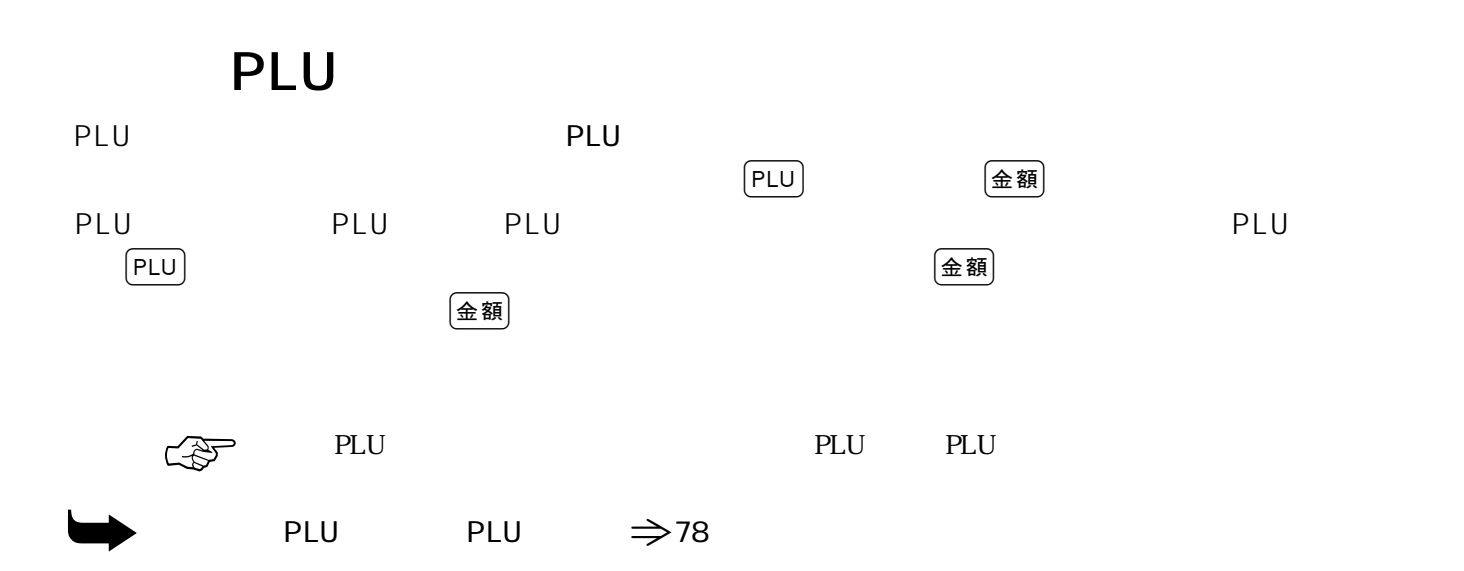

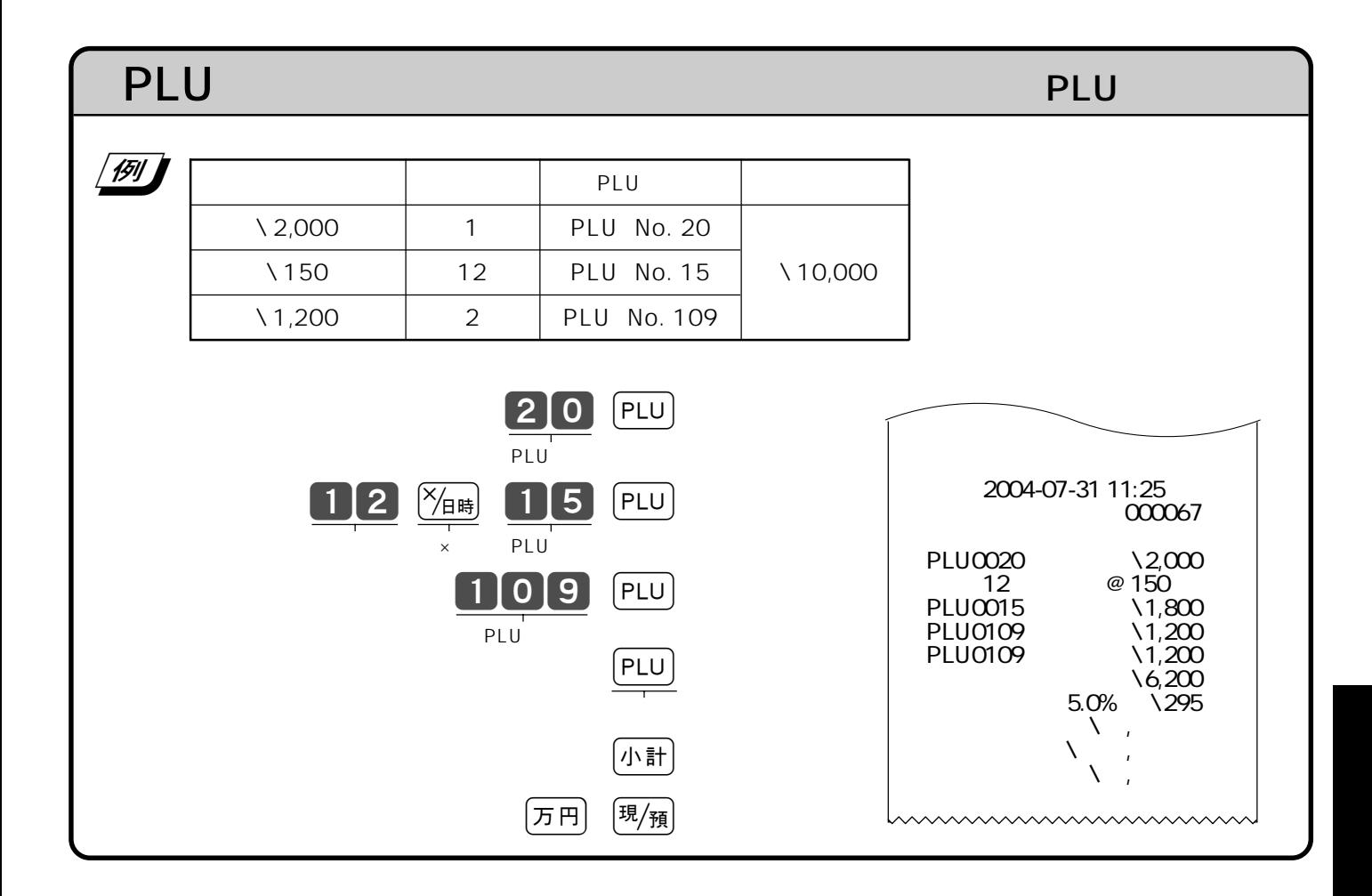

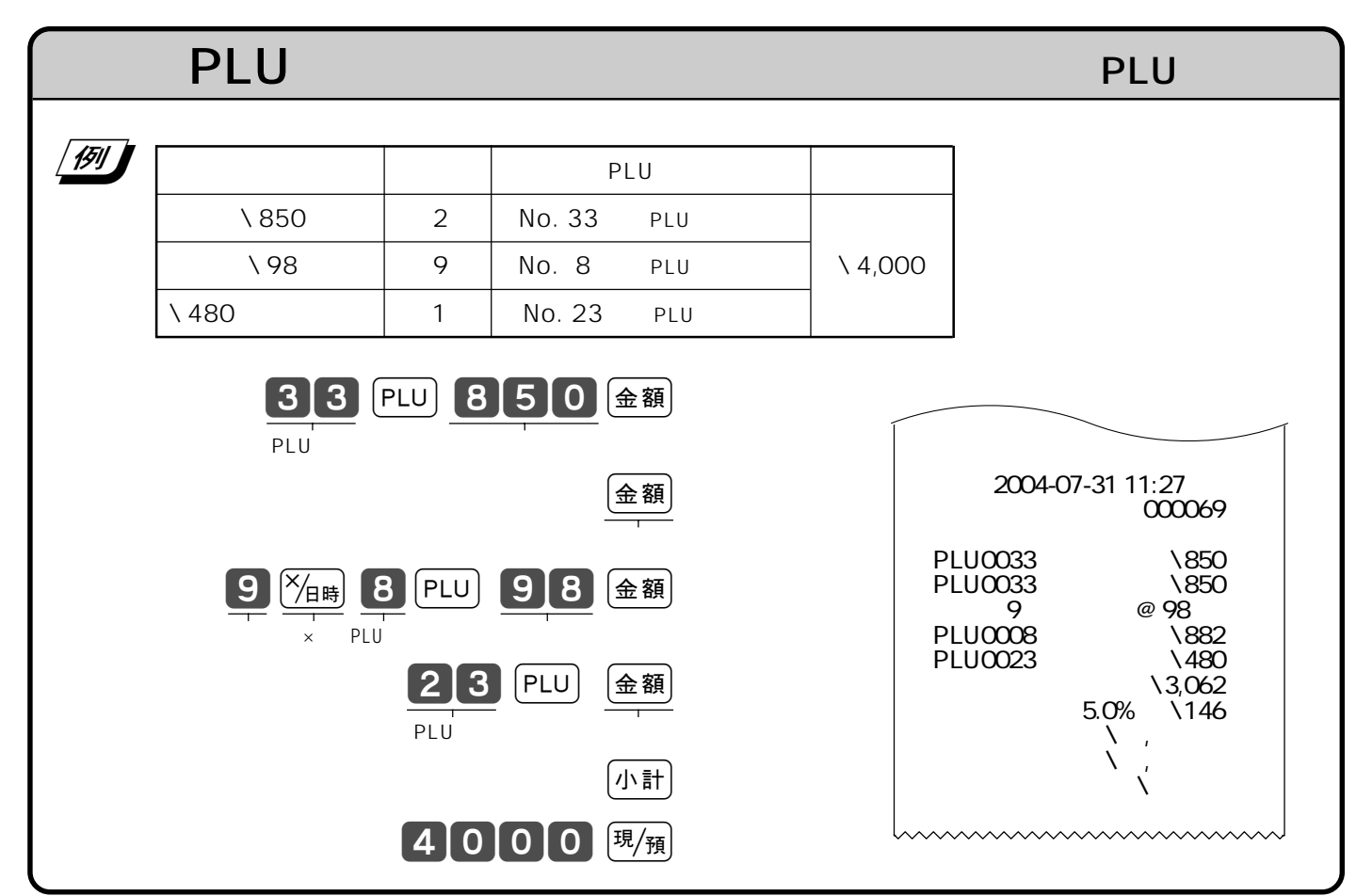

# **スキャニングPLU**

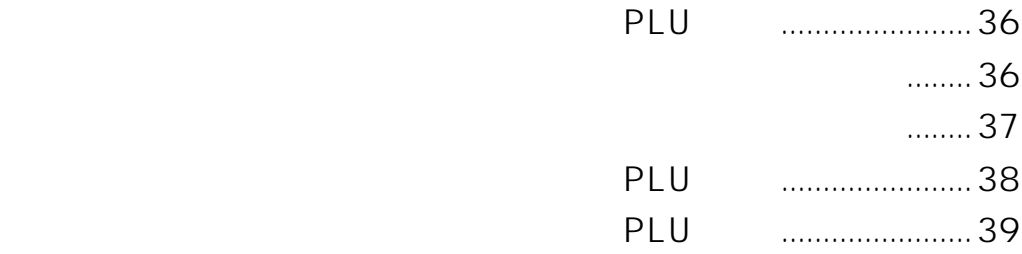

## **PLU**

スキャニングPLU は、あらかじめ決められた商品番号(バーコード)ごとに 商品単価」「商品名」を覚えさせ

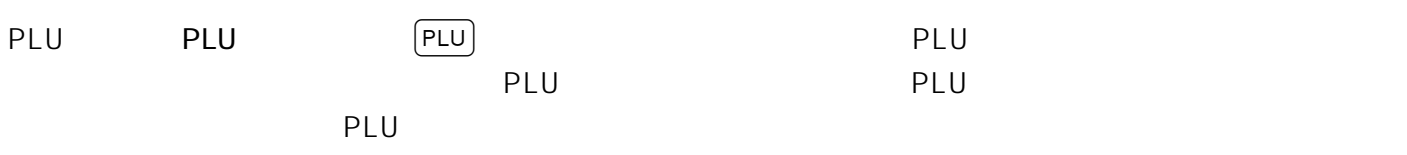

#### **PLU PLU** 2000

ご注意☞

ーキャニングPLU アレビアレス アレビアレス アレビアレス かんしゅう アレビア アレビア こうしゅうしょう アルビア アレビア こくさん こうしゅうしょく こうしゅうしょく アルビアン アルビアン PLU アイテム・アイテム しょうしょうしょう

 $H$ HS-15  $\mu$ 

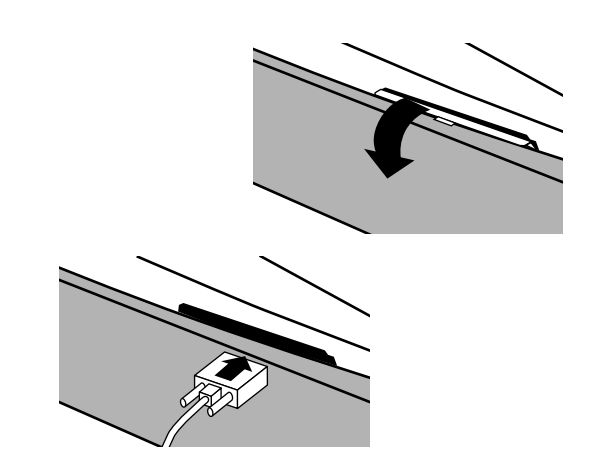
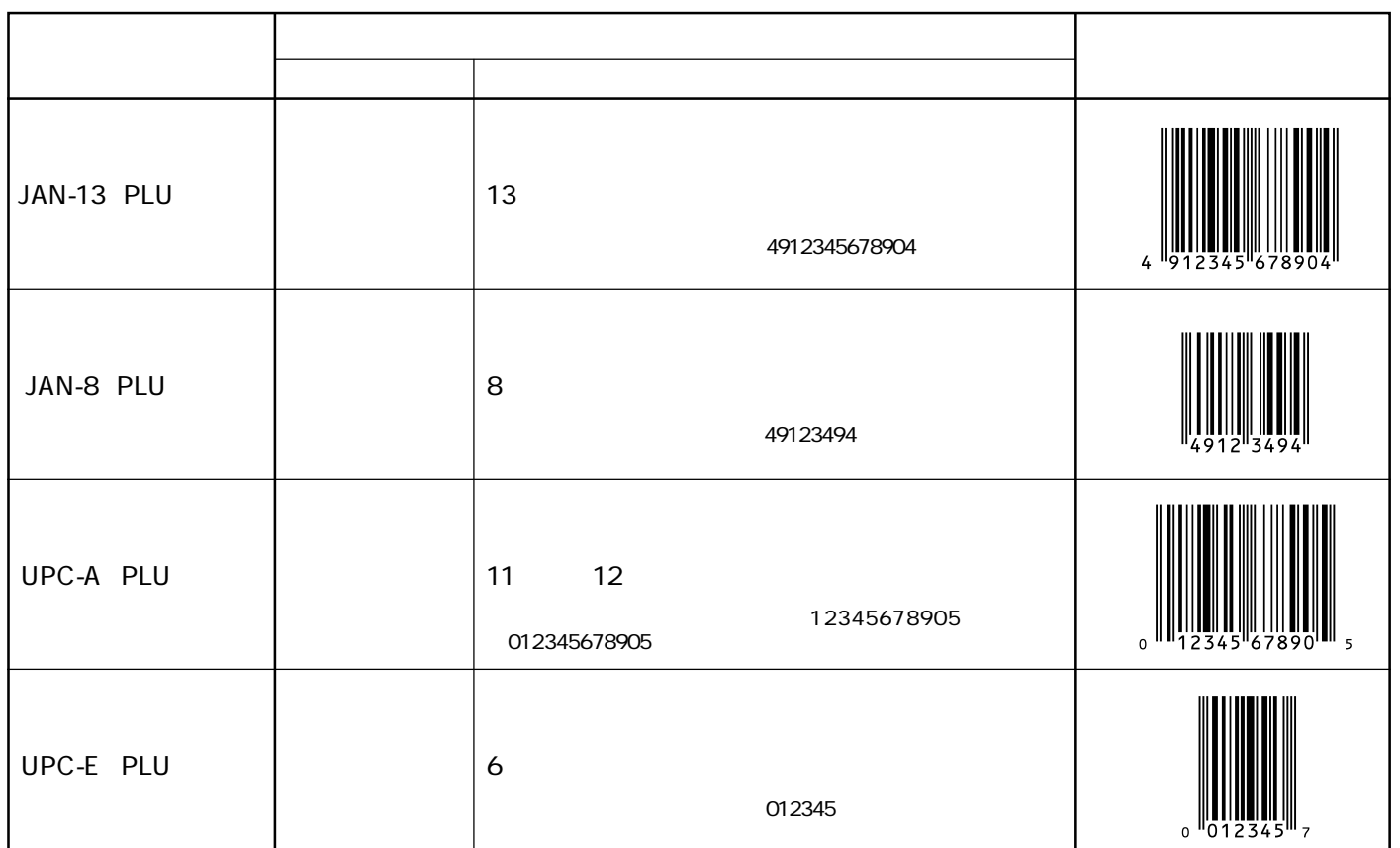

Non PLUタイプ(業務用秤などから出力される商品単価の入った)バーコードには対応しておりません。 PLU ATTENUARE TELEVISION SUPERIOR SERVICE SUPERIOR SUPERIOR SUPERIOR SUPERIOR SUPERIOR SUPERIOR SUPERIOR SUPERIOR SUPERIOR SUPERIOR SUPERIOR SUPERIOR SUPERIOR SUPERIOR SUPERIOR SUPERIOR SUPERIOR SUPERIOR SUPERIOR SUPERIOR

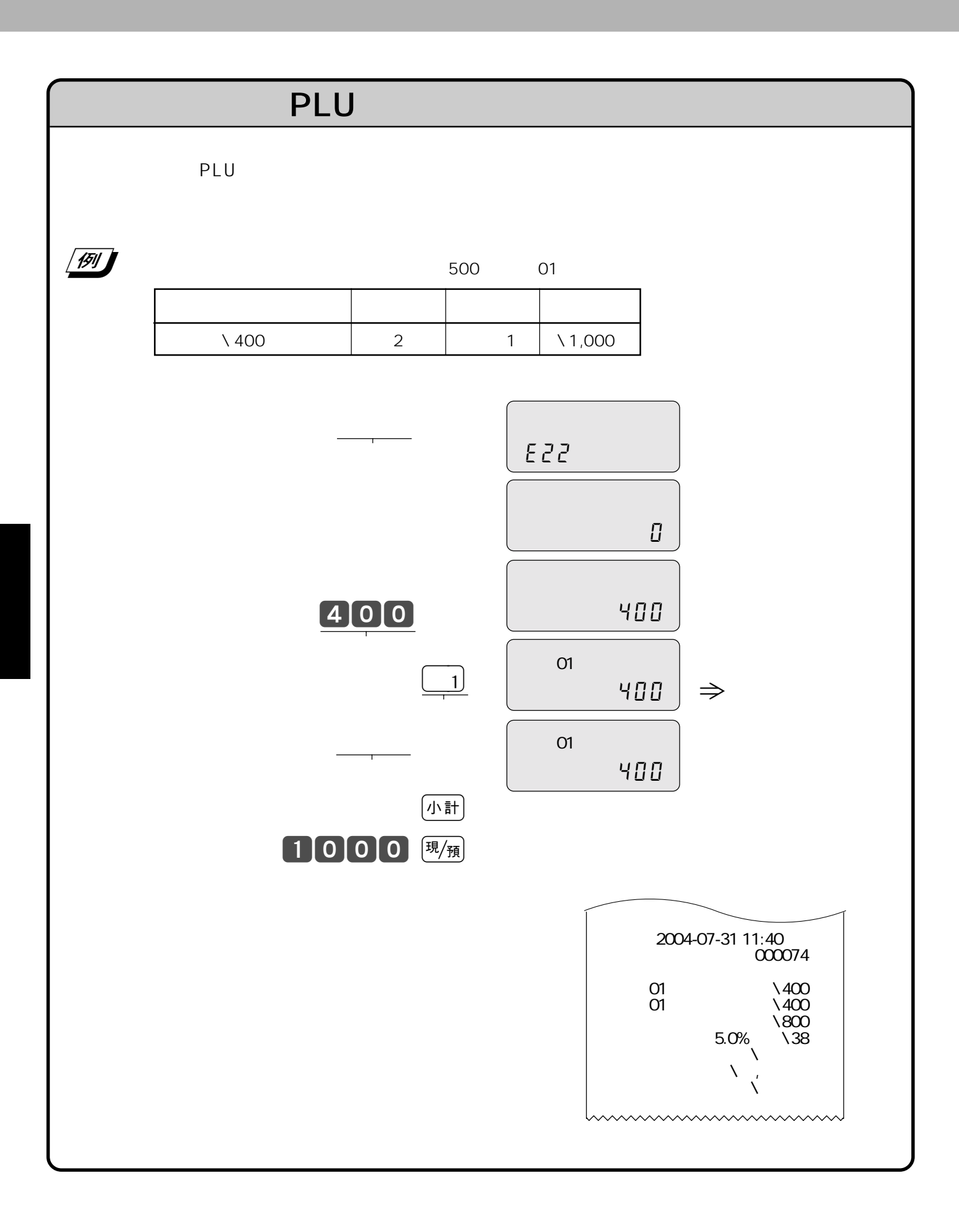

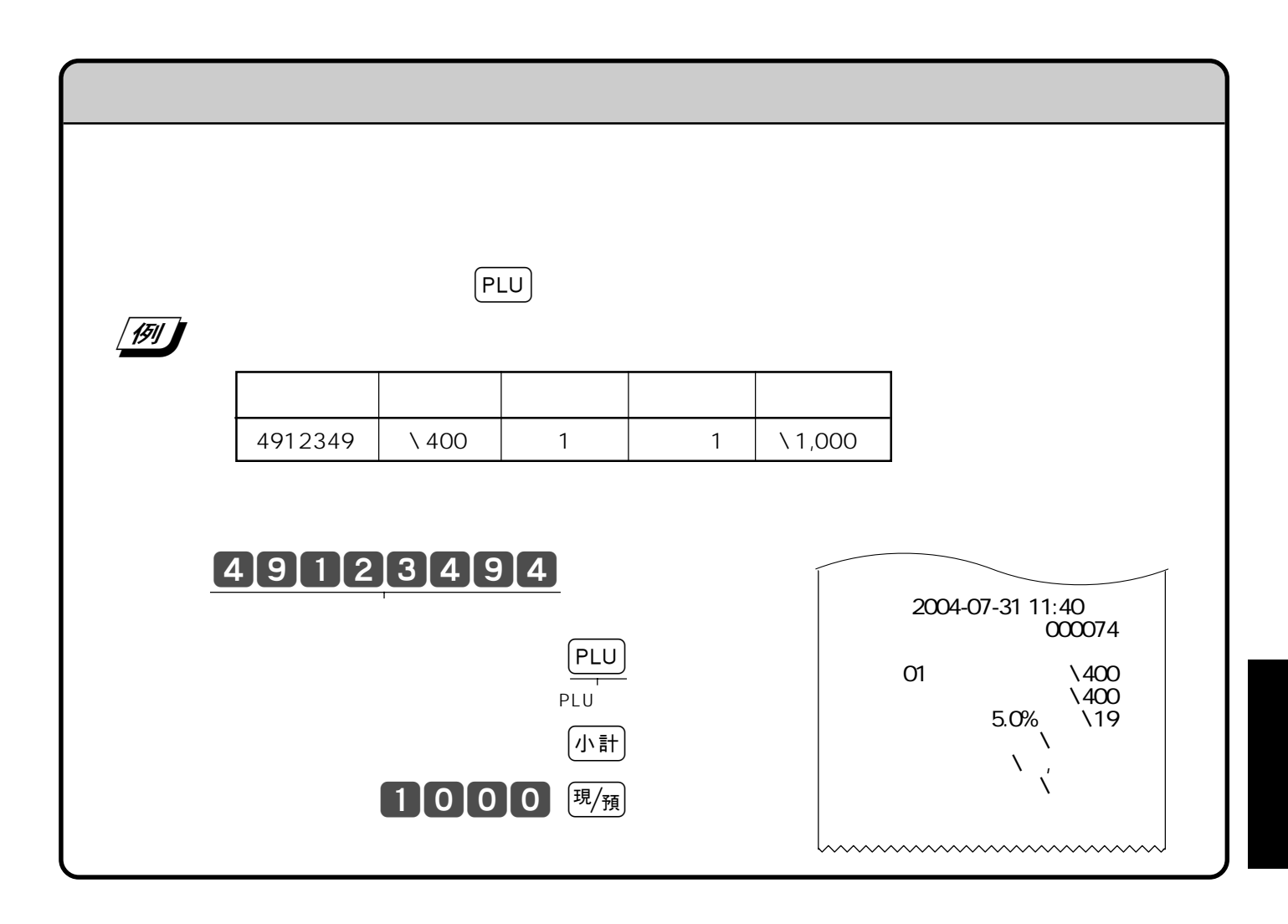

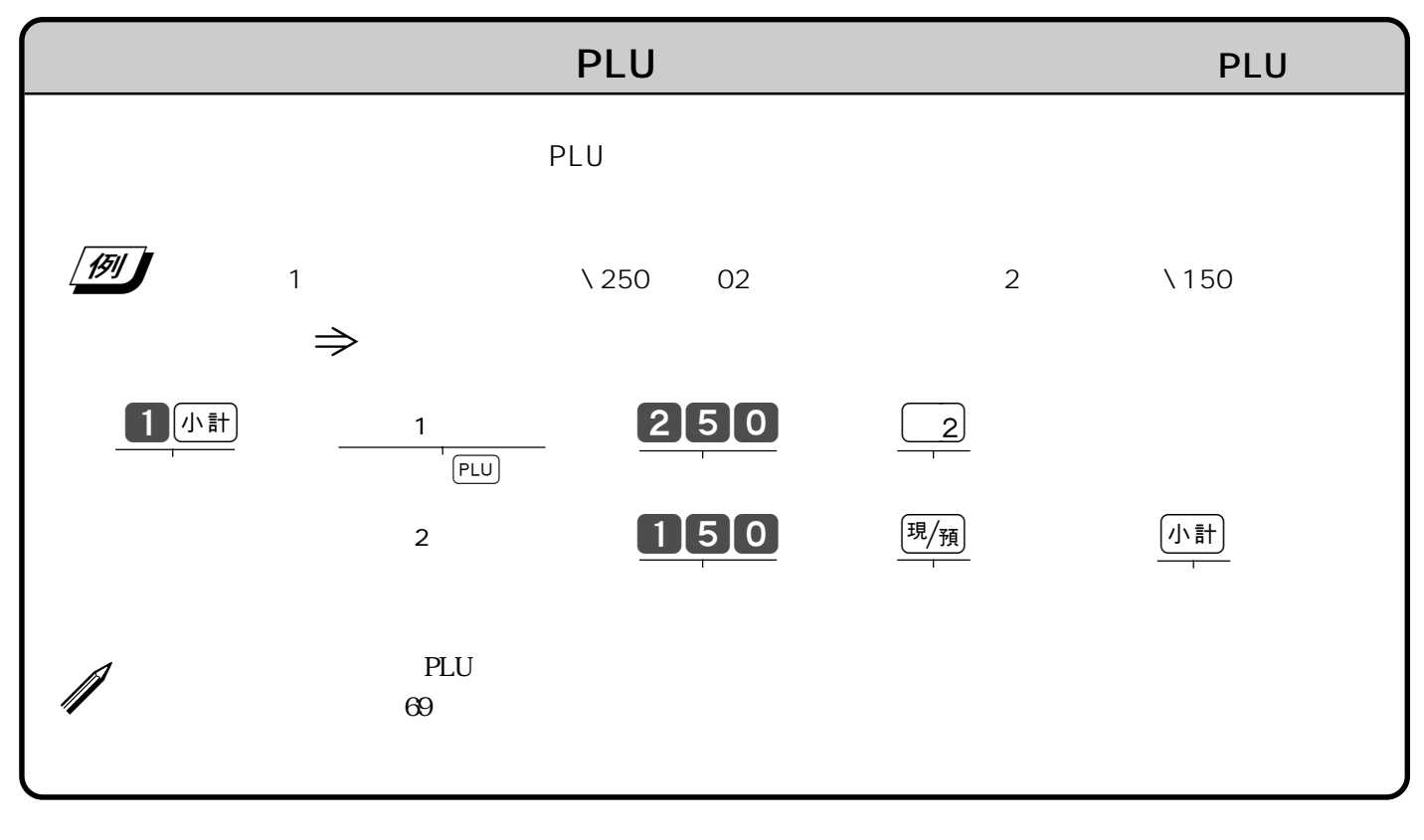

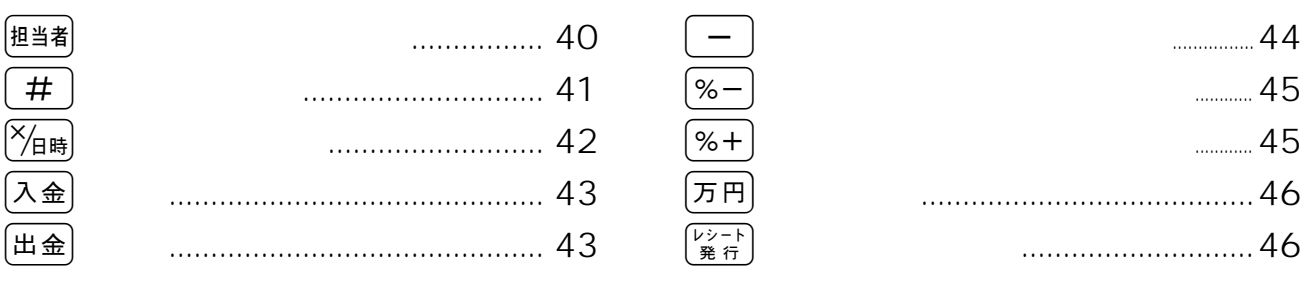

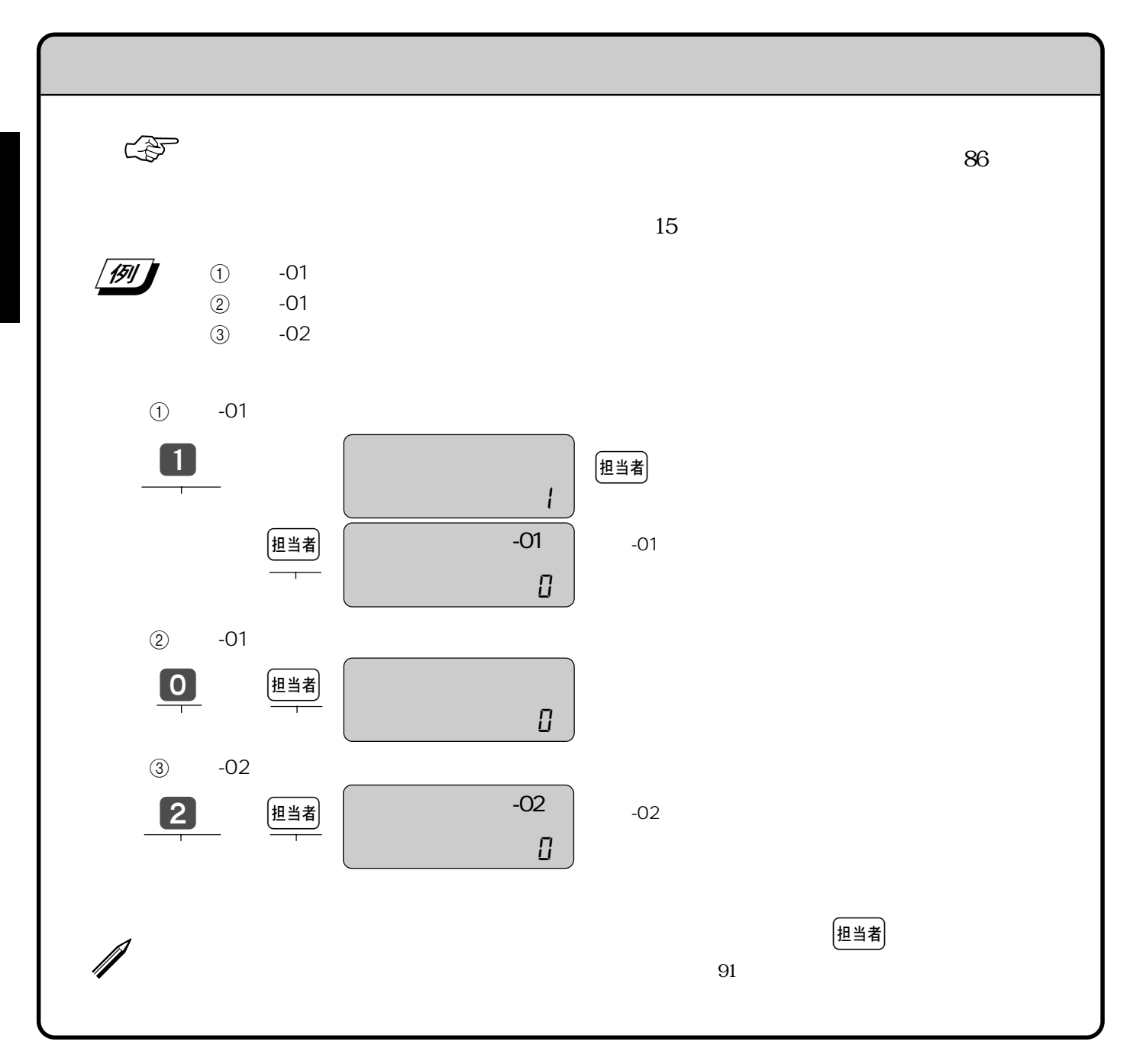

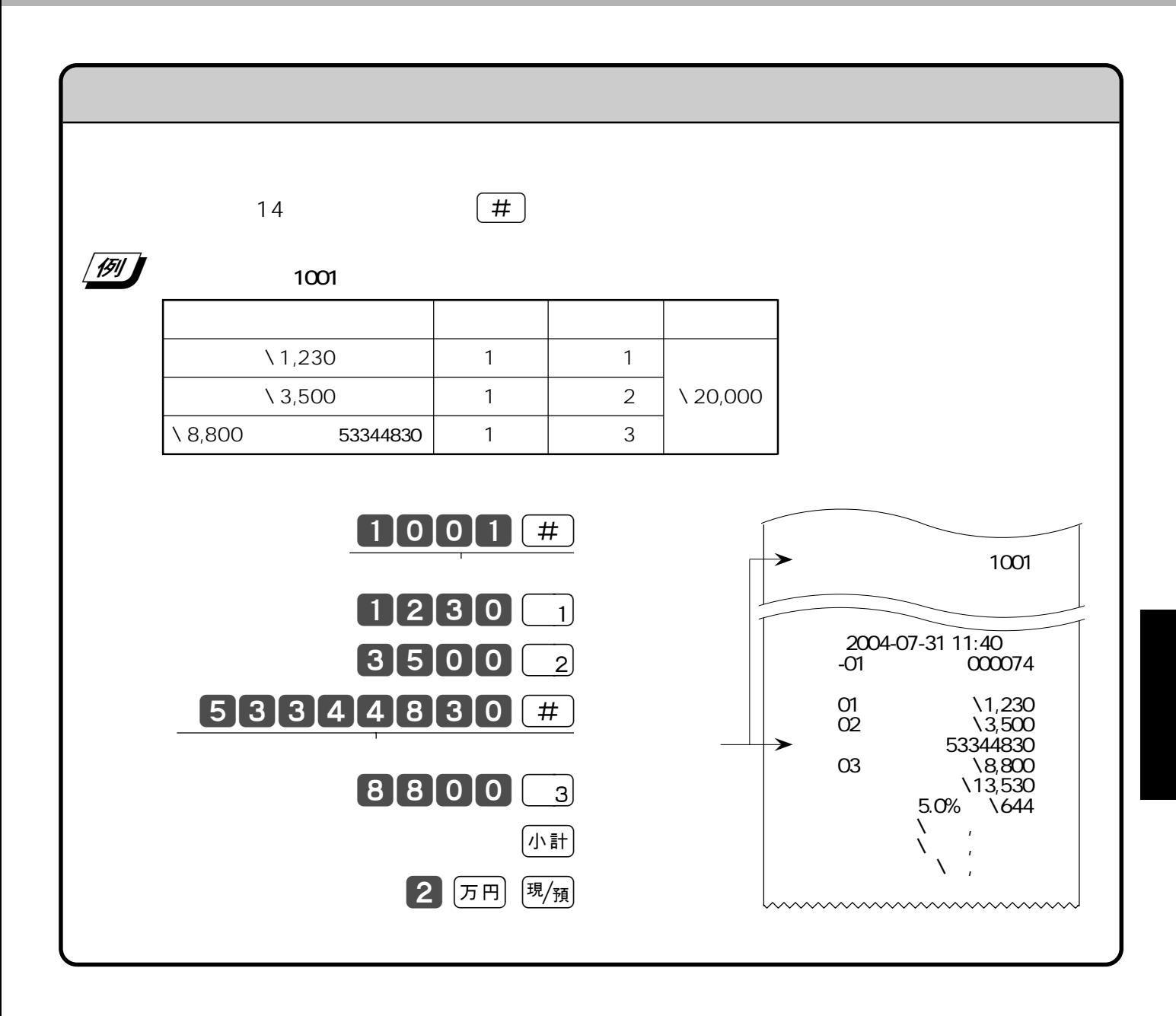

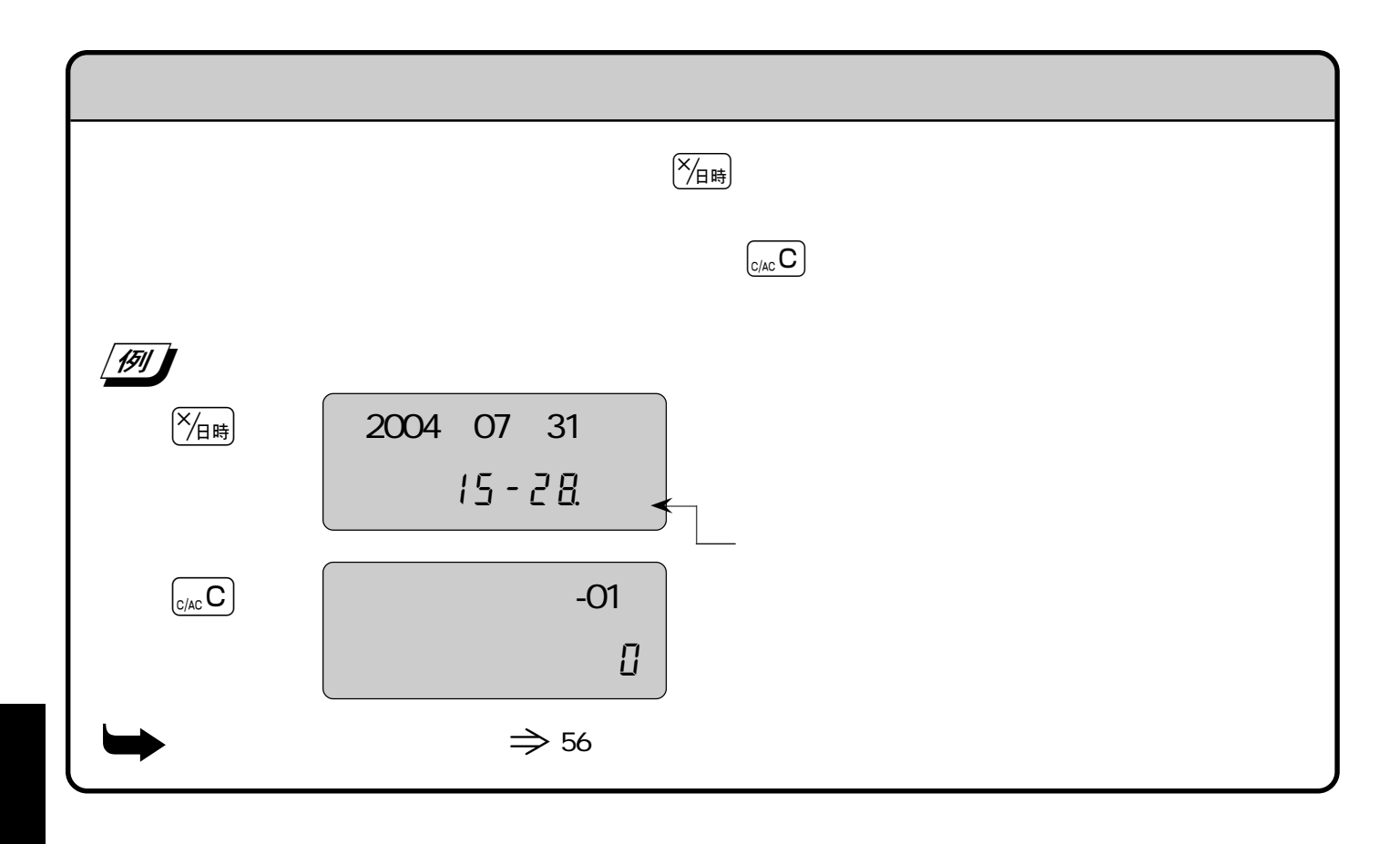

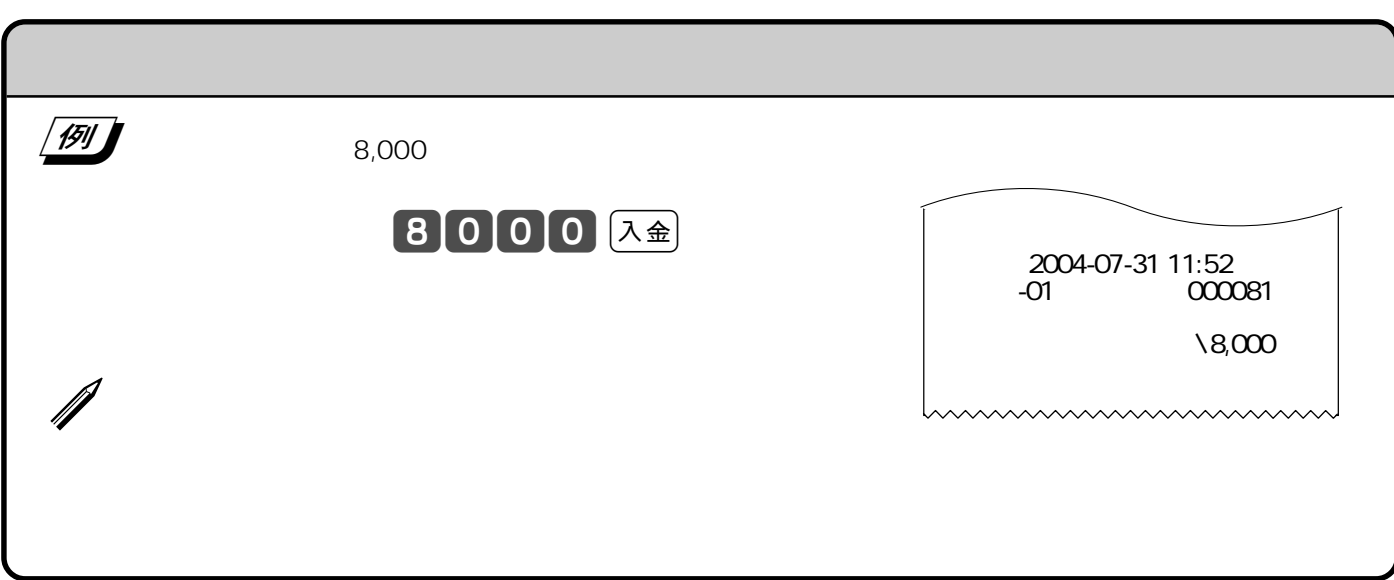

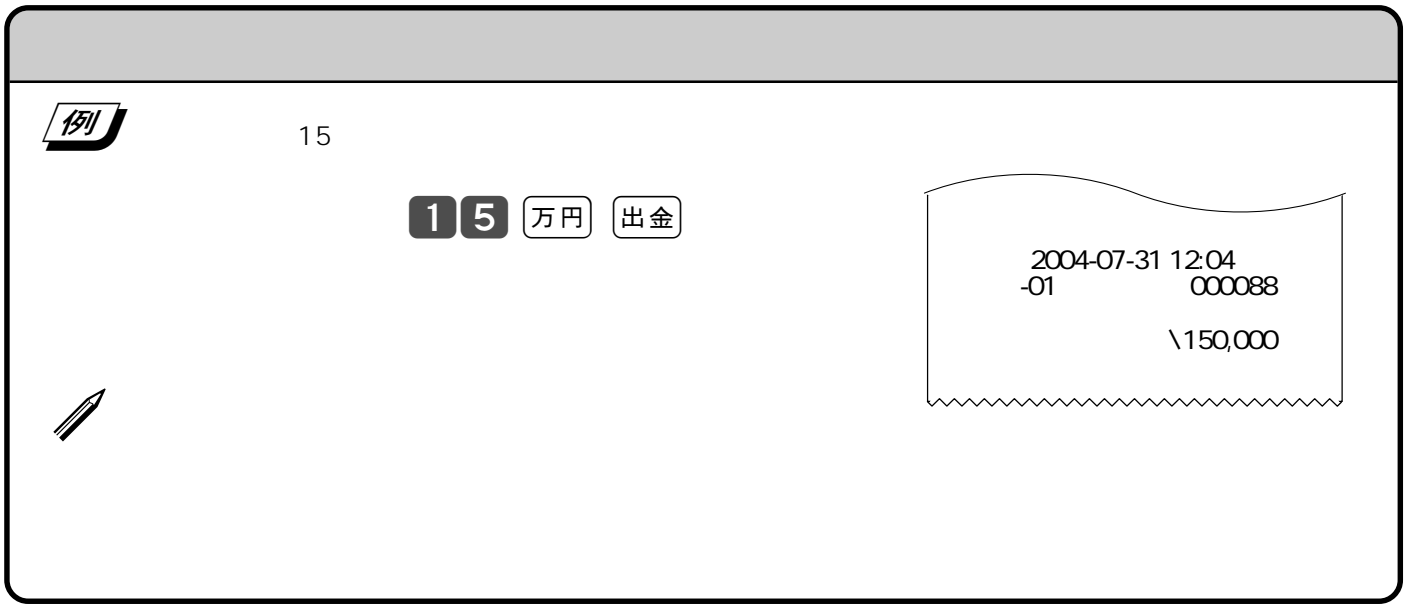

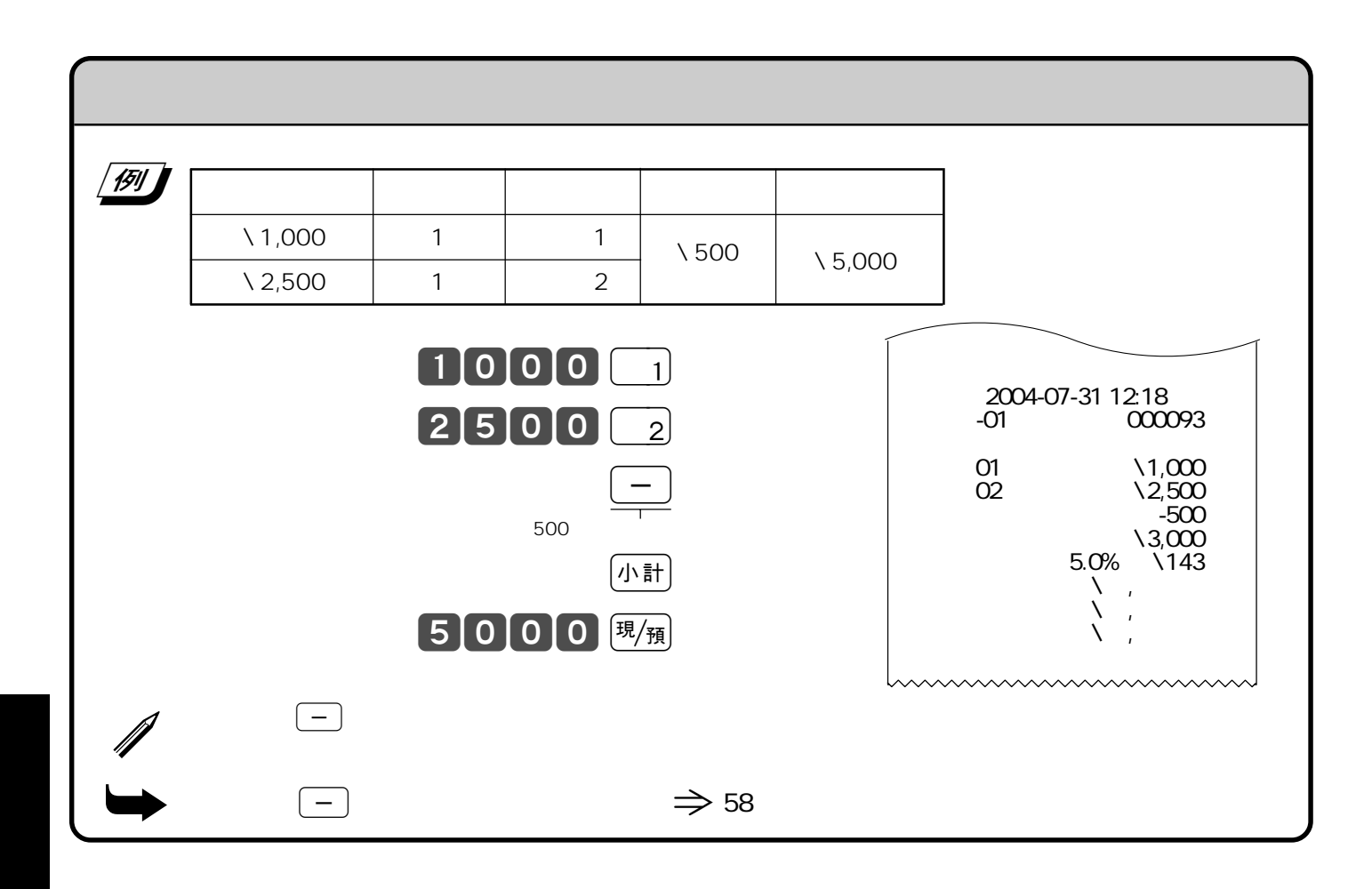

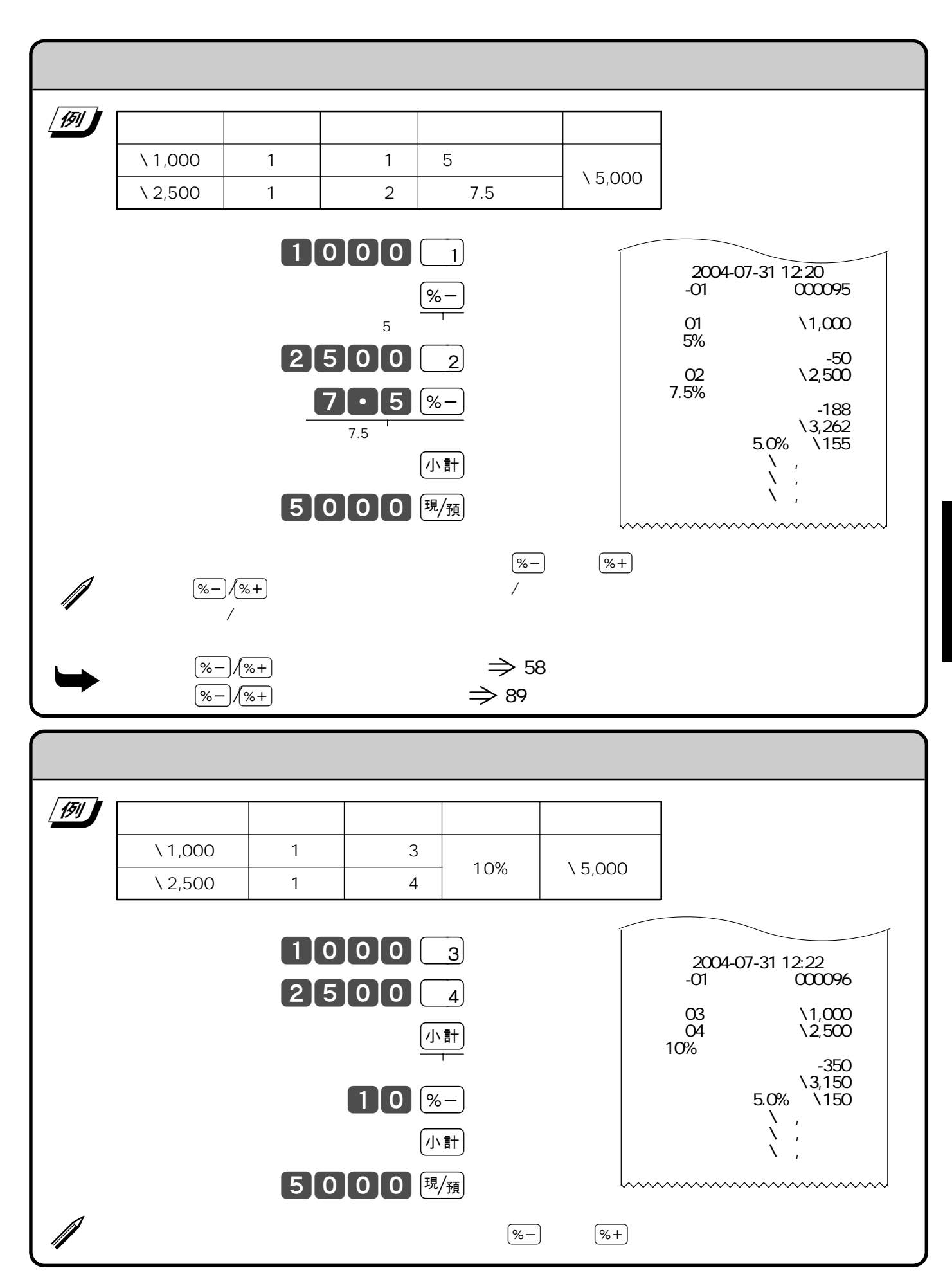

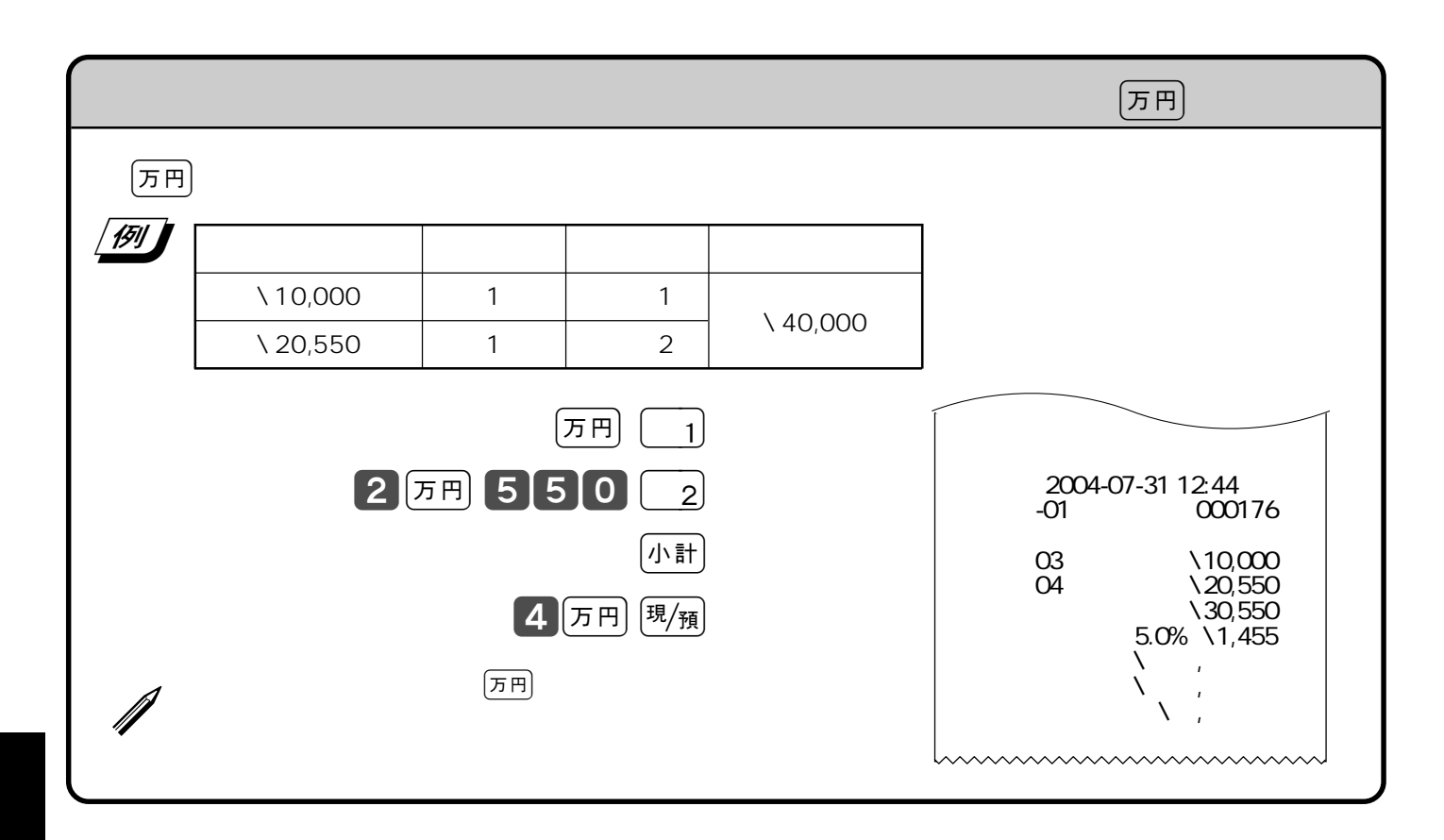

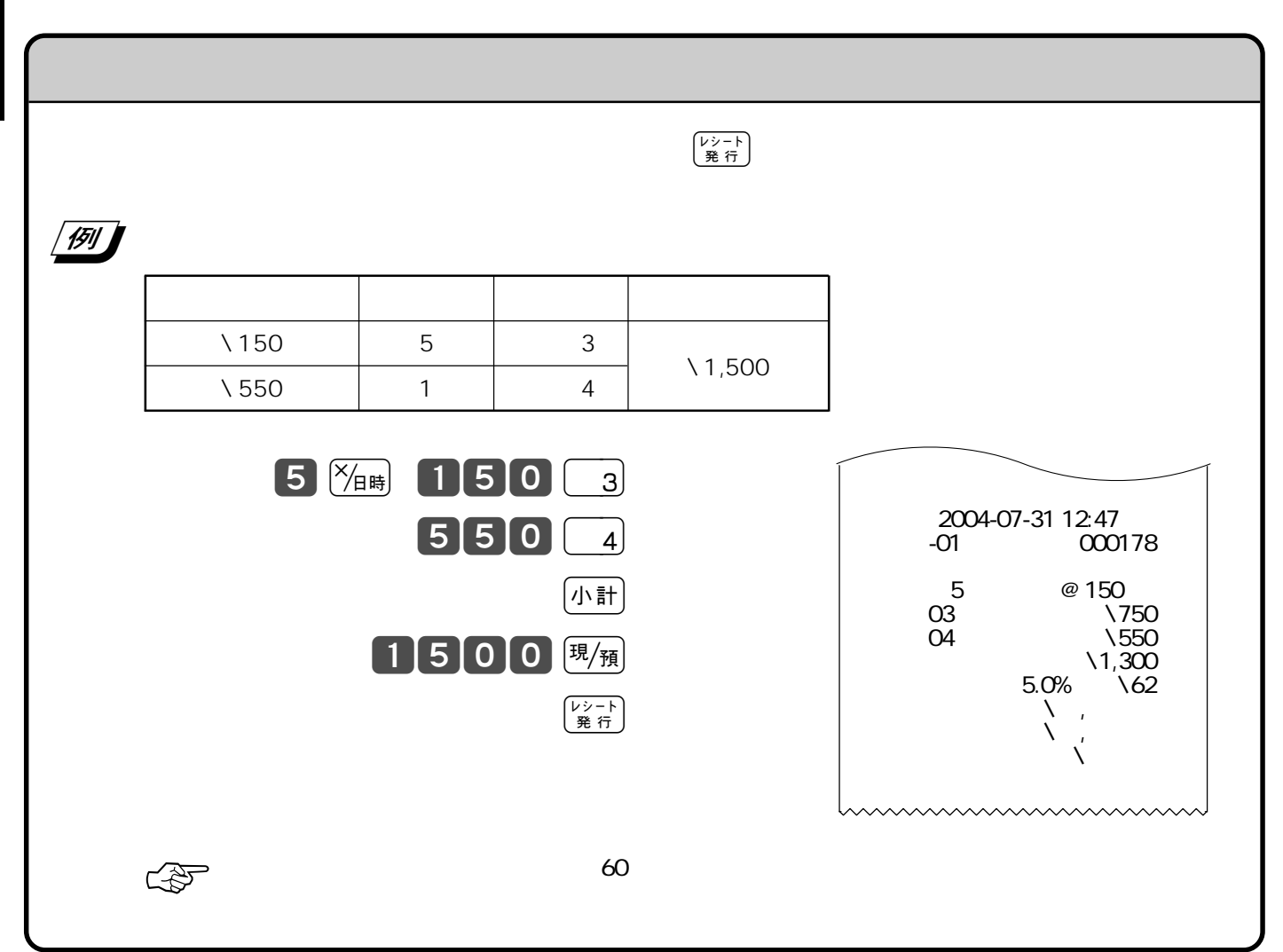

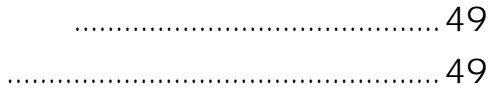

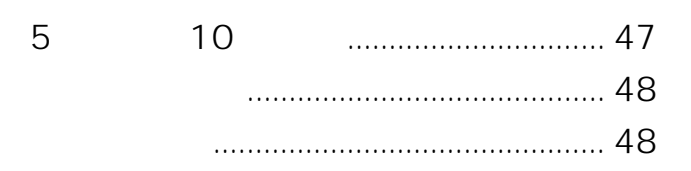

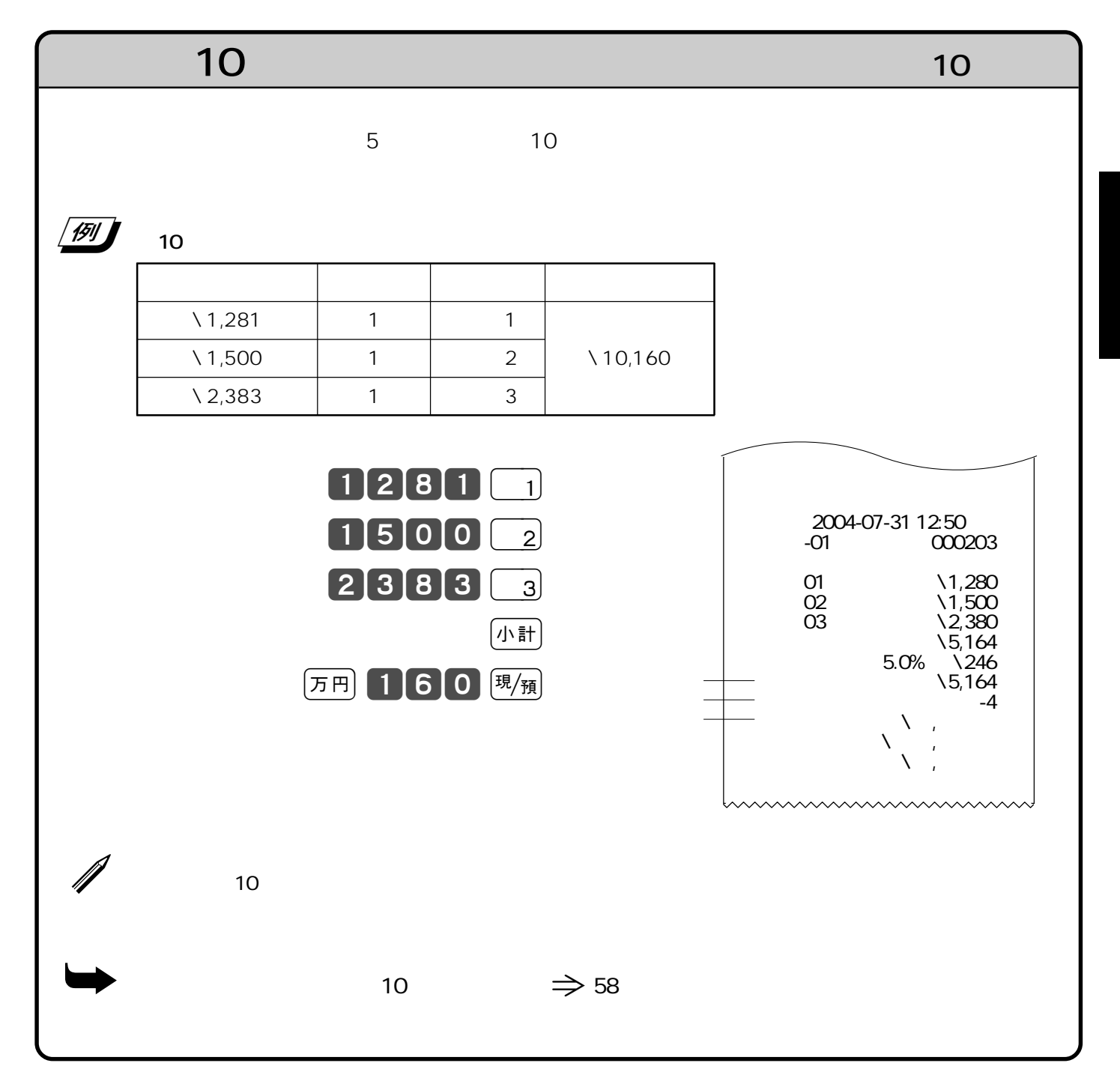

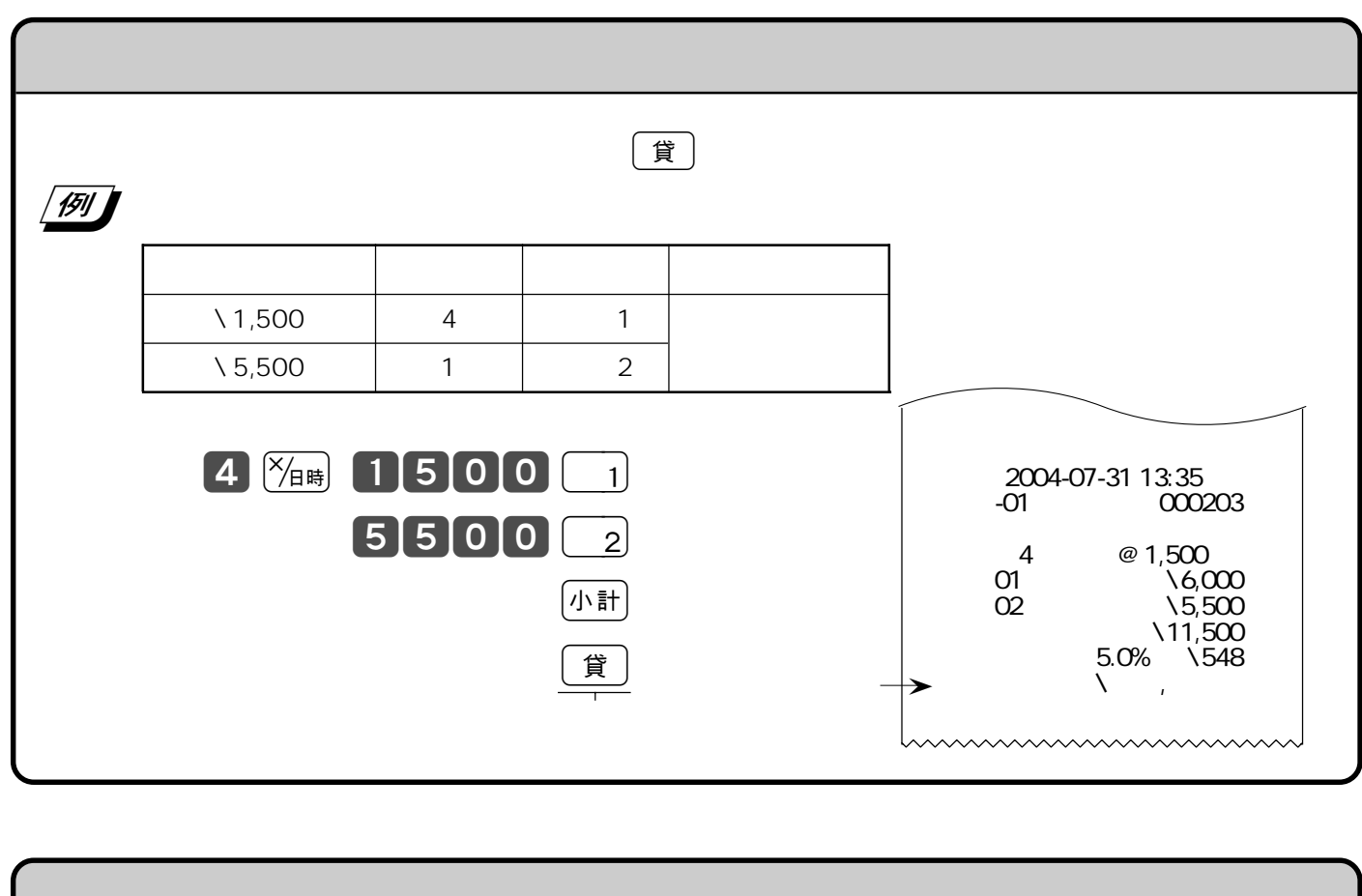

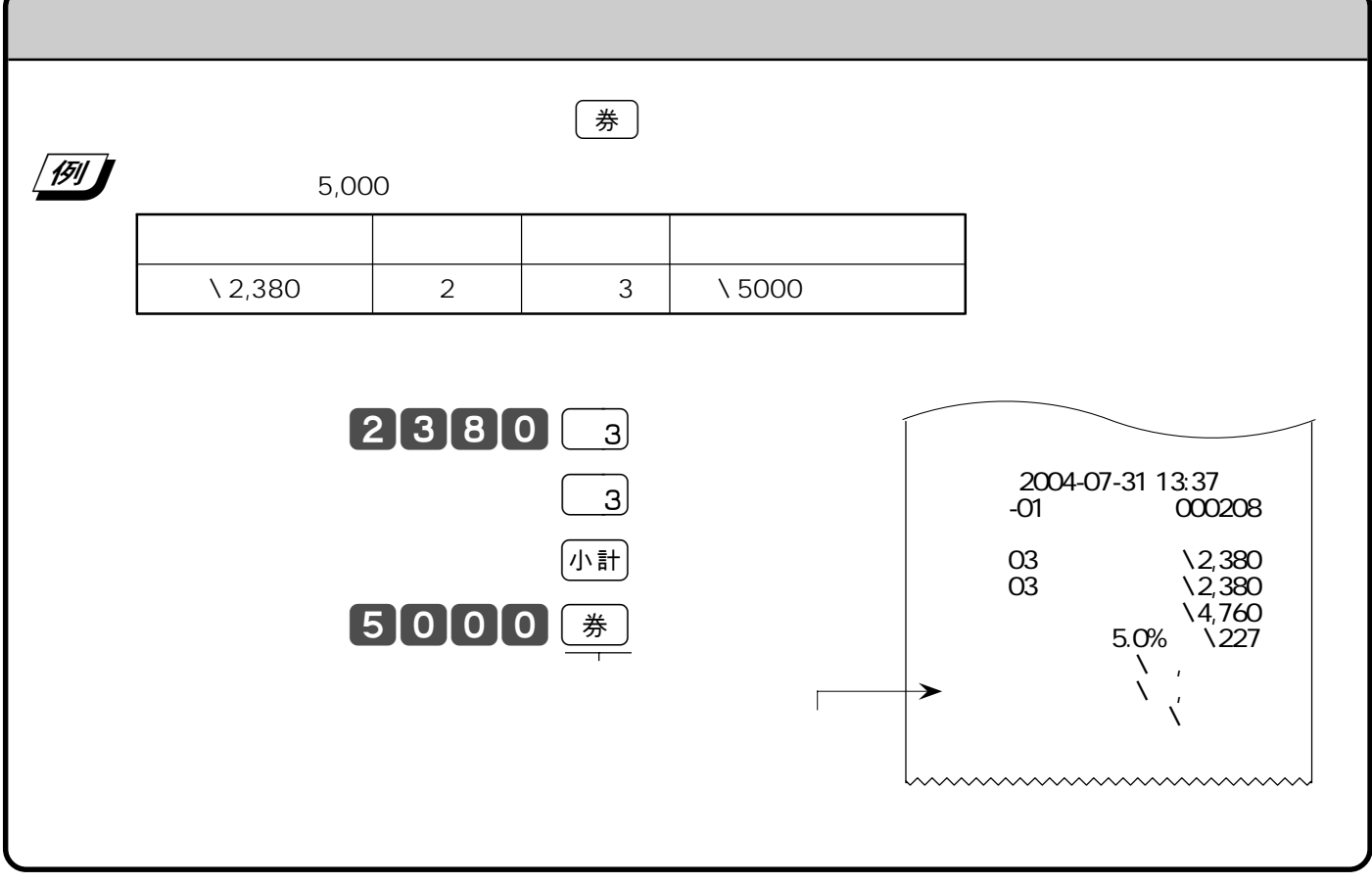

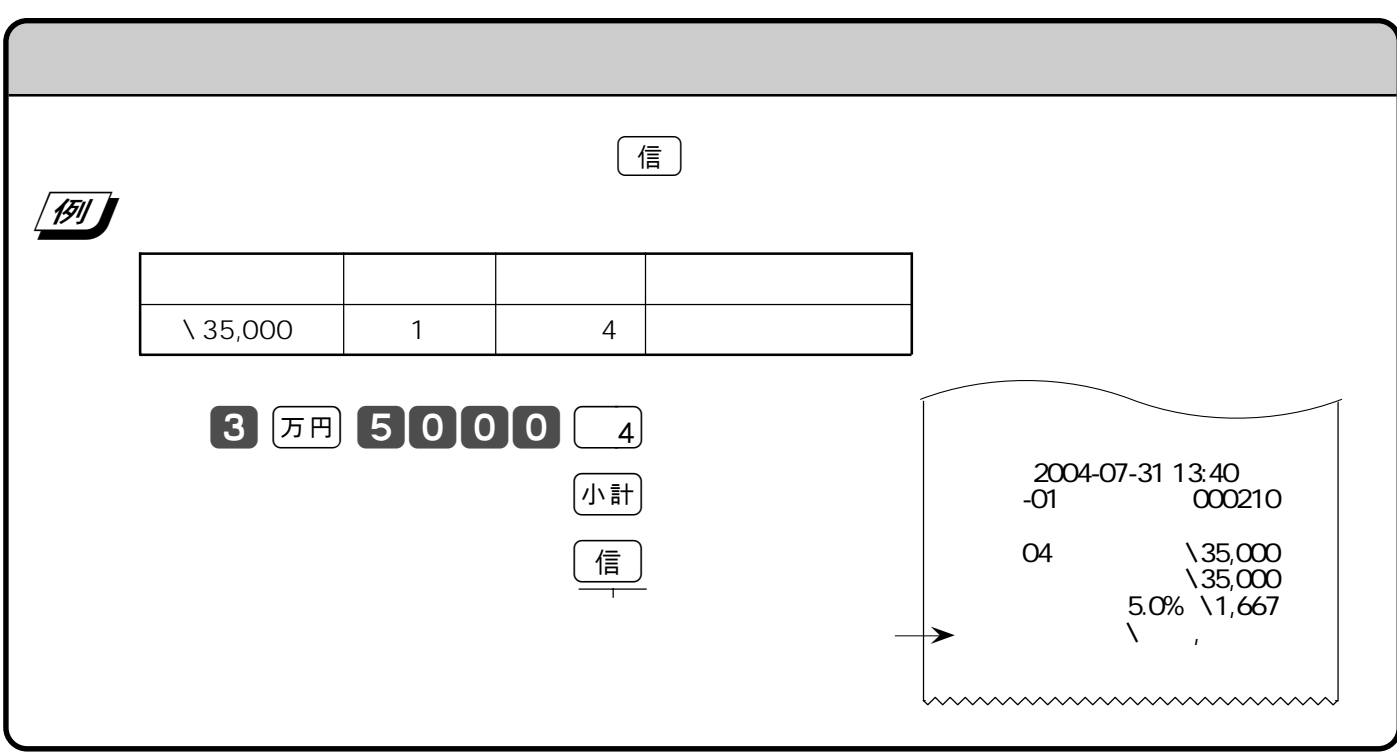

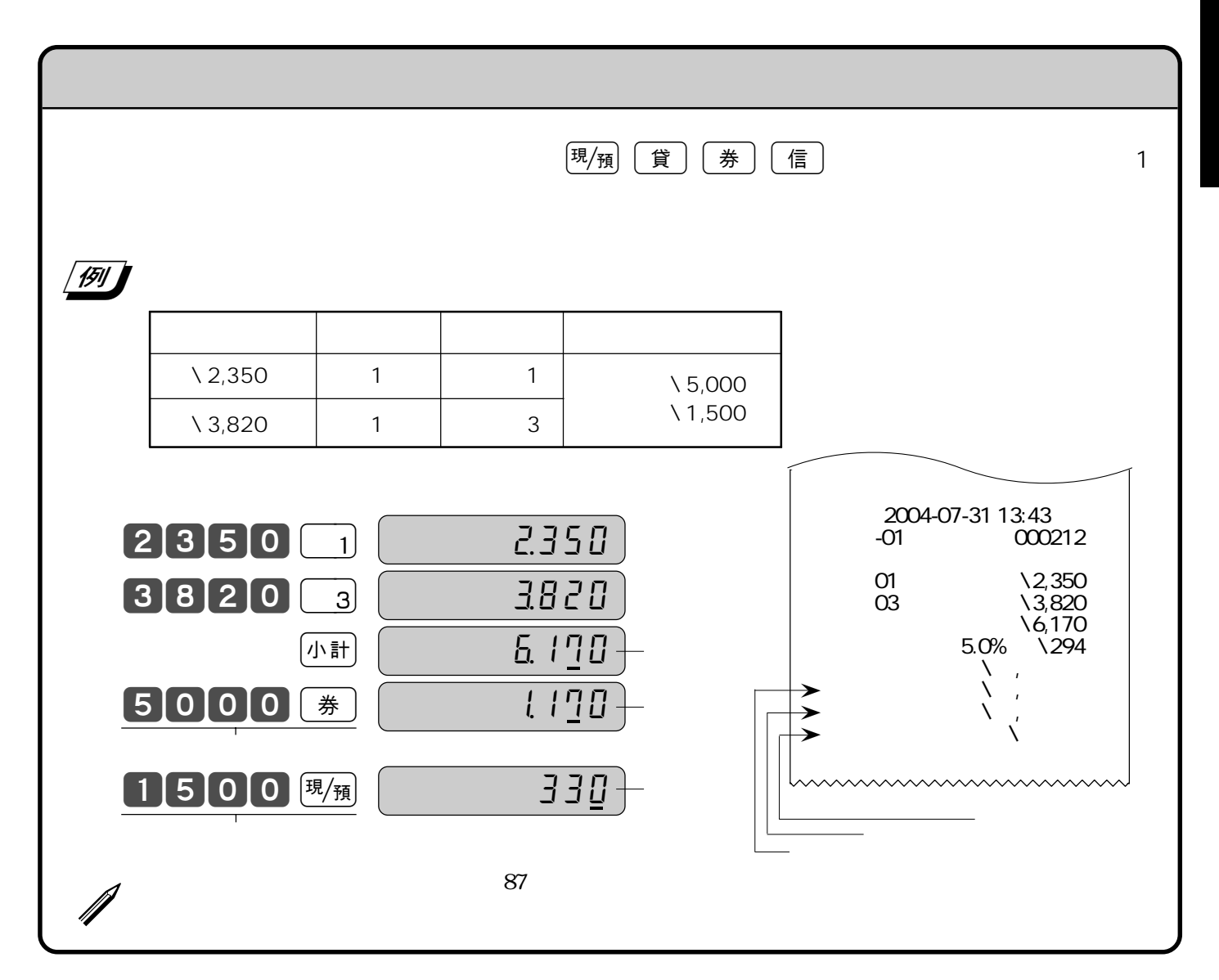

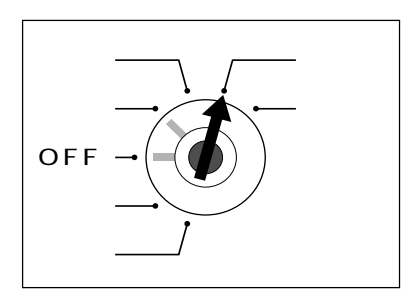

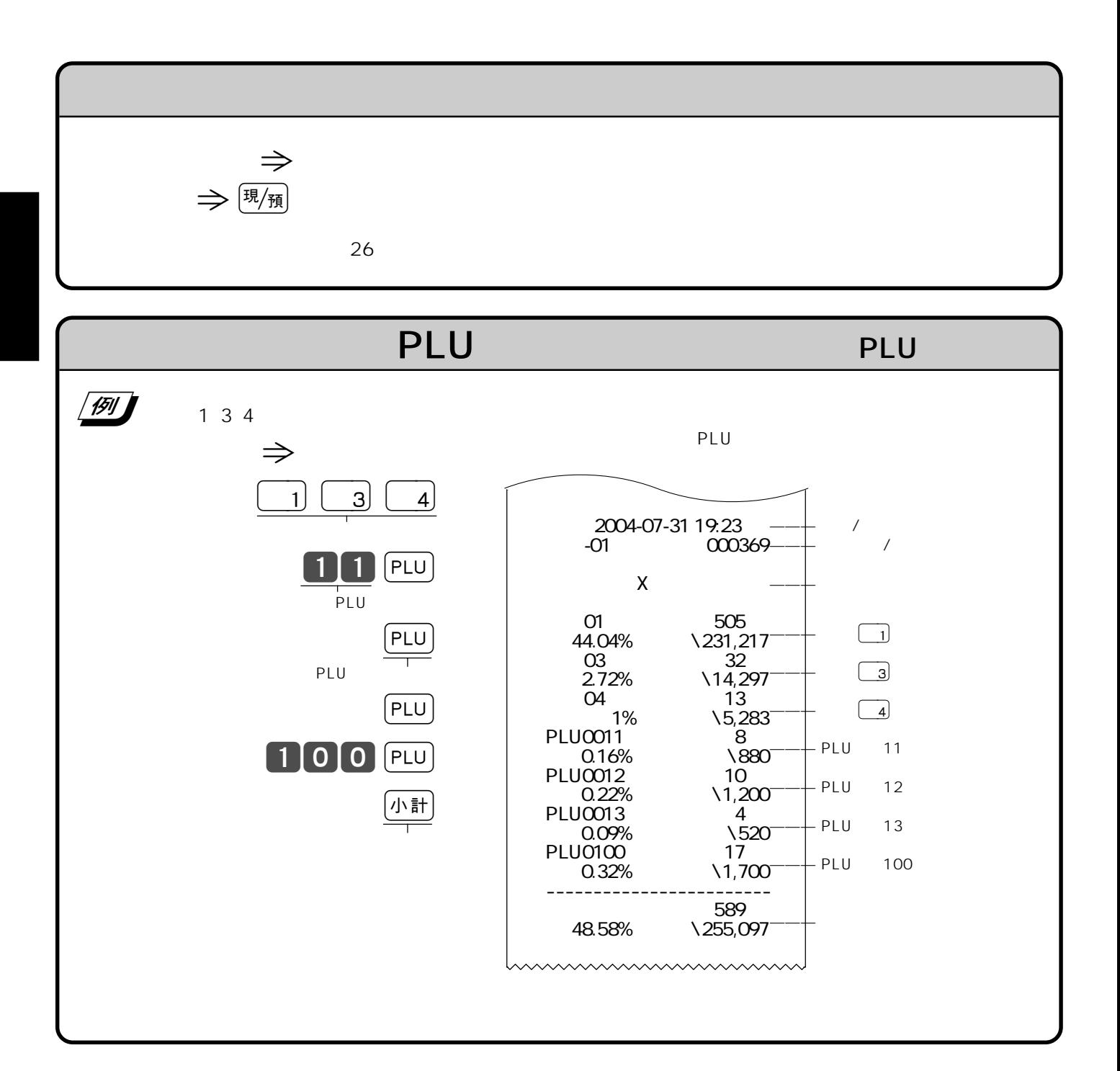

 $\mu = \mu$ 

"  $X''$ 

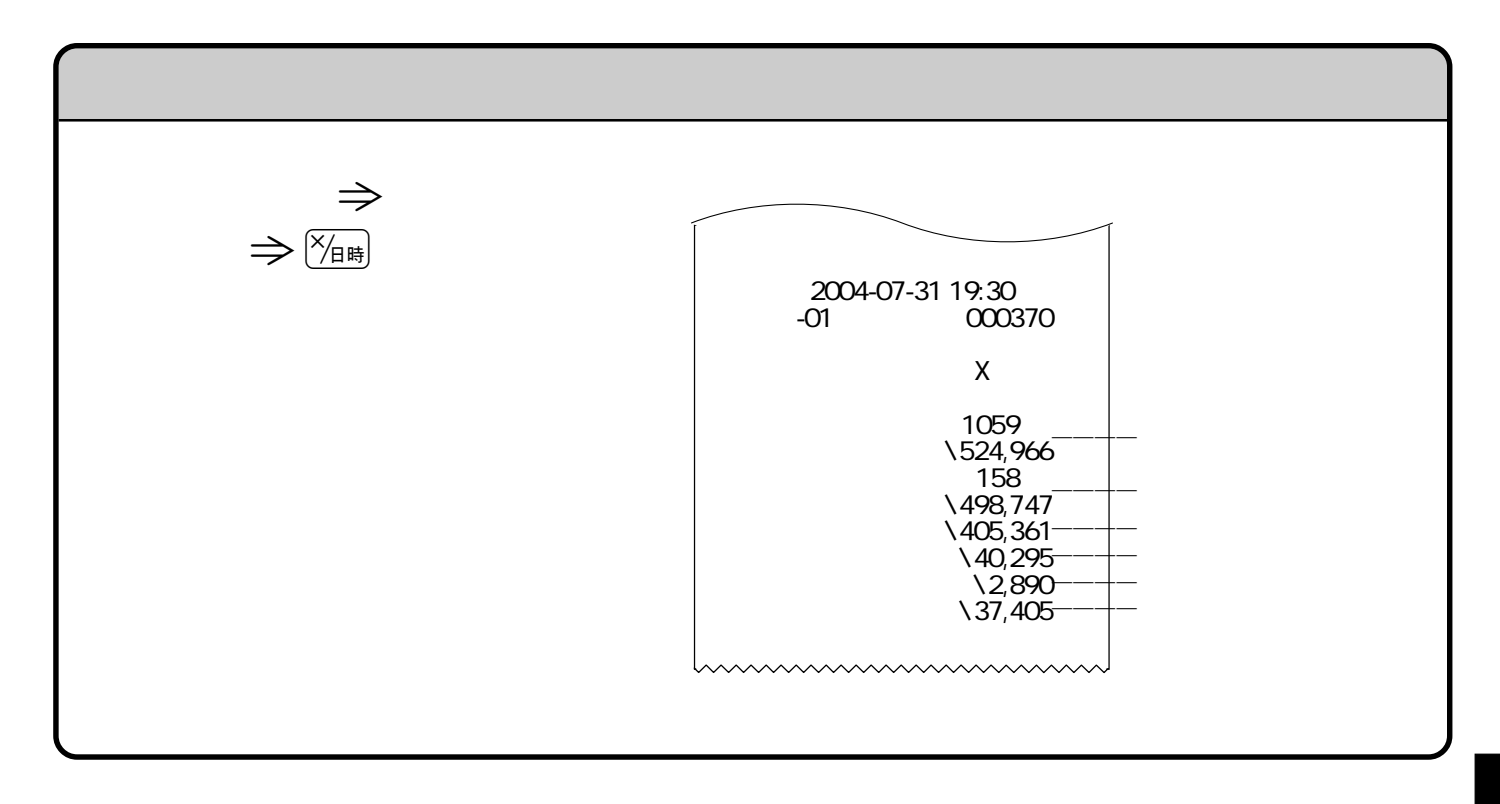

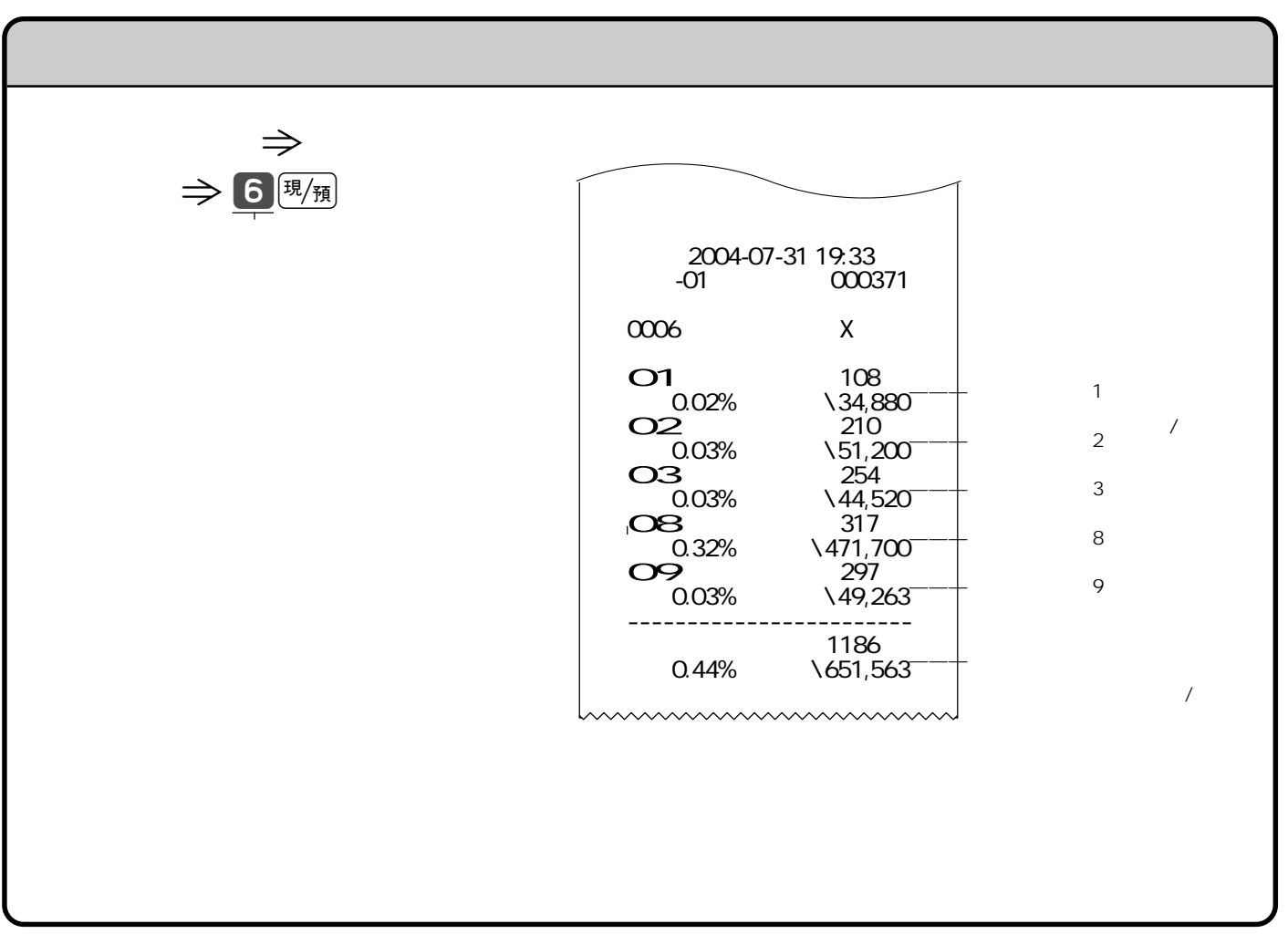

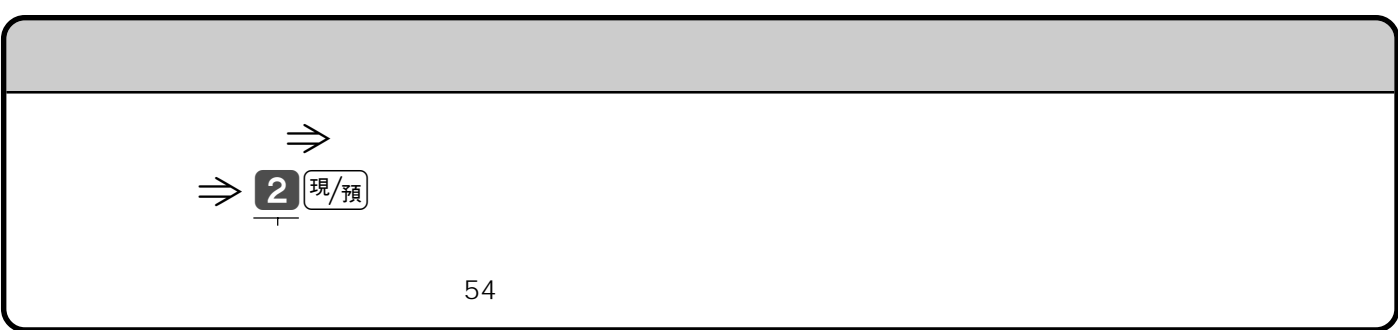

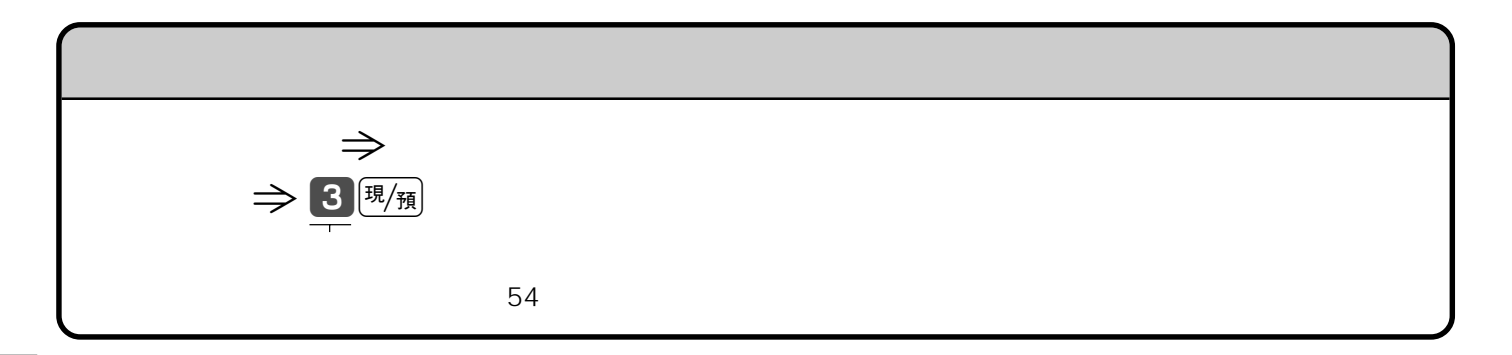

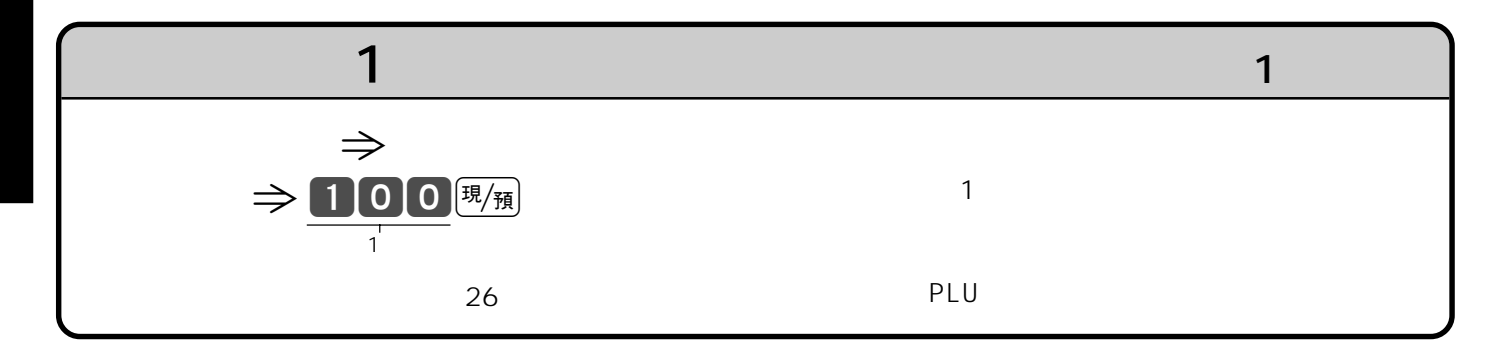

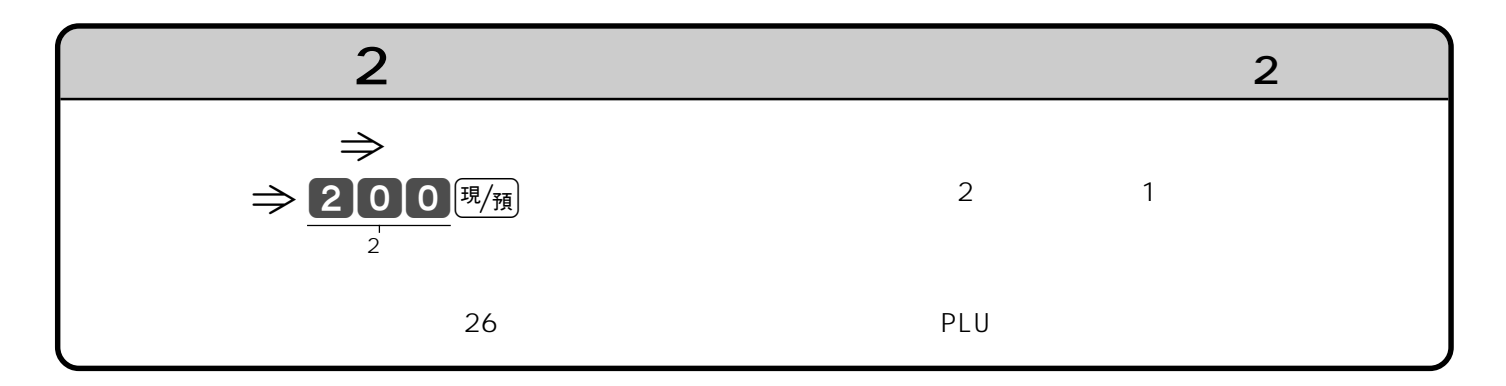

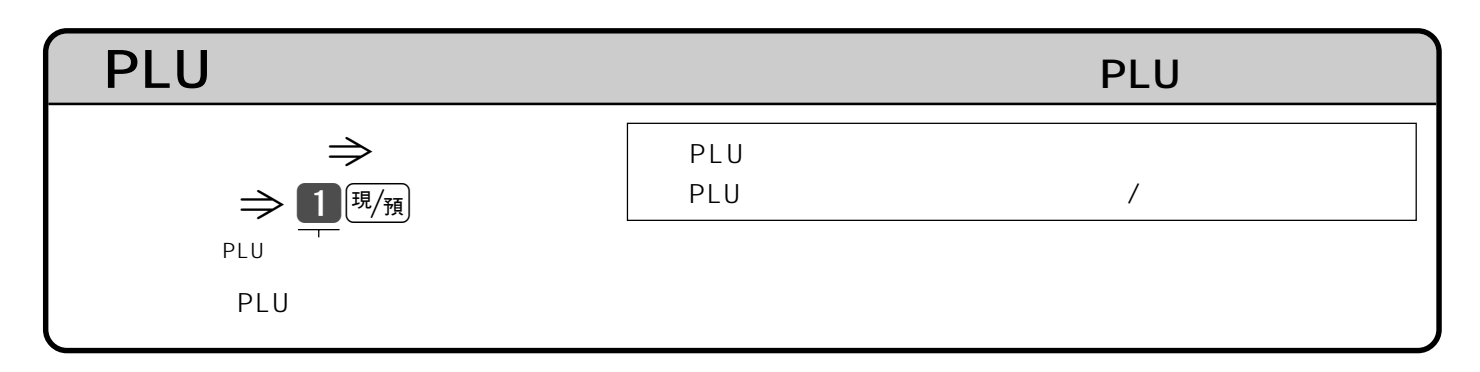

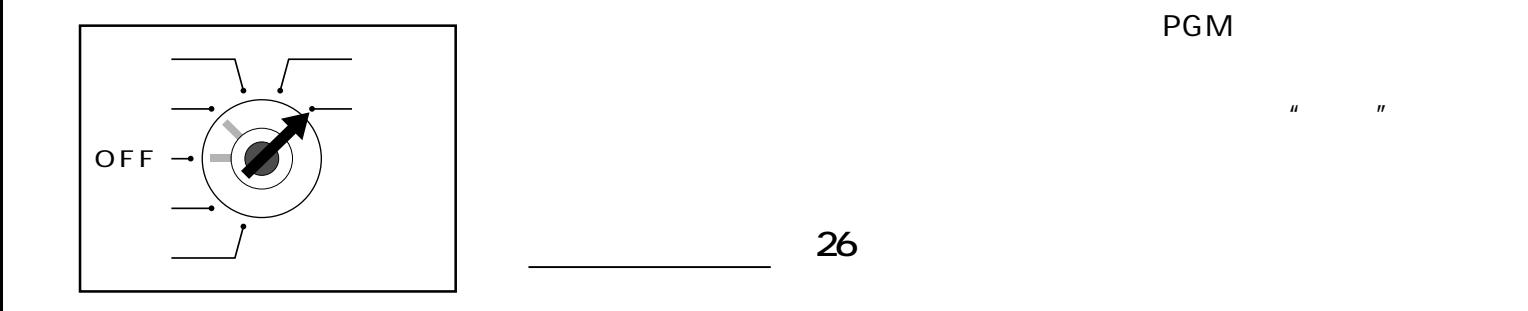

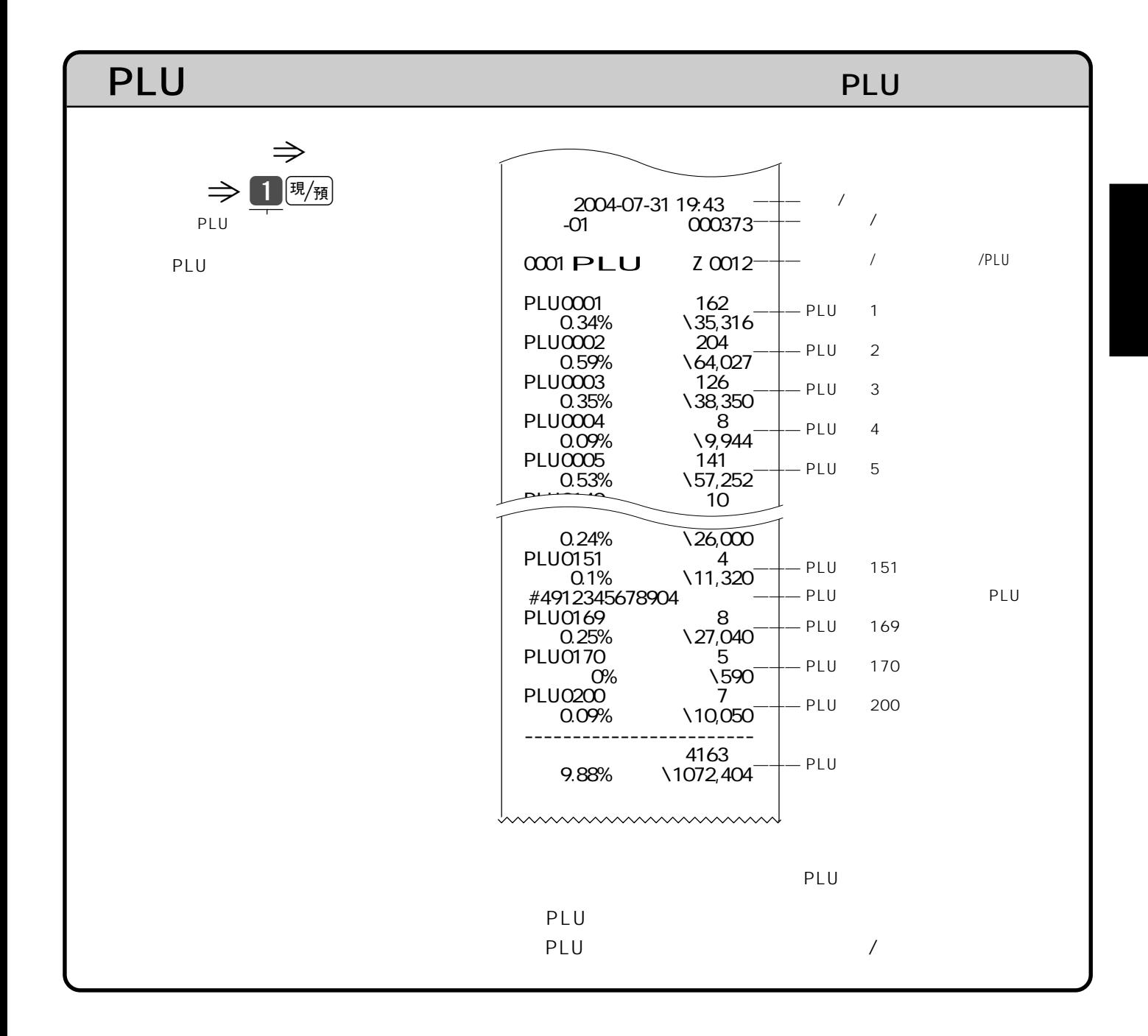

53

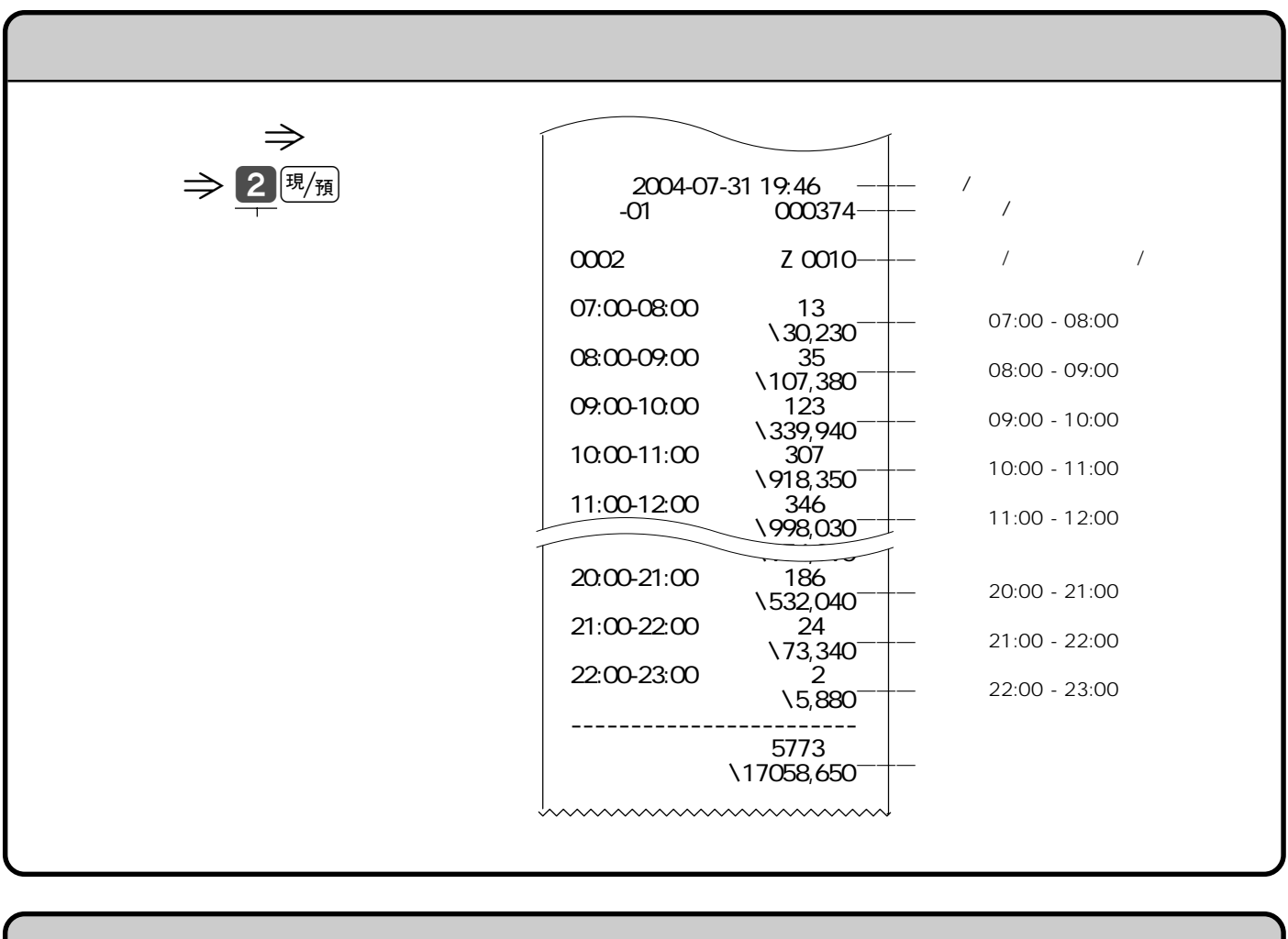

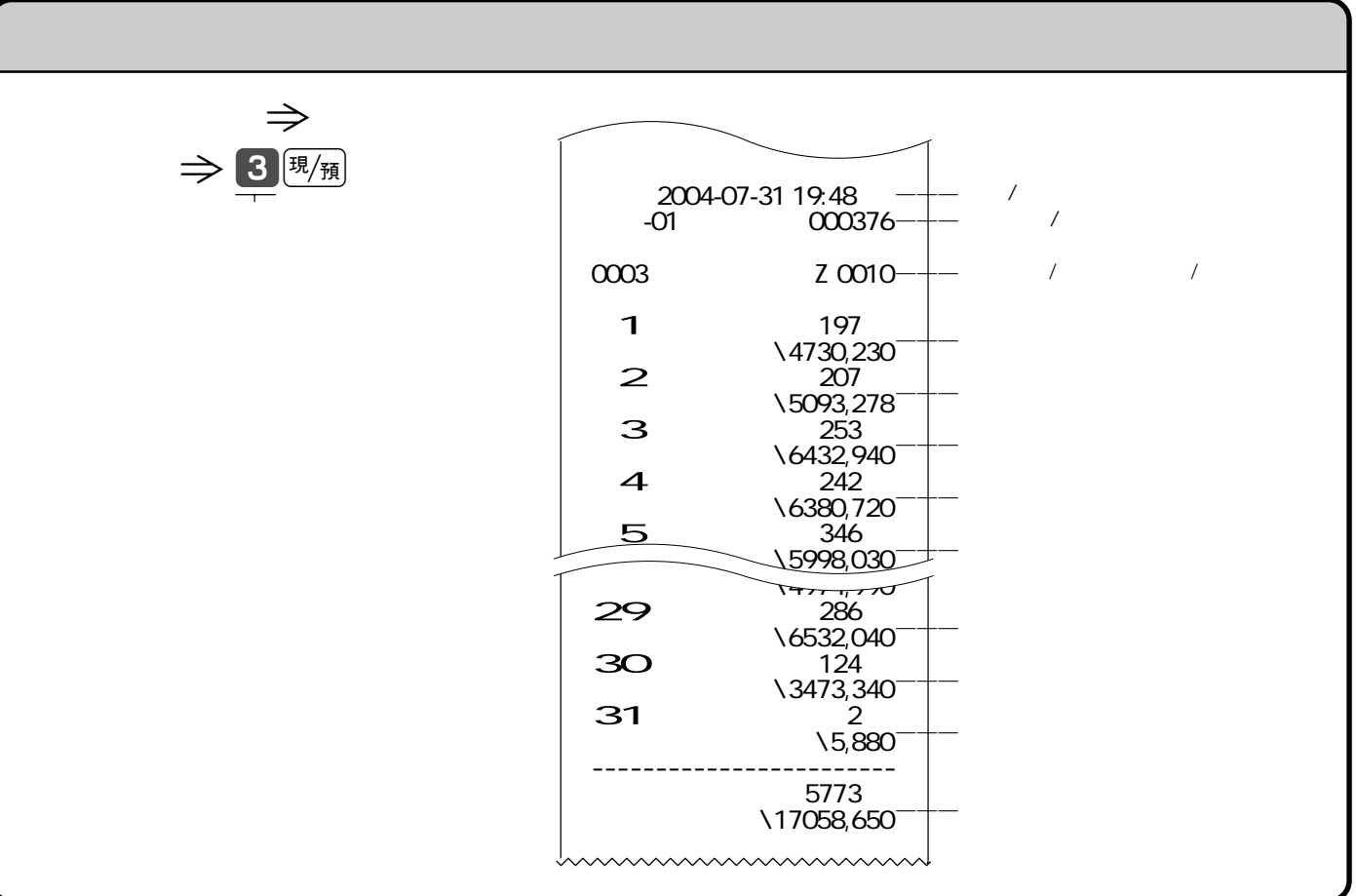

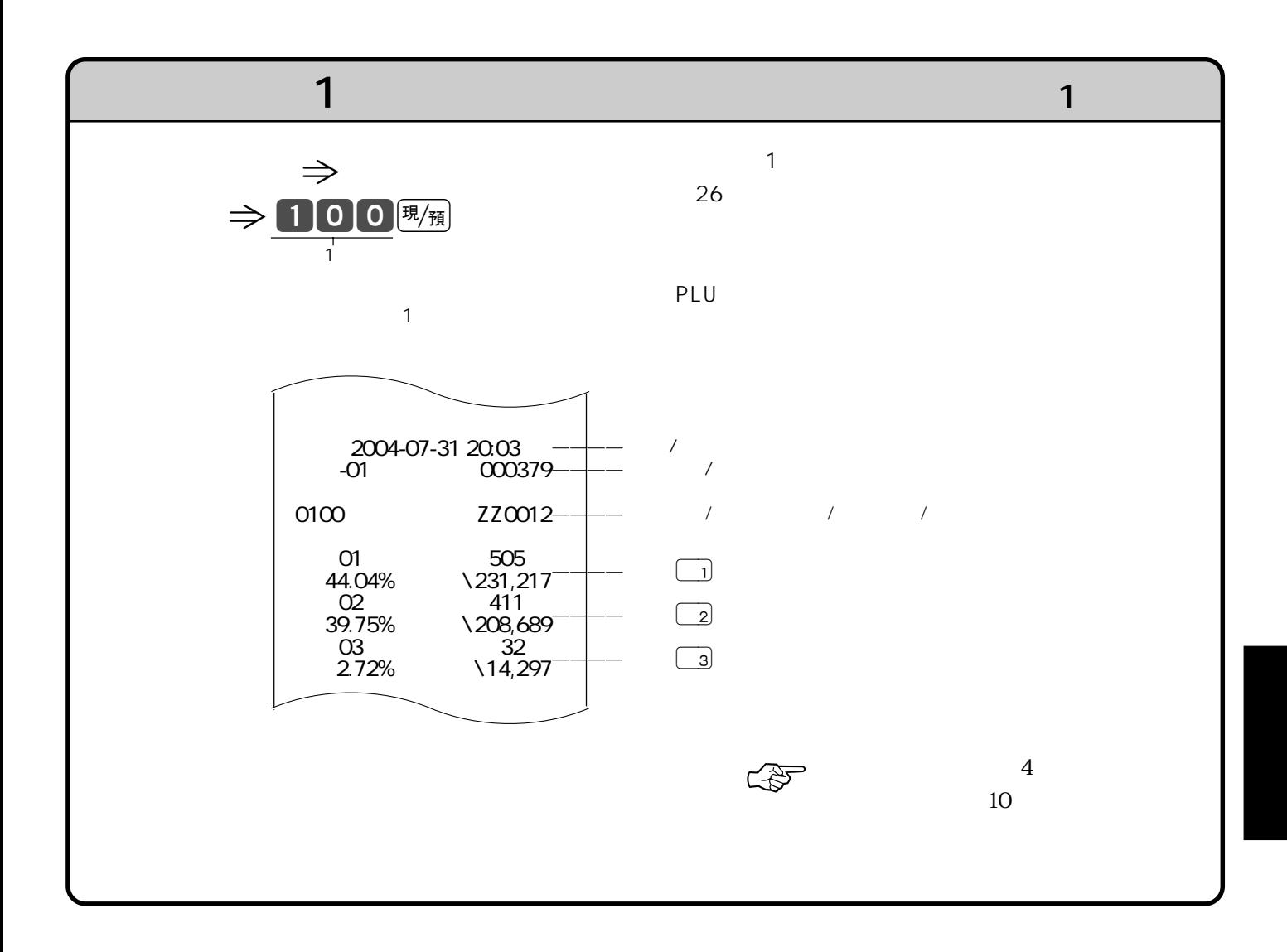

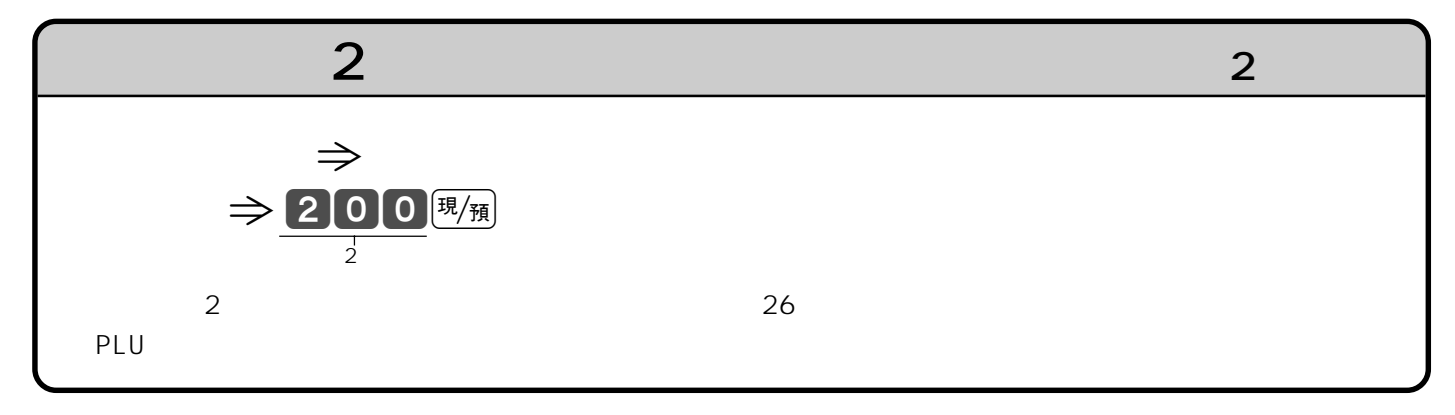

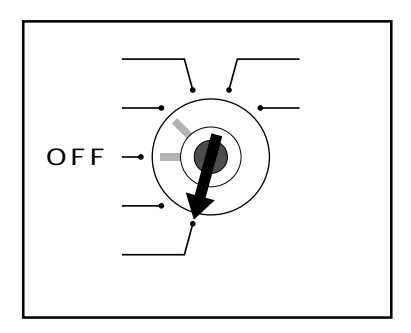

 $\mathsf{PGM}$ 

**・PGM1"** 

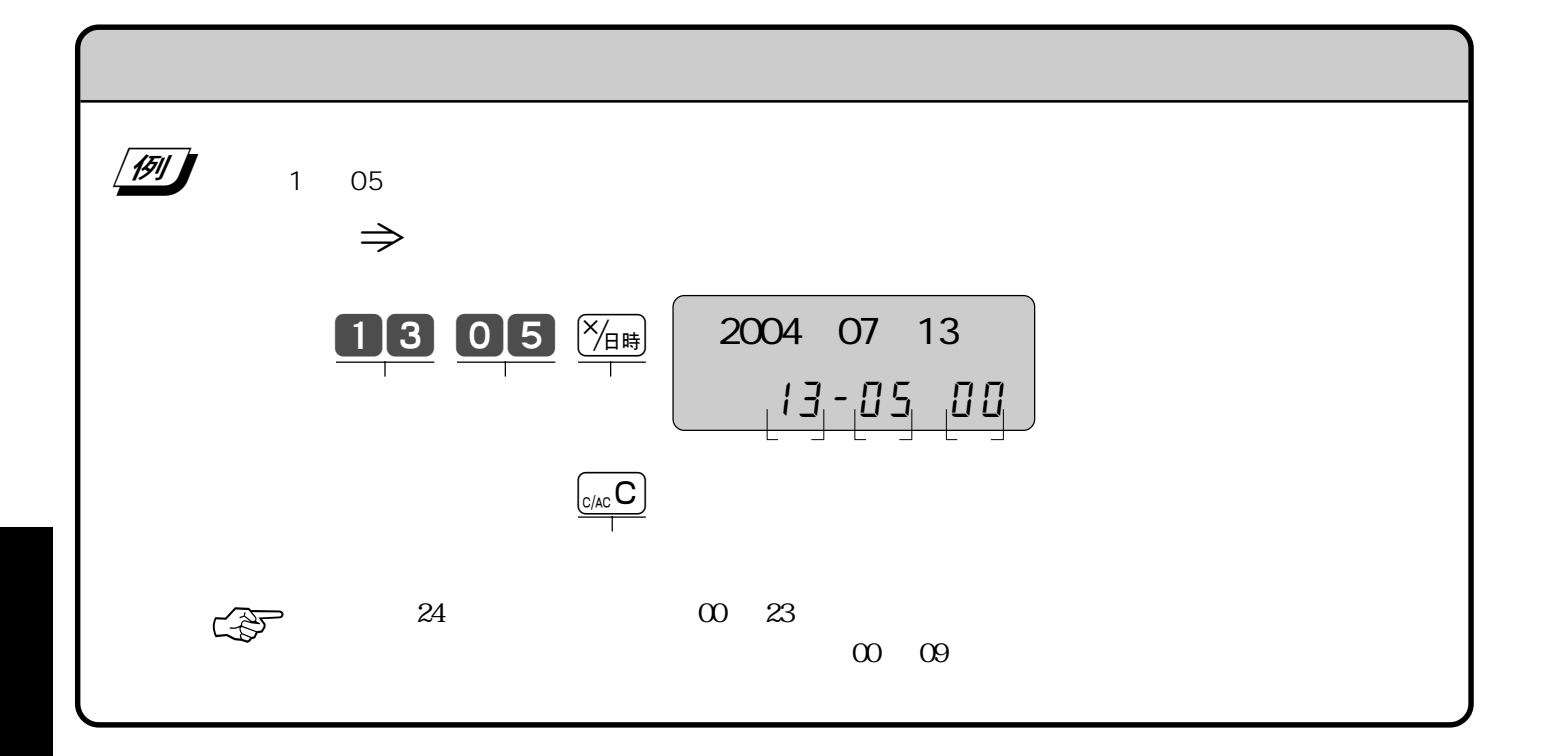

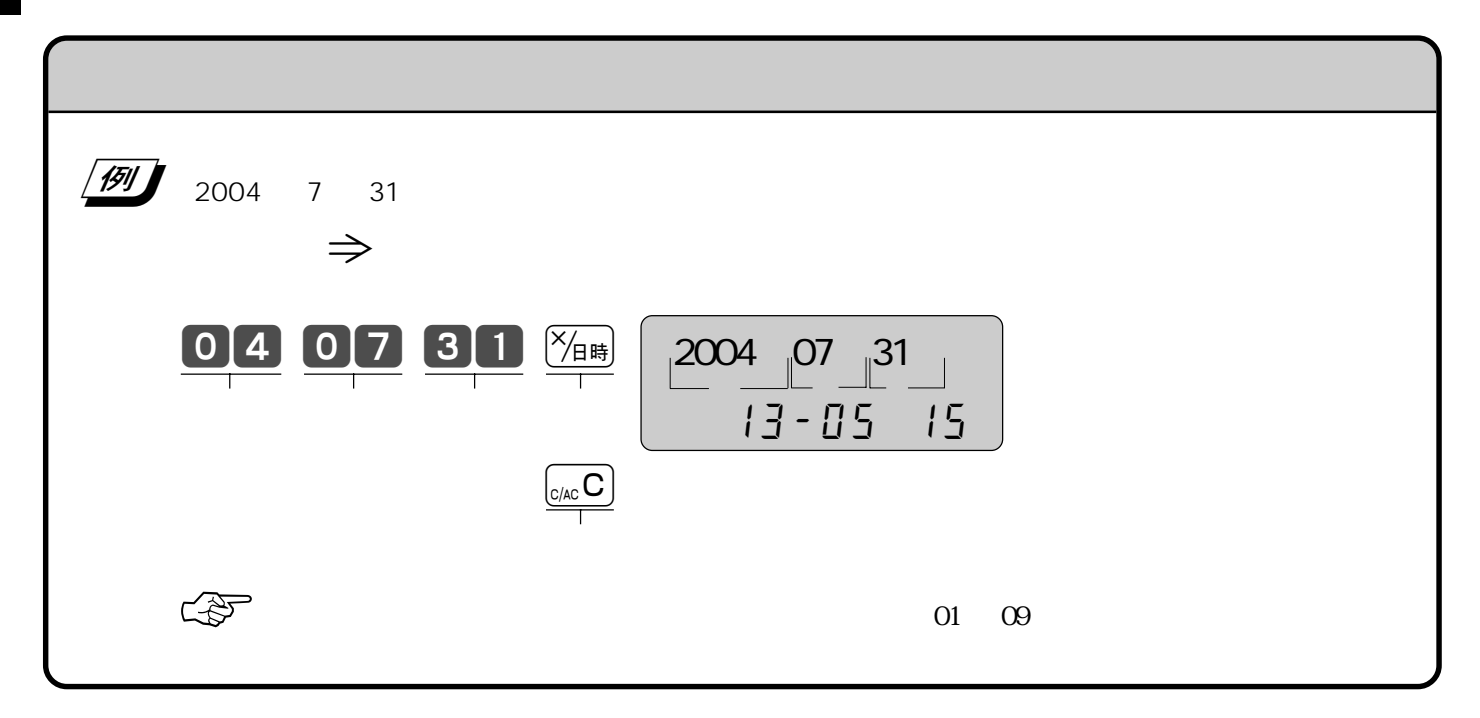

## **PLU**

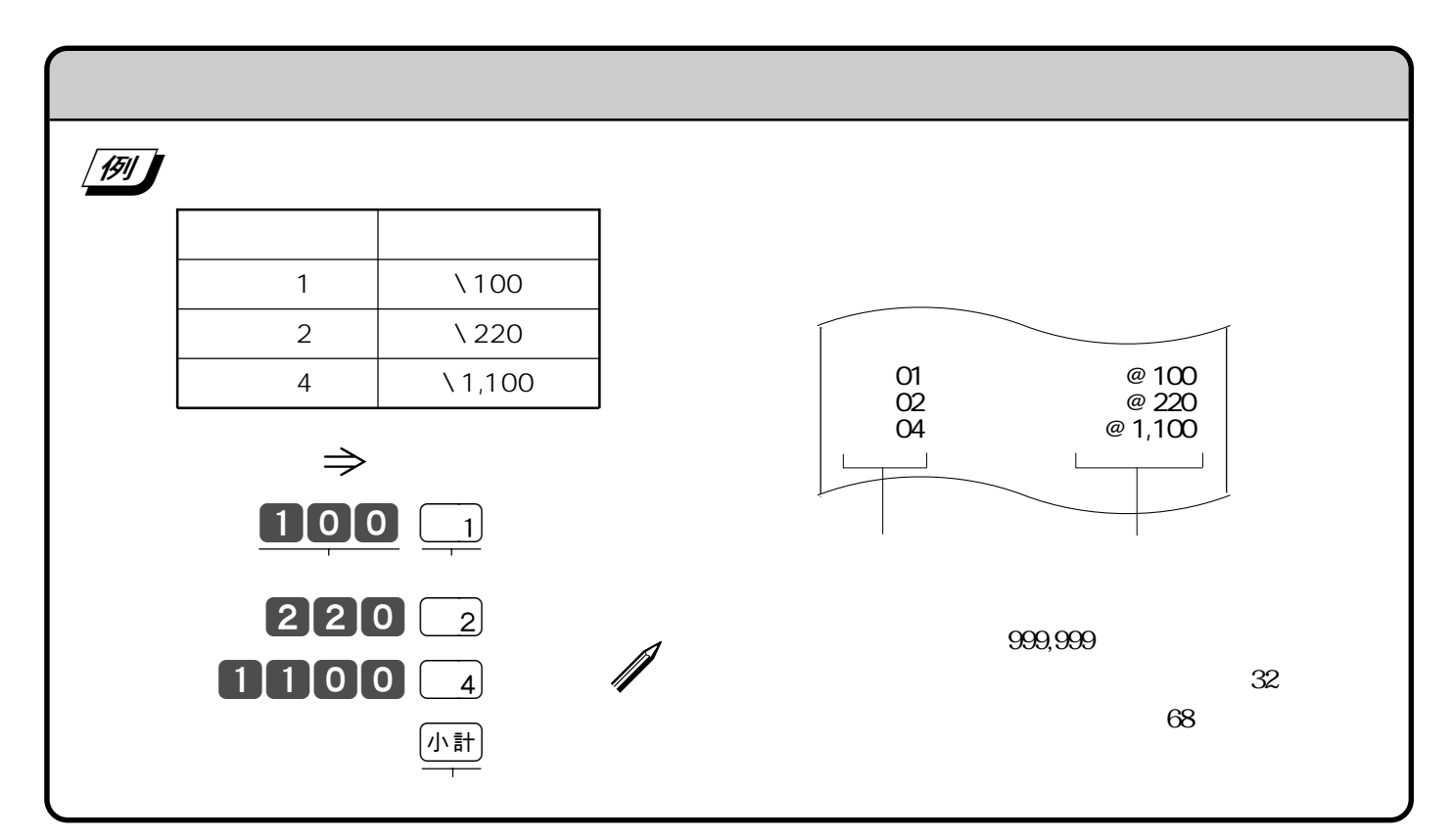

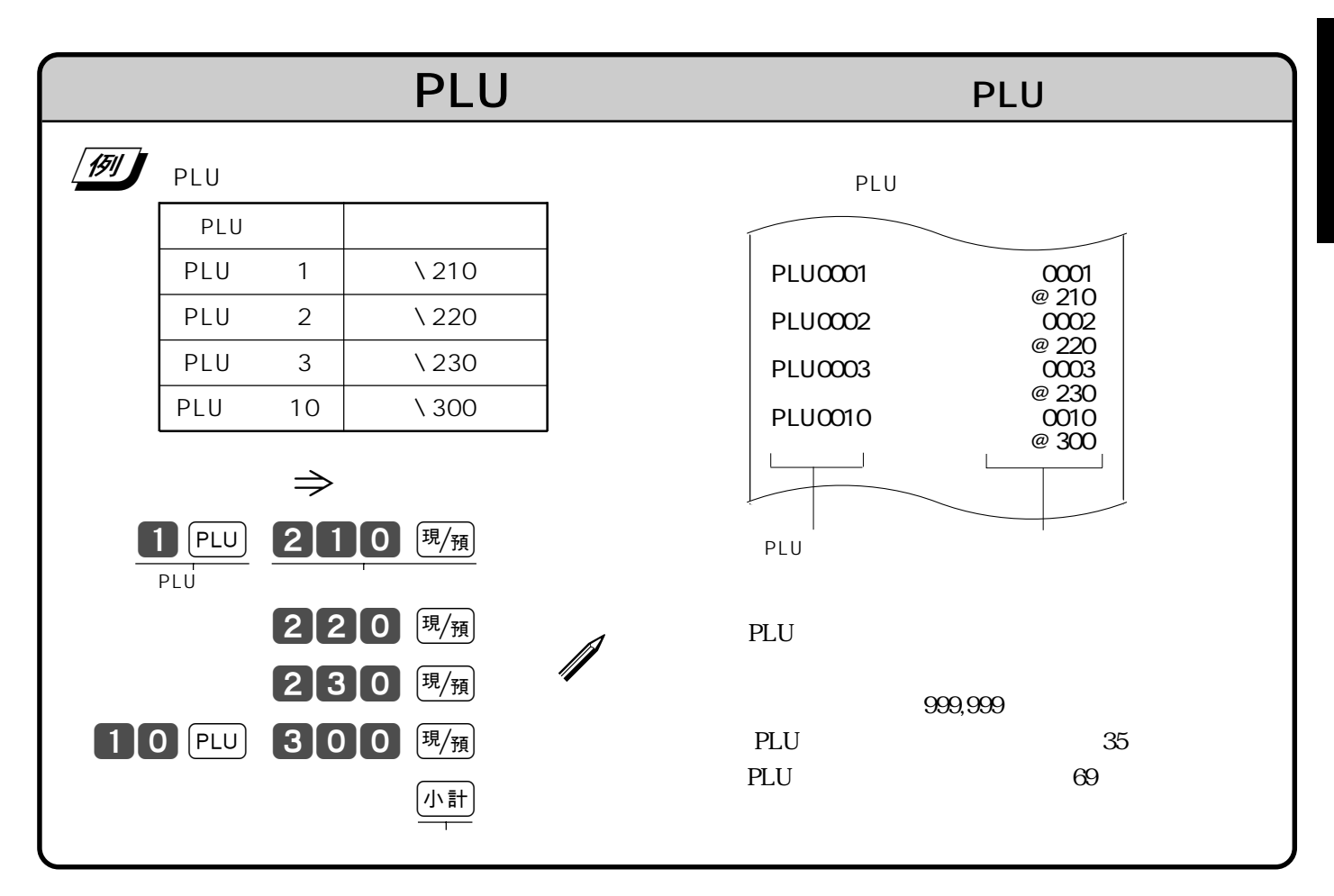

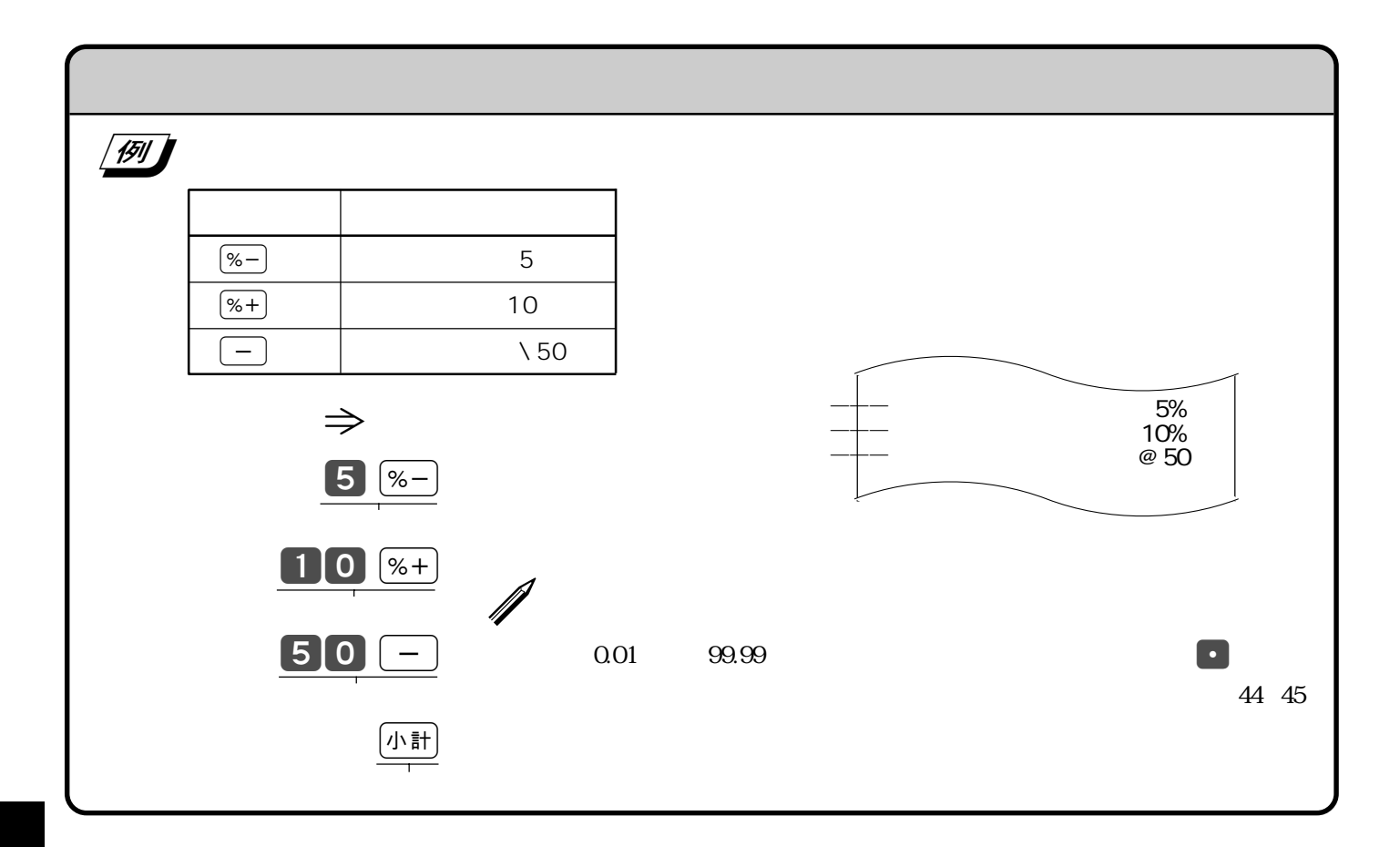

10

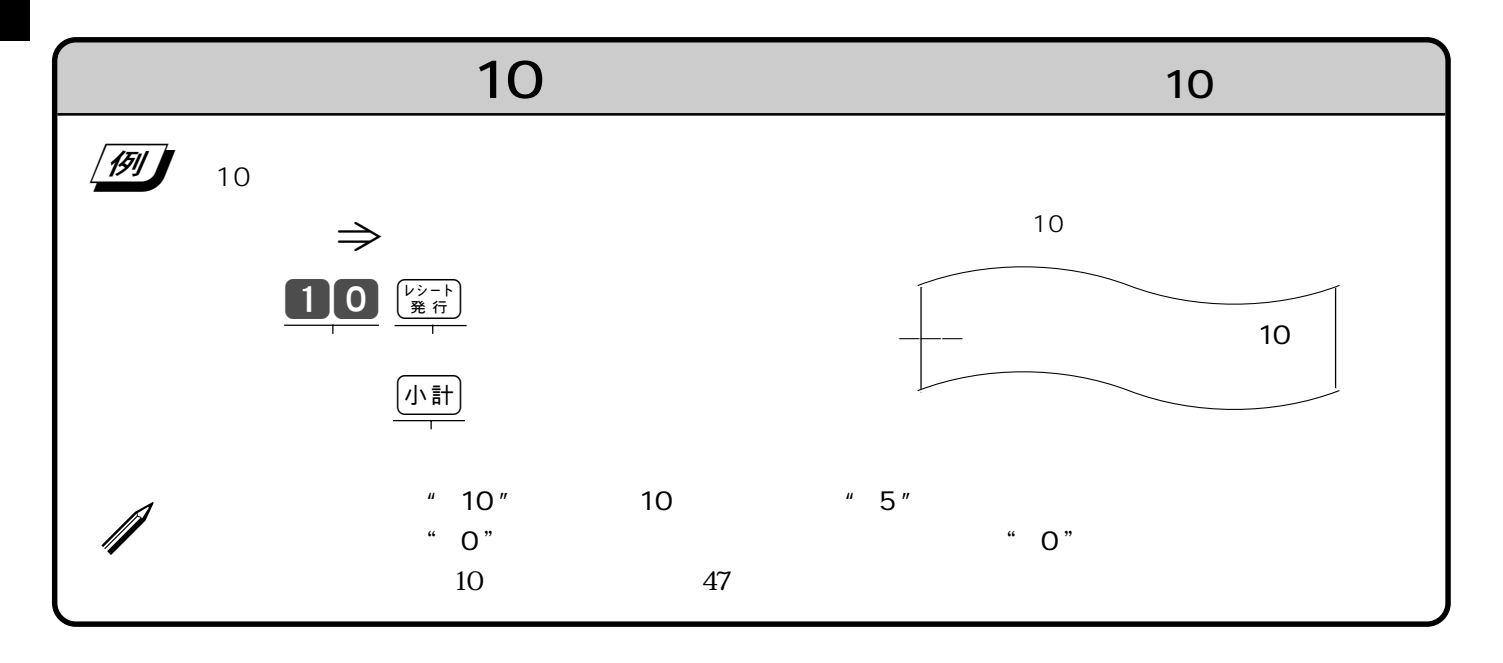

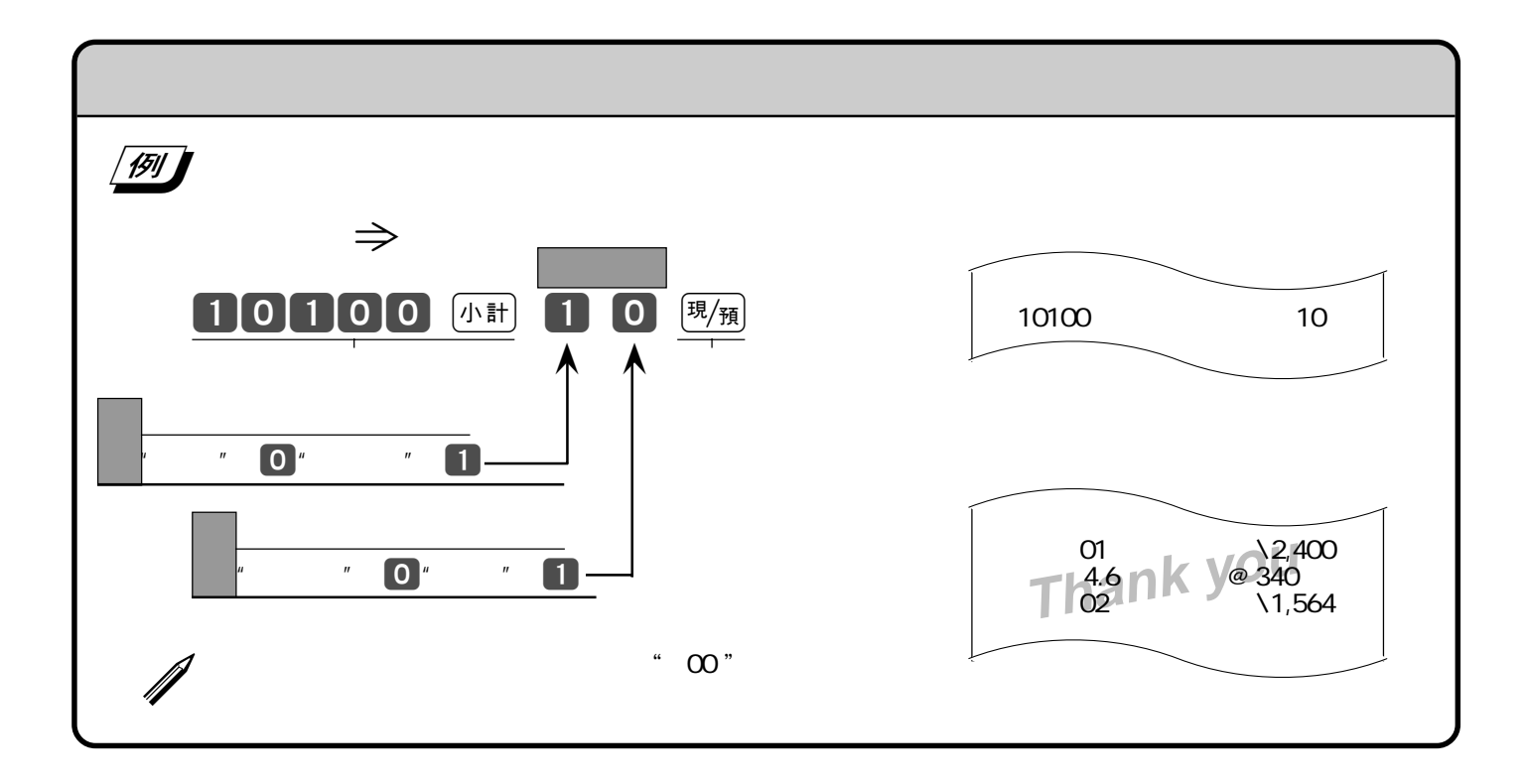

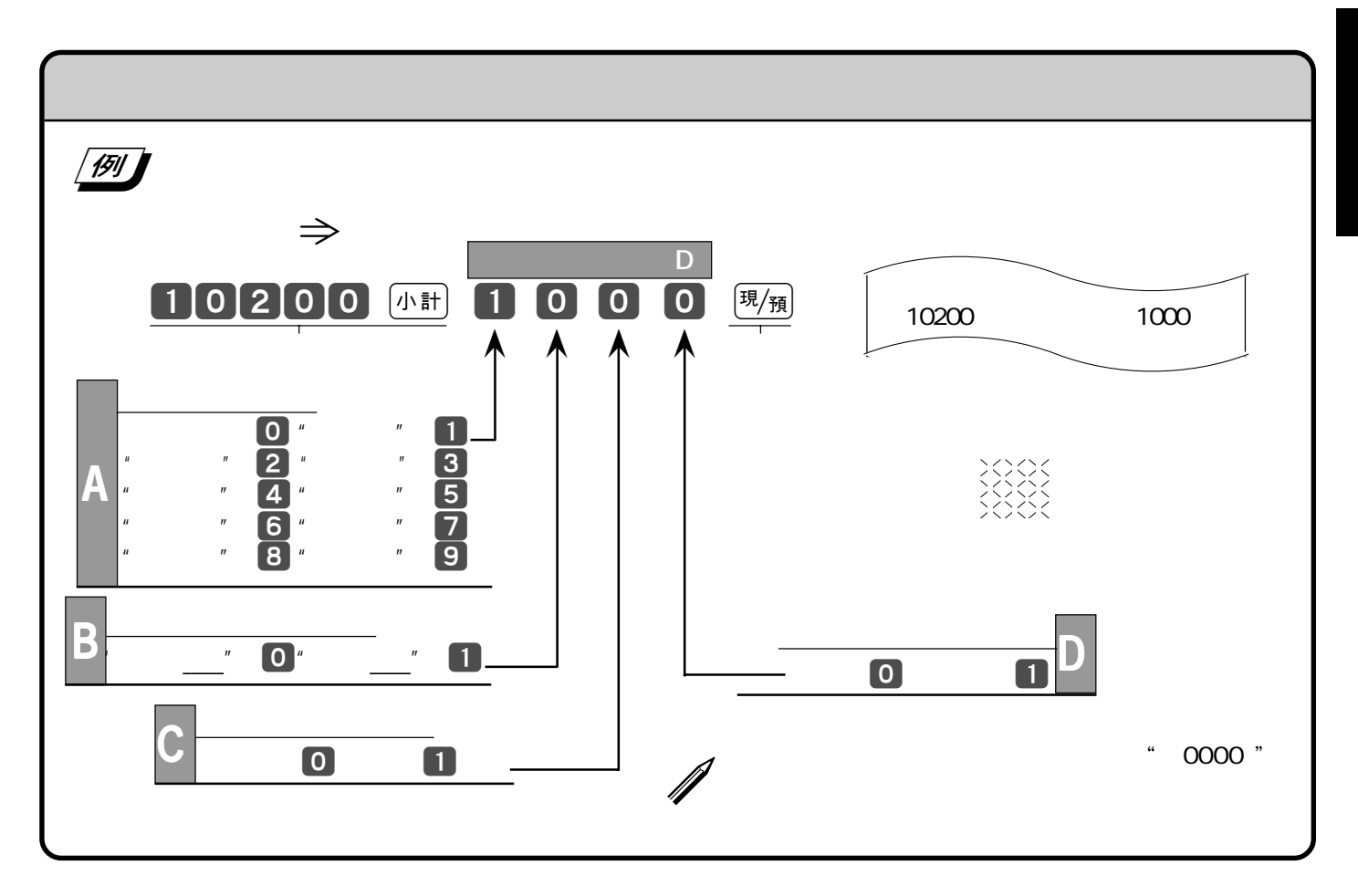

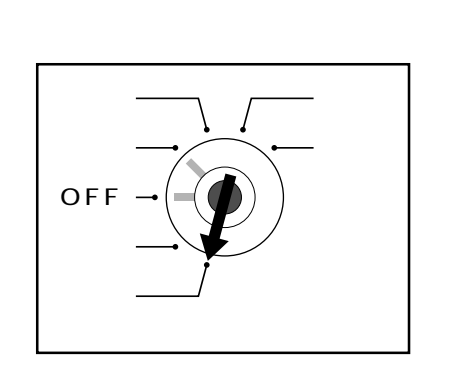

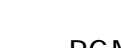

モードスイッチを「設定」にするとnキーが「内税指定」キーに、vキーが「非課税指定」キーになり、これ

 $\mathsf{PLU}$ 

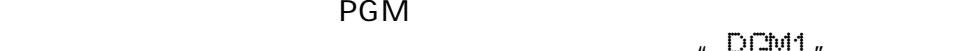

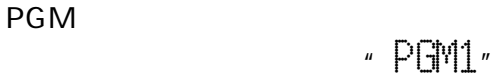

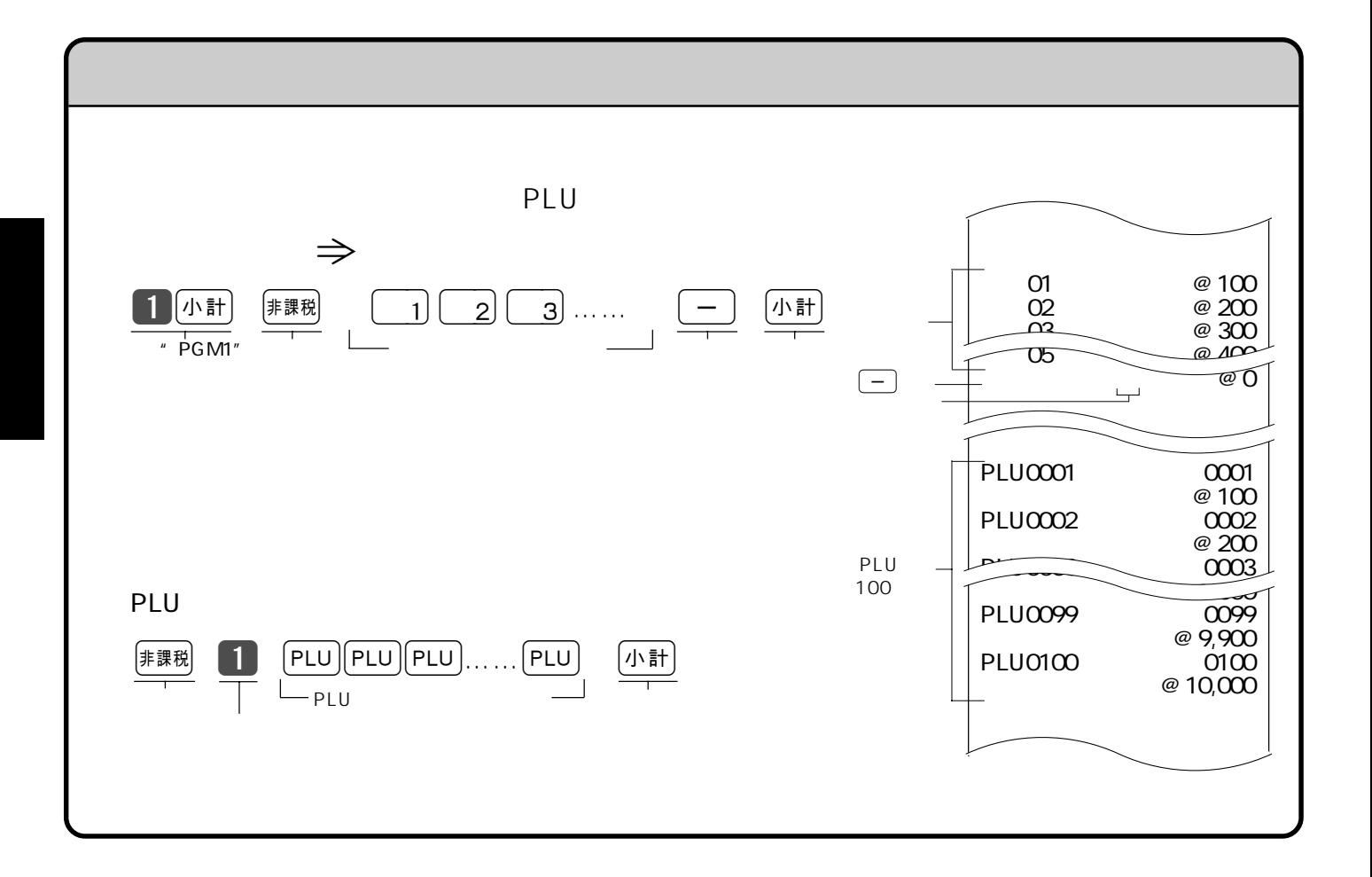

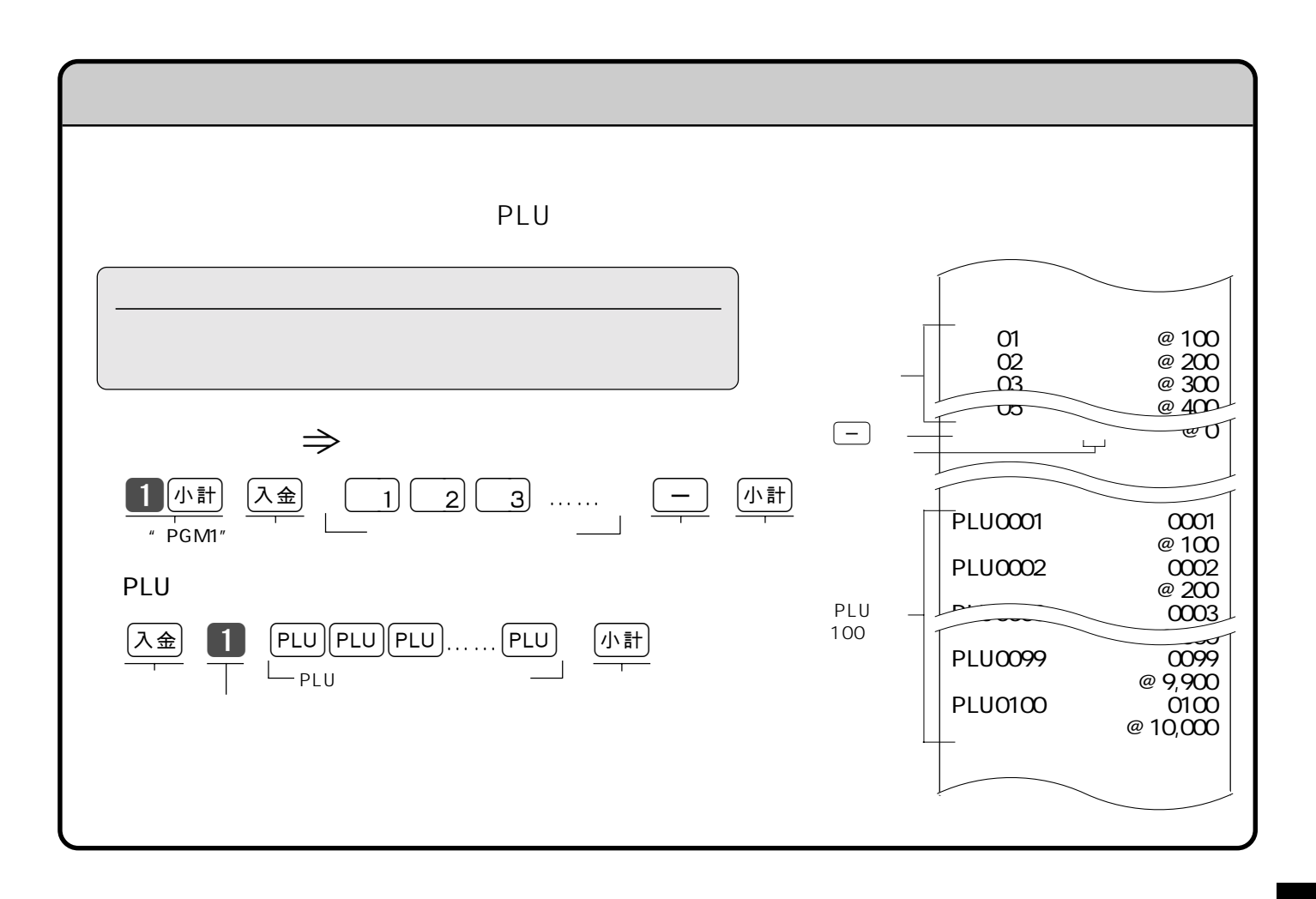

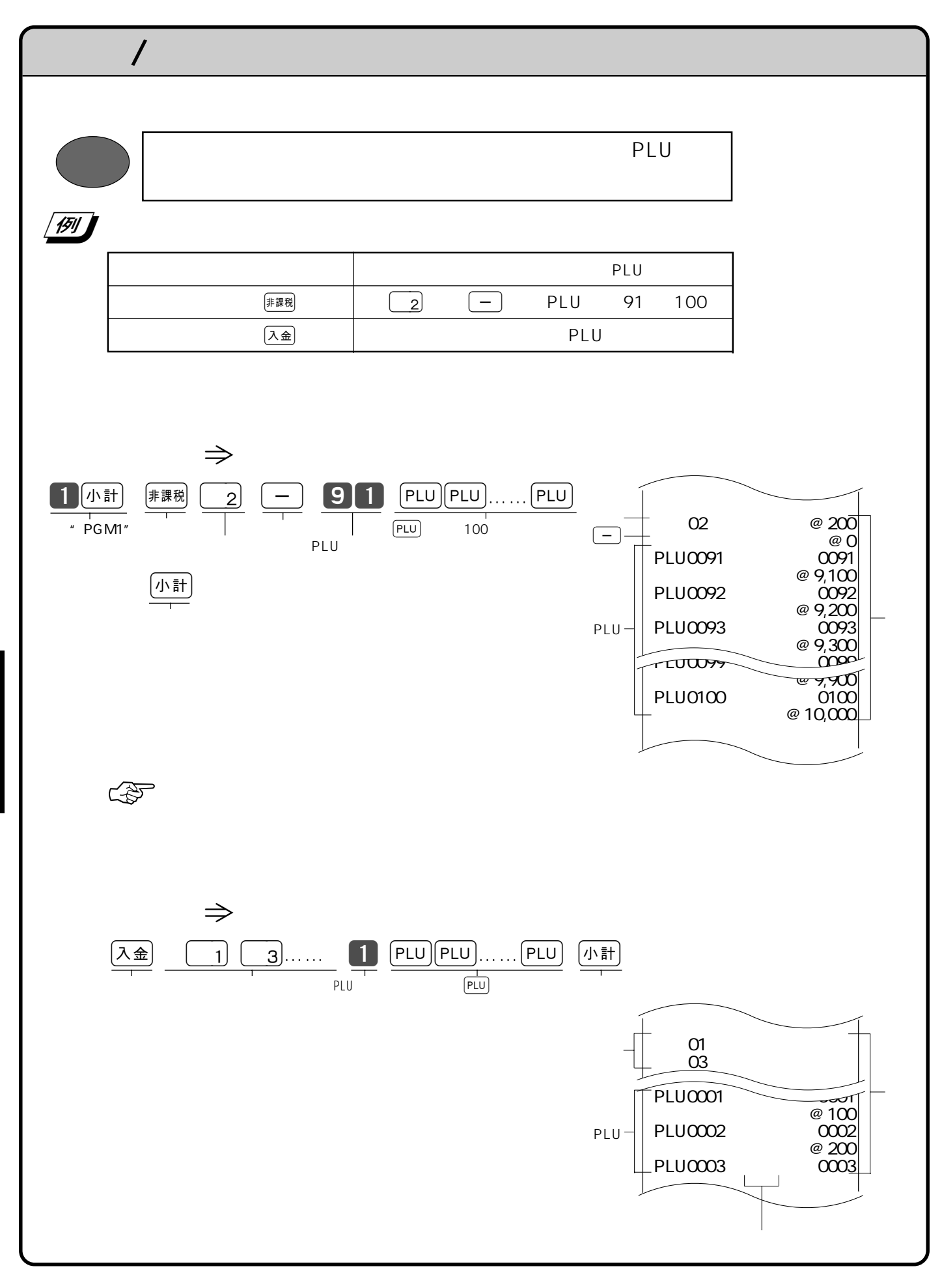

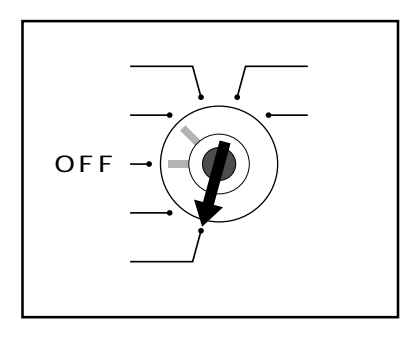

 $PGM$ 

モードスイッチを「設定」にすると、文字表示窓の左側に"PGM1"が表示されま

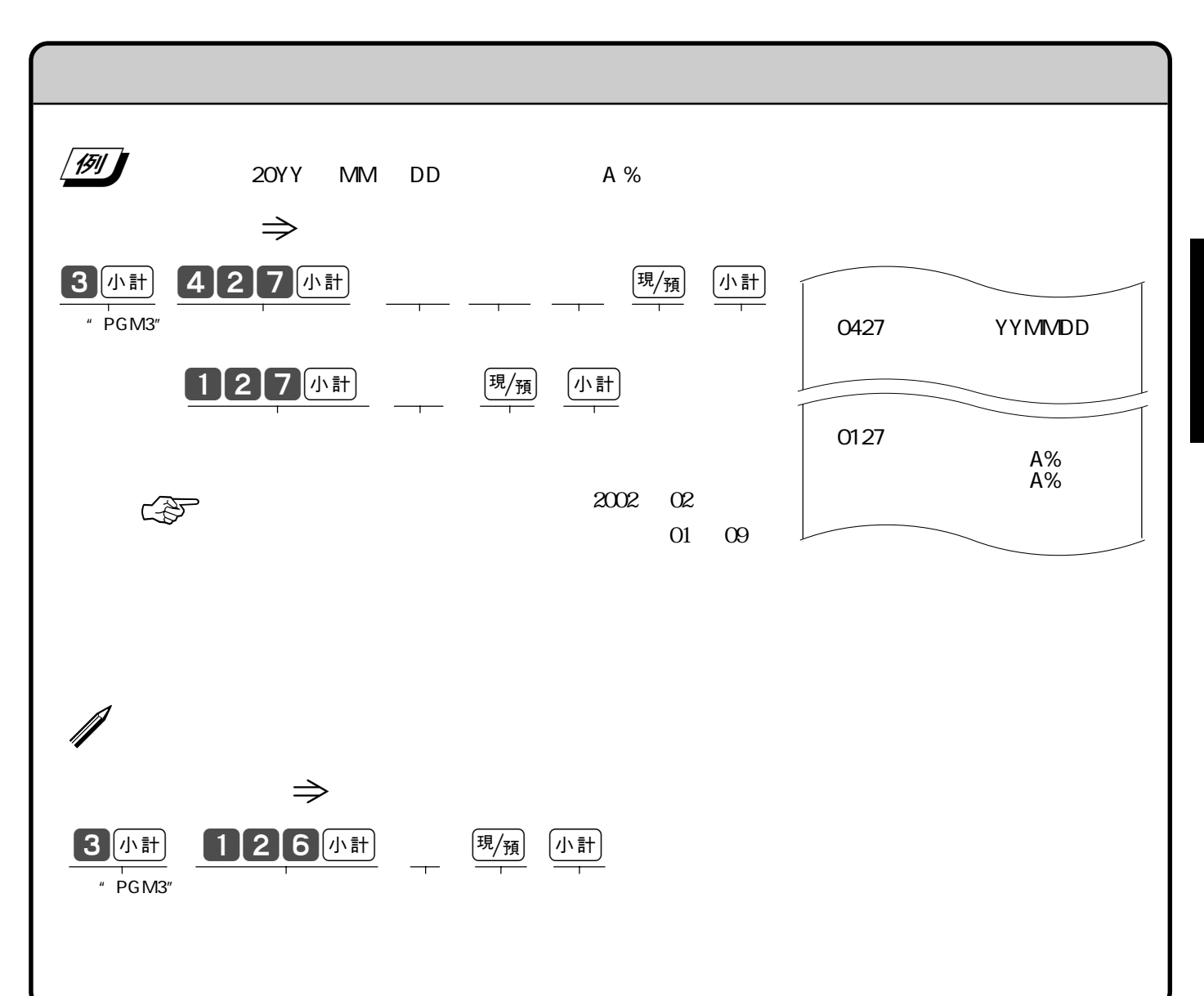

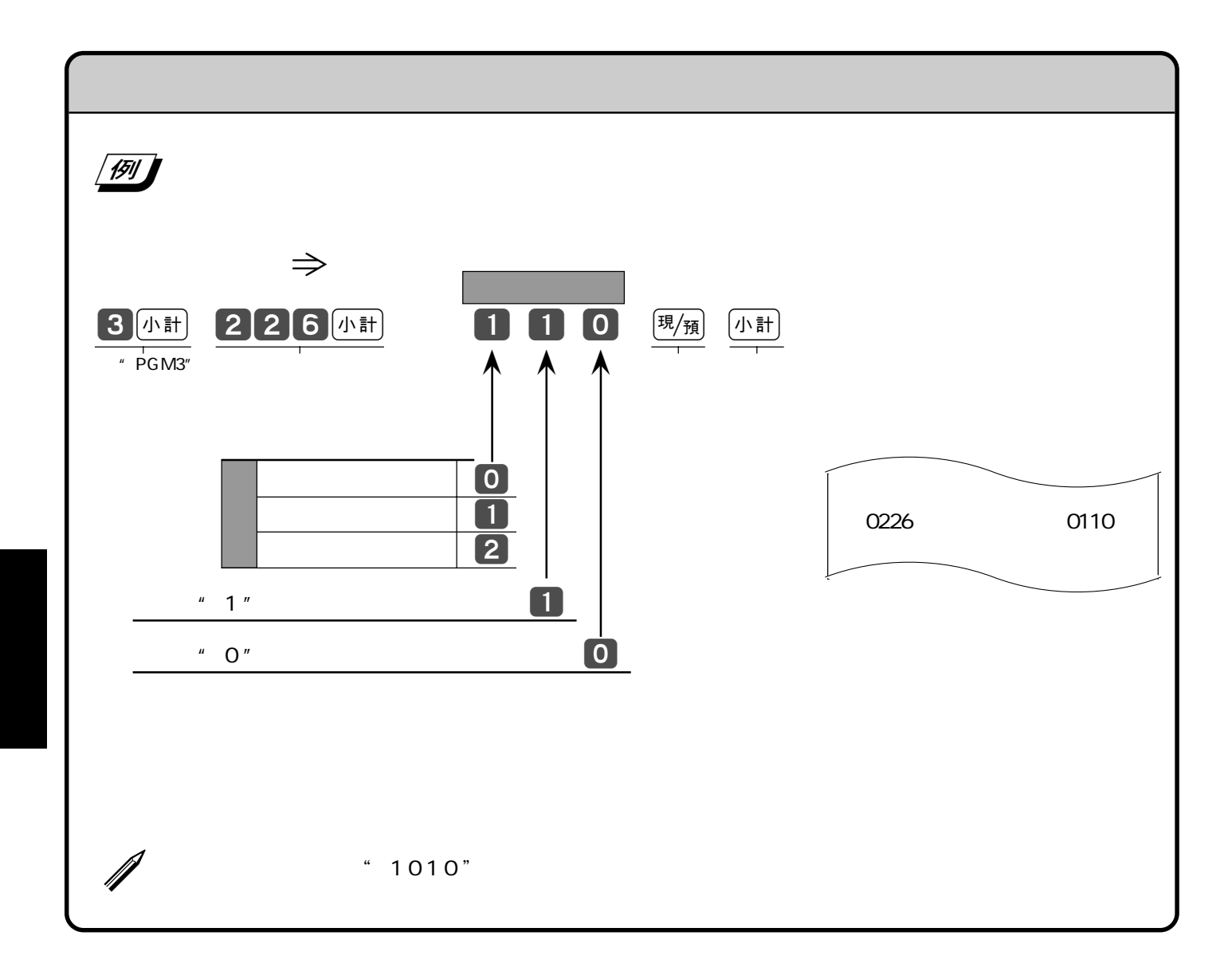

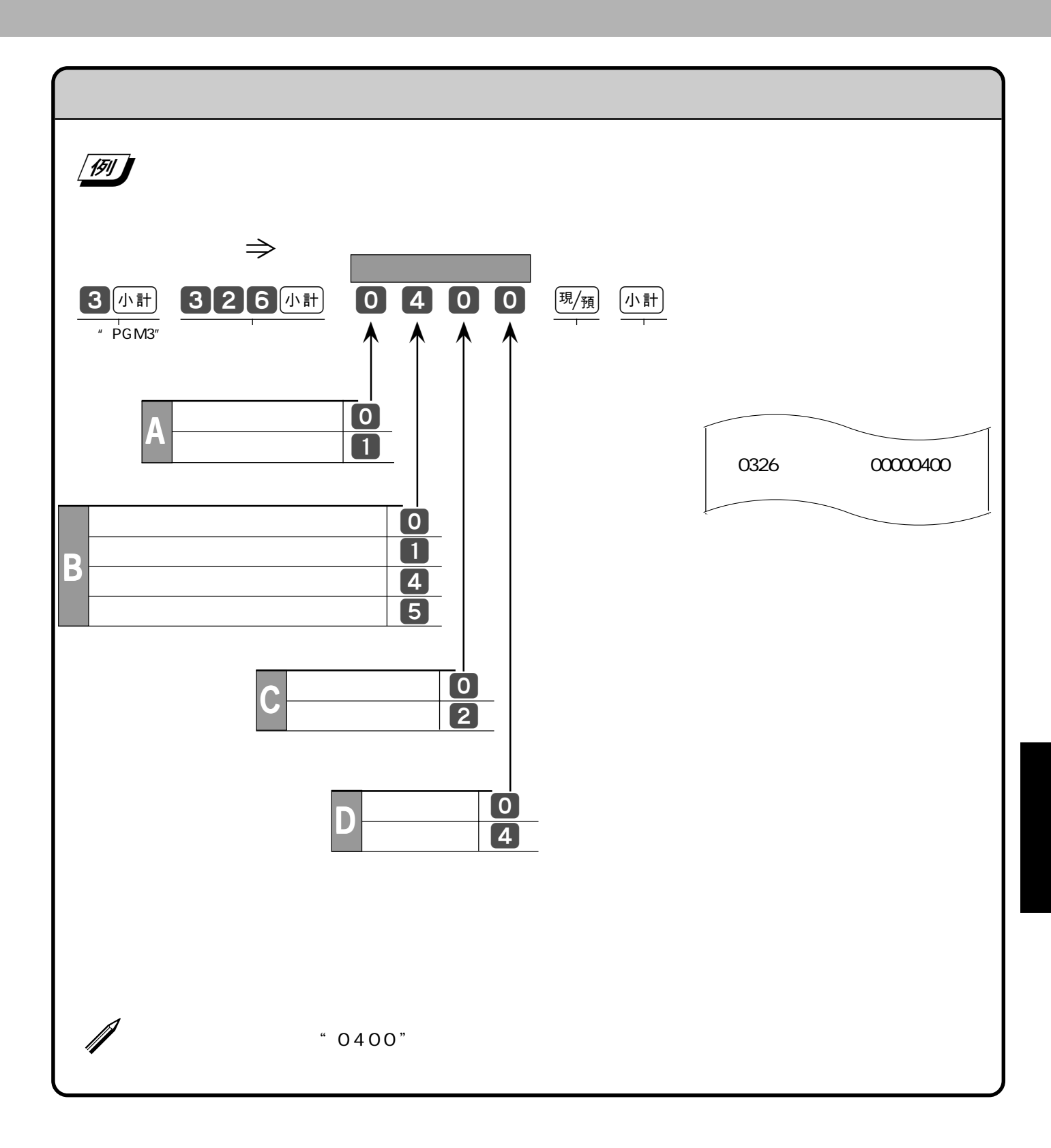

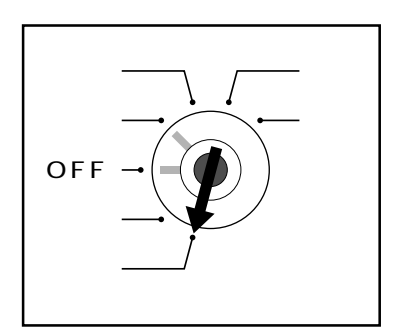

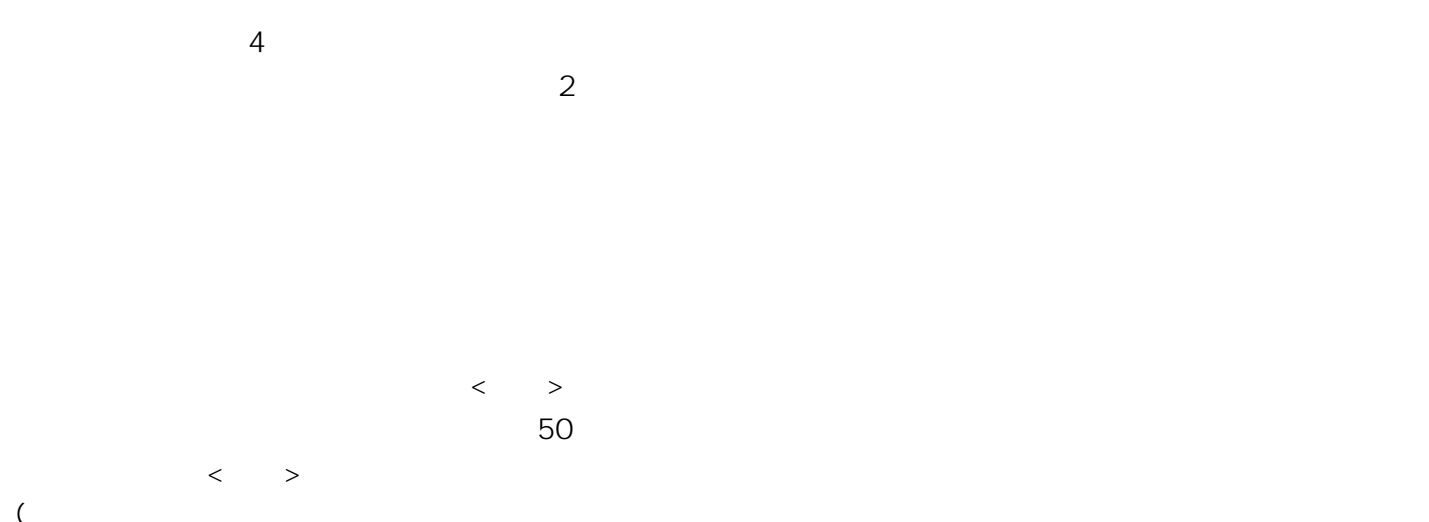

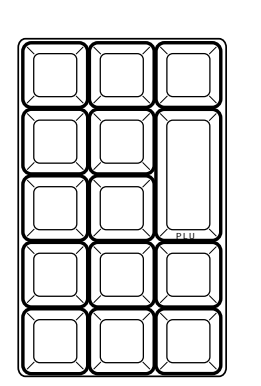

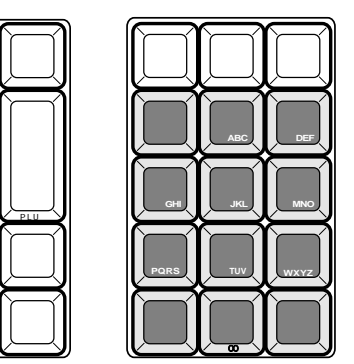

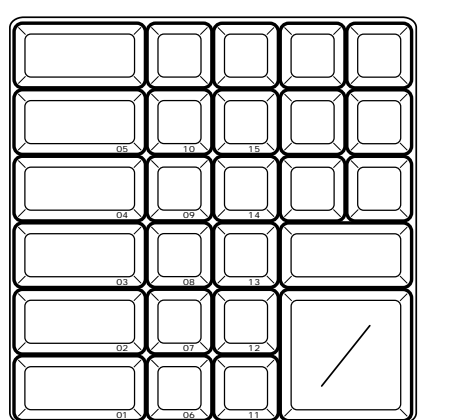

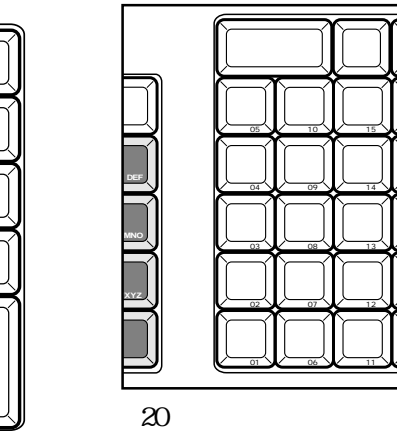

 $\mathcal{N}$ 

**2** 小計 # PGM2

 $PGM$ "PGM1"

 $JIS$  $PLU$ 

 $\langle$   $>$ 

半角数字入力:状態表示「1234 全角ひらがな入力:状態表示「漢あ .....

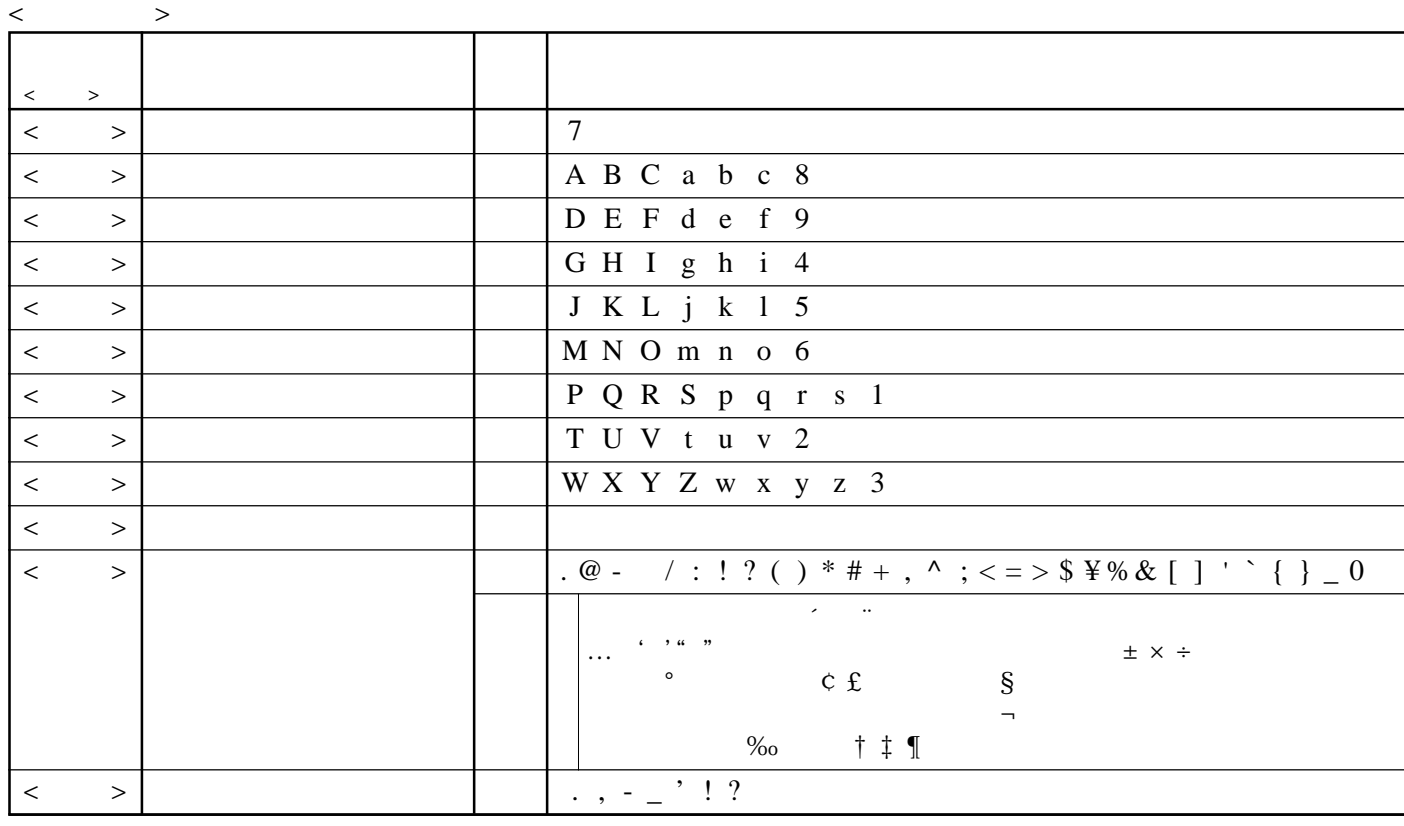

< 倍文字 > 倍文字に設定したい文字、または倍文字から元の大きさに戻したい文字の前に入力します。

 $ABab$  $1234$ 

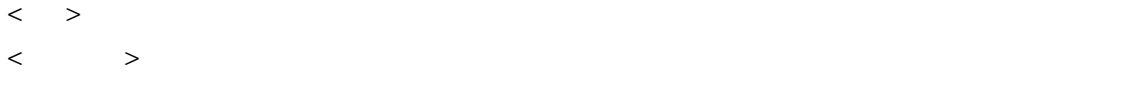

 $\langle \cdot \rangle$ 

- $\langle \rangle$
- $\langle \cdot \rangle$
- $\langle\!\langle\,\,\rangle\,\rangle$
- $\langle \cdot \rangle$

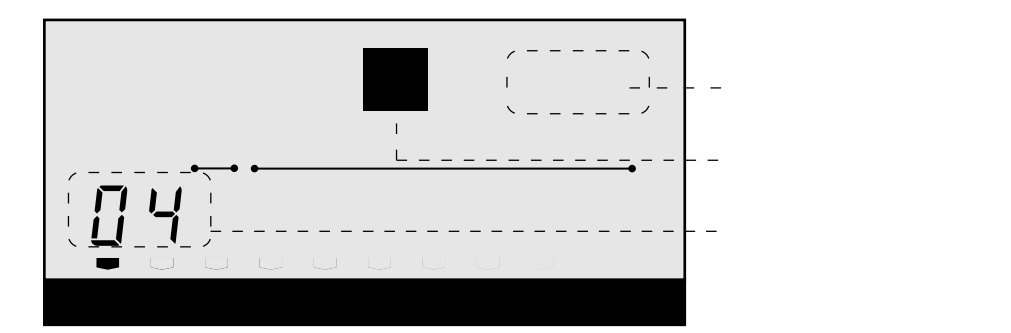

ABab 1234

 $\,$ ABab $\,$ 

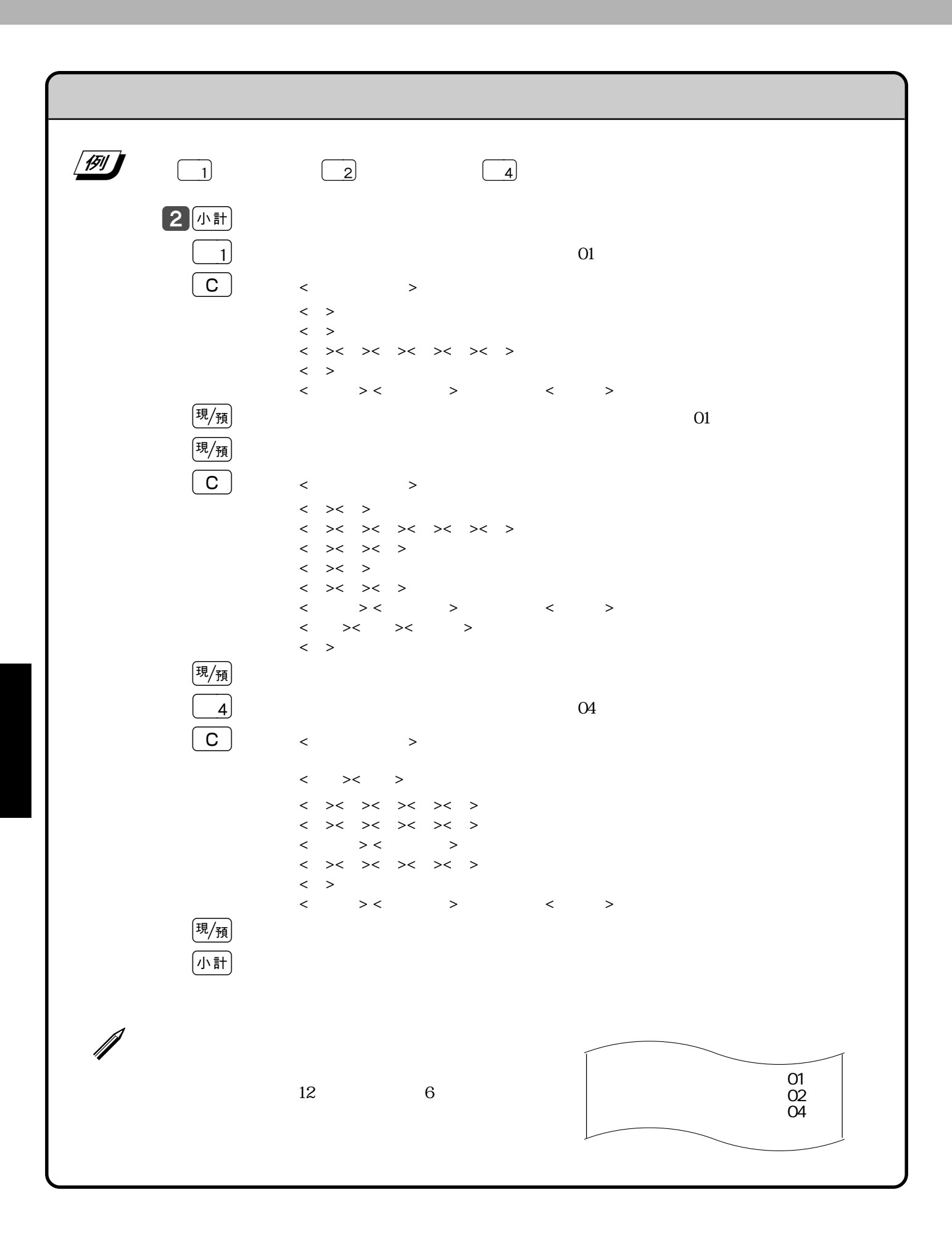

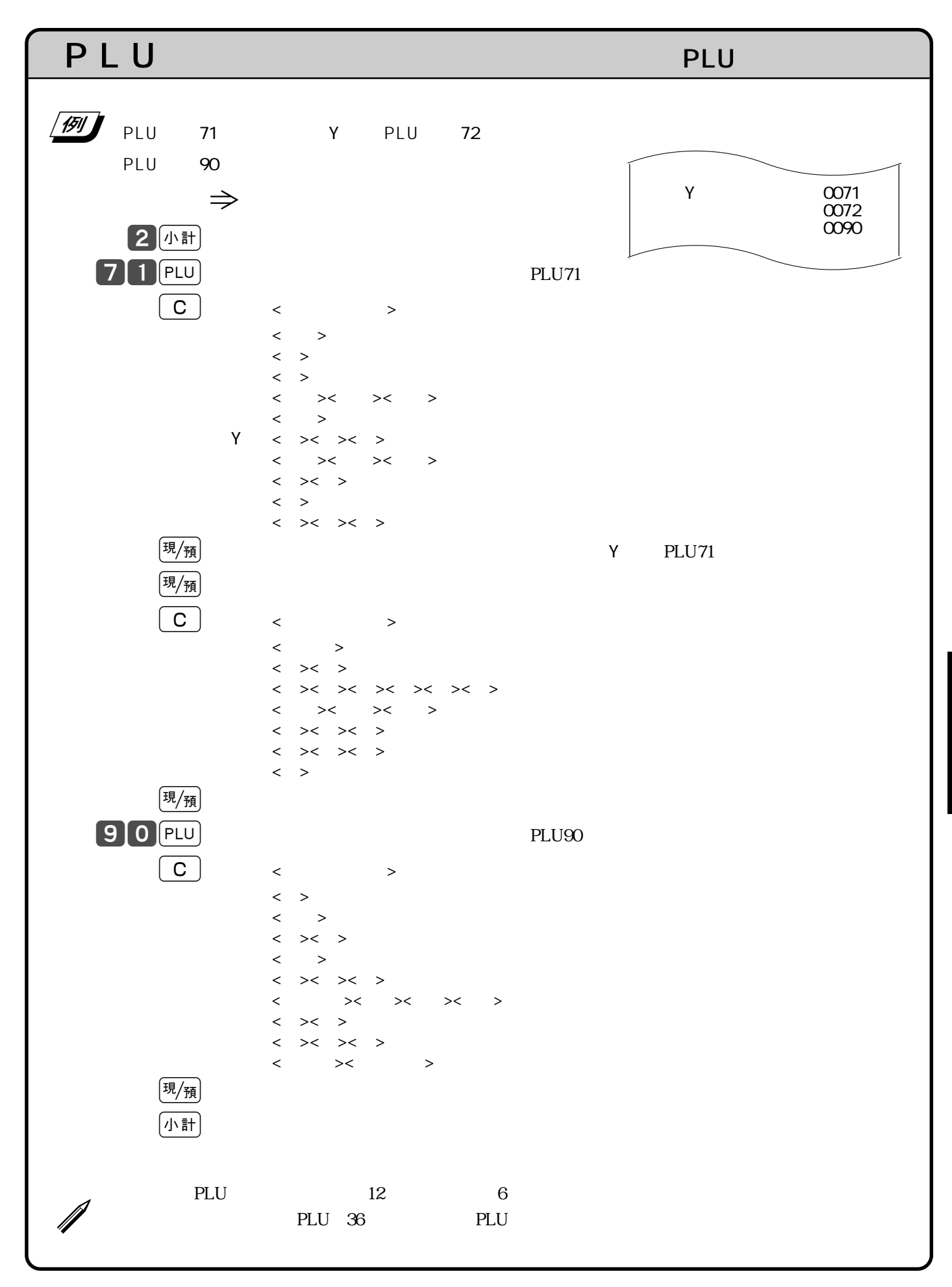

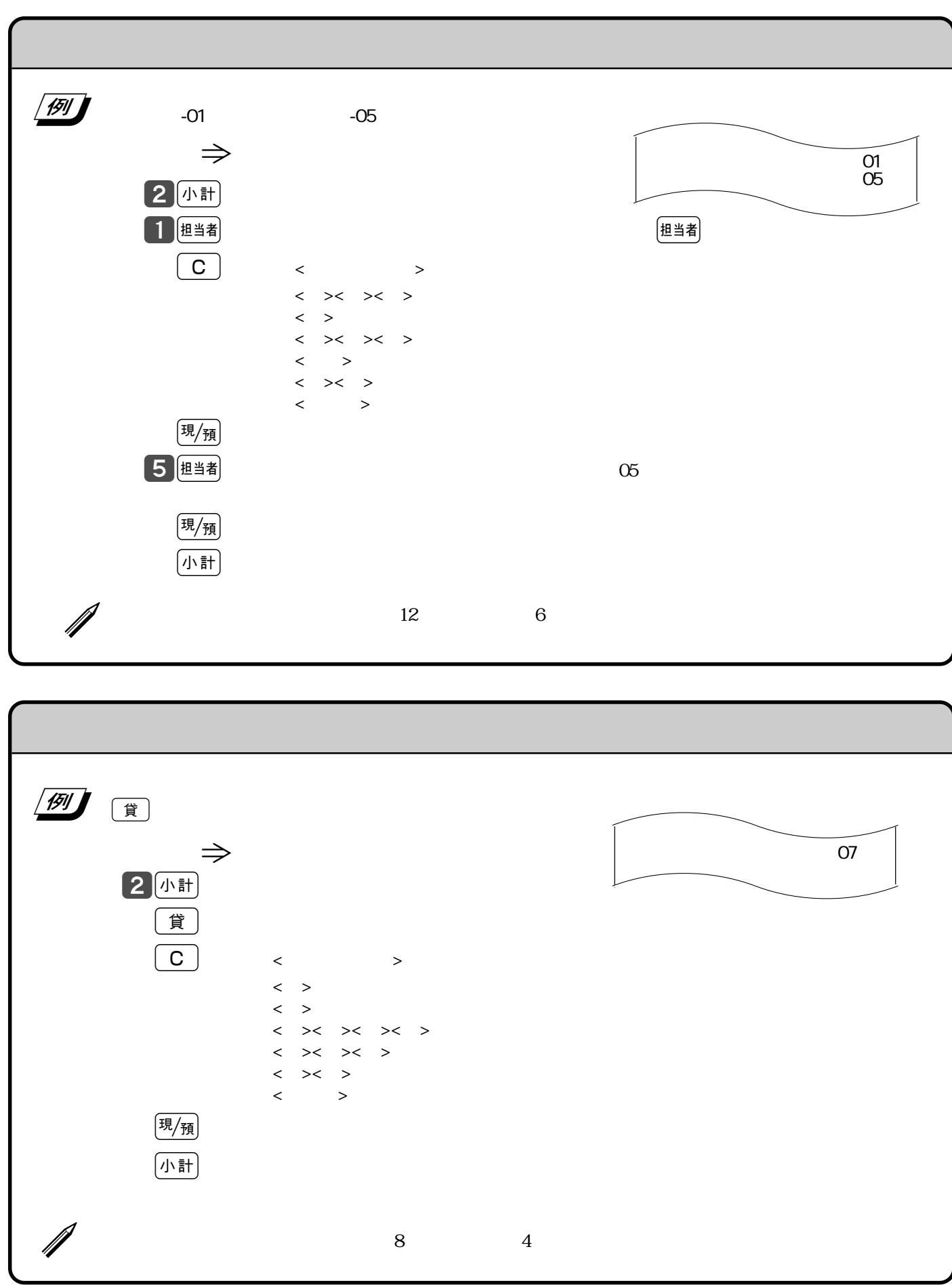

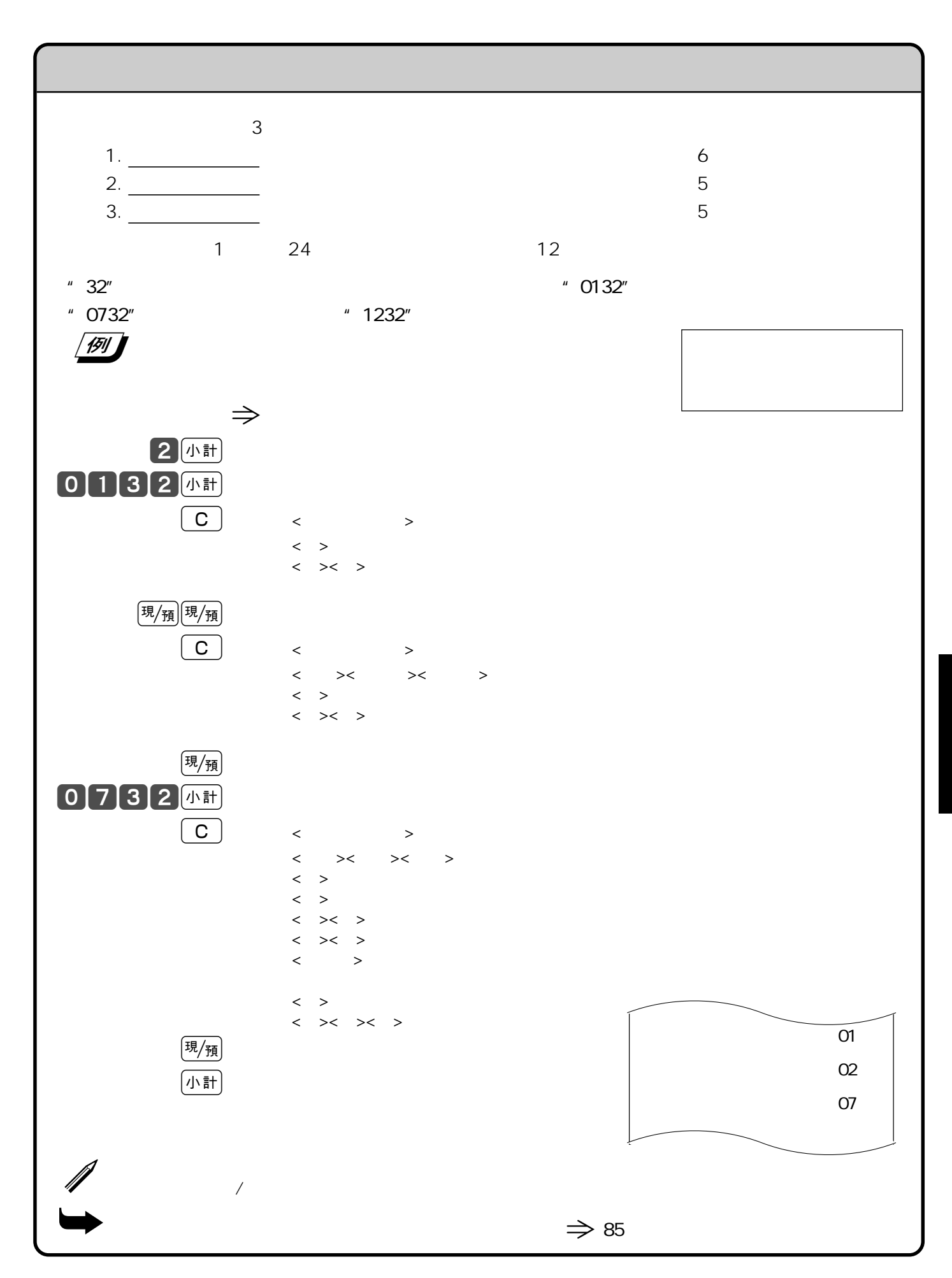

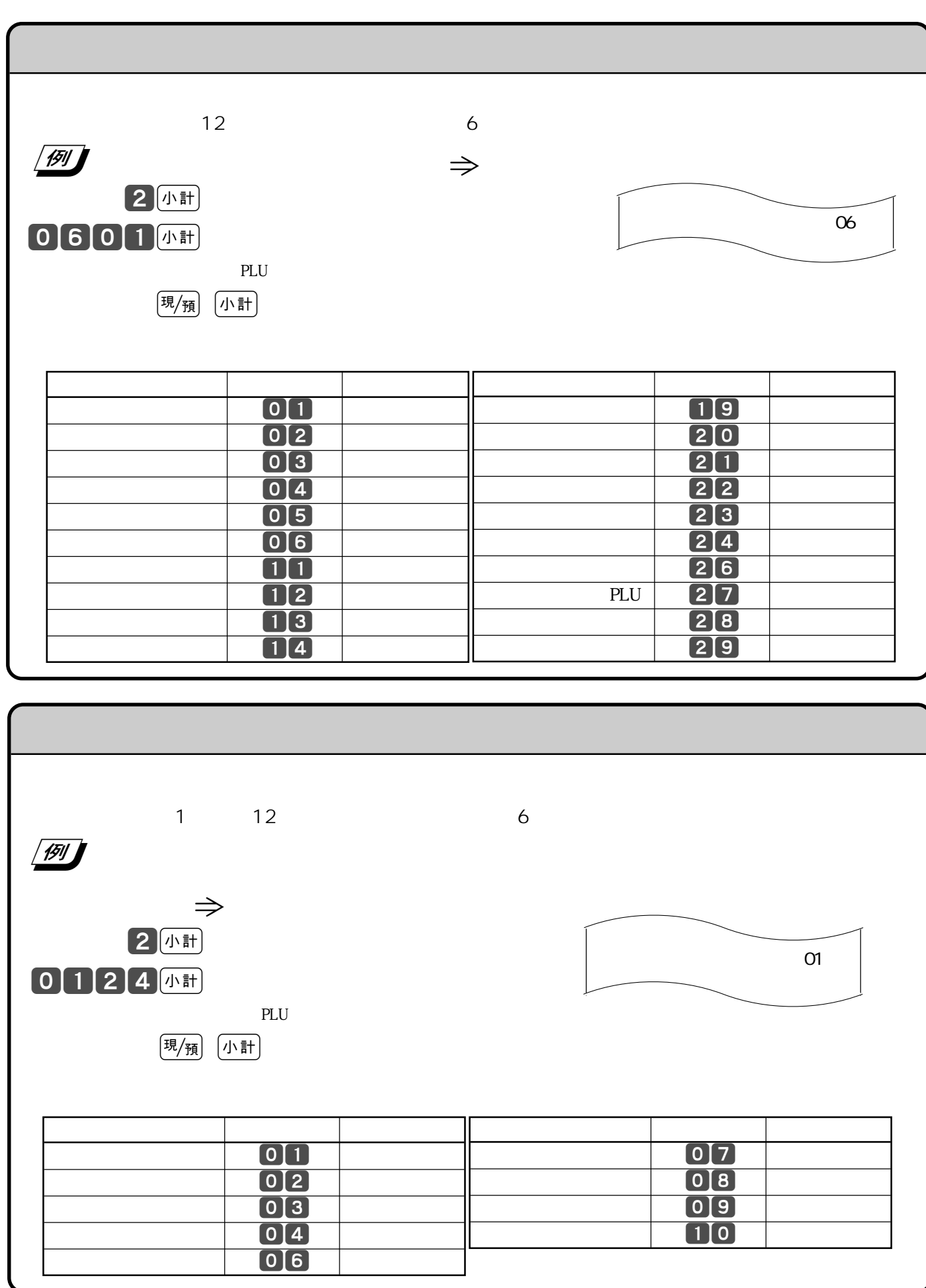
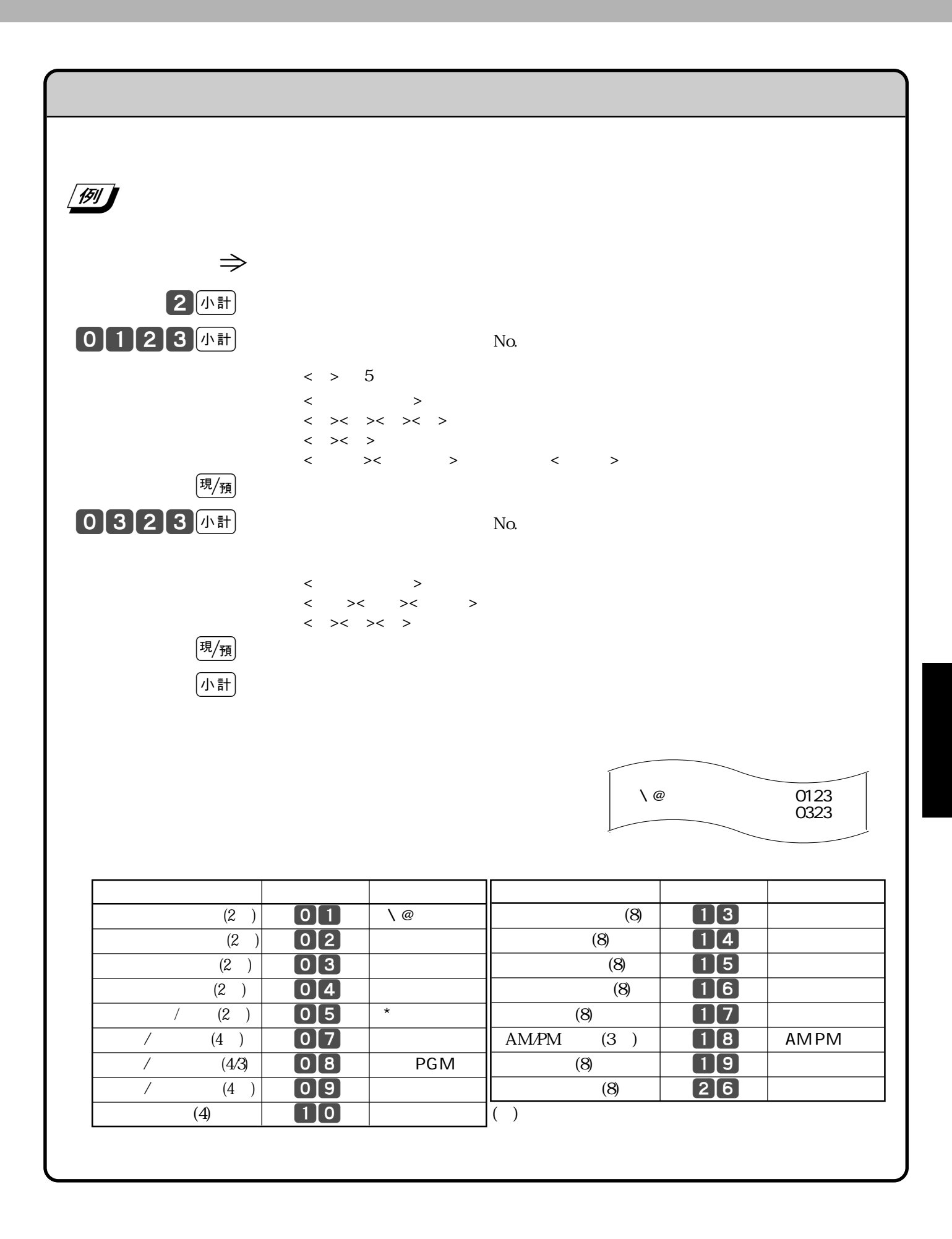

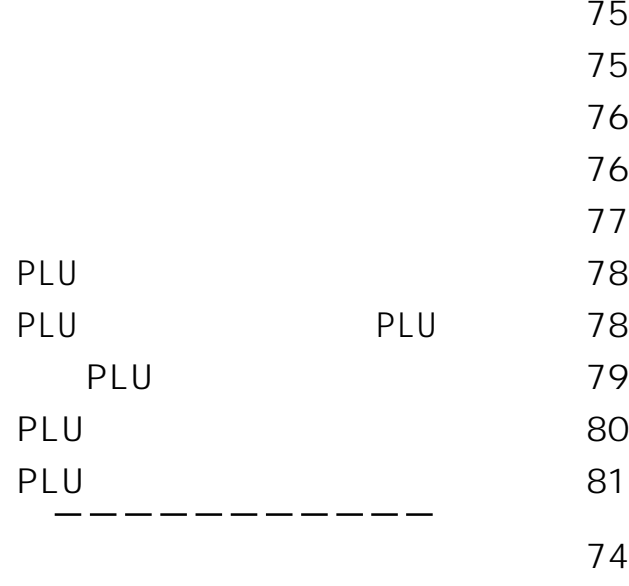

印字制御の設定 82

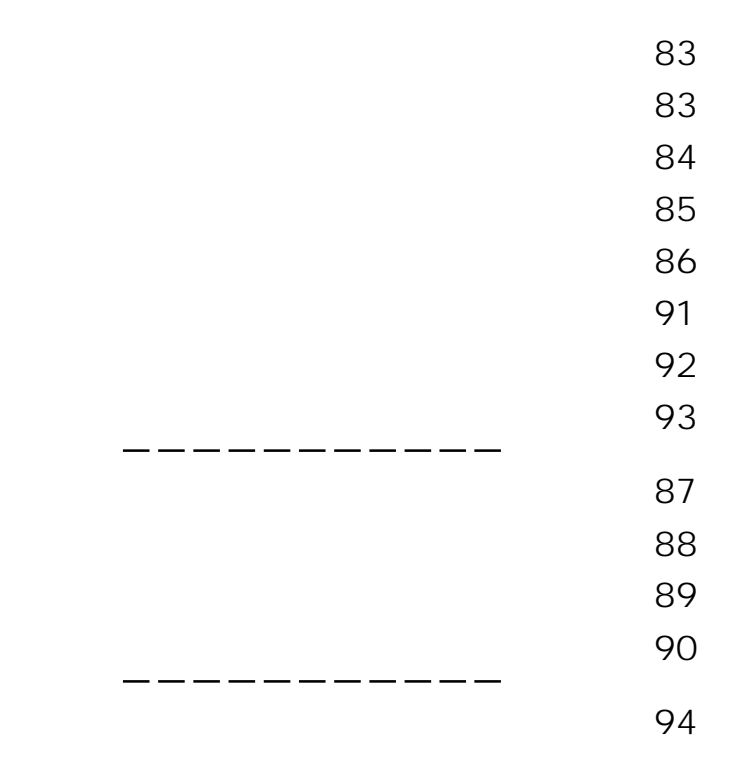

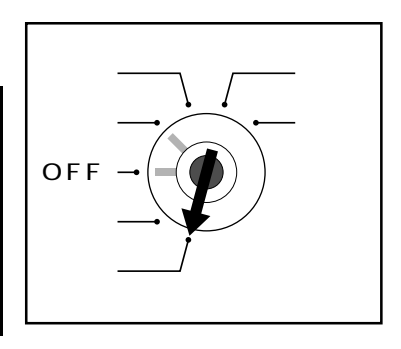

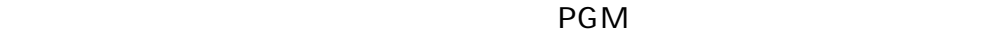

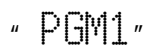

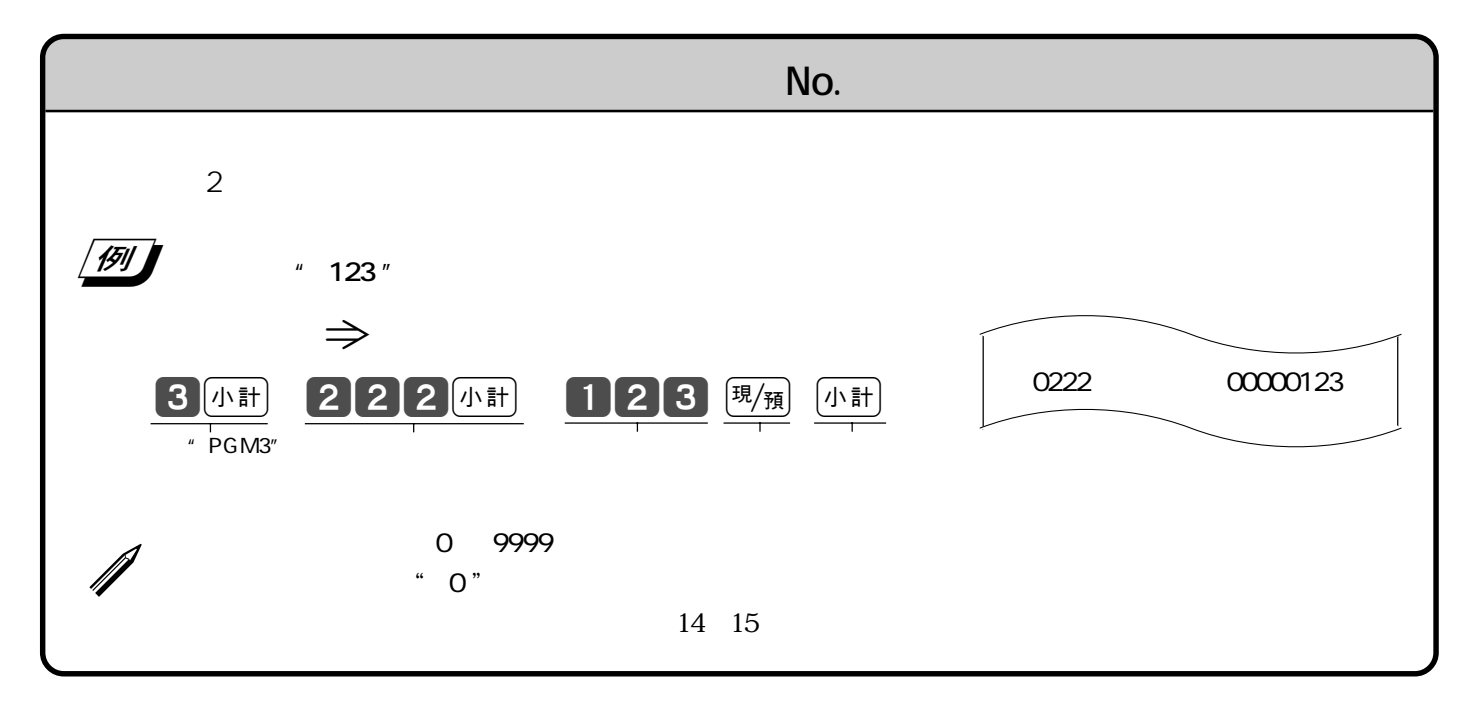

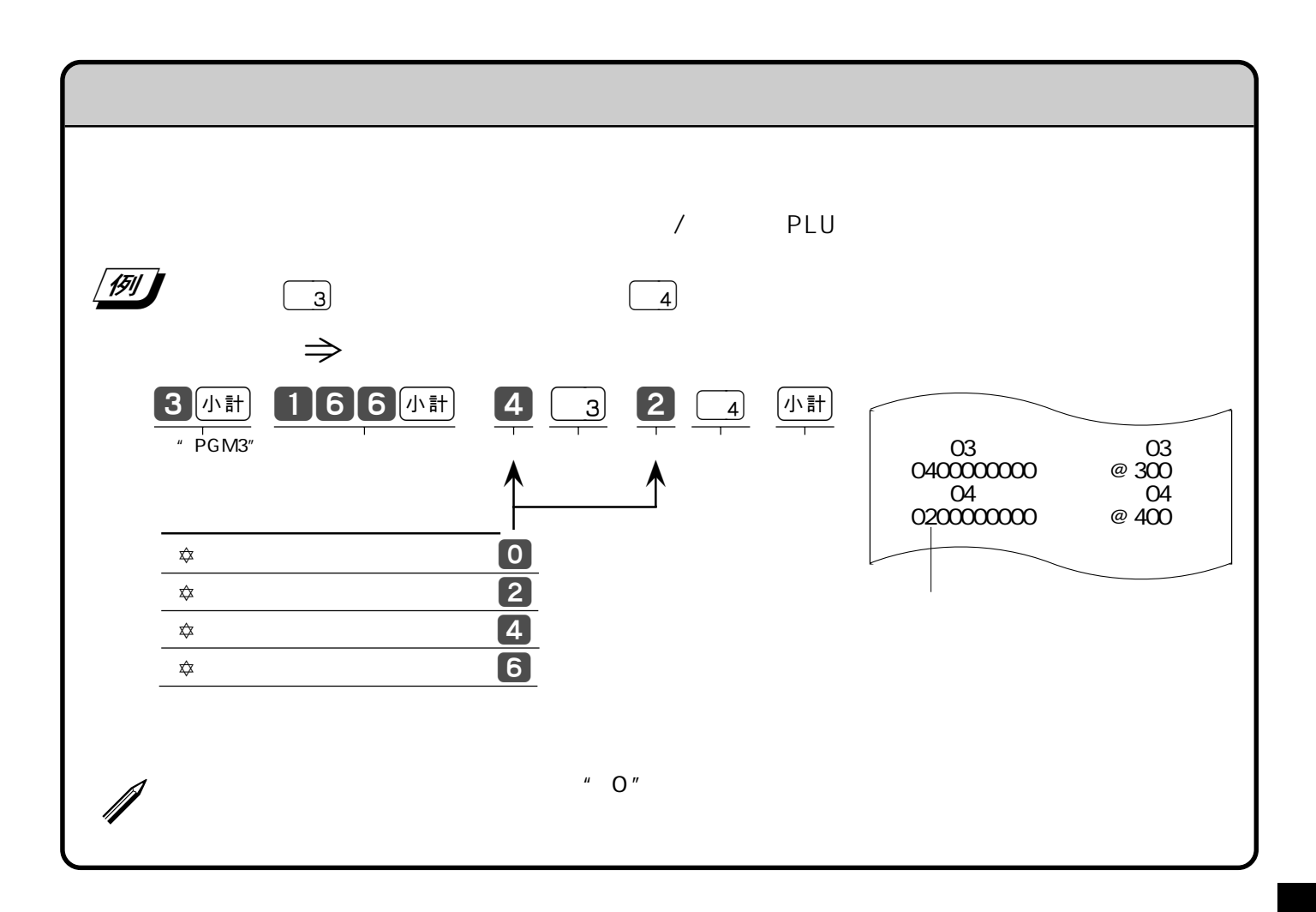

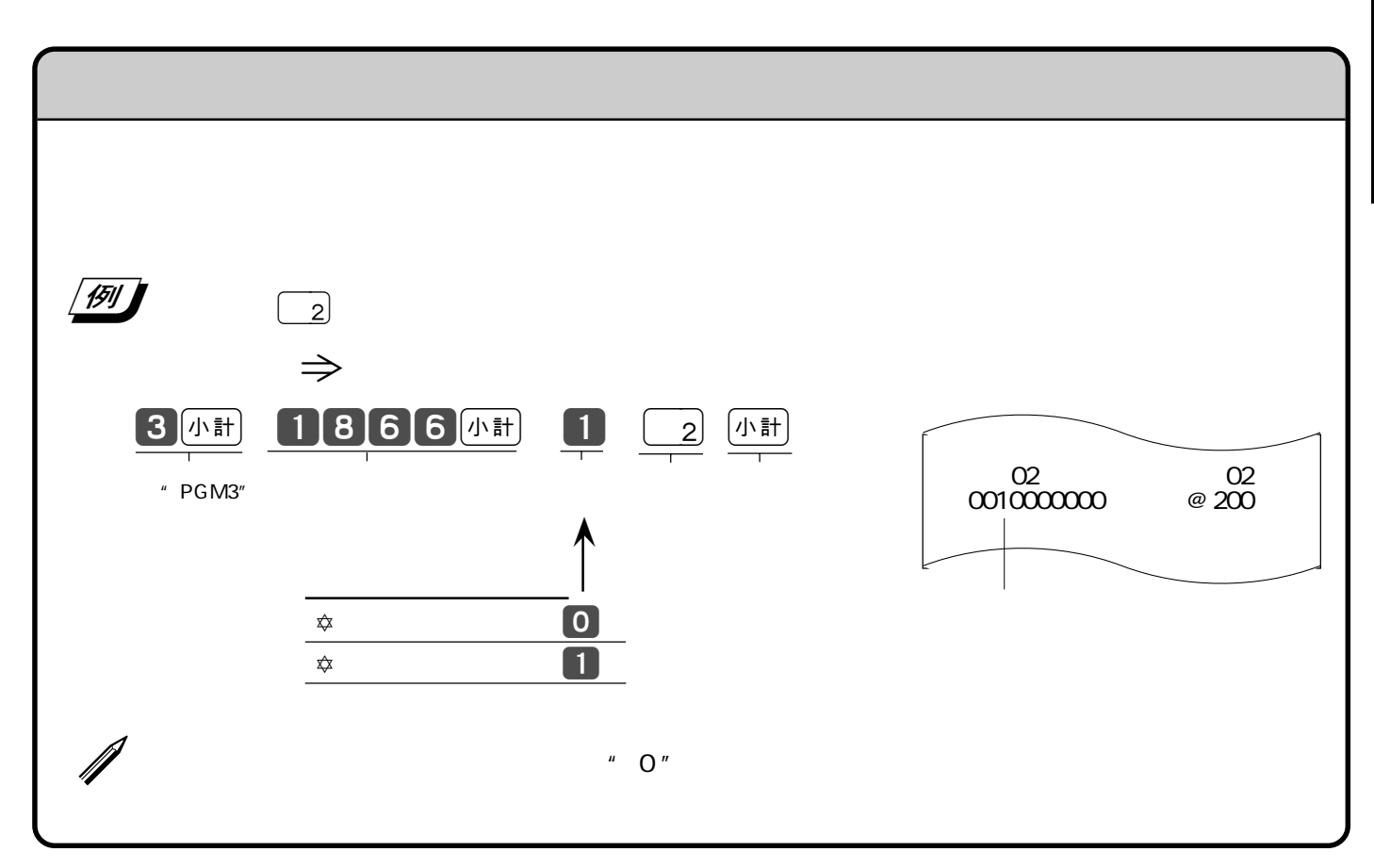

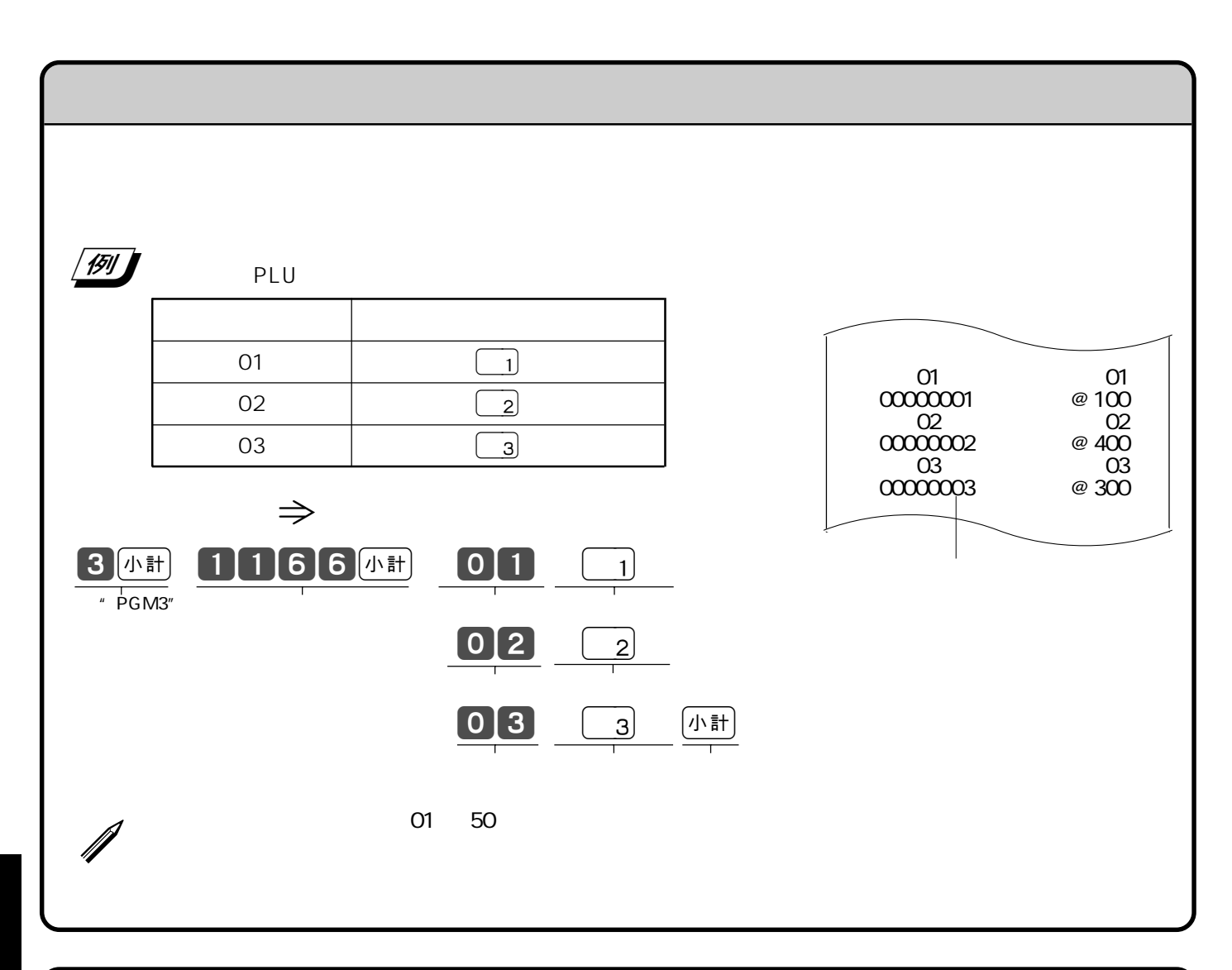

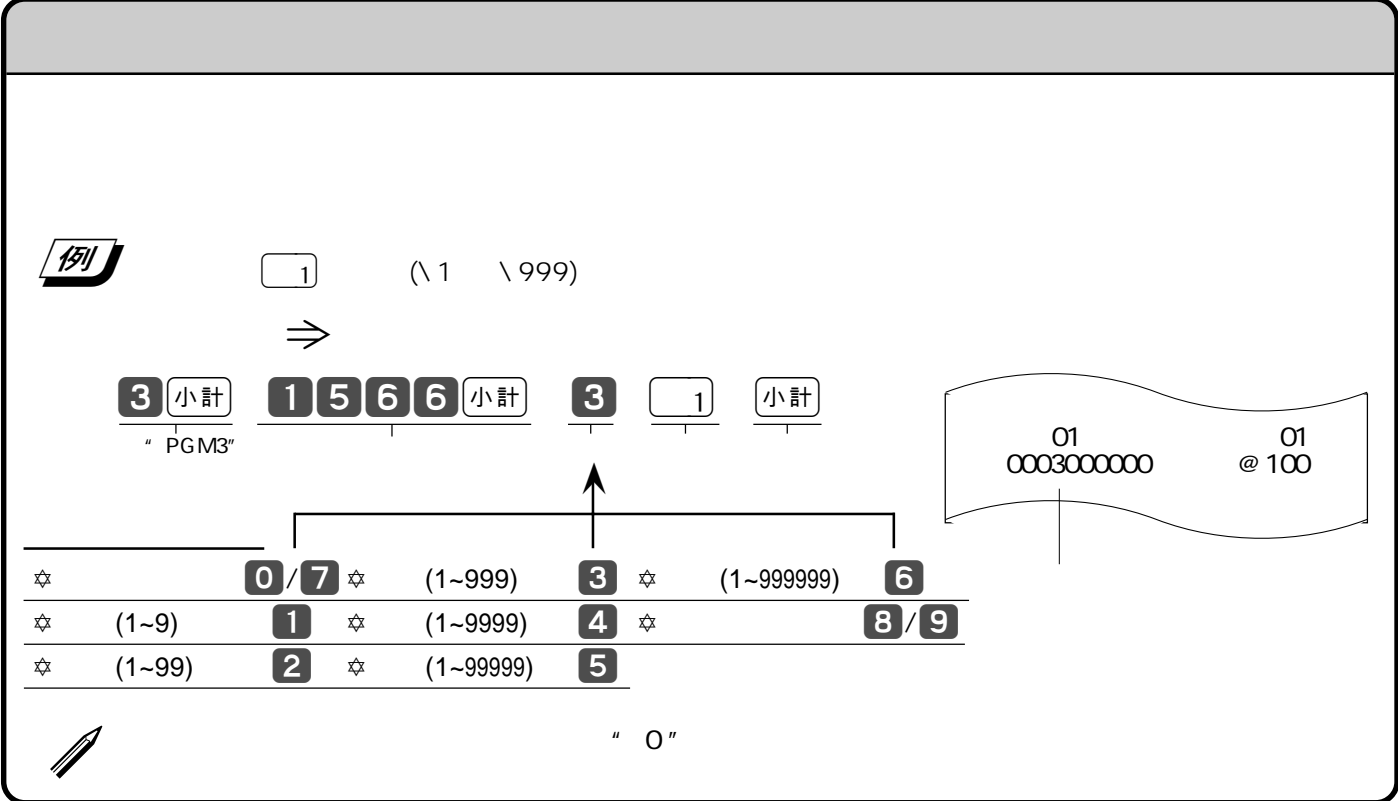

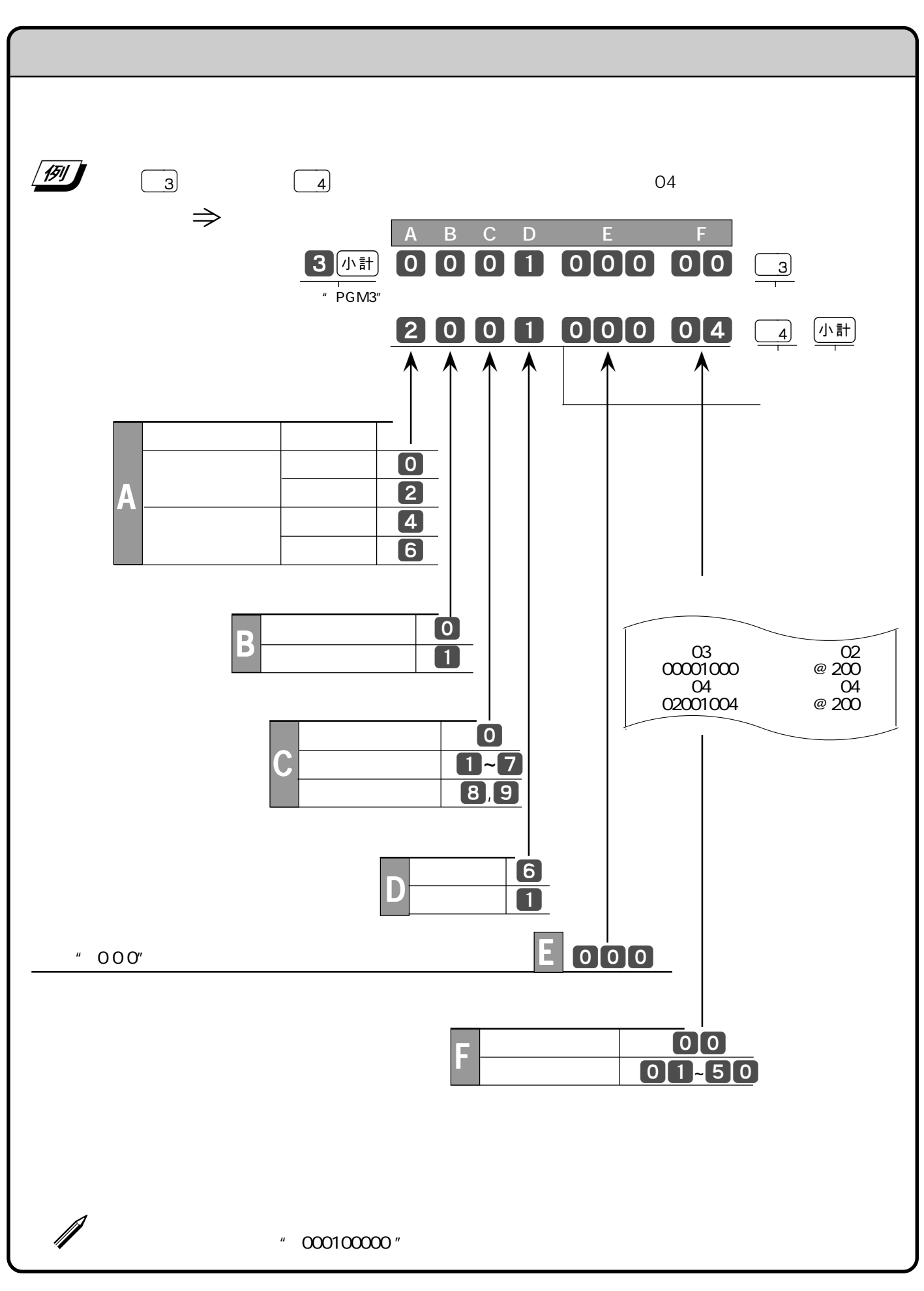

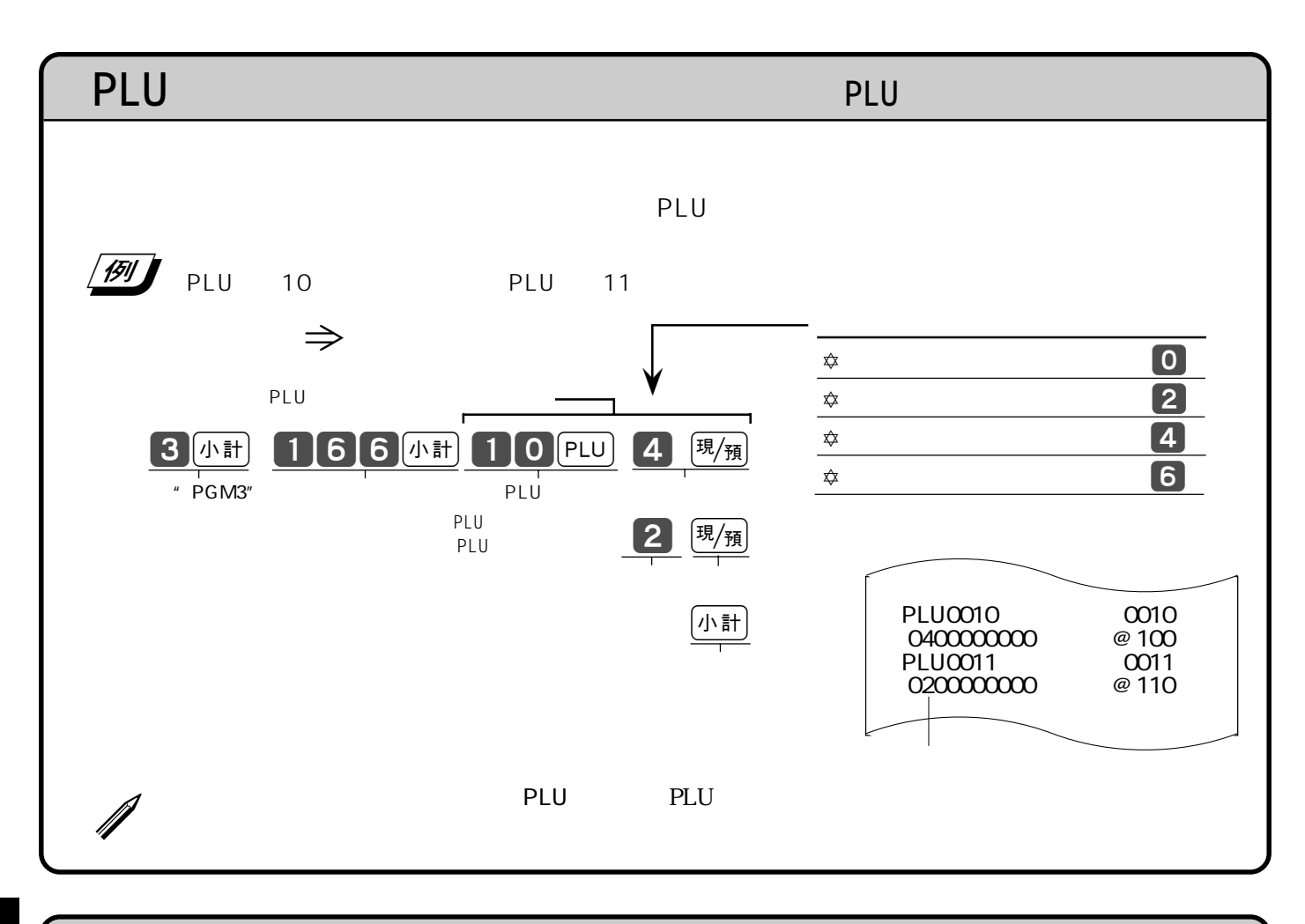

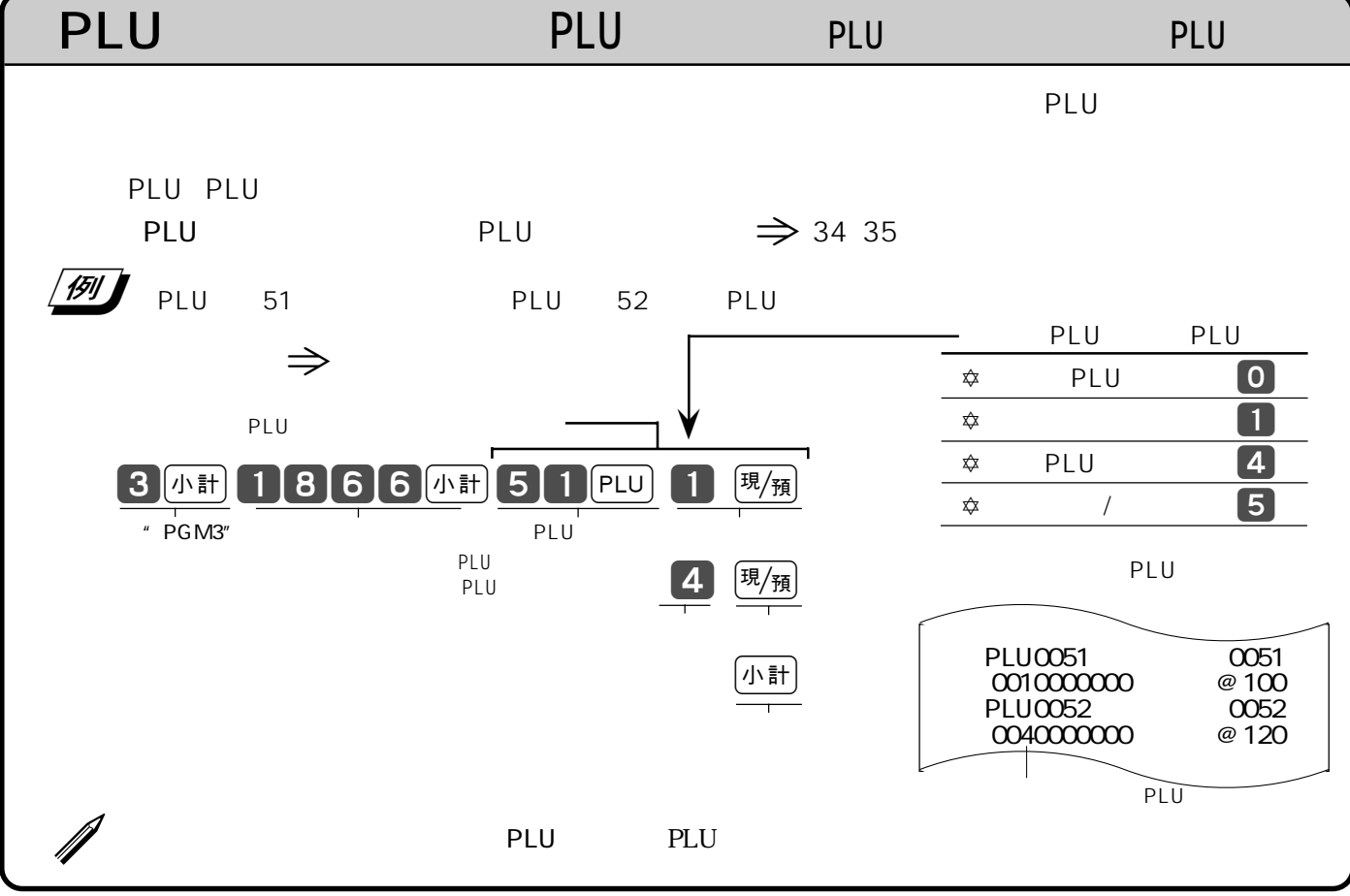

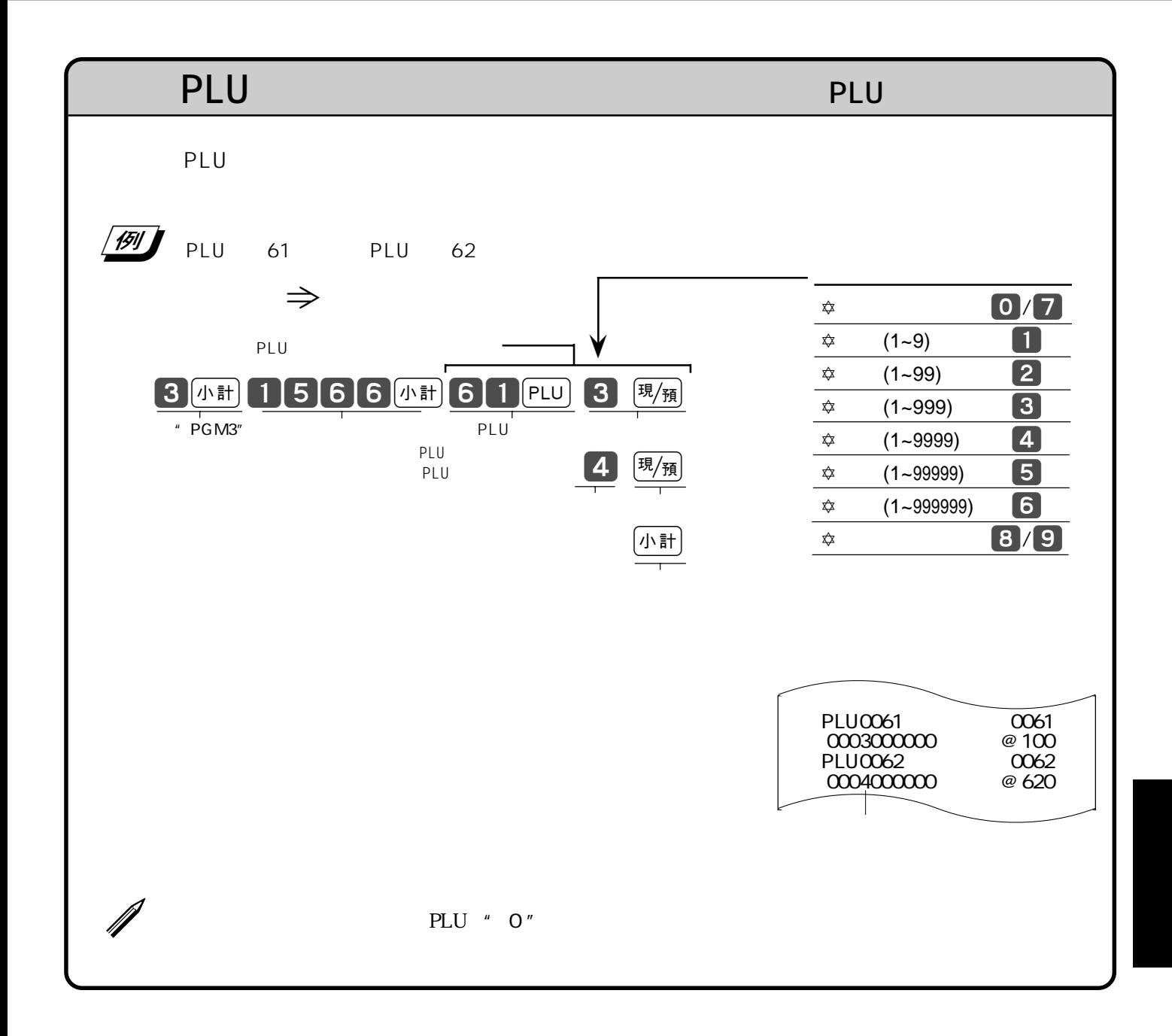

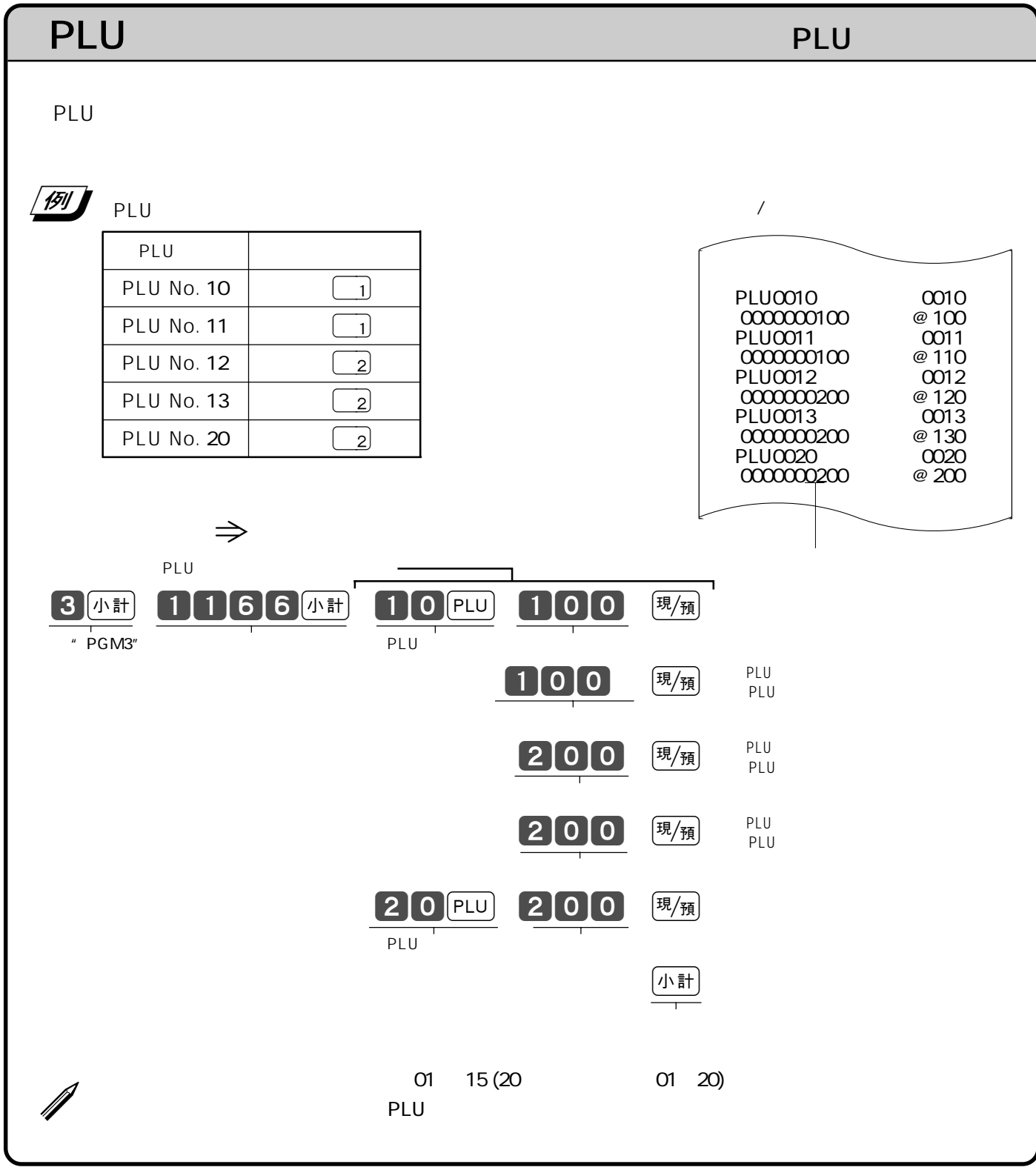

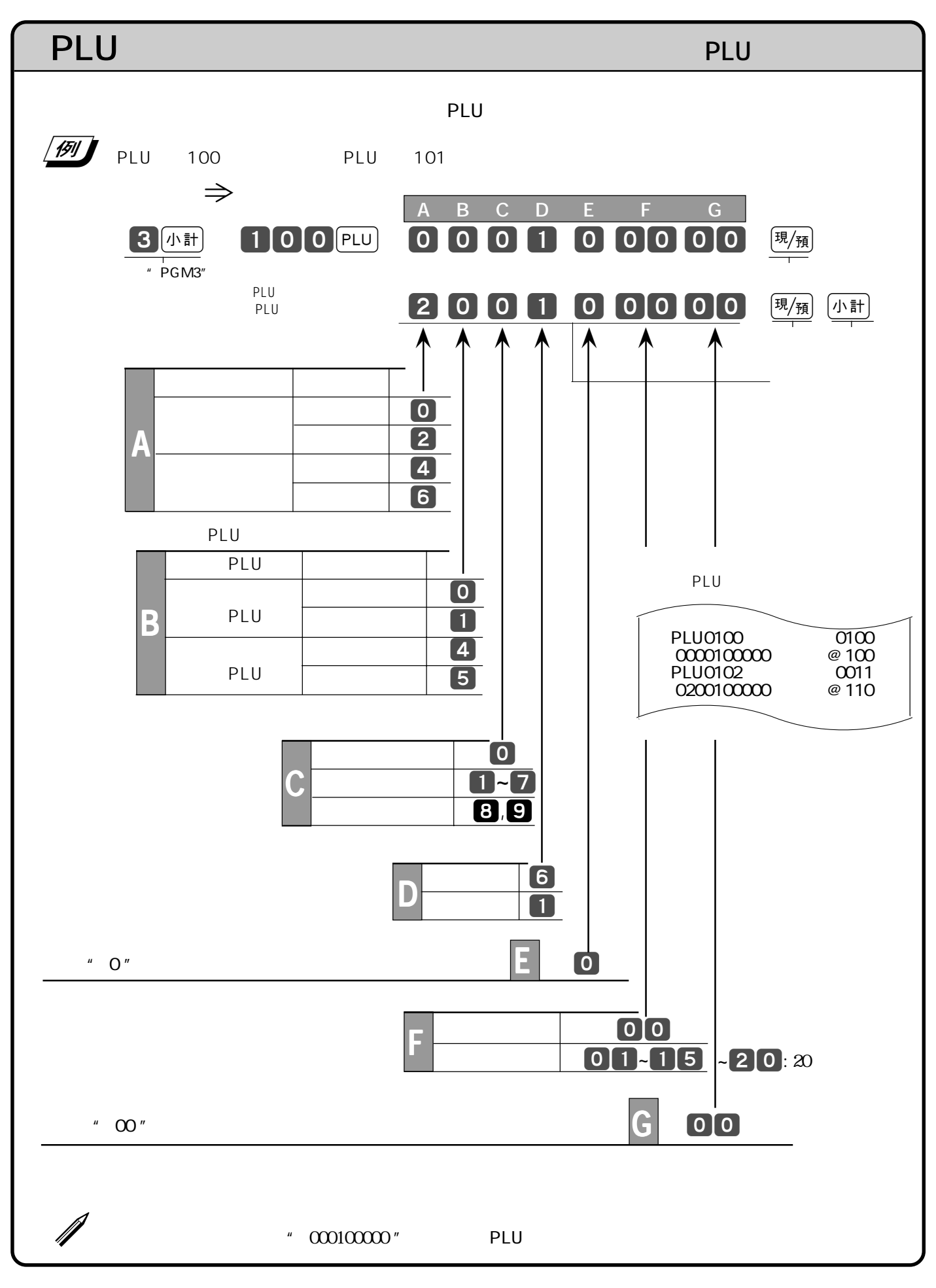

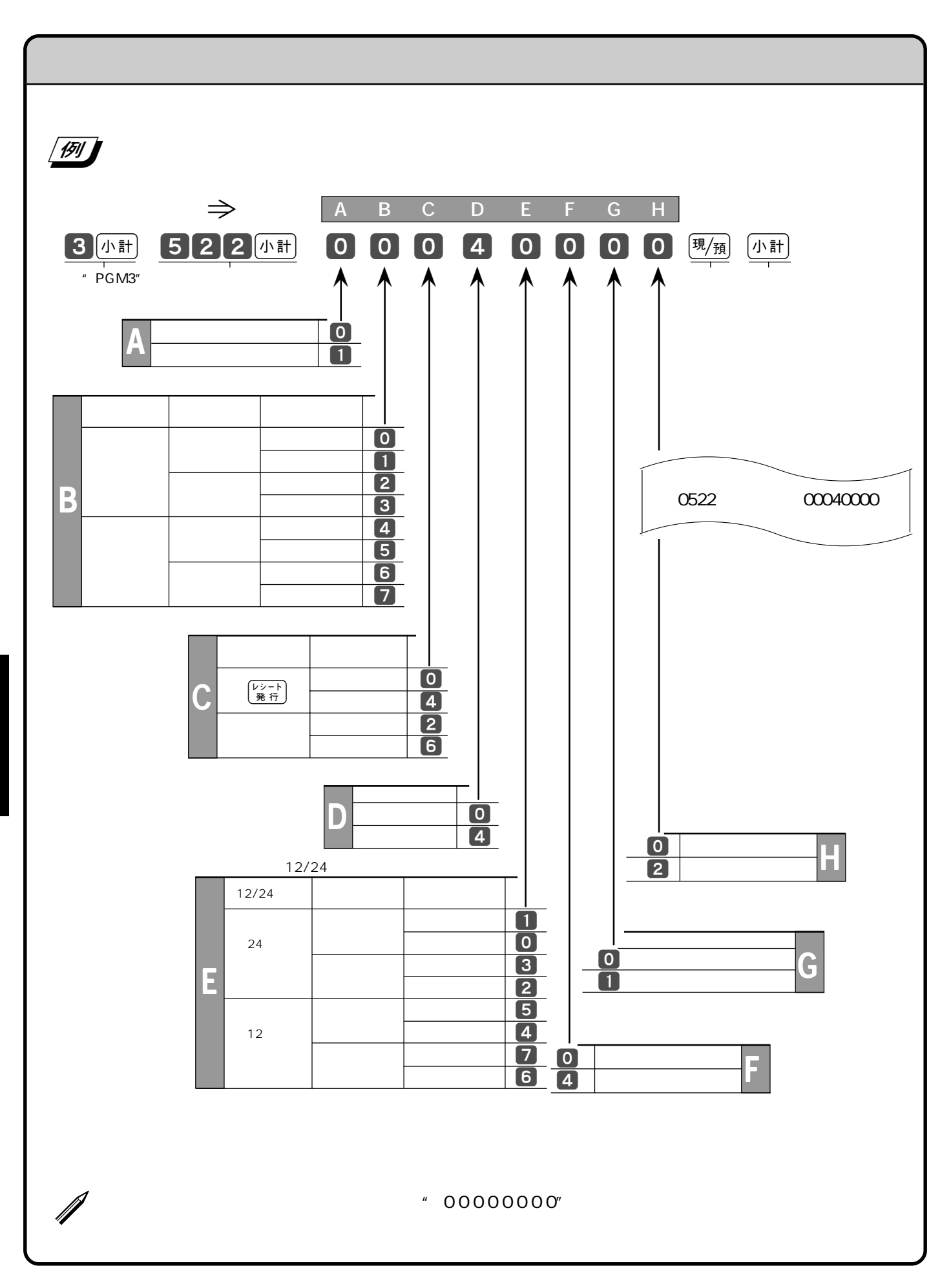

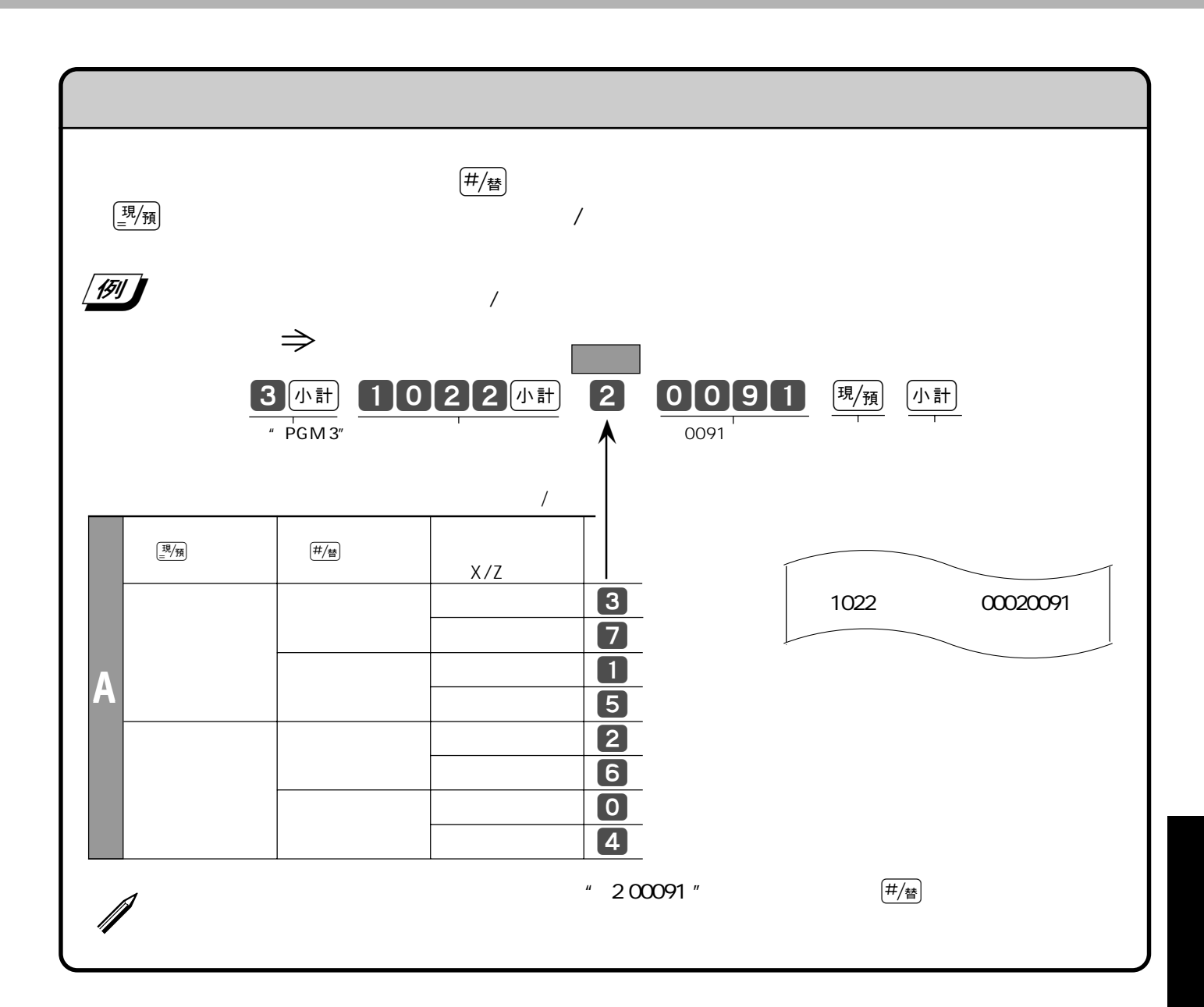

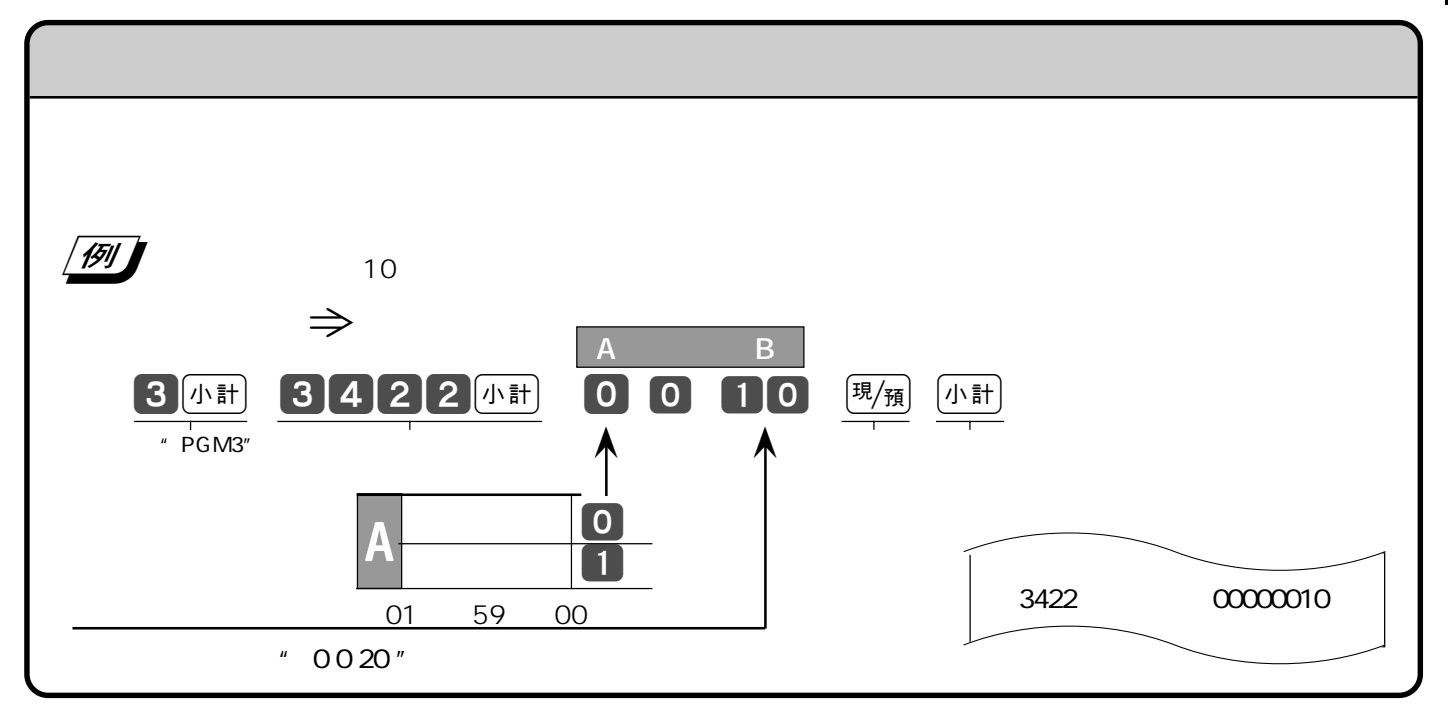

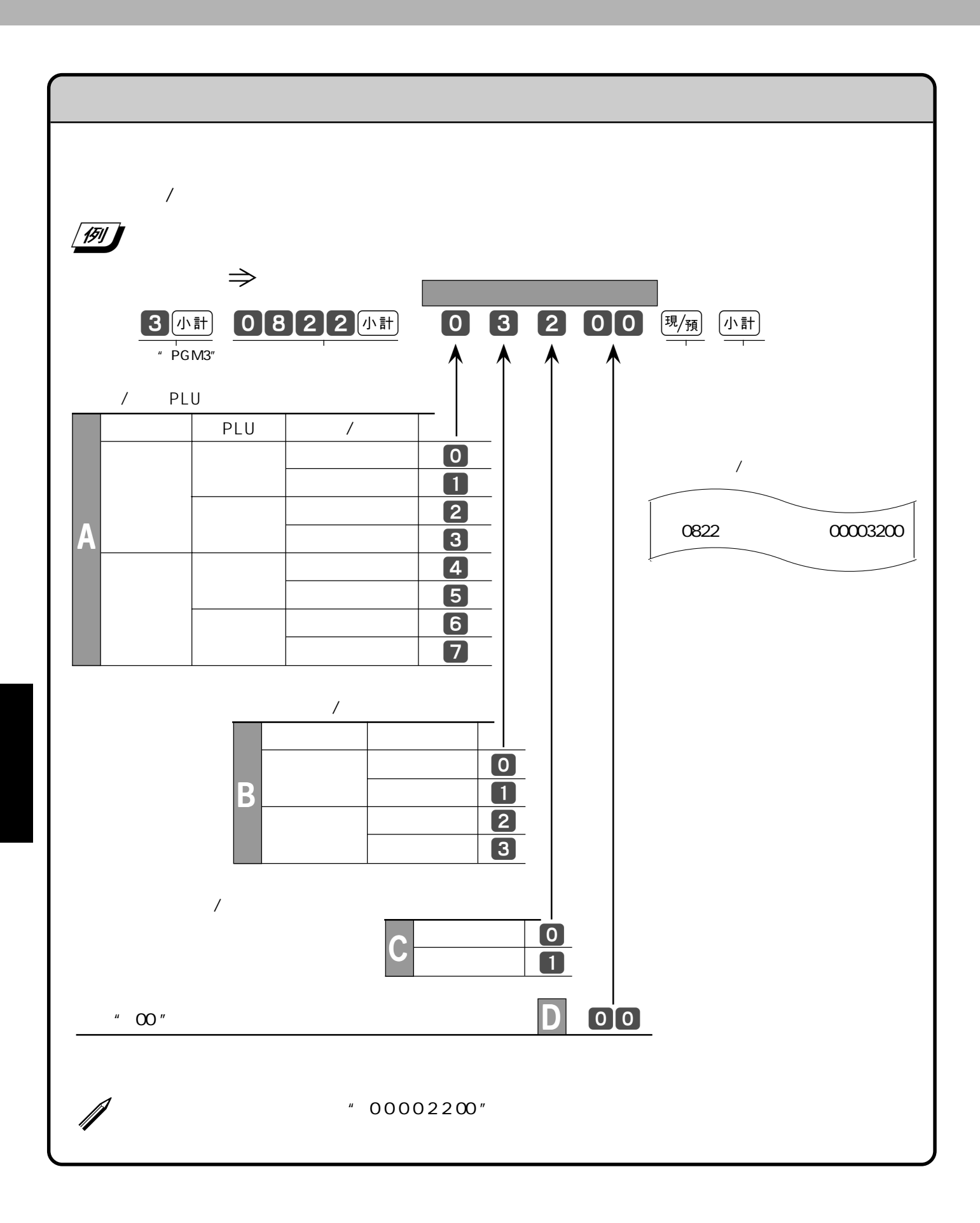

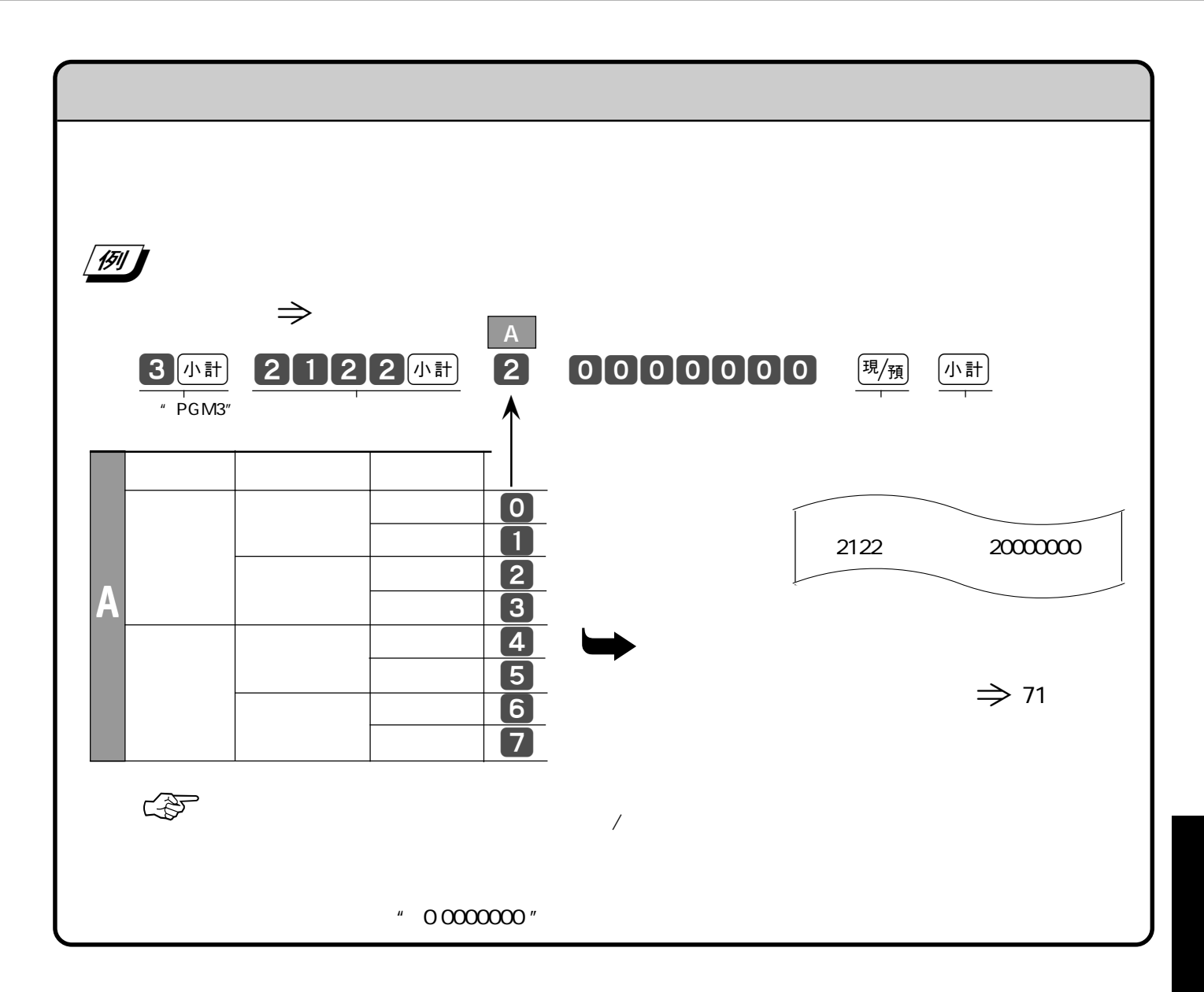

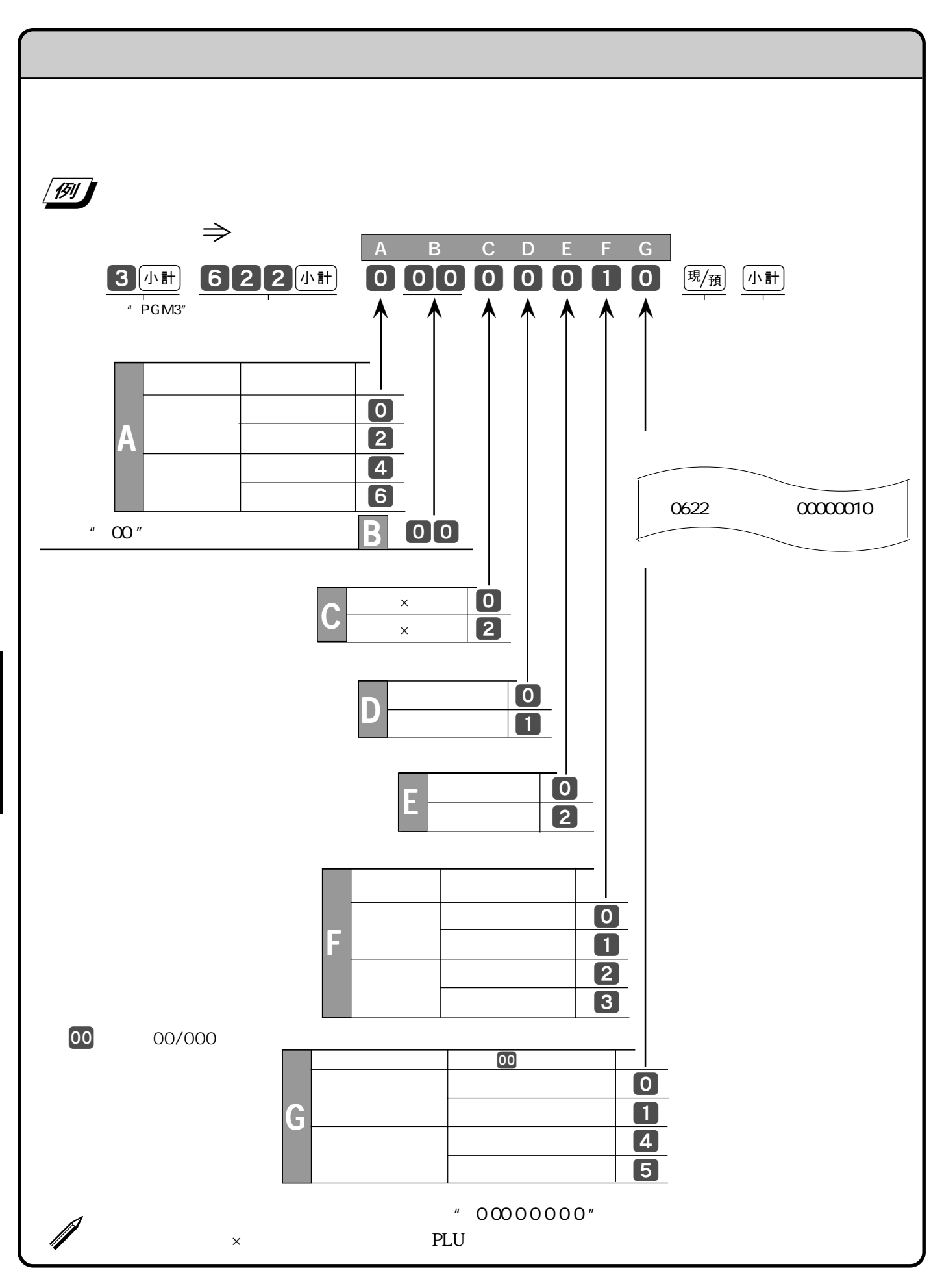

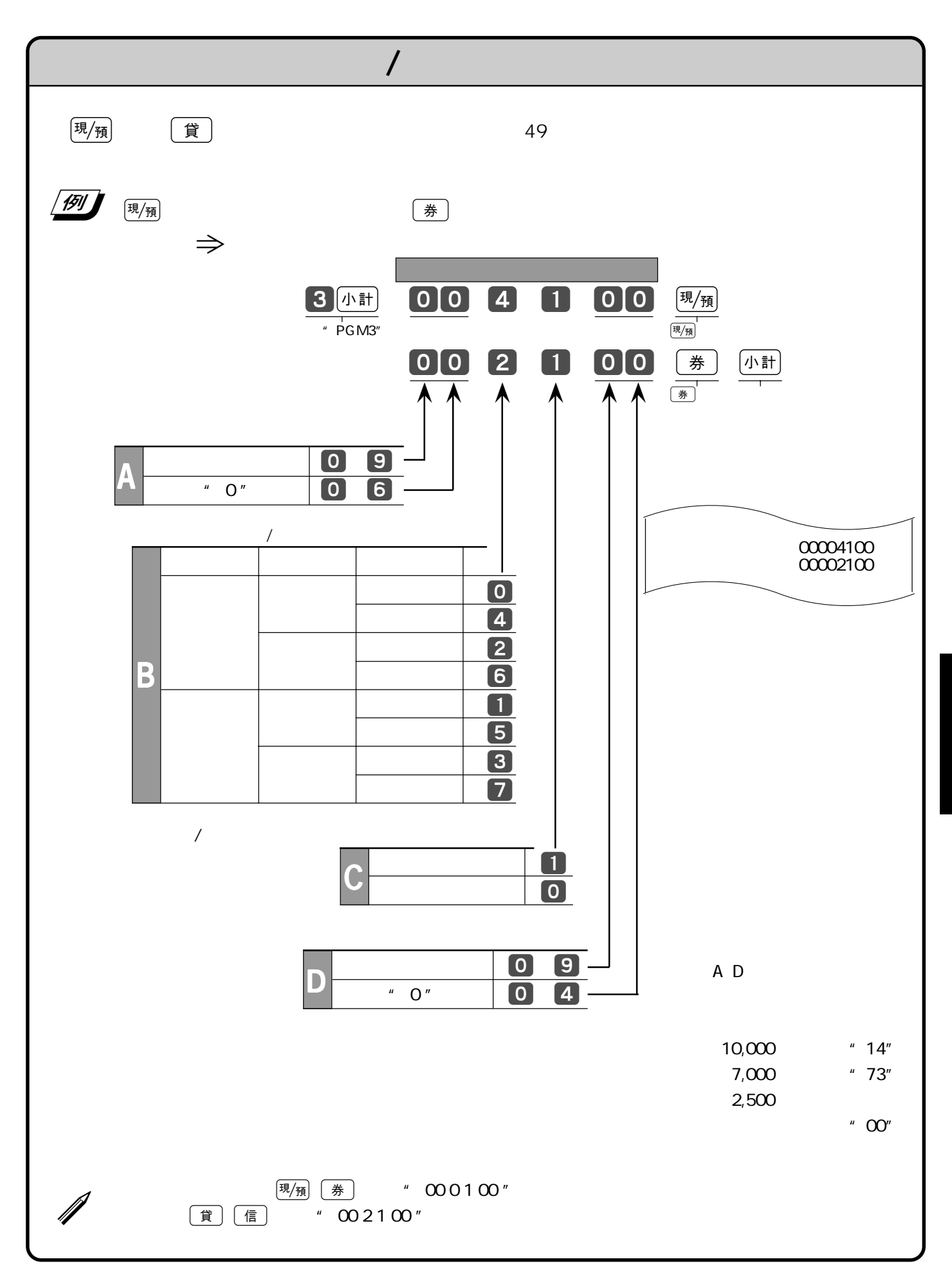

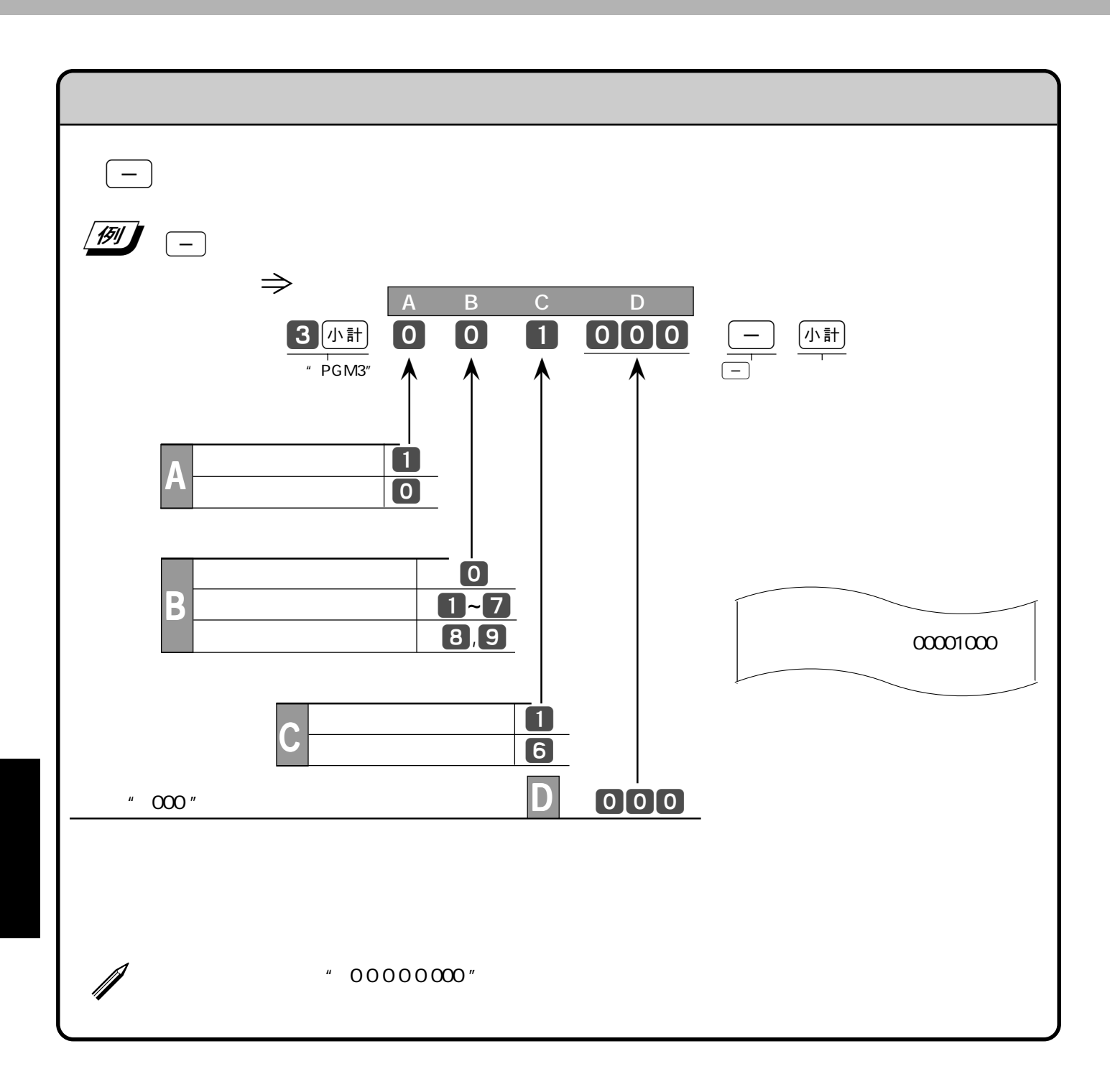

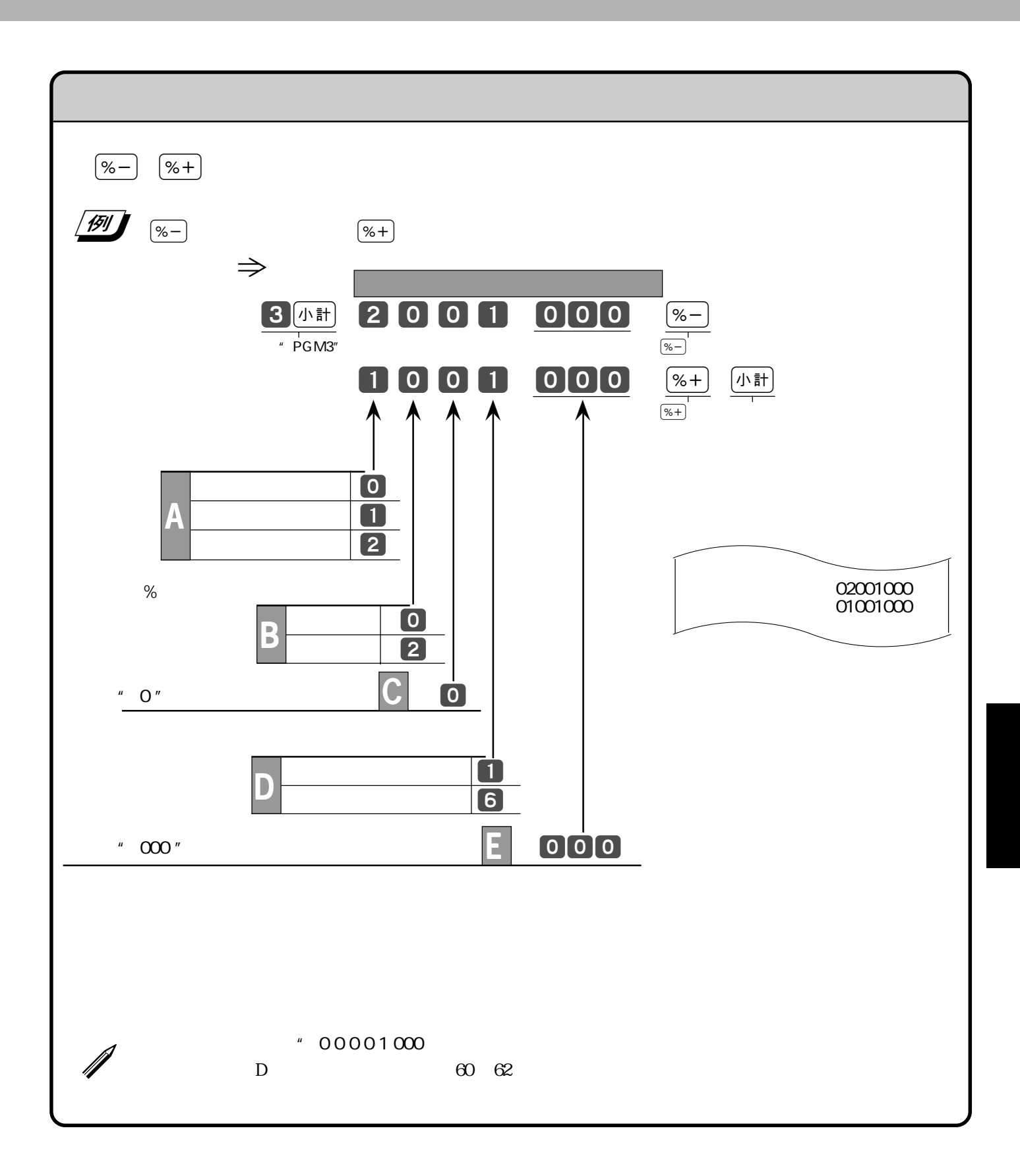

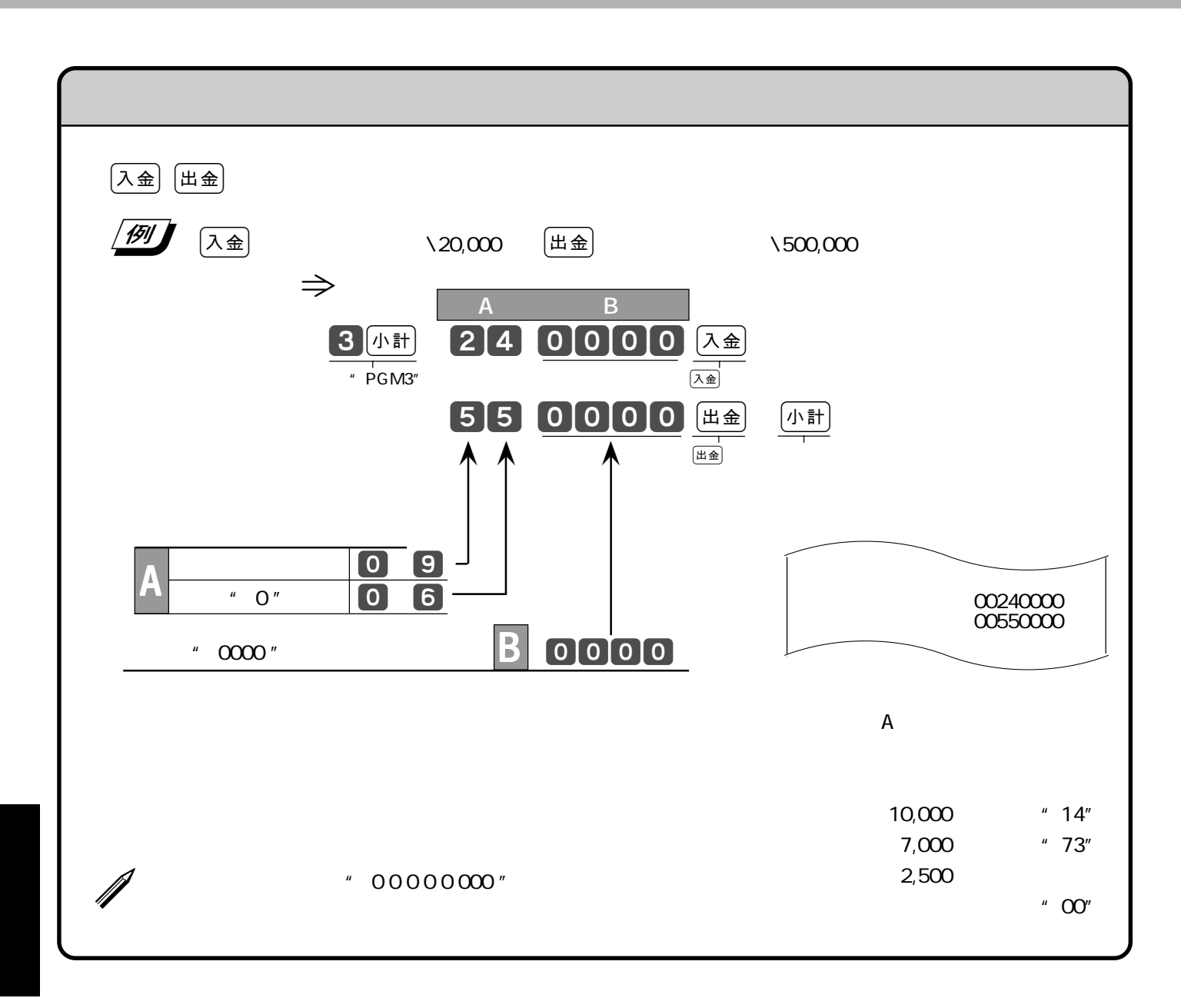

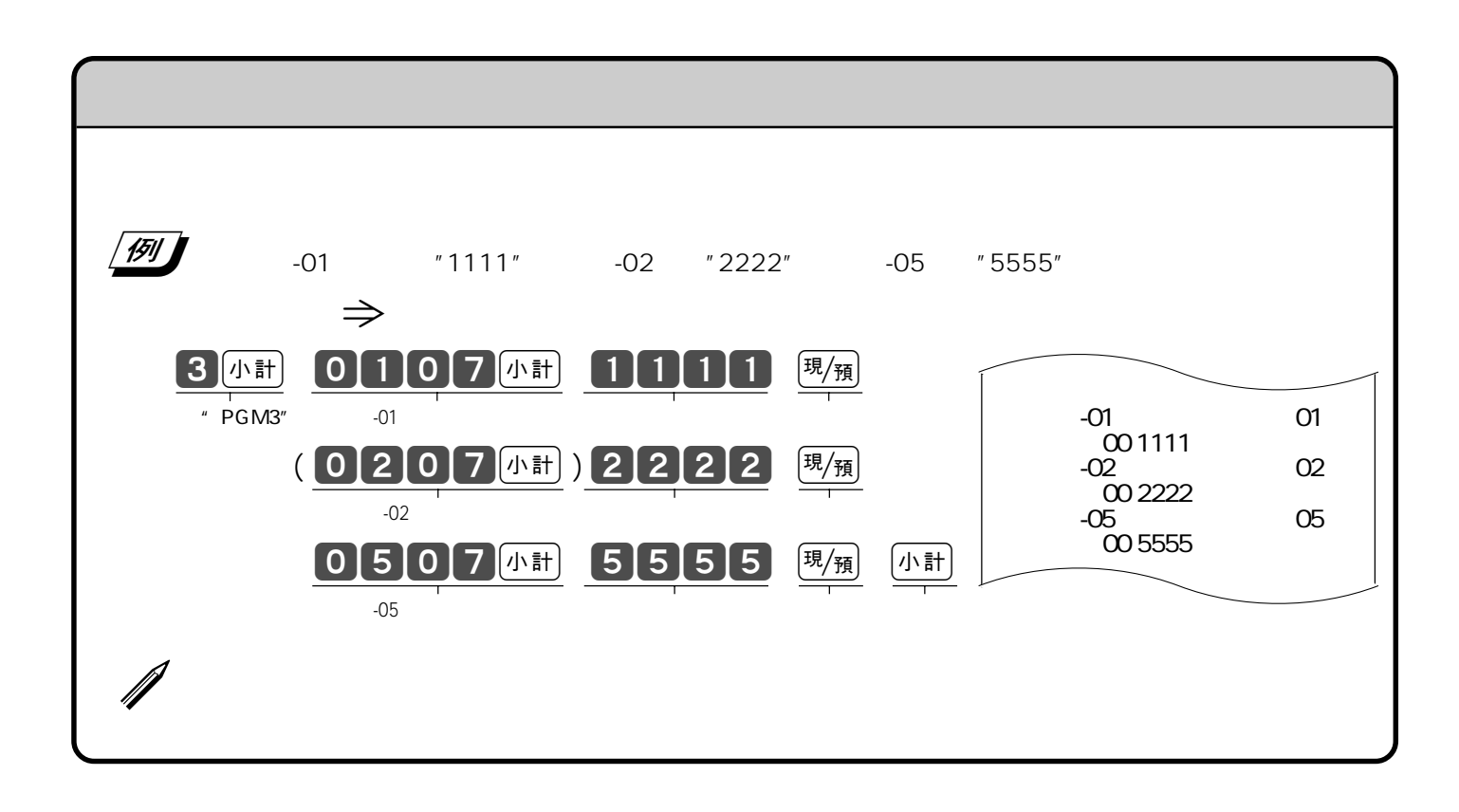

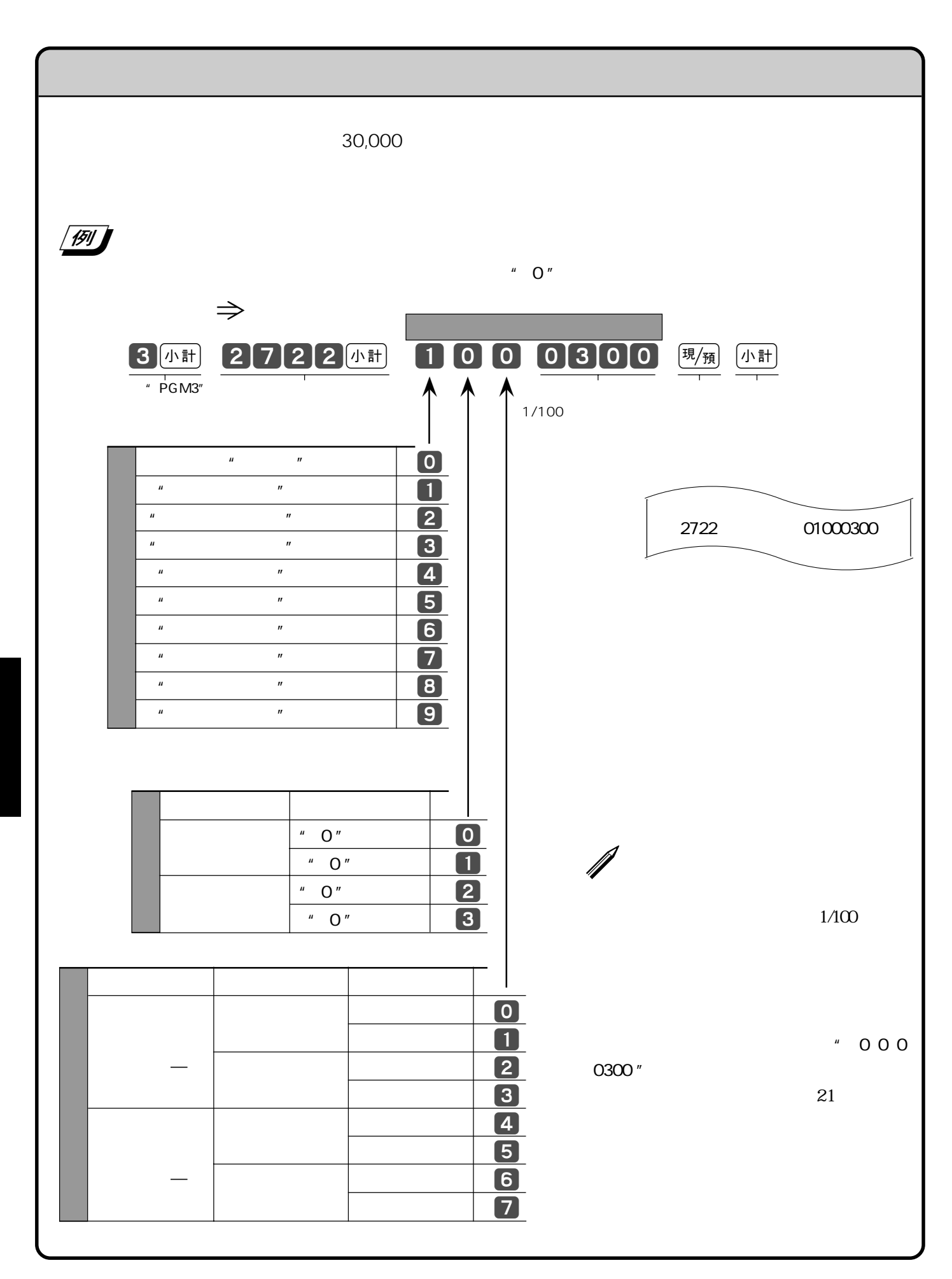

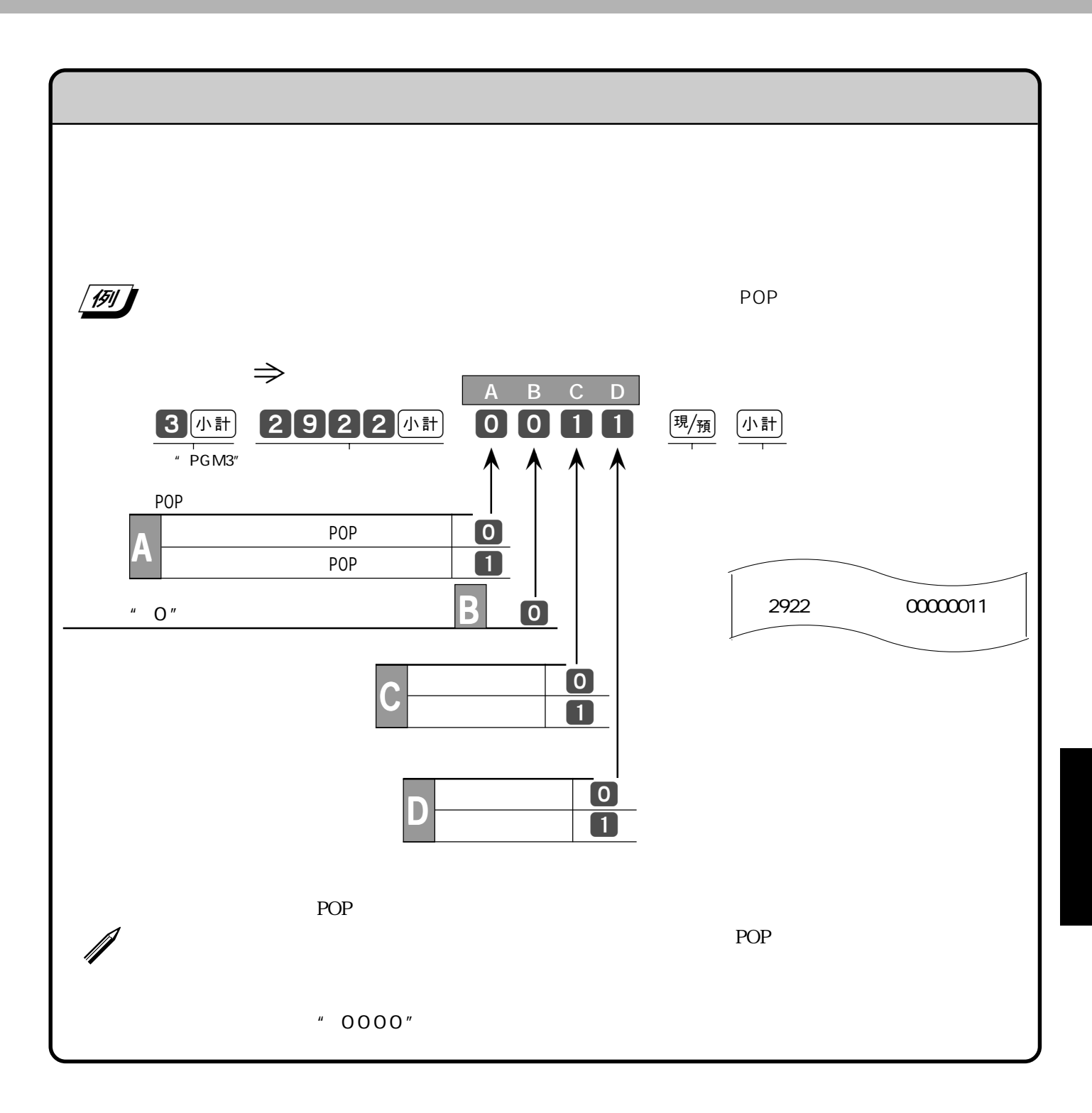

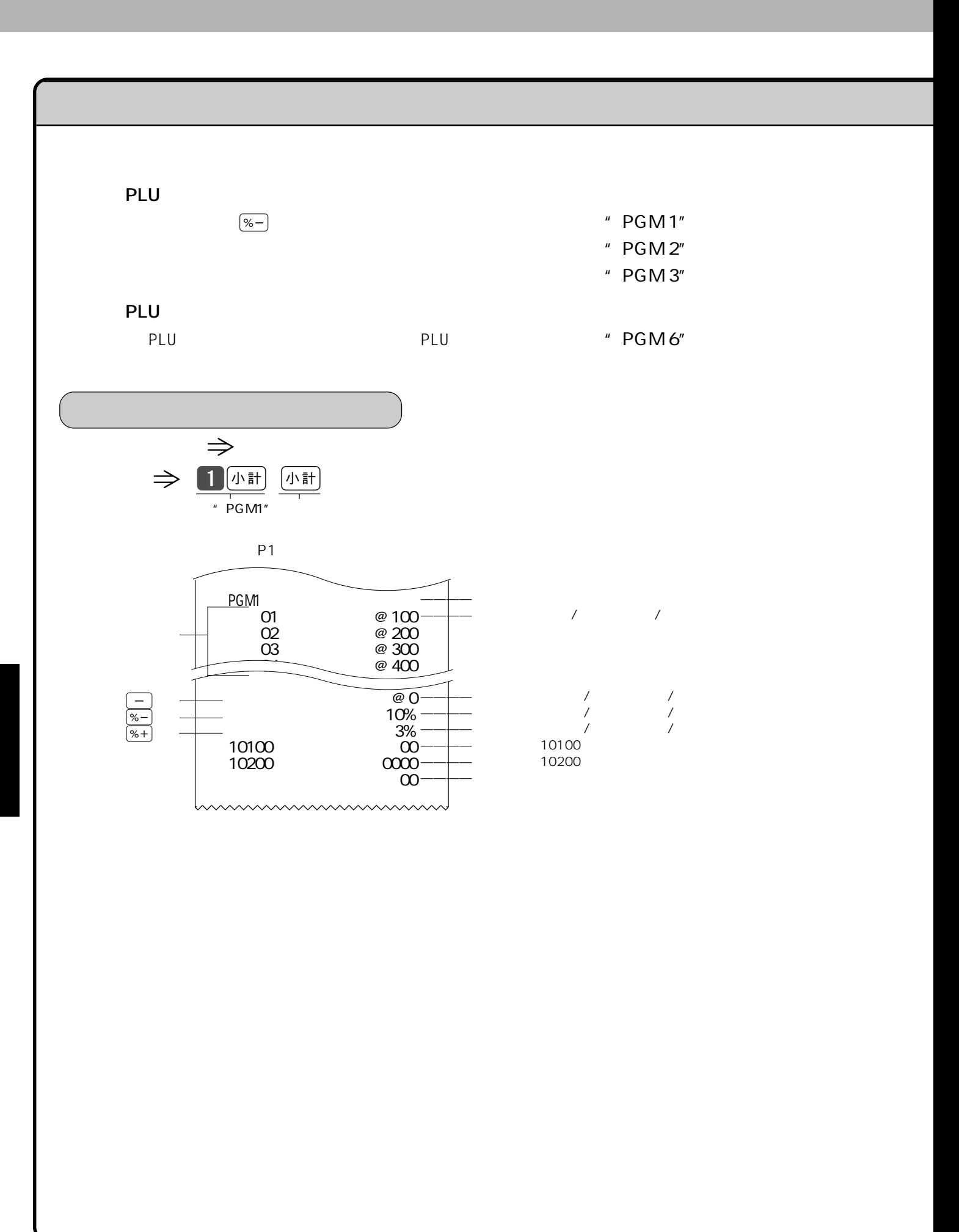

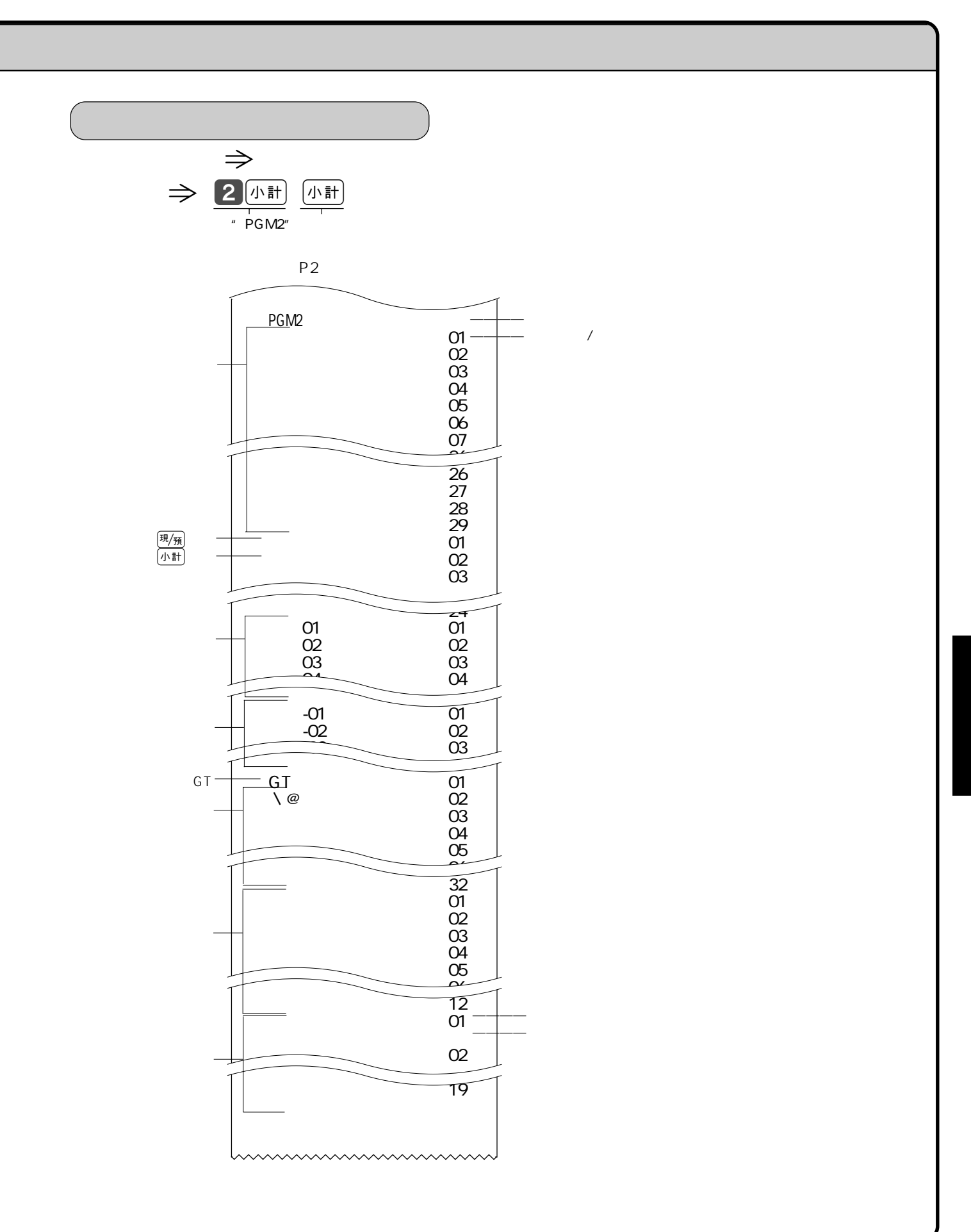

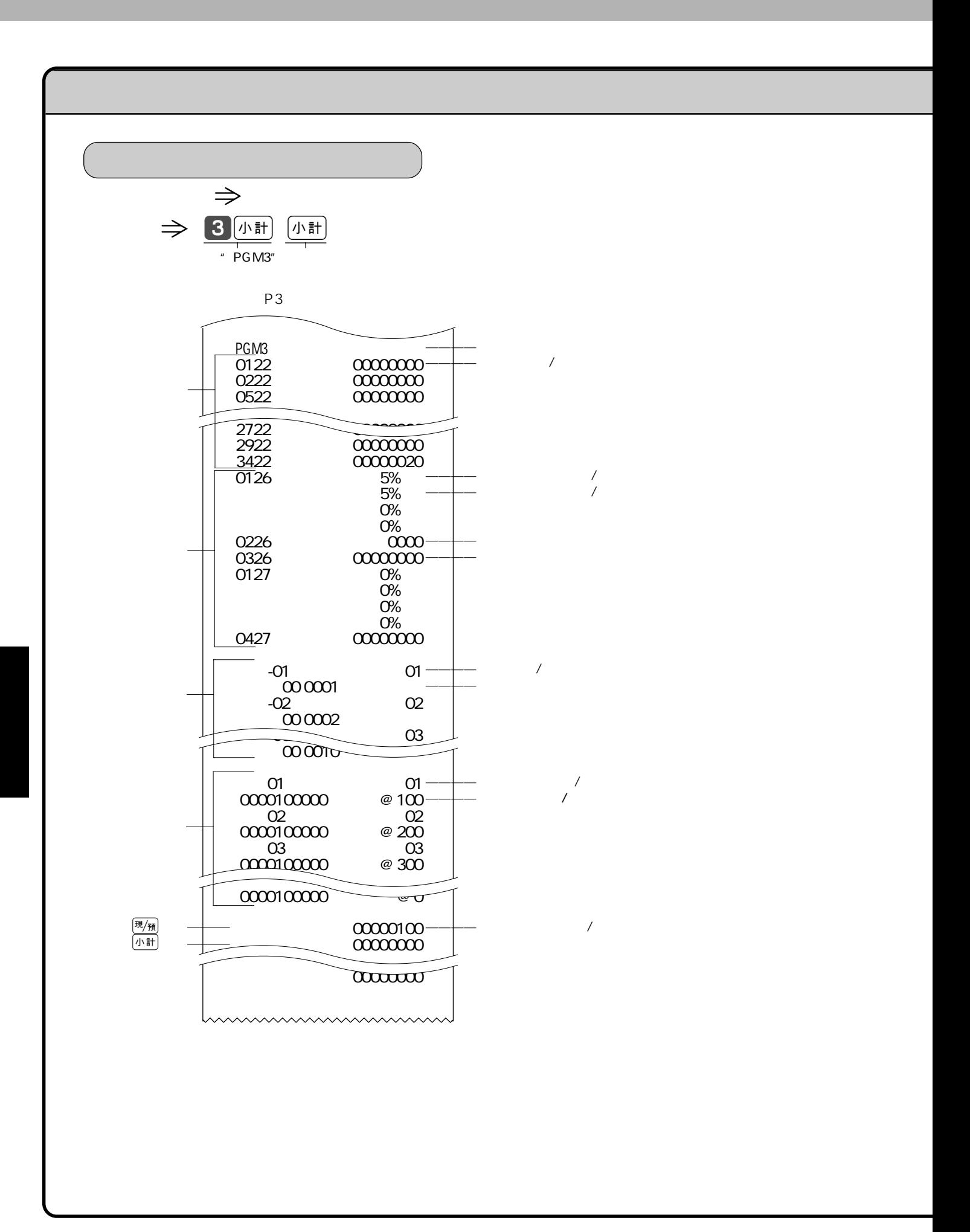

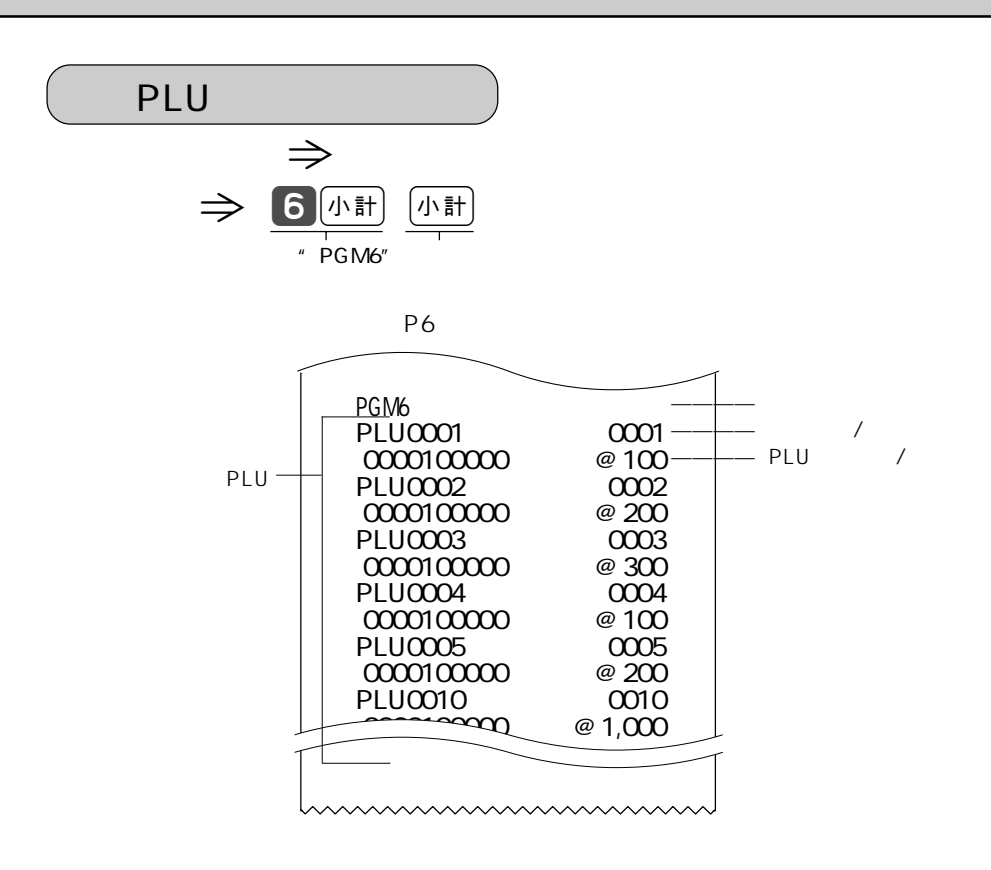

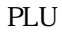

## ➤➤ **ロールペーパーは TRP-5880TW**または**TRP-5880HTW** 紙幅58×外径80mmの感熱記録紙)です。  $\Theta$ 店  $(2)$  $\bigcirc$   $\frac{3}{2}$   $\frac{3}{2}$   $\frac{3}{2}$   $\frac{3}{2}$   $\frac{1}{2}$  20  $\circledD$ cm 位ロールペーパー  $\bigcirc$  $\circled{3}$  $\circledS$  $\bigcirc$  $\circledast$

 $\Rightarrow$  12 13

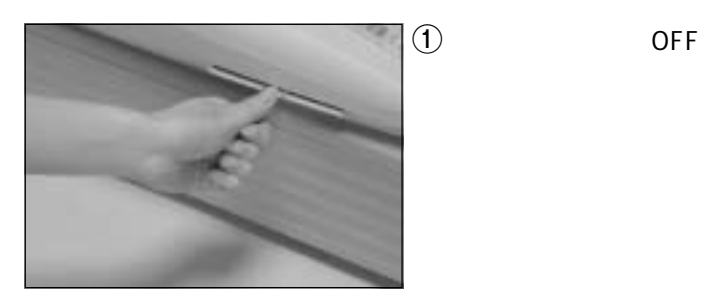

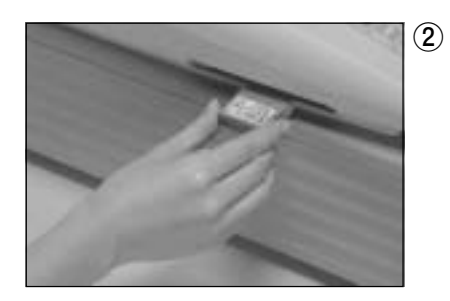

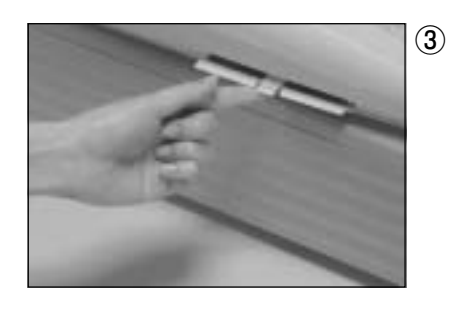

RAC-10

ご注意☞

 $POP$ 

## TE-3000

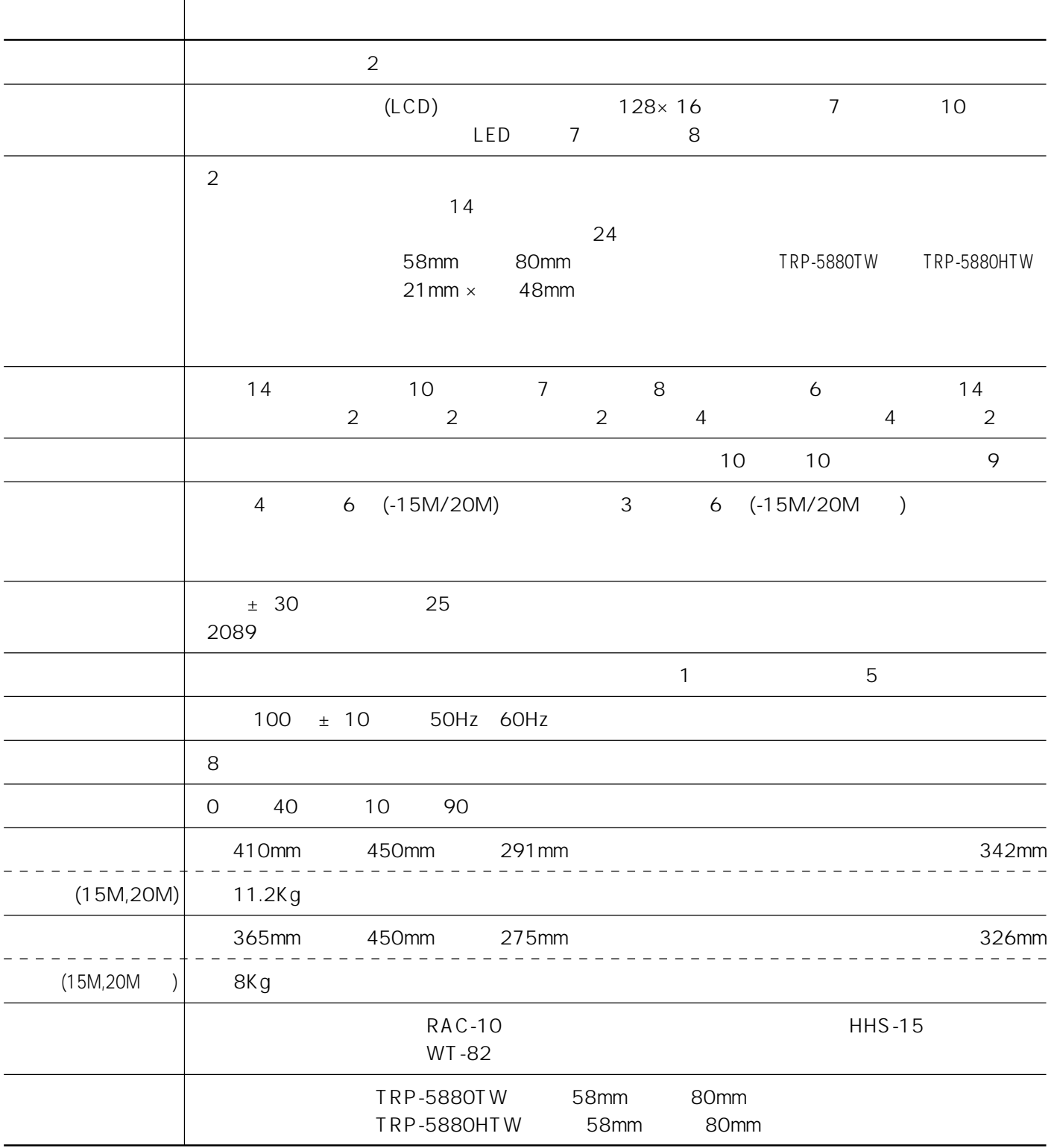

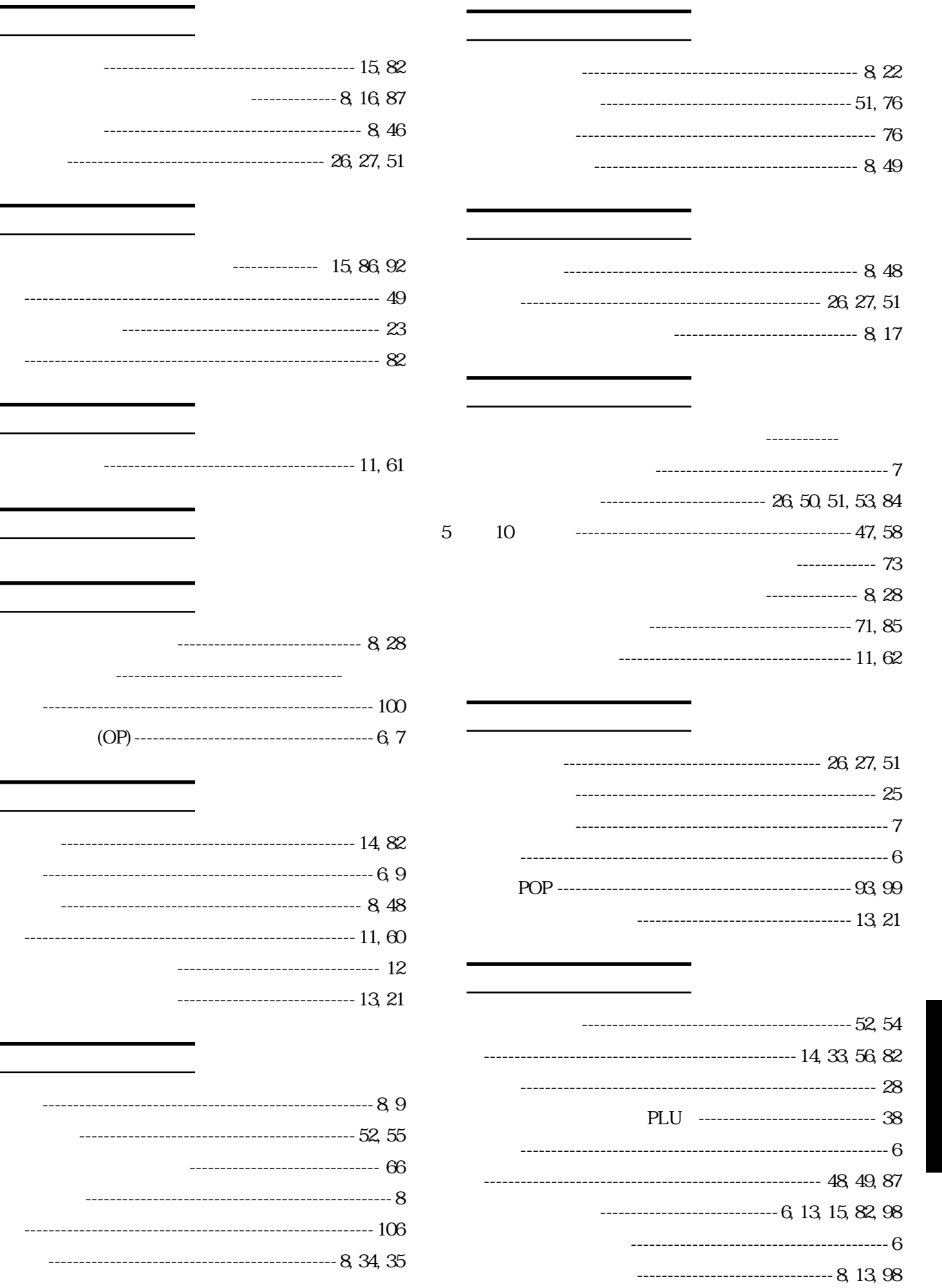

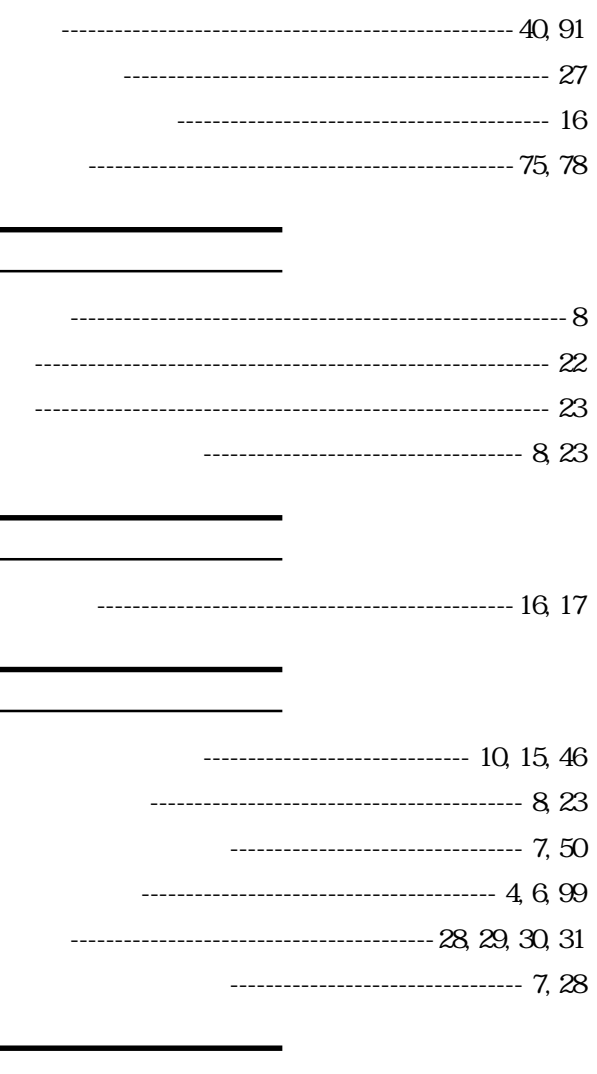

----------------------------- 7, 16, 32 ---------------------------------- 23 -------------------------------- 6, 10, 106 

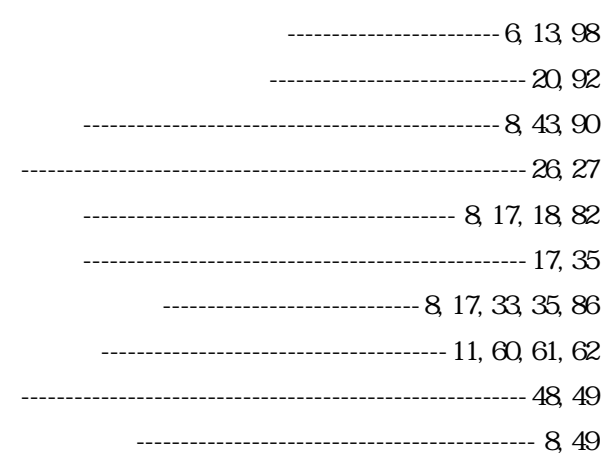

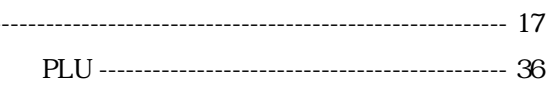

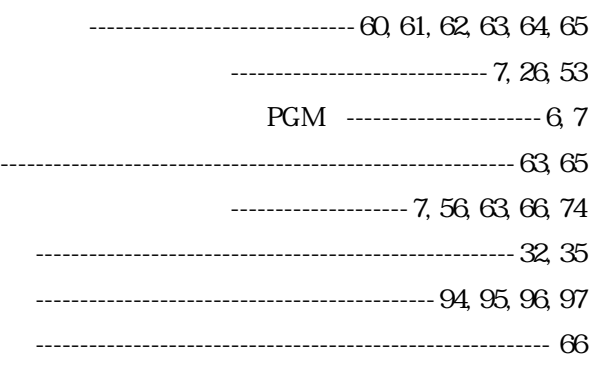

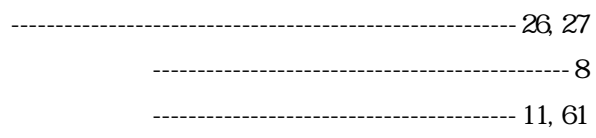

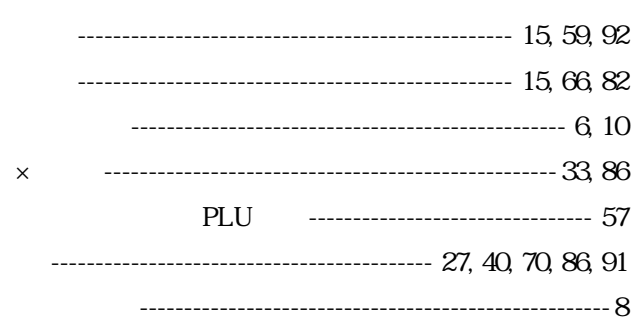

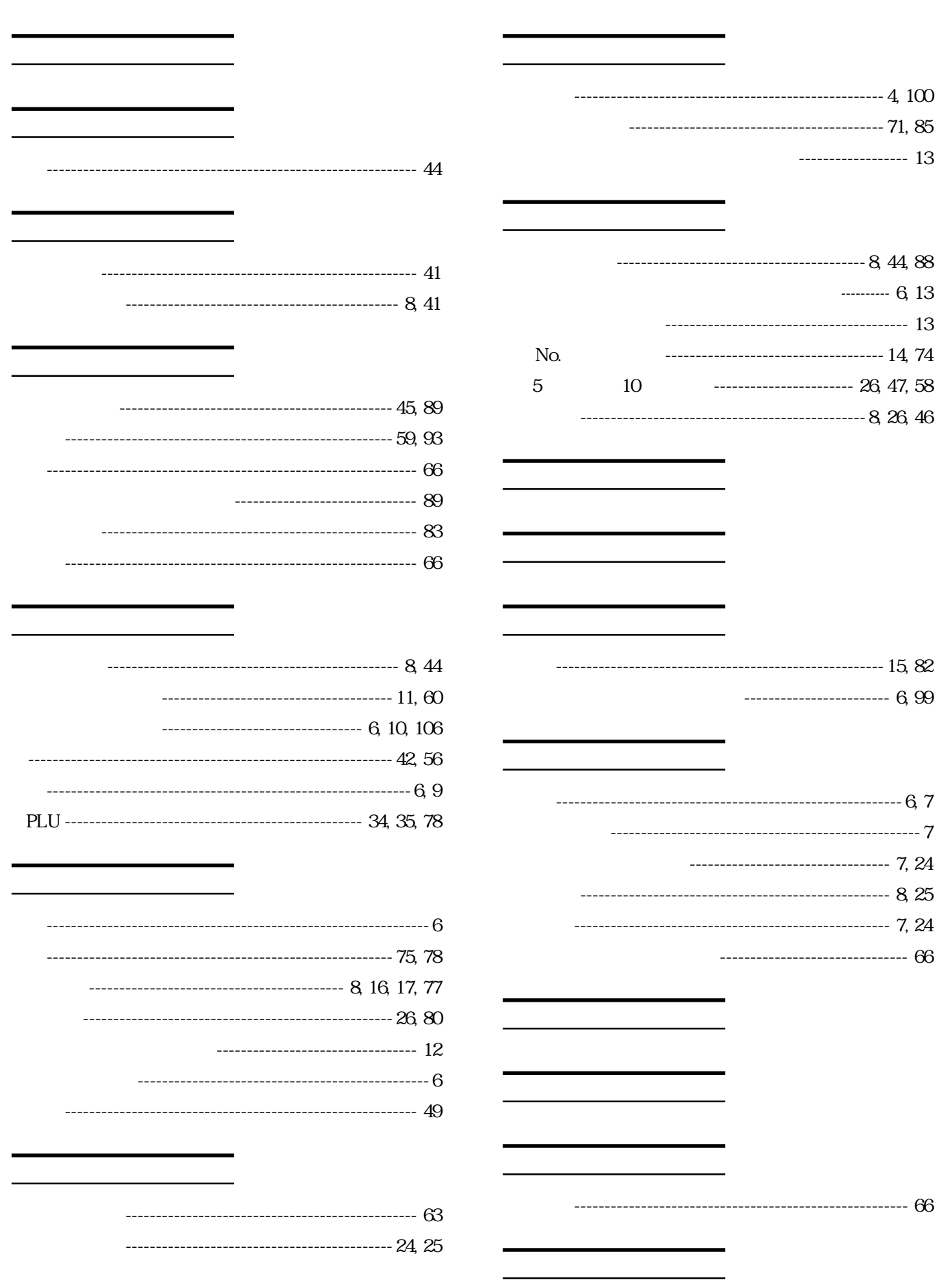

 $\frac{1}{\sqrt{1-\frac{1}{2}}}$ 

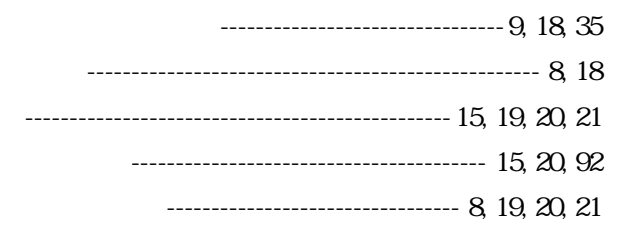

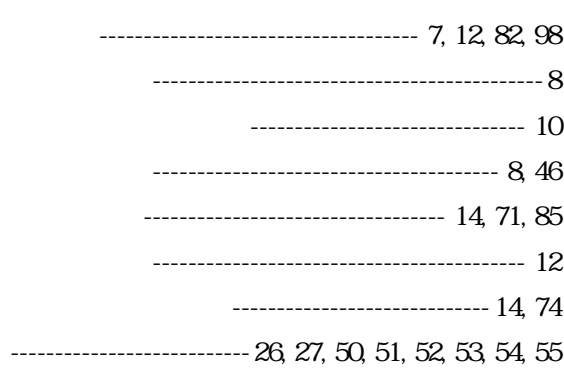

-------------------------------- 7, 13, 98, 

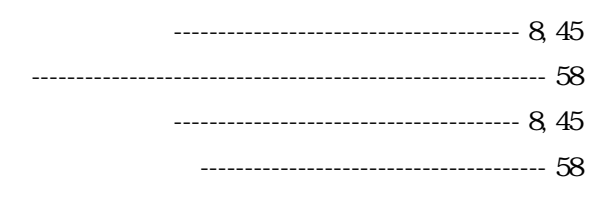

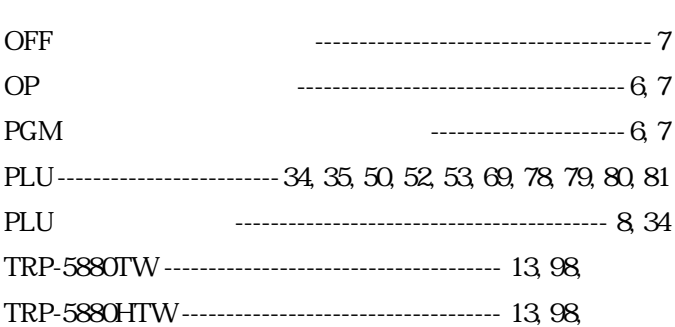

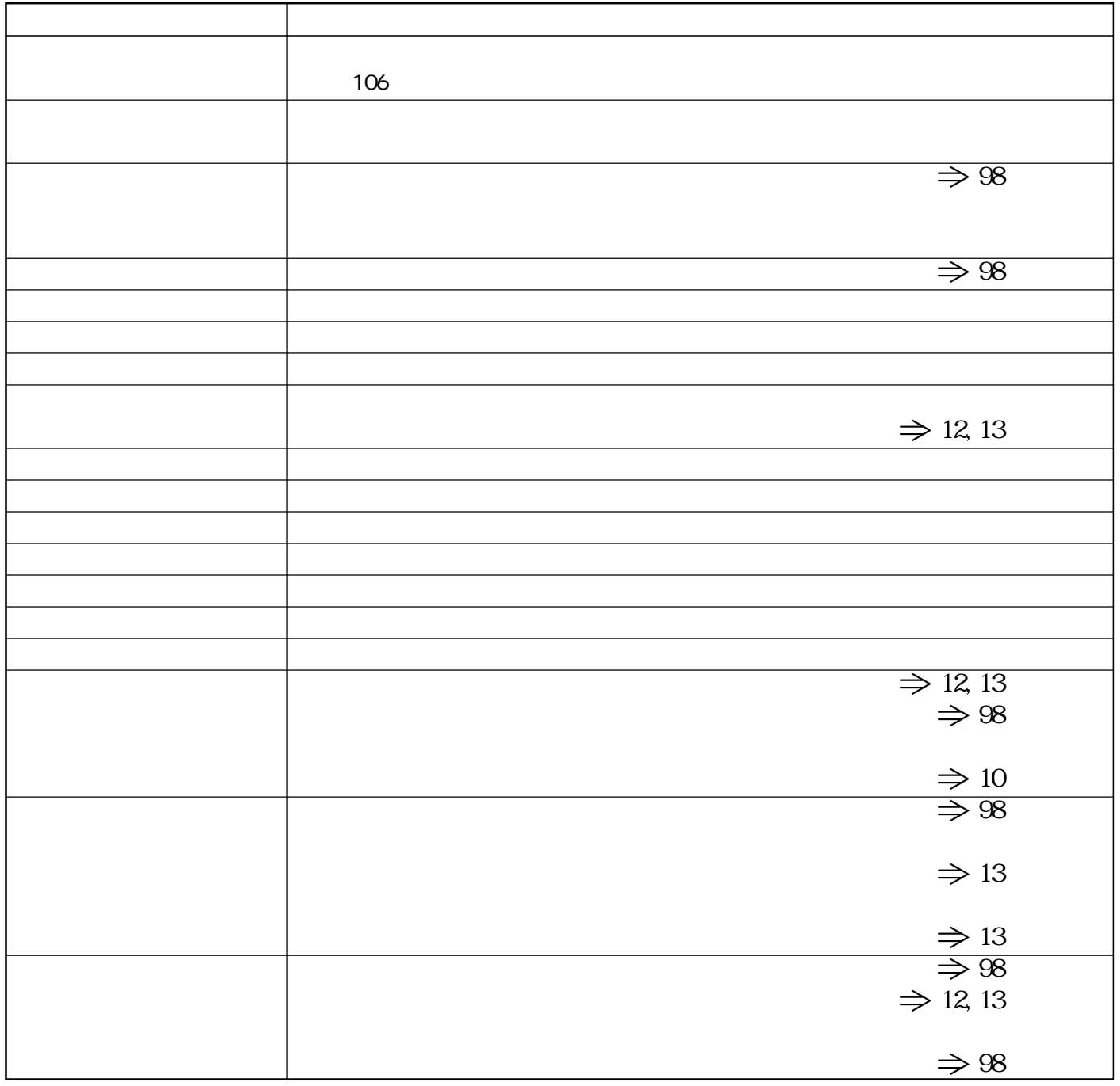

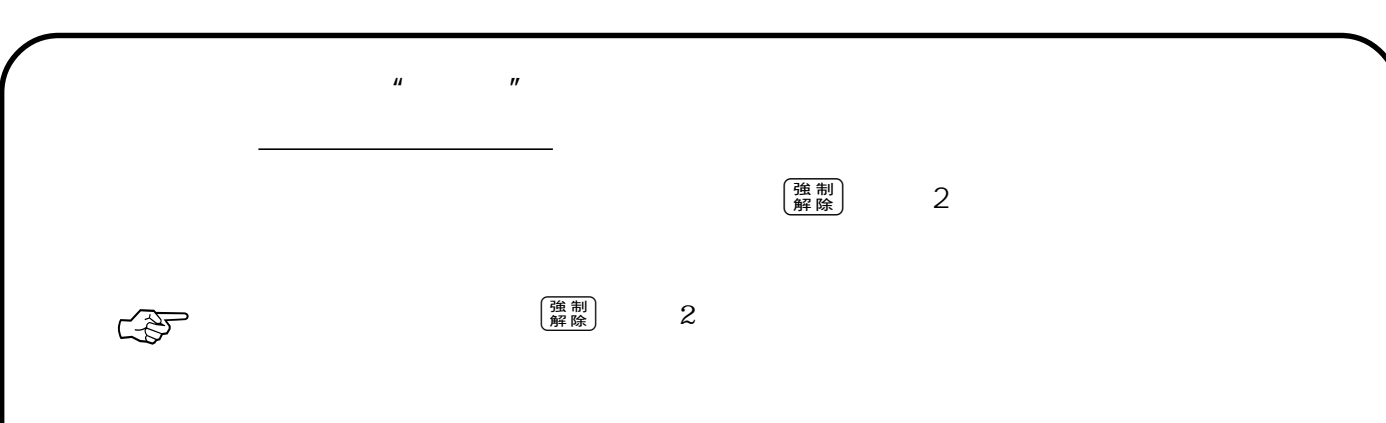

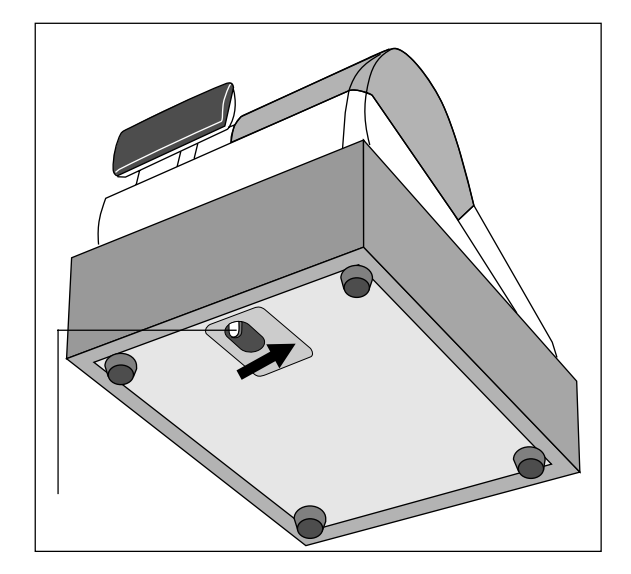

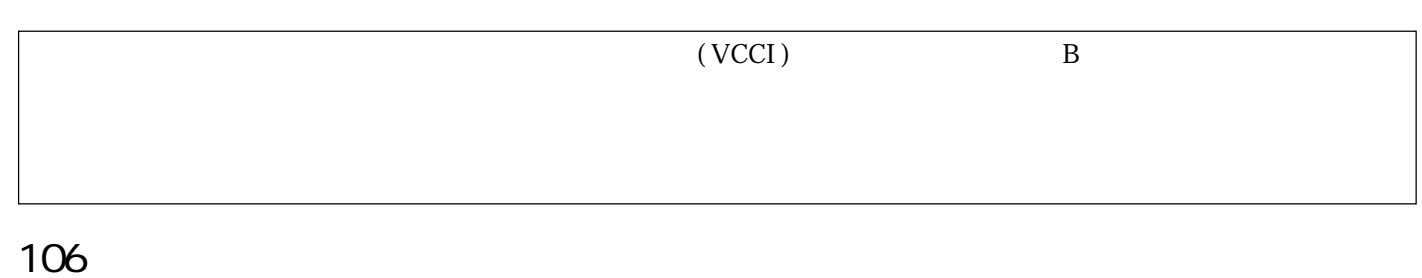

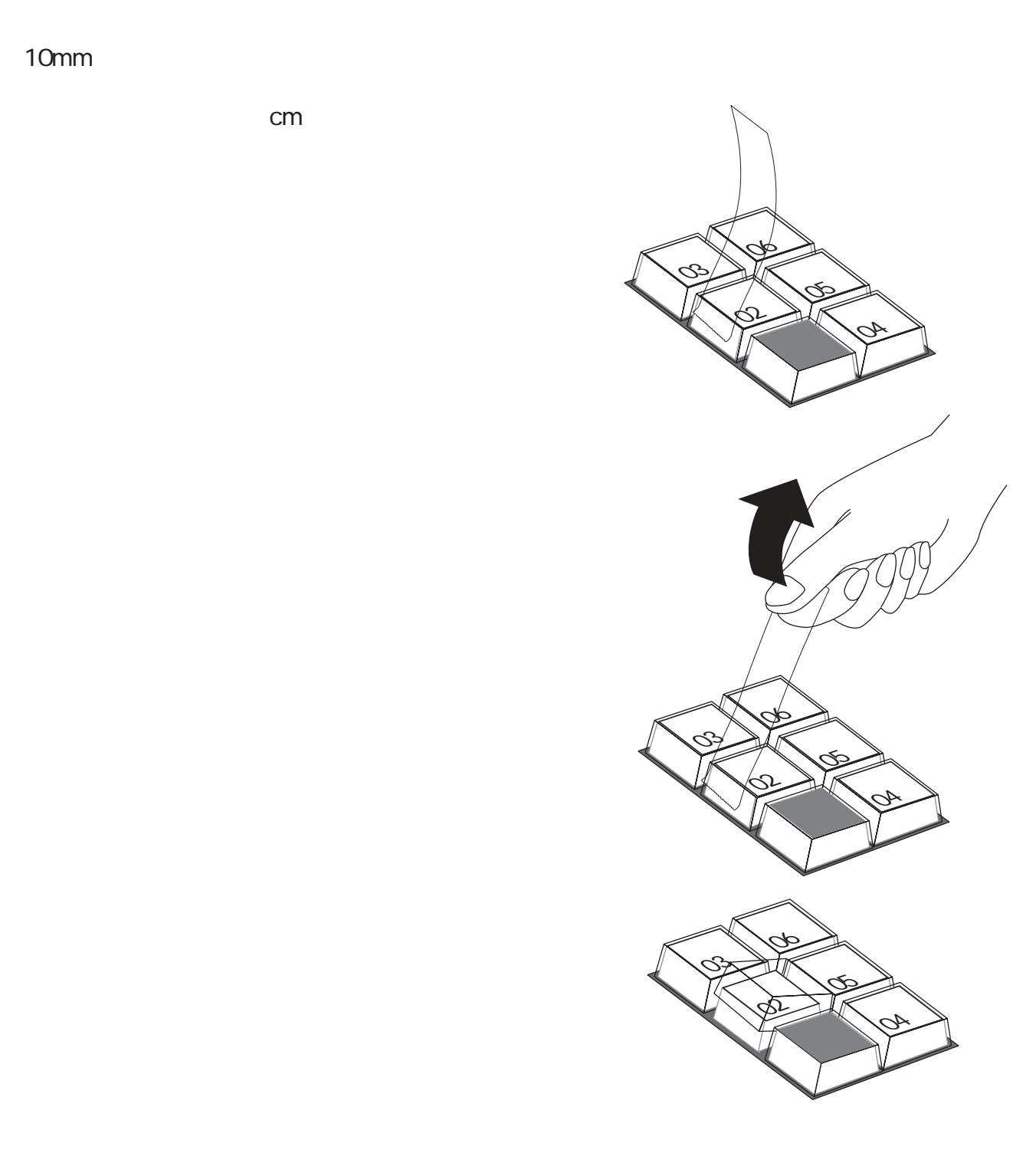

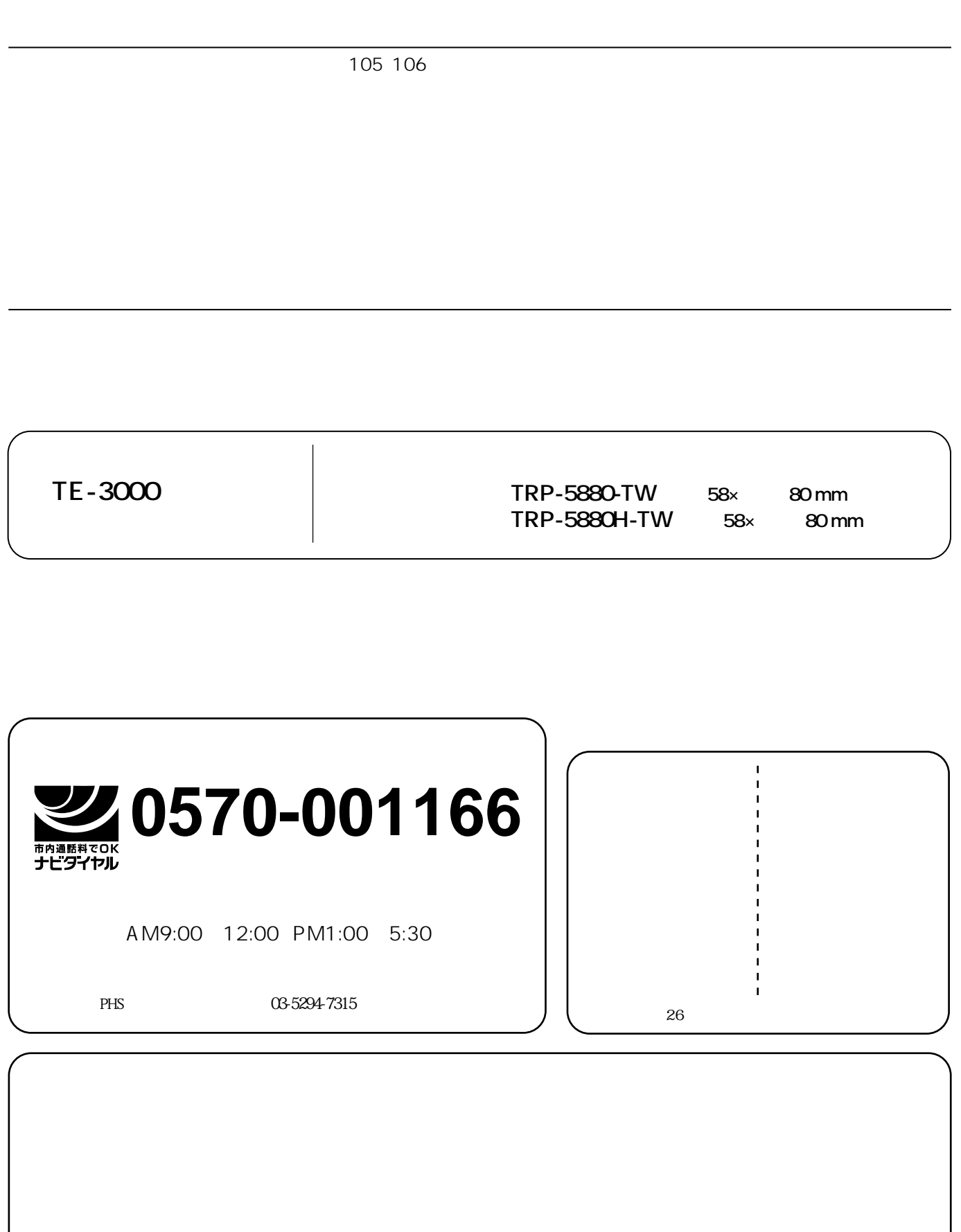

 $\ll$ 

CR0407-D Printed in Indonesia